review and further editing that might be needed. Keep a valid copy for future reference.

#### The Monthly Report And Corrected Forecast

Each month, you need only to survey your checkbook, salary check stubs, and one or two other records to get the real expense and income data for that month. The monthly cash report, with the year-end forecast numbers automatically corrected with new data entries, is easily produced with the following procedures, using the prior month's report as a worksheet:

1. Remove the parentheses from the current month-column heading.

2. Enter the actual payment amounts made for the month, line by line. If a planned payment is not made, delete any existing entry; reschedule the payment, if necessary, by entering it in a future month or by adding it to an existing entry for a future month.

Enter actual income dollars as received.

4. Make appropriate modifications to future months' payment and income data.

5. Save the current month's report to your VisiCalc data file diskette, using a unique file name.

6. Print the current month report. Edit it, make necessary corrections, then save and print it again.

This six-step, monthly effort should take less than one hour to complete. Keep each final monthly report for comparison with future reports. At year's end, the January and December report comparison will provide marvelous guidance for even more effective cash reporting and conservation in the following year. You will have made yourself something of an expert in personal accounting and personal finance management – no small accomplishment.

#### Some Practical Tips

1. Pocket Cash. Once or twice a month, write a check for pocket cash; include those checks in Miscellaneous (Monthly) expense or provide a separate Monthly line for Pocket Cash to keep it more visible and under better control.

2. In your VisiCalc cash report template, keep Column A (as in Table 1) to provide a lefthand margin for the printed reports. The margin will allow for three-ring binder punching.

**3.** Don't build column and line numbers into your template; they are shown in Table 1 only for convenience in this article.

4. Save each printed monthly report, and save the latest version of the cash report on your VisiCalc data file diskette. Be sure to keep an upto-date backup copy of the data file diskette, of course.

5. You can modify your report format at any time by inserting or deleting expense and income lines anywhere. If you insert a line, remember to use the summation function to get the data into the Total column at the right.

6. Don't fret over items you find hard to predict, such as Medical and Auto Repair expense. If you know there's an expense coming up, estimate it as best you can or ignore it, being sure to enter it when you actually pay the bill.

If you are using a spreadsheet other than VisiCalc, just remember that you must provide eight characters per column in the template design. A printer must have a compressed print mode (commonly, 132 characters per line) to print the report on a single standard 8<sup>1</sup>/<sub>2</sub> x 11 sheet.

Your computer system, along with this practical cash reporting method, will help you to conserve and build your cash stash. The monthly cash report will provide:

an excellent record of expenses and income to date

 a useful document for planning and scheduling future expenses and income

 advance warning of months where cash resources are likely to be low or non-existent, often avoiding the embarrassment of having to borrow money unexpectedly or on short notice

 peace of mind, especially when the cash assets outlook is good.

Some have remarked that personal accounting software isn't worth the time and effort required to maintain it every month. The spreadsheet-based system defined here solves that problem. You'll probably agree that an hour or less each month is well worth the results.

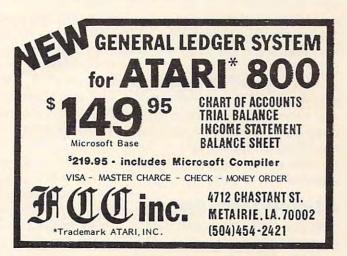

Cwww.commodore.ca

## REVIEWS

## VIC-20/C64 Word Processor: The Quick Brown Fox

Gregg Peele

The Quick Brown Fox is a word processor for VIC-20 and Commodore 64 microcomputers. The Commodore 64 version is the subject of this review, but both versions are substantially the same.

The production version of the *Fox* will be in cartridge form and will leave over 34K of memory (about 34,000 characters) available for text. The production version will also support an 80column board which is in the works at this time.

The manual which accompanies the word processor is designed for the user who is totally unfamiliar with computers or word processing. The text is uncomplicated and includes many exercises which provide hands-on experience to supplement the concepts in the text. Included within the text are explanations of the idiosyncrasies of using a computer keyboard instead of a typewriter keyboard.

Since the software package was designed for use with several computers, specific instructions are given for each particular model, and explanations of the limitations of each computer are discussed at length.

#### A Simple Menu System

One point about this software deserves notice. The manual's

appearance is impressive. The cover appears durable, and the overall appearance of the manual is professional. This software would not seem out of place in an office atmosphere.

The word processor uses a simple system of menus and prompts to guide the user through the difficulties in producing professional text. The key to the effectiveness of this software is in the simplicity of the commands used to perform text manipulation. For instance, the main menu supports 12 different functions. Each of these is accessible by pressing the key which represents the first letter of the command. (T for text, D for delete, etc.)

Edit mode can be reached from text mode by pressing the left arrow key (located in the left upper corner of the keyboard). Pressing this twice provides an "escape" to the main menu. The availability of this function makes learning to use the *Fox* an easy process. If the user is ever in doubt about a command, he or she can use this key to return to the menu and review the available options.

Do you often repeat portions of text when you write letters or other documents? For instance, do you find that a letter to your grandmother may contain much of the same text as the letter you sent to your aunt? *The Quick Brown Fox* has a special feature just for this and similar problems. This feature is called *boilerplating*. It allows you to store parts of text and retrieve them at any point within a document.

With this aid, you can write a letter to one person and use parts of the same letter to write to someone else. Both letters will contain some identical text (easily stored on a boilerplate). If your relatives are in close communication with each other, you can compose other parts of the letter to personalize the text for each relative. Boilerplates also come in handy for storing addresses, letterheads, and other repetitive text.

Boilerplates are retrievable through the use of embedded commands within the text. Unfortunately, boilerplates cannot be saved on disk or tape. The ability to save boilerplates would have made boilerplating a much more valuable tool. It is possible to edit boilerplates, but the manual warns not to delete the markers which delineate the boilerplate from the rest of the text.

Other embedded commands include: centering text, tabbing, right and left justification, margins, and page-end markers. Special print commands provide underlining, double-printed characters, proportional spacing, and a provision for changing the number of lines per inch. There are embedded commands which will automatically stop the printer while printing, allowing the user to insert text or change the type font or pitch, and then con-

#### AARDVARK

VIC-64

OSI

#### TRS-80 COLOR

VIC-20

SINCLAIR TIMEX

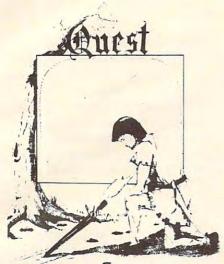

QUEST – A NEW IDEA IN ADVENTURE GAMES! Different from all the others. Quest is played on a computer generated map of Alesia. Your job is to gather men and supplies by combat, bargaining, exploration of ruins and temples and outright banditry. When your force is strong enough, you attack the Citadel of Moorlock in a life or death battle to the finish. Playable in 2 to 5 hours, this one is different every time. 16k TRS-80, TRS-80 Color, and Sinclair. 13K VIC-20. \$14.95 each.

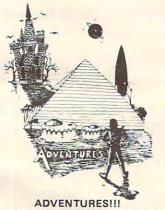

These Adventures are written in BASIC, are full featured, fast action, full plotted adventures that take 30-50 hours to play. (Adventures are interactive fantasies. It's like reading a book except that you are the main character as you give the computer commands like "Look in the Coffin" and "Light the torch.")

Adventures require 16k on TRS80, TRS80 color, and Sinclair. They require 8k on OSI and 13k on Vic-20. Derelict takes 12k on OSI. \$14.95 each.

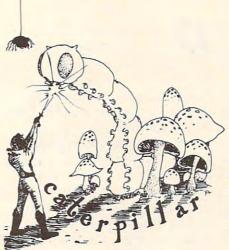

#### CATERPILLAR

O.K., the Caterpillar does look a lot like a Centipede. We have spiders, falling fleas, monsters traipsing across the screen, poison mushrooms, and a lot of other familiar stuff. COLOR 80 requires 16k and Joysticks. This is Edson's best game to date. \$19.95 for TRS 80 COLOR.

#### **PROGRAMMERS!**

SEE YOUR PROGRAM IN THIS SPACE!! Aardvark traditionally pays the highest commissions in the industry and gives programs the widest possible coverage. Quality is the keyword. If your program is good and you want it presented by the best, send it to Aardvark.

#### ESCAPE FROM MARS (by Rodger Olsen)

This ADVENTURE takes place on the RED PLANET. You'll have to explore a Martian city and deal with possibly hostile aliens to survive this one. A good first adventure.

PYRAMID (by Rodger Olsen) This is our most challenging ADVENTURE. It is a treasure hunt in a pyramid full of problems. Exciting and tough!

HAUNTED HOUSE (by Bob Anderson) It's a real adventure—with ghosts and ghouls and goblins and treasures and problems but it is for kids. Designed for the 8 to 12 year old population and those who haven't tried Adventure before and want to start out real easy.

#### DERELICT

(by Rodger Olsen & Bob Anderson) New winner in the toughest adventure from Aardvark sweepstakes. This one takes place on an alien ship that has been deserted for a thousand years – and is still dangerous!

#### Please specify system on all orders

ALSO FROM AARDVARK – This is only a partial list of what we carry. We have a lot of other games (particularly for the TRS-80 Color and OSI), business programs, blank tapes and disks and hardware. Send \$1.00 for our complete catalog.

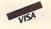

AARDVARK - 80 2352 S. Commerce, Walled Lake, MI 48088 (313) 669-3110

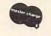

Phone Orders Accepted 8:00 a.m. to 4:00 p.m. EST. Mon.-Fri.

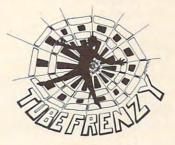

#### TUBE FRENZY (by Dave Edson)

This is an almost indescribably fast action arcade game. It has fast action, an all new concept in play, simple rules, and 63 levels of difficulty. All machine code, requires Joysticks. Another great game by Dave Edson. TRS 80 COLOR ONLY. 16k and Joysticks required. \$19.95.

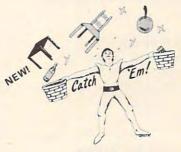

#### CATCH'EM (by Dave Edson)

One of our simplest, fastest, funnest, all machine code arcade games. Raindrops and an incredibe variety of other things come falling down on your head. Use the Joysticks to Catch'em. It's a BALL! – and a flying saucer! – and a Flying Y!– and so on. TRS 80 COLOR. \$19.95.

#### BASIC THAT ZOOOMMS!!

AT LAST AN AFFORDABLE COMPILER! The compiler allows you to write your programs in easy BASIC and then automatically generates a machine code equivalent that runs 50 to 150 times faster.

It does have some limitations. It takes at least 8k of RAM to run the compiler and it does only support a subset of BASICabout 20 commands including FOR, NEXT, END, GOSUB, GOTO, IF, THEN, RETURN, END, PRINT, STOP, USR (X), PEEK, POKE, \*, /, +, -, >, < ,=, VARIABLE NAMES A-Z, SUBSCRIPTED VARIABLES, and INTEGER NUMBERS FORM 0-64K.

TINY COMPILER is written in BASIC. It generates native, relocatable 6502 or 6809 code. It comes with a 20-page manual and can be modified or augmented by the user. \$24,95 on tape or disk for OSI, TRS-80 Color, or VIC.

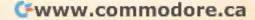

tinue printing the rest of the document. Not all printers can perform all the commands that the *Fox* is capable of producing.

The manual provides a helpful guide so users can deal with possible printer incompatibilities. Most problems with printers stem from the lack of standardization in printer control codes and the inability of some printers to accept some of the Fox's special features.

The Quick Brown Fox is easy to use and costs less than many word processors with similar features. I recommend it, especially for those users with limited word processing experience, but advanced word processing needs.

Quick Brown Fox 548 Broadway, Suite 4F New York, NY 10012 \$65 (C64 or VIC-20)

#### When You Buy Quality . . .

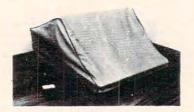

#### Protect With Quality.

#### COMPARE THESE FEATURES:

- protects against dust, dirt and surface scratches
- unlike vinyl, plastic or nylon covers, static electricity is not a problem lint free, top quality broadcloth (65% polyester, 35% cotton) allows ventilation;

O

- minimizes risk of condensation durable; washable — needs no ironing; maintains proper size and shape
- designed, manufactured and packed in U.S.A.; comes with a warranty against
- defects in material and workmanship.
- available in Cranberry, Navy or Pewter (each piped in contrasting color) to compliment any decor.

#### AN IDEAL GIFT: HELP KEEP YOUR INVESTMENT LOOKING AND PERFORMING LIKE NEW! - Custom Designers and Manufacturers of Computer Dust Covers -

| City                       | State           | e ;           | Zip | Phone.                                |    |
|----------------------------|-----------------|---------------|-----|---------------------------------------|----|
| Make                       |                 |               | C   | PU \$18.00<br>Printers \$16.00        | s  |
| Select Color: Navy         |                 |               | N   | Disk Drives \$14.00<br>Monogramming   | \$ |
| delivery. We cannot accept | returns on mono | grammed items | (T  | IN residents add<br>.90 sales tax)    | \$ |
|                            | TIALS:          |               |     | TOTAL<br>(Foreign - Pay in U.S. Funds | \$ |

total surprise. LJK's other major program, the word processor Letter Perfect, has a similar weakness. Even after experimenting with Data Perfect for more than a month, I find that while I love the program's capabilities, I dread having to learn the next part of the package that I want to use

What makes this lapse particularly unfortunate with Data *Perfect* is that once creating a data base with the program is mastered, using it is really quite easy. It's what you could call a "user-friendly" program with "user-hostile" instructions!

But, at the moment, the only real competition is the very popular and widely acclaimed File Manager.800 data base program.

#### Working Well Together

Data Perfect is compatible with LJK's Letter Perfect for the Atari, which provides the capability of generating form letters and lengthy, complicated record formats. I have experimented with using Data Perfect and Letter Perfect together and they work like a charm.

Data Perfect can be used for doing some mathematical calculations. It permits adding, subtracting, dividing and multiplying various numerical fields, and also can do logarithms, exponents, and square roots, all of which are entered as formulas into a data base. Data Perfect also can provide totals and subtotals of the various fields, both while in the editing mode and while using the program's recordproducing function. In addition, Data Perfect can do global deletions and additions when editing files (entering one command to change a field entry in every record). The program also can

#### 102 COMPUTE! April 1983

#### 🕻 www.commodore.ca

CBM 8050,4040 Epson MX Series Atari 810 Okidata ML Series TRS 80 V-VIII Atari 820 TRS 8011,111

Atari Data Perfect

ata Perfect may well be the

most powerful data base

program to appear on the market

for the Atari computer to date.

Some of the things this program

does are truly remarkable. How

address and phone number files

in ten seconds – that's right, 96

full-screen "pages" in ten sec-

onds! In addition, the search

function is about the fastest I

have ever seen. But the pluses in

this generally first-rate program

documentation is weak, and the

result is a good deal of confusion

This does not come as a

make its one significant minus

all the more irritating. The

and wasted time in trying to

create data bases.

about, for example, flipping

through 96 full-screen name,

Steve Steinberg

Leave your computer set up and ready for instant access; provide protection for your investment with a custom designed, professional touch for your home or office.

The best in its class, our new concept PROTECTIVE COVERS were designed to be functional with the user and observer in mind.

#### AVAILABLE FOR Atari 800,400 CBM 8032/4032 Commodore 64 **VIC-20**

## **The Home** Accountant: It can cover your assets.

If you're concerned about your money, it's important to know not only where your assets are but whether they're working for you.

By tracking up to 200 different budget categories,\* 5 different checking accounts and all the credit cards you can carry, The Home Accountant will let you know where you stand on any given day. It will even print your checks, your net worth statements and financial statements.

Additionally, full-scale color graphics of actual vs. budgeted expenses give you an instant overview of vour financial condition.

The Home Accountant can save you enough time and money to more than justify its cost. And the experts agree:

66 Of the five [home financial] programs reviewed here THE HOME ACCOUNTANT is the most thorough and powerful. Considering how much it can do, it's remarkably easy to use.99

-Softalk, Apple, April, 1982.

66 Personal-finance programs, have for the most part, a manual file system. Only THE HOME ACCOUNTANT is fully automatic. 99

-Popular Science, December 1982.

66 The program itself does just about everything you'd ask of a personal finance package. 99 -Popular Computing, November, 1982.

THE HOME ACCOUNTANT. The #1 bestselling personal finance program in the world.

Available for: Apple II, IBM Personal Computer, Atari 400/ 800, Osborne, TRS-80 Model III, Commodore VIC 64.

Actual budget capacities will vary with each computer

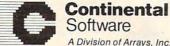

Software A Division of Arrays, Inc.

Continental Software, 11223 South Hindry Ave. Los Angeles, CA 90045, (213) 417-8031.

The Home Accountant is a registered trademark of Continental Software. Apple II is a registered trademark of Apple Computer, Inc. IBM Personal Computer is a registered trademark of IBM Corp. Atari 400/800 are registered trademarks of Atari, Inc., a division of Warner Communications, Inc. Osborne is a registered trademark of Osborne Computer Corp. TRS-80 Model III is a registered trademark of Tady, Inc. Commodore VIC 64 is a registered trademark of Commodore Business Machines, Inc.

## **ARE YOU A SMART BUYER?**

For S89.95 this is a smart buy if you're looking for a place to store your computer, peripherals, and accessories without spending a fortune.

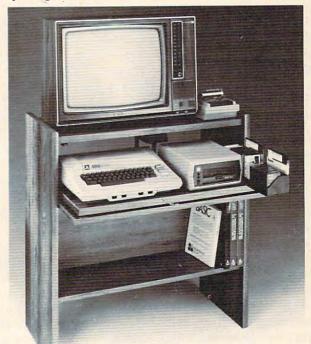

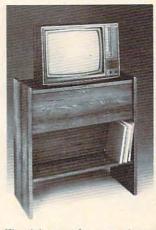

The CS 1632 computer storage cabinets compact yet functional design fits almost anywhere while housing your computer monitor, joysticks, software, books and peripherals all for only \$89.95. The slide out shelf puts the computer at the right height and position for easy comfortable operation.

The fold up locking door keeps unwanted fingers off the key board when not in use. To store joysticks just turn them upside down and slide them into the inverted storage rack. Twist tabs on the back of center panel allow for neat concealed grouping of wires, while power packs rest hidden behind center panel on shelf.

The slide out software tray has room for 14 cartridges or cassettes and up to 30 diskettes. Most brands of software will fit between the adjustable partitions with a convenient hook for the spare key at rear. Stand fits Atari 400 & 800, Commodore 64 & VIC 20, Ti 99/4A and TRS-80.

Cabinet dimensions overall 36" high x 33-7/8" wide x 16" deep. Cabinet comes unassembled. Assembly requires only a screwdriver, hammer, and a few minutes of your time. Choice in simulated woodgrain, of warm golden oak or rich natural

walnut finish.

To order CS1632, send \$89.95 to:

P.O. Box 446 West Linn, OR 97068 HYTECSystems Phone orders call, (503) 636-6888

| Address                      |                                                 |
|------------------------------|-------------------------------------------------|
| City                         | _StateZip                                       |
| Golden oak finish            | Natural walnut finish                           |
| Munamonal shadt anti-        |                                                 |
| iny personal check, cashiers | s check of money order is enclosed              |
|                              | s check or money order is enclosed<br>Exp. Date |
| Diff IRCA .                  | Exp. Date                                       |

Prices subject to change. Shipment subject to availability. Cabinet shipped unassembled in 2 cartons. Ships UPS frt. collect FOB Portland, Wesen W.COMMODO Pe.Ca

automatically enter the current date in any file wherever specified by the user.

Data Perfect has all the functions one would expect of a quality data base. Fields can be added or deleted from an existing data base, columnar reports and mailing list formats can be generated and saved, and a variety of search and editing options are available. Data Perfect permits only one data base per disk, but this is not really a serious disadvantage.

#### **Safety First**

I have always wanted a fairly simple method for keeping track of my stock portfolio – nothing fancy, mind you, just stock name, original purchase price, number of shares and original value and present purchase price, number of shares and value. *Data Perfect* is indeed perfect for this kind of data base, and also gives me a total of any of these figures that I want.

When it came to saving my data base, however, I learned of another unique feature of *Data Perfect* – when saving a format, the program forces you to create a backup. This is certainly a good practice anyway, but with one disk drive it is a bit time consuming, since it is necessary to go back and forth between your source and backup disks, like the "Duplicate Disk" function of Atari DOS.

Sorts are accomplished the same way – going back and forth between your original and backup disks. When you have completed the sorting process, only the backup disk contains the sorted file. If it's a mailing list, this means you now need to turn your original into a backup disk to have two copies of the sorted data base.

The report-creating function is one area where *Data Perfect* really excels, but here again, the documentation doesn't help as much as it should. If you own the Bit 3 board that gives your Atari 80-column capability, here is an opportunity to use it, since *Data Perfect* provides for an 80column display. Even with 40 columns, you can get a good idea of what your finished product will look like, since the program provides for a horizontal scroll of 80 columns. You can also provide for a subtotal of any figures at up to four points in any report, plus a grand total.

Data Perfect's search function is also unusually good. While File Manager 800 is certainly comparable in the speed of single criterion searches, when it comes to using multiple criteria, Data Perfect is far ahead in speed because of the difference in the way searches are initiated.

Some early copies of *Data Perfect* (including one reviewer's copy) had problems with data dropouts during sorts and while packing data bases. When we called LJK about this, we were told courteously to return the disk for a new copy. The new disk arrived within five days.

We were also told by LJK that the company is aware of the documentation problem and is planning to put out a pamphlet that, in effect, explains how to use the manual.

Data Perfect is an outstanding data base program for anyone who is willing to take the trouble to learn how to use it properly.

COMPUTE!

**TOLL FREE** 

Subscription

**Order Line** 

800-334-0868

In NC 919-275-9809

0

Data Perfect LJK Enterprises P.O. Box 10827 St. Louis, MO 63129 \$99.95 COMPUTE! Subscriber Services

Please help us serve you better. If you need to contact us for any of the reasons listed below, write to us at:

COMPUTE! Magazine P.O. Box 5406 Greensboro, NC 27403

or call the Toll Free number listed below.

**Change Of Address.** Please allow us 6-8 weeks to effect the change; send your current mailing label along with your new address.

Renewal. Should you wish to renew your COMPUTE! subscription before we remind you to, send your current mailing label with payment or charge number or call the Toll Free number listed below.

New Subscription. A one year (12 month) US subscription to COMPUTE! is \$20 (2 years, \$36; 3 years, \$54. For subscription rates outside the US, see staff page). Send us your name and address or call the Toll Free number listed below.

**Delivery Problems.** If you receive duplicate issues of **COMPUTE!**, if you experience late delivery or if you have problems with your subscription, please call the Toll Free number listed below.

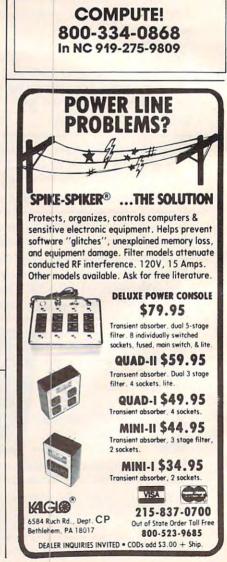

If you deal with computers, then Microtek has something for you. Microtek is the time-proven industry standard second source manufacturer for microcomputer peripherals. We offer an unparalled selection of hardware and software support for your every need.

#### Microtek Computer Products for Apple and Franklin Computers.

#### DUMPUING-GX

Hi-Resolution Graphics Parallel Printer Interface Card with graphics features.

#### DUMPUING-64

64K Spooler Buffer for Text, Block and Dot Addressable Graphics.

Both **DUMPLINGS** have Rotation, Inversion, Emphasized Mode, Dual Page Dump and a myriad of graphics manipulation routines. The **DUMPLING-64** includes Space Compression, Pause immediate, Pause delayed, Insert Editing for text and more than 2 dozen control codes for text and graphics storage and output.

One version of each **DUMPLING** works with most major graphics printers!

| BAM-16MM    | 16K Memory Card with MMS (includes<br>MOVE-DOS).                                                                                    |
|-------------|----------------------------------------------------------------------------------------------------|
| MAGNUM-80   | 80 column Video Board                                                                                                    |
| Q-DISC      | Self-contained 128K Disc Emulation .<br>Firmware for Self-Test, DOS facilities<br>and supplied with Visicalc Expansion<br>Software. |
| RAINBOW-256 | RGB Driver with 256 colors.                                                                                                    |

## **Microtek is The Source!**

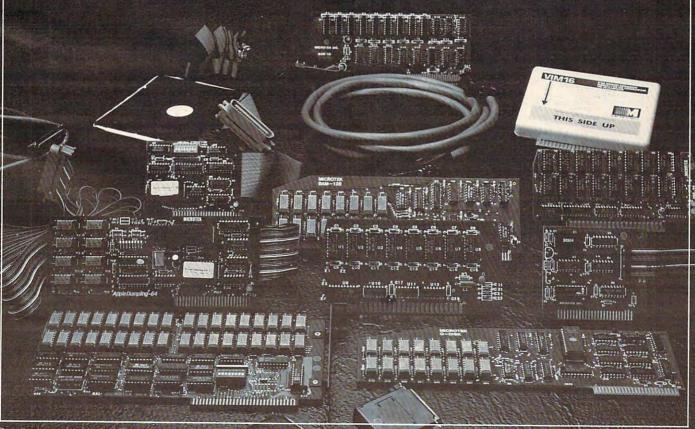

| RV-611C | 7 or 8 Bit Parallel Interface Card. |
|---------|-------------------------------------|
| BAM-128 | 64K or 128K Memory supplied with    |
|         | Visicalc Expansion Software.        |

#### The IBM P.C.

HAL-64, 128, 192, 256 Memory Expansion with and without Parity.

The HAL Parallel Printer Cable.

Disc emulation and Printer Spooler Software for the **HAL** series or ANY IBM compatible memory card.

#### Atari 400 & 800 Computers

| AMB-16  | 16K Memory Card.                  |
|---------|-----------------------------------|
| AMB-32A | 32K Slot Independent Memory Card. |
| ATC-P   | Parallel Printer Cable.           |
| ATC-S   | Serial or Modem Cable.            |

#### **Commodore Products for the VIC-20**

| VIM-16 | 16K Memory Expansion Module.    |
|--------|---------------------------------|
| VIM-8  | 8K Memory Expansion Module.     |
| VIM-0  | EPROM/RAM User Definable Module |

#### Miscellaneous

SCAMP SERIES-RS-232C Serial Interface Cables.

All Microtek products carry a 2 Year Warranty.

Micro Spooler III & IV — Stand-alone printer spoolers with serial/parallel conversion and 256K memory.

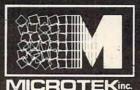

9514 Chesapeake Drive San Diego, CA 92123 (619) 569-0900

Toll Free Outside CA (800) 854-1081 TWX. 910-335-1269 ©Microtek 1982

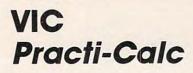

**Emily Herman** 

ne of the most popular programs ever written for microcomputers is VisiCalc. Since I use VisiCalc on my Apple III at work, I was curious to see how PractiCalc on the VIC would measure up. I was surprised to discover how similar the programs are, considering the difference in cost.

PractiCalc is a spreadsheet, a matrix of rows and columns. Data in the matrix can be manipulated for business reports and records. A VIC with a 16K upgrade has a 600-cell capacity; a 24K upgrade has a 2000-cell capacity. The location of each cell is given by a letter for the row and a number for the column. For example, A0 is the top left cell, B0 is directly below it, A1 is to the right of A0. Each cell in the matrix may contain either a label or a value. The value can be a number, the location of another cell (and therefore the same value as that cell), or a formula.

The manual is clearly written and well organized. It even has notes to help the experienced programmer modify the program if desired. An example spreadsheet is used as a step by step introduction to most of the available features. These features are: erase contents of cell, clear entire sheet, delete, insert or move a row or column, format a cell or the entire sheet (numeric display as decimal, \$ mode (two decimal places) or integer), change column width, 16 functions (ex., SUM, AVG, RND, trig functions), load a previously constructed sheet from tape or disk, save a newly constructed sheet to tape or disk, print a sheet or part of a sheet, sort rows, replicate cells, show amount of space available, show cell contents and calculate. The "fix titles" feature allows horizontal or vertical headings to be fixed so that, no matter how far you scroll to the side or down, the headings remain displayed on the screen.

You must designate the number of rows and columns (any multiple less than or equal to 600 for 16K Upgrade) of your matrix when you start the program. It's worthwhile planning carefully, before you begin, what your maximum number of rows and columns will be. It is impossible to add more once you have started. Also, it takes about three and a half minutes to load the spreadsheet from tape. If you have several projects to work on, begin with as large a spreadsheet as possible. Then, when you have finished one project and saved it, you can clear the spreadsheet rather than reload

#### the program.

#### **Added Options**

The column widths are all the same size (your choice with a minimum of three). Again, planning ahead is in order as you would probably want columns as wide as or wider than your largest number. Column widths can be changed at any time; however, if you have included lines of text, they will need to be redone if the column widths are changed. Color contrast is used to good advantage in the screen display of the spreadsheet. The odd columns are light blue, the even columns are orange, and the current cell is highlighted in green.

Rows and columns can be added (if you have not used your maximum number) or deleted. They can also be moved. However, formulas are not rereferenced. For instance, sup-

#### VIC-20\* OWNERS Announcing the CB-2!

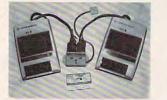

The CB-2 is a complete hardware and software package that allows you to easily and efficiently make a back-up copy of your valuable software library. Now you can protect your investment!

Unique features:

- Allows connection for one or two Datasette\* recorders (two recorders required for simple back-up copies).
- · Exclusive state-of-the-art circuitry lets you actually hear and see tape data being loaded or saved
- Special wave shaping circuitry makes a back-up copy as good or better than the original.
- · CB-2's Super Block Saver software and Interface card allow you to make a back-up copy of your cartridge programs

C. RAMcharger

substitution.

P.O. Box 8715

(503) 295-5890

into a full 16K cartridge.

RAMcharger Kit \$31.95

Portland, Oregon 97207

Sockets allow future EPROM

Digital Interface Systems Co.

CB-2 RECEIVES OUR HIGHEST RATING! \* CB-2 Assembled \$89.95

#### **B. RAMraider**

- Makes your 3K or Superexpander\* • Turn your Commodore 8K cartridge cartridge a full 4K RAM. · Full address switching capabilities.
- · Recaptures your RAM for BASIC and moves it into Expansion memory (lower half of Blocks 1, 2, or 3).

#### RAMraider Kit \$24.95

RAMraider Assembled \$34.95 Kits for Experienced Builder only! All assembled units have full 90-Day Limited Guarantee.

\*Trademark Commodore Bus. Machines

#### Expand your System with these **Exclusive Factory Direct Products**

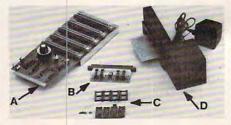

- A. The Dataspan-20 expansion board is the cornerstone for expanding the VIC-20 to its maximum capabilities. Unlike other expansion boards, the Dataspan-20 has the following exclusive features:
   Five slot, rotary switch selectable expansion board.
   Rotary switch allows control between computer cartridges (memory expansion, Programmer's Aid\*, Vic-Mon\* and other utilities and name cartridges

- The second second
- micro-processor from accidental damage. Highest quality circuit board with gold contacts throughout. Fused to protect the VIC-20" power supply. Master reset button eliminates turning computer off and on.
- Auxiliary power supply jack and write protection on one slot.
  DATASPAN Kit \$59.95
- DATASPAN Assembled \$84.95

#### **D. BREEZE MACHINE**

· Extend the life of your computer with our Whisper Quiet FAN.

BREEZE MACHINE Assembled \$59.95 We welcome your calls for more information. Remember, we're VIC-20" enthusiasts too!

TERMS: No C.O.D. Orders No C.O.D. Orders Shipping and Handling \$3.00 VISA/MASTERCARD — Add 3% Most orders shipped within 48 hours. (Personal checks - allow 2 weeks.)

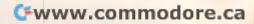

pose cell C3 has the formula A0 + A1 in it. If you then add a column between 0 and 1, the cell A1 would become A2 but the formula in C3 would still read A0+A1. Again, careful planning before you begin is in order.

As formulas are entered, they are not calculated until "!" is typed. This saves time. When "!" is typed, all formulas entered thus far are recalculated. Therefore, if you have made corrections or additions to your data or formulas, these new values will be used. The disadvantage to this is that the more formulas there are, the longer it takes to recalculate. VisiCalc is a little more sophisticated in this respect. It has a manual mode which performs calculations only on the current cell.

To experiment with PractiCalc, I set up my financial records. My sheet was 30 x 30. The first column had the months of the year; the remaining columns had a heading for each area under which money either comes in or goes out during the year. I then entered the data. Using the SUM function, I typed in the formula to total salary income. Next, I replicated this formula to get the totals for all the other columns. I tried out several of the other functions, AVG, MAX, MIN. Each time, I entered the first formula, replicated it across all the other columns (one step), and then recalculated. The last one took about 15 seconds to replicate and recalculate. By this time there were over 100 formulas to recalculate.

Overall, I was very impressed with PractiCalc. It could be very useful to a small company or for keeping home records. At \$35 it is certainly a bargain.

PractiCalc Computer Software Associates 50 Teed Drive Randolph, MA 02368 \$35 cassette

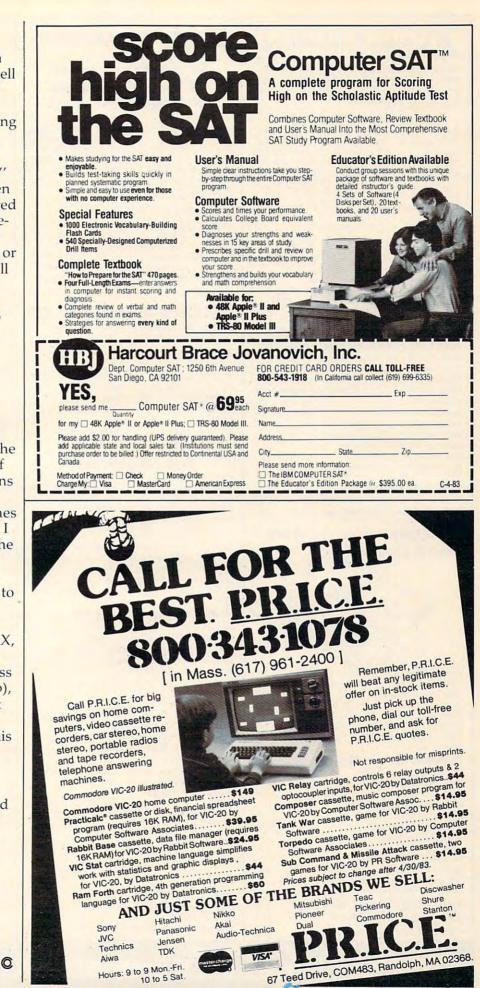

10 to 5 Sat.

www.commodore.ca

#### Alspa Computer, Inc.

The price-performance leader. Includes Z80A, 1 or 2 full 8" drives (double density, double sided), 3 serial and 1 parallel port, and winchester port. Prices start at less than \$2000. DEALER and OEM inquiries invited.

#### SPECIALS on INTREGATED CIRCUITS

| or contro            |        | THE GATE   | 0 011100 |          |
|----------------------|--------|------------|----------|----------|
| 6502                 | 7.45   | 10/ 6.95   | 50/6.55  | 100/6.15 |
| 6502A/6512A          | 8.40   | 10/ 7.95   | 50/7.35  | 100/6.90 |
| 6520 PIA             | 5.15   | 10/4.90    | 50/4.45  | 100/4.15 |
| 6522 VIA             | 6.45   | 10/6.10    | 50/ 5.75 | 100/5.45 |
| 6532                 | 7.90   | 10/7.40    | 50/7.00  | 100/6.60 |
| 2114-L200            |        | 2.45       | 25/ 2.30 | 100/2.15 |
| 2716 EPROM           |        | 4.90       | 5/ 4.50  | 10/4.00  |
| 2532 EPROM           |        | 7.90       | 5/7.45   | 10/6.90  |
| 6116 2K×8 CMOS       | RAM    | 7.90       | 5/7.45   | 10/6.90  |
| 4116 RAM             |        |            |          | 8 for 14 |
| Zero Insertion Force | 24 pir | Socket (So | canbe)   | 2.00     |

Zero Insertion Force 24 pin Socket (Scanbe)

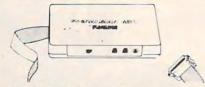

**Anchor Automation** Signalman Modems FREE SOURCE MEMBERSHIP WITH SIGNALMAN All Signalman Modems are Direct Connect, and include cables to connect to your computer and to the telephone. Signalman Modems provide the best price-performance values, and start at less than \$100. Dealer and OEM inquiries invited Mark | RS232

| Mark II for Atari 850                   |  |
|-----------------------------------------|--|
| Mark IV for CBM/PET with software       |  |
| Mark V for Osborne (software available) |  |
| Mark VI for IBM Personal Computer       |  |
| Mark VII Auto Dial/Auto Answer          |  |
| Mark VIII Bell 212 Auto Dial/Answer     |  |
|                                         |  |
| DC HAYES Smartmodem                     |  |

| DC HAYES Smartmodem             | 229 |
|---------------------------------|-----|
| DC Hayes Smartmodem 1200        | 545 |
| RS232 MODEM — CCITT frequencies | 175 |

#### We carry Apple II+ from **Bell & Howell**

|                                             | 2   |
|---------------------------------------------|-----|
|                                             | 5   |
|                                             | /   |
|                                             |     |
|                                             |     |
| 16K RAM Card for Apple                      | 65  |
| Apple LOGO                                  | 150 |
| Video Recorder Interface                    | 545 |
| Super Serial Card                           | 149 |
| Thunderclock Plus                           | 119 |
| Z80 Softcard and CP/M (Microsoft)           | 235 |
| Parallel Printer Interface/Cable            | 80  |
| Grappler Interface                          | 139 |
| TG Products Joystick for Apple              | 48  |
| TG Paddles                                  | 32  |
| DC Hayes Micromodem II                      | 299 |
| Videx 80 Column Card                        | 259 |
| Hayden Software for Apple 20% OFF           |     |
| Silentype Printer and Card                  | 310 |
| Graphics Tablet and Card                    | 645 |
| Apple PASCAL Language                       | 195 |
| Apple FORTRAN                               | 160 |
| We stock EDUWARE Software                   |     |
| GENIS I Courseware Development System       | 145 |
| Unicom Grade Reporting or School Inventory  | 250 |
| Executive Briefing System with fonts        | 225 |
| Apple Dumpling (Microtek) Printer Interface | 115 |
| Apple Dumpling with 16K Buffer              | 160 |
| PIE Writer Word Processor                   | 120 |
| FIE WINEI WUIG FIUCESSUI                    | 120 |

#### Commodore

See us for Personal Business. and Educational requirements. Educational Discounts available.

#### PETSCAN

#### \$245 base price

Allows you to connect up to 35 CBM/PET Computers to shared disk drives and printers. Completely transparent to the user. Perfect for schools or multiple word processing configurations. Base configuration supports 2 computers. Additional computer hookups \$100 each.

#### Commodore COMMUNICATES! COMPACK

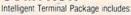

ACIA hardware based interface; DB25 Cable and STCP Software with remote telemetry, transfer to/from disk, printer output, XON-XOFF control, user program control, and status line

#### VE-2 IEEE to Parallel Interface 119

Includes case, power supply, full 8-bit transmission, and

| switch selectable char-                                                           | acter ci  | onversion to ASCII.   |            |
|-----------------------------------------------------------------------------------|-----------|-----------------------|------------|
| VIC 20 Products                                                                   |           | VIC Sargon II Chess   | 32         |
| VIC Modem                                                                         | 93        | VIC GORF              | 32         |
| VIC RAM Cards in stor                                                             |           | Meteor Run (UMI)      | 39         |
| VIC SuperExpander 53                                                              |           | Vanilla PILOT         | 27         |
| VIC 16K RAM                                                                       | 95        | Amok (UMI)            | 20         |
| Thorn EMI Software                                                                |           | Snakman               | 15         |
| HES Software                                                                      |           | Rubik's Cube          | 13         |
| VIC Omega Race                                                                    | 32        | Programmers Reference |            |
| Spiders of Mars (UMI)                                                             | 39        | Renaissance (UMI)     | 39         |
| Programmers Aid 45                                                                | 00        | VIC Adventure Series  | 00         |
|                                                                                   | oftwar    | e for VIC and C64     |            |
| Street Sweepers                                                                   | 12        | Maze in 3-D           | 12         |
| Night Rider                                                                       | 11        | Cosmic Debris         | 12         |
| Treasures of Bat Cave                                                             | 12        | Grave Robbers Advent. | 11         |
| Games Pack I                                                                      | 12        | Games Pack II         | 12         |
| Victory Casino                                                                    | 8         | Adventure Pack I      | 12         |
| Adventure Pack II                                                                 | 12        | Trek                  | 11         |
| Auventure Fack II                                                                 |           | IICK                  |            |
| Commodore 64 Progra                                                               | mmers     | Reference Guide       | 15         |
| Compute's First Book                                                              | of PET    | CBM                   | 11         |
| POWER ROM Utilities                                                               | for PET   | T/CBM                 | 78         |
| WordPro 3+ - 32K CE                                                               | M, disk   | k, printer            | 195        |
| WordPro 3+/64                                                                     |           |                       |            |
| WordPro 4+ - 8032, d                                                              | lisk, pri | nter                  | 300        |
| SPELLMASTER spelli                                                                | na chea   | ker for WordPro       | 170        |
| VISICALC for PET,                                                                 |           |                       | 190        |
| PETRAX PET to Epsor                                                               |           |                       | 40         |
|                                                                                   |           |                       | 40         |
| SM-KIT enhanced PE                                                                |           |                       |            |
| Programmers Toolkit -                                                             |           |                       | 35         |
| PET Spacemaker II RC                                                              |           |                       | 36<br>40   |
| 2 Meter PET to IEEE o                                                             |           |                       | 0.2        |
| Dust Cover for PET, CE                                                            | SM, 40    | 40, 0f 8050           | 8<br>79    |
| VIC or C64 Parallel Printer Interface                                             |           |                       |            |
| CmC IEEE-RS232 Printer Interface — PET<br>SADI Intelligent IEEE-RS232 or parallel |           |                       |            |
|                                                                                   |           |                       | 235<br>550 |
| ZRAM - CBM 64K RA                                                                 |           |                       |            |
| Programming the PET/                                                              |           | compute!) — H. West   | 20         |
| Compute First Book of                                                             |           |                       | 11         |
| Whole PET Catalog (M                                                              |           |                       | 8          |
| Color Chart Video Boar                                                            |           | ET                    | 125        |
| PET Fun and Games (C                                                              | Cursor)   |                       | 11         |
| REVERSAL (Spracklen                                                               |           | or Atari              | 25         |
| SARGON II - Apple of                                                              |           |                       | 26         |
| Apple II User's Guide (                                                           |           |                       | 12         |
| Introduction to Pascal                                                            |           |                       | 13         |
| Pascal Handbook (Syb                                                              |           | ,                     | 16         |
| Musical Applications o                                                            | f Micro   | s (Chamberlin)        | 20         |
| Starting FORTH                                                                    |           |                       | 14         |
| Discover FORTH                                                                    |           |                       | 12         |
| User Guide to the Unix                                                            | Syste     | m                     | 13         |
| 6502 Assembly Langu                                                               |           |                       | 11         |
| PET Fun and Games                                                                 |           |                       | 9          |
| KAMIKAZE (Hayden S                                                                | oftwar    | -Apple)               | 28         |
| in annouse (inayuon o                                                             |           |                       |            |

#### DISK SPECIALS

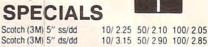

| Scotch (3M) | 5" | ds/dd | 10/ 3.15 | 50/ 2.90 | 100/ 2.85 |
|-------------|----|-------|----------|----------|-----------|
| Scotch (3M) | 8" | ss/sd | 10/ 2.40 | 50/ 2.20 | 100/ 2.15 |
| Scotch (3M) | 8" | ss/dd | 10/ 2.95 | 50/ 2.70 | 100/ 2.65 |

#### We stock VERBATIM DISKS Write for Dealer and OFM prices

|            | TILE INI DE | alei alla UL    | m prices. | 12        |
|------------|-------------|-----------------|-----------|-----------|
| BASF 5" or | 8"          | 10/ 2.00        | 20/ 1.95  | 100/ 1.85 |
| NEW BASF   | Qualimetric | Disks also in : | stock     |           |
| Wabash 5"s | ss/sd       | 10/ 1.80        | 50/ 1.75  | 100/ 1.70 |
| Wabash 5"  | ss/dd       | 10/ 2.00        | 50/ 1.95  | 100/ 1.90 |
| Wabash 8"  | ss/sd       | 10/ 2.00        | 50/ 1.95  | 100/ 1.90 |

#### We stock MAXELL DISKS

#### Write for dealer and OEM prices.

Disk Storage Pages 10 for \$5 Hub Rings 50 for \$6 8"-3.00 5"-2.25 Disk Library Cases Head Cleaning Kits 11

#### CASSETTES-AGFA PE-611 PREMIUM

| High output, low noise, | 5 screw hous | sings. |         |
|-------------------------|--------------|--------|---------|
| C-10                    | 10/.61       | 50/.58 | 100/.50 |
| C-30                    | 10/.85       | 50/.82 | 100/.70 |
|                         |              |        |         |

#### SPECIALS

| VOICE BOX                                                                                                    |                                                                                                    |                                                                                                    |
|----------------------------------------------------------------------------------------------------|----------------------------------------------------------------------------------------------------|----------------------------------------------------------------------------------------------------|
| We Stock A                                                                                                    | 121 Green Phosphor Monitor<br>Speech Synthesizer (Apple or<br>s available (Star, Brother, OK<br>MDEK Monitors                                                                   |                                                                                                    |
| Watanabe In                                                                                                    | telligent Plotter 1095                                                                                                    | 6-pen 1395                                                                                                    |
| ISOBAR 4 0                                                                                                    | utlet Surge Supressor/Noise Fi                                                                                                    | lter 49                                                                                                    |
| We stock El                                                                                                    | ectrohome Monitors                                                                                                    |                                                                                                    |
| dBASE II                                                                                                    |                                                                                                    | 390                                                                                                    |
| Panasonic T                                                                                                    | R-120M1P 12" Monitor (20 M                                                                                                    | (Hz) 149                                                                                                    |
|                                                                                                    | T-160 Dual Mode Color Monit                                                                                                    |                                                                                                    |
| Franklin Cor                                                                                                    | nputers - special system price                                                                                                    |                                                                                                    |
|                                                                                                    | kard Calculators available                                                                                                    |                                                                                                    |
| USI Video                                                                                                    | Monitors-Green or AMBER                                                                                                    | 20 MHz hi-res.                                                                                                    |
|                                                                                                    | Dealer and OEM inquiries in                                                                                                    |                                                                                                    |
| ALL BOOK                                                                                                    | and SOFTWARE PRICES                                                                                                    | DISCOUNTED                                                                                                    |
| A P Produc                                                                                                    |                                                                                                    | 15% OFF                                                                                                    |
|                                                                                                    |                                                                                                    |                                                                                                    |
| Synertek                                                                                                    | SYM-1 Microcomputer                                                                                                    | SALE 189                                                                                                    |
| KTM-2/80 S                                                                                                    | ynertek Video and Keyboard                                                                                                    | 349                                                                                                    |
|                                                                                                    |                                                                                                    |                                                                                                    |
| 4                                                                                                    | Tenuren dat                                                                                                    | 2                                                                                                    |
| - 1                                                                                                    | MIIN Uu                                                                                                    | a                                                                                                    |
|                                                                                                    | dat<br>sys                                                                                                    | tems                                                                                                    |
|                                                                                                    |                                                                                                    |                                                                                                    |
|                                                                                                    | erminal (VT-52 compatible)                                                                                                    | 695                                                                                                    |
|                                                                                                    | igent Communications Te                                                                                                    |                                                                                                    |
| ZT-1 Intel                                                                                                    |                                                                                                    |                                                                                                    |
|                                                                                                    | hit/8-hit System                                                                                                    |                                                                                                    |
| Z100 16-                                                                                                    | bit/8-bit System<br>tire Zenith line.                                                                                                    | CALL                                                                                                    |
| Z100 16-                                                                                                    |                                                                                                    |                                                                                                    |
| Z100 16-                                                                                                    |                                                                                                    |                                                                                                    |
| Z100 16-                                                                                                    |                                                                                                    |                                                                                                    |
| Z100 16-<br>We stock en                                                                                                    |                                                                                                    |                                                                                                    |
| Z100 16-<br>We stock en                                                                                                    |                                                                                                    | CALL                                                                                                    |
| Z100 16-<br>We stock en                                                                                                    |                                                                                                    |                                                                                                    |
| Z100 16-<br>We stock en                                                                                                    |                                                                                                    | CALL                                                                                                    |
| Z100 16-<br>We stock en                                                                                                    |                                                                                                    | CALL<br>ATARI<br>SPECIALS                                                                                                    |
| Z100 16-<br>We stock er                                                                                                    | tire Zenith line.                                                                                                    | CALL<br>ATARI<br>SPECIALS                                                                                                    |
| Z100 16-<br>We stock en                                                                                                    | er 525<br>269 Missile f                                                                                                    | CALL<br>ATARC<br>SPECIALS<br>BASIC 72<br>29                                                                                                    |
| Z100 16<br>We stock en                                                                                                    | er 525<br>269<br>Wie 440<br>ASTEROID                                                                                                    | CALL<br>ATARC<br>SPECIALS<br>SASIC 72<br>COMMAND 29<br>SS 29                                                                                                    |
| Z100 16<br>We stock en                                                                                                    | er 525 Microsoft E<br>269 MISSILE 0<br>Ve 440 ASTERDII<br>STAR RAI                                                                                                    | CALL<br>ATARC<br>SPECIALS<br>BASIC 72<br>COMMAND 29<br>DERS 34                                                                                                    |
| Z100 16<br>We stock er                                                                                                    | er 525 Microsoft E<br>269 MISSILE 0<br>Ve 440 ASTEROII<br>oftware STAR RAI<br>pe 170 Space Invo                                                                                 | CALL<br>ATARC<br>SPECIALS<br>BASIC 72<br>COMMAND 29<br>DERS 34                                                                                                    |
| Z100 16<br>We stock er                                                                                                    | er 525 Microsoft E<br>269 MISSILE 0<br>Ve 440 ASTEROIL<br>Oftware STAR RAI<br>6 170 Space Inva<br>005 18 Atari Graph                                                            | CALL<br>CALL<br>COMMAND<br>COMMAND                                                                                                    |
| Z100 16<br>We stock en                                                                                                    | er 525 Microsoft E<br>269 MISSILE (<br>ve 440 ASTEROIL<br>oftware STAR RAI<br>e 170 Space Invo<br>2005 18 Atari Graph<br>Addles 19 Caverns of<br>M Cards PAC-MAN                | CALL<br>CALL<br>CALL |
| Z100 16<br>We stock en                                                                                                    | er 525 Microsoft E<br>269 MISSILE (<br>ve 440 ASTEROIL<br>oftware STAR RAI<br>e 170 Space Invo<br>2005 18 Atari Graph<br>Addles 19 Caverns of<br>M Cards PAC-MAN                | CALL<br>CALL<br>CALL |
| Z100 16<br>We stock en<br>We stock en<br>We stock en<br>We stock en<br>We stock en<br>Boo Comput<br>400–16K<br>800 Comput<br>400–16K<br>810 Disk Dri<br>Thorn EMI S<br>850 Interfact<br>Inside Atari I<br>Joysticks or f<br>Microtek RA<br>EduFun Softy<br>Pilot | tire Zenith line.                                                                                                    | CALL<br>CALL<br>COMMAND<br>COMMAND                                                                                                    |
| Z100 16<br>We stock en<br>We stock en<br>We stock en<br>We stock en<br>We stock en<br>We stock en<br>We stock en<br>Stone Computed<br>Atom EMI S<br>Ston Interface<br>Inside Atari<br>Joysticks or<br>Microtek RA<br>EduFun Softr<br>Pilot<br>Super Break        | tire Zenith line.                                                                                                    | CALL<br>CALL<br>COMMAND<br>COMMAND                                                                                                    |
| Z100 16<br>We stock en<br>We stock en<br>We stock en<br>We stock en<br>We stock en<br>Boo Comput<br>400–16K<br>810 Disk Dri<br>Thorn EMI S<br>850 Interfact<br>Inside Atari I<br>Joysticks or f<br>Microtek RA<br>EduFun Softy<br>Pilot                          | er 525 Microsoft E<br>269 MISSILE 0<br>ve 440 ASTEROII<br>oftware STAR RAI<br>2005 18 Atari Graph<br>2addles 19 Caverns of<br>M Cards PAC-MAN<br>vare CENTIPEL<br>65 First Book | CALL<br>CALL<br>COMMAND<br>COMMAND                                                                                                    |

WRITE FOR CATALOG

Add \$1.25 per order for shipping. We pay balance of UPS surface charges on all prepaid orders. Prices listed are on cash discount basis. Regular prices slightly higher. Prices subject to change

Wheelon million e.Ca 00

#### **KMMM Pascal for PET/CBM**

A subset of standard Pascal with extensions. Machine language Pascal Source Editor with cursor oriented window mode

\$85

- Machine Language P-Code Compiler
- P-Code to machine language translator for optimized object code
- Run-time package
- Floating point capability
- User manual and sample programs

**Requires 32K** Please specify configuration.

#### EARL for PET (disk file based) \$65 Editor, Assembler, Relocater, Linker

Generates relocatable object code using MOS Technology mnemonics. Disk file input (can edit files larger than memory). Links multiple object programs as one memory load. Listing output to screen or printer. Enhanced editor operates in both command mode and cursor oriented window" mode

#### RAM/ROM for PET/CBM

#### 4K or 8K bytes of soft ROM with optional battery backup.

RAM/ROM is compatible with any large keyboard machine. Plugs into one of the ROM sockets above screen memory to give you switch selected write protectable RAM

Use RAM/ROM as a software development tool to store data or machine code beyond the normal BASIC range. Use RAM/ROM TO LOAD A ROM image where you have possible conflicts with more than one ROM requiring the same socket. Possible applications include machine language sort (such as SUPERSORT), universal wedge, Extramon, etc.

| RAM/ROM - 4K          | \$75 |
|-----------------------|------|
| RAM/ROM - 8K          | 90   |
| Battery Backup Option | 20   |

#### SUBSORT by James Strasma

Subsort is an excellent general purpose machine language sort routine for PET/CBM computers. Sorts both one and two dimensioned arrays at lightning speed in either ascending or descending order. Other fields can be subsorted when a match is found, and fields need not be in any special order. Sort arrays may be specified by name, and fields are random length. Allows sorting by bit to provide 8 categories per byte. The routine works with all PET BASICs, adjusts to any memory size, and can co-exist with other programs in high memory.

#### SuperGraphics 2.0 **NEW Version with TURTLE GRAPHICS**

SuperGraphics, by John Fluharty, provides a 4k machine language extension which adds 35 full featured commands to Commodore BASIC to allow fast and easy plotting and manipulation of graphics on the PET/CBM video display, as well as SOUND Commands. Animations which previously were too slow or impossible without machine language subroutines now can be programmed directly in BASIC. Move blocks (or rocketships, etc.), or entire areas of the screen with a single, easy to use BASIC command. Scroll any portion of the screen up, down, left, or right. Turn on or off any of the 4000 (8000 on 8032) screen pixels with a single BASIC command. In high resolution mode, draw vertical, horizontal, and diagonal lines. Draw a box, fill a box, and move it around on the screen with easy to use BASIC commands. Plot curves using either rectangular or polar co-ordinates (great for Algebra, Geometry and Trig classes.)

The SOUND commands allow you to initiate a note or series of notes (or even several songs) from BASIC, and then play them in the background mode without interfering with your BASIC program. This allows your program to run at full speed with simultaneous graphics and music.

Seven new TURTLE commands open up a whole new dimension in graphics. Place the TURTLE anywhere on the screen, set his DIRECTION, turn him LEFT or RIGHT, move him FORWARD, raise or lower his plotting pen, even flip the pen over to erase. Turtle commands use angles measured in degrees, not radians, so even elementary school children can create fantastic graphic displays.

| Specify machine model (and size), ROM type ( | BASIC 3 or 4) |
|----------------------------------------------|---------------|
| SuperGraphics in ROM                         | \$45          |
| Mahara diasa ata a 11.11 Dott                |               |

Volume discounts available on ROM version for schools.

252 Bethlehem Pike

Colmar, PA 18915

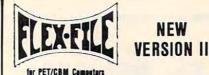

FLEX-FILE is a set of flexible, friendly programs to allow you to set up and maintain a data base. Includes versatile Report Writer and Mail Label routines, and documentation for programmers to use Data Base routines as part of other proorams

#### RANDOM ACCESS DATA BASE

Record size limit is 256 characters. The number of records per disk is limited only by record size and free space on the disk. File maintenance lets you step forward or backward through a file, add, delete, or change a record, go to a numbered record, or find a record by specified field (or partial field). Field lengths may vary to allow maximum information packing. Both subtotals and sorting may be nested up to 5 fields deep. Any field may be specified as a key. Sequential file input and output, as well as file output in WordPro and PaperMate format is supported. Record size, fields per record, and order of fields may be changed easily.

#### MAILING LABELS

Typical mail records may be packed 3000 per disk on 8050 (1400 on 4040). Labels may be printed any number wide, and may begin in any column position. There is no limit on the number or order of fields on a label, and complete record selection via type code or field condition is supported.

#### **REPORT WRITER**

\$35

Flexible printing format, including field placement, decimal justification and rounding. Define any column as a series of math or trig functions performed on other columns, and pass results such as running total from row to row. Totals, nested subtotals, and averages supported. Complete record selection, including field within range, pattern match, and logical functions can be specified.

#### FLEX-FILE II by Michael Riley \$110

Please specify equipment configuration when ordering.

#### \$40 DISK I.C.U. Intensive Care Unit by LC. Cargile

#### COMPLETE DISK RECOVERY SYSTEM FOR CBM DRIVES edit disk blocks with ease

- duplicate disks, skipping over bad blocks
- complete diagnostic facilities
- un-scratch scratched files
- check and correct scrambled files
- recover improperly closed files
- extensive treatment of relative files
- optional output to IEEE488 printer
- comprehensive user manual (an excellent tutorial on disk operation and theory).

Furnished on copy-protected disk with manual. Backup disk available, \$10 additional.

#### PROGRAM YOUR OWN EPROMS

Branding Iron EPROM Programmer for PET/CBM software for all ROM versions. Includes all hardware and software to program or copy 2716 and 2532 EPROMs.

#### PORTMAKER DUAL RS232 SERIAL PORT \$63 Two ports with full bipolar RS232 buffering. Baud rates from

300 to 4800. For PET/CBM, AIM, SYM.

#### Commodore 64 Hunter-Killer - Commodore 64

| Hunter Kiner Commodule 04                            | 10 |
|------------------------------------------------------|----|
| - authentic naval warfare game (complete with sonar) |    |
| Submarine Warfare (Clockwork Computers)              | 29 |
| WordPro 3+/64                                        | 75 |
| Vanilla PILOT with Turtle Graphics -                 | 27 |
| - also includes sound, Toolkit, joystick support     |    |
| Commodore 64 Programmer Reference Guide              | 15 |
| C64 to Parallel Printer Interface                    | 79 |
| CCI Submarine Warfare                                | 24 |
| Laser Command                                        | 15 |
| VICTORY Software for Commodore 64 in stock           |    |
| FORTH for C64                                        | 50 |
| Adventure Pack I (Victory Software)                  | 12 |
| Adventure Pack II (Victory Software)                 | 12 |
| Grave Robbers (Victory Software)                     | 12 |
|                                                      |    |

#### FORTH for PET

BY LC. Cargile and Michael Riley Features include

#### full FIG FORTH model

- all FORTH 79 STANDARD extensions.
- structured 6502 Assembler with nested decision making macros.
- full screen editing (same as when programming in BASIC)
- auto repeat key
- sample programs
- standard size screens (16 lines by 64 characters). 150 screens per diskette on 4040, 480 screens on 8050
- introductory manual.
- reference manual

Runs on any 16K or 32K PET/CBM (including 8032) with ROM 3 or 4, and CBM disk drive. Please specify configuration when ordering

#### Metacompiler for FORTH

\$30

\$50

Simple metacompiler for creating compacted object code which can be executed independently (without the FORTH system).

PaperMate **60 COMMAND** WORD PROCESSOR by Michael Riley

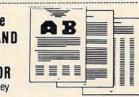

Paper-Mate is a full-featured word processor for CBM/PET by Michael Riley. Paper-Mate incorporates 60 commands to give you full screen editing with graphics for all 16K or 32K machines (including 8032), all printers, and disk or tape drives. Many additional features are available (including most capabilities of Professional Software's WordPro 3).

For writing text, Paper-Mate has a definable keyboard so you can use with either Business or Graphics machines. Shift lock on letters only, or use keyboard shift lock. All keys repeat

Paper-Mate text editing includes floating cursor, scroll up or down, page forward or back, and repeating insert and delete keys. Text block handling includes transfer, delete, append, save, load, and insert.

All formatting commands are imbedded in text for complete control. Commands include margin control and release, column adjust. 9 tab settings, variable line spacing, justify text, center text, and auto print form letter (variable block). Files can be linked so that one command prints an entire manuscript. Auto page, page headers, page numbers, pause at end of page, and hyphenation pauses are included.

Unlike most word processors, CBM graphics as well as text can be used. Paper-Mate can send any ASCII code over any secondary address to any printer

least 16K, with any type of printer, and with either cassette or disk

#### SM-KIT for PET/CBM \$40

Enhanced ROM based utilities for BASIC 4. Includes both programming aids and disk handling commands.

#### CRM Software

|   | oom oonware                                    |       |
|---|------------------------------------------------|-------|
|   | BASIC INTERPRETER for CBM 8096                 | \$200 |
|   | PEDISK II Systems from cgrs Microtech availabl | 8     |
|   | FILEX IBM 3741/2 Data Exchange Software ava    |       |
|   | JINSAM Data Base Management System for CBI     |       |
|   | COPY-WRITER Word Processor for PET/CBM         | \$159 |
|   | CASH MANAGEMENT SYSTEM                         | \$45  |
| 4 | Petspeed BASIC Compiler                        | 225   |
|   | Integer BASIC Compiler                         | 110   |
|   | CMAR Record Handler                            | 110   |
| 1 | UCSD Pascal (without board)                    | 135   |
| ų | Wordcraft 80 or 8096                           | 265   |
|   | BPI Accounting Modules                         | 280   |
|   | Professional Tax Prep System                   | 575   |
| 1 | ASERT Data Base                                | 375   |
|   | Dow Jones Portfolio Management                 | 110   |
|   | Assembler Development                          | 80    |

#### WRITE FOR CATALOG

Add \$1.25 per order for shipping. We pay balance of UPS surface charges on all prepaid orders. Prices listed are on cash discount basis. Regular prices slightly higher. Prices subject to change.

\$75

15

Paper-Mate functions with all CBM/PET machines with at

To order Paper-Mate, please specify machine and ROM type. Paper-Mate (disk or tape) for PET, CBM, VIC, C64 \$40

**A B Computers** 215-822-7727

## PaperClip Word Processor For PET/CBM

Louis F. Sander

PaperClip is a full-featured word processor for the PET/CBM with BASIC 4.0, 32K of memory, and Commodore disk drive. Another version, substantially the same, is available for the Commodore 64, although this version was not reviewed. The PET/CBM version of *PaperClip* includes a single diskette, a 112-page manual, and a ROM chip which must be installed before the program will work. The package includes a registration card, but nothing is said about the availability or price of future updates.

#### Documentation

The manual is well-written, thorough, and nicely constructed, and describes PaperClip in a better than adequate, but somewhat short of excellent way. It is written for people with at least an intermediate level of computer knowledge and experience, and office-oriented users may find it hard to use at first. For example, it includes few illustrative examples of anything except simple text editing, and no detailed information on inserting the ROM or backing up the master diskette. The dealer could of course provide information on these subjects.

Those who like colorful covers and strong, black printing on heavy paper stock will find much to appreciate here. Overall, the book is well-made.

When I opened my manual, I thought I was in for another "awful computer manual" experience, but fortunately that did not materialize. In general, the manual is logically organized, with simple matters covered first and advanced topics

left until last. There is a welldone errata/addenda sheet accompanying the manual. The absence of an index, however, is a shortcoming – this program has 106 control functions and 41 formatting directives, but there is no fast way to find where they are covered in the text.

#### A Flexible Word Processor

PaperClip is a very powerful word processor, with so many features that most people will need only a fraction of them. Its text editing features are nicely constructed, with PET's cursor control keys being used wherever possible. The OFF/RVS key is used as a CONTROL key for initiating the more complicated commands. (The Commodore 64 version uses the C-64's actual CONTROL key.) There are so many of these that I felt a real need for stick-on key labels to help me find them.

As with most word processors, you can correct text on the screen, and move it easily from place to place. *PaperClip* offers two ways of moving: any number of complete screen lines, or any part of a paragraph. The insert mode lets you set the mode, then just begin typing, without having to pay attention to the length of the insertion; this is an improvement over other word processors I have seen.

Some other *PaperClip* features not found in all word processors are:

- One keystroke can put the cursor at end of text.
- Text can be saved to tape as well as to disk.
- When saving text, the line

number being saved appears on the screen, as a handy indicator of progress or trouble.

• While the disk directory is on the screen, any text file can be loaded just by moving the cursor to its directory entry.

• A Table of Contents mode lets you flag text items for automatic inclusion in a printed Table of Contents.

• Text searching has a "wild card" mode.

• Numeric mode allows easy alignments of decimal points in columns of figures.

• Horizontal scrolling allows screen lines to be wider than the screen itself, simplifying production of wide documents.

• Column manipulation mode allows powerful moving, adding, and sorting of anything printed in columns. This mode seems to have been well thought out, and will be invaluable to those whose work includes columnar data. It is not as powerful as a good spreadsheet program, but it provides more than enough power for elementary applications.

• The program supports a wide range of printers and claims (undocumented) to be able to support even more, using a custom printer setup file.

No brief review can detail all the features of any powerful program, and this one is no exception. The list above shows that *PaperClip* has a lot of power.

Overall, *PaperClip* is a very good word processor with a pretty good manual. It includes most of the features found in other word processors and has some excellent, uncommon features of its own. The manual is complete.

PaperClip Batteries Included 71 McCaul Street Toronto, Ontario Canada M5T 2X1 \$125

## Announcing ... THE WHOLE PET CATALOG

A two year compendium of the Midnite Software Gazette and other resources for users of Commodore, CBM, PET, and VIC computers.

#### The Whole PET Catalog contains:

- Over 500 independent reviews of commercial products.
- Over 700 education programs reviewed & organized by course.
- Over 200 reviews of free games.
- Information on over 1,800 free programs.
- Information about dozens of PET and VIC user groups.
- Many pages of hints and helps for all Commodore users.
- "Commodore's Family Tree", by Jim Butterfield.
- Completely reorganized and greatly expanded edition.
- Typeset and printed full-size on bond paper.
- In all, 320 pages of useful information.

If you've seen Midnite before, directly or reprinted in the TorPET newsletter, here it is, complete in one volume, completely reorganized for easy reference, and greatly expanded with new information from members of the Toronto PET Users' Group.

"I still use my copy of The Best of the PET Gazette regularly. It was a treasure trove of information, and a great bargain for \$10 three years ago. I hope you'll feel the same way about my Whole PET Catalog someday. Considering that it's three times as long, completely organized by topic, printed on bond paper instead of newsprint, typeset instead of dot matrix printed, bound instead of stapled, and still only \$10, in spite of inflation, I'm sure you will." -Jim Strasma, Contributing Editor, Micro

252 Bethlehem Pike **A B Computers** 215-822-7727 Colmar, PA 18915

## Catalog \$8 WRITE FOR CATALOG. Add \$1.25 per order for shipping. We pay balance of UPS surface charges on all prepaid orders. Prices listed are on cash discount.

Whole PET

basis. Regular prices slightly higher. Prices subject to change.

## Now Available **COMPUTE!'s First Book Of VIC**

#### The newest title in COMPUTE!'s First Book series...

Our First Book of VIC contains the best of our VIC articles and applications published since the summer of 1981. In one convenient spiral bound volume. you'll find approximately 200 pages of information.

| Chapter | 1: Getti | ng Started |
|---------|----------|------------|
|---------|----------|------------|

Chapter 2: Diversions - Recreation and Education

- Chapter 4: Color and Graphics
- Chapter 5: Maps and Specifications

Chapter 6: Machine Language

Chapter 3: Programming Techniques

In addition to material previously published in COMPUTE!, several of the articles and programs including a screen print program, append, tutorials on screen formatting and keyboard input and others, are being published for the first time.

Order your copy of COMPUTE 's First Book Of VIC today by calling TOLL FREE:

#### 800-334-0868 In NC Call 919-275-9809

\$12.95 plus \$2 shipping and handling. MasterCard, Visa, and American Express accepted, or send your check or money order to: COMPUTE! Books, P.O. Box 5406, Greensboro, NC 27403. US funds only. Foreign order add \$5 for air mail, \$2 for surface delivery.

## **Silicon Office For PET**

#### Richard Mansfield, Senior Editor

Two of the main uses for computers in offices - word processing and data base management are combined in Silicon Office, an impressive business software package, now available in the United States. It is written entirely in machine language and uses up 54K bytes. Because it is so large, it will only work on an 8032 PET which has been expanded via 64K additional RAM memory. This unit is sometimes called the CBM 8096. The 8096 can be purchased from dealers or a memory board can be added to an ordinary CBM 8032 in about five minutes.

There are versions of the program for the 8050 disk drive and for the Commodore 9060 or 9090 hard disk. Because the software takes up so much of the computer's RAM, the disk is accessed frequently and its use is automatic and safeguarded against loss of information. The program is well designed in several ways, not least of which is the protection it offers against I/O (input/output) disasters.

The built-in word processor supports all the necessary features for generating text documents. You can work with lines varying from 20 up to 125 characters in length. The convenience of the CBM cursor control keys is retained and even expanded. For example, the screen can only display lines up to 80 characters, but if you cursor to the left or right side, the document instantly adjusts itself to reveal any hidden text. If you have experience on WordPro or other advanced word processors, the functions of the Silicon Office word processor are easy to learn. It can also make arithmetic calculations during printout and works hand in hand with the other capabilities of Silicon Office.

The data base is directly available to the word processor.

#### **Data Base Programming**

Unlike other data base programs, you have significant control over the behavior of Silicon Office. There is a built-in language for data manipulation, filing, accounting, word processing, and system control. It contains over 30 commands such as "Prior Record" which can be used either directly or from within a program (much like BASIC). There are an additional 25 words for word processing. If you type Edit Program (or "EP," each command has a short form), the screen displays a format in which you type line numbers, commands, and arguments. Whenever you type GO, the program currently in memory will take control and can calculate, print documents or reports, update or rearrange files, and so forth. Above all, this facility makes it easy to customize Silicon Office, to make it efficient and responsive to your needs.

Programs, text formats, and file formats can all be created on screen, saved or recalled from disk, and linked to one another within programs.

#### **Automatic Sorts**

The data base is relational. You can create interactions between up to six completely separate files. In addition, you can expand the size of records (in characters) from the normal 256 by linking records together. Records are easily created on screen, can be of varying length, and can work together in as simple or as complex a fashion as your needs dictate. Silicon Office manages to combine great flexibility with ease of use. That's a difficult marriage to arrange as anyone who's written a complicated

program will attest. *Silicon Office* is one of the most impressive pieces of software I've seen.

Sorting records is one of the essential tasks of a data base. First-time users of *Silicon Office* might look for a Sort command. There isn't one. Records are sorted *as you enter them*. If you've typed in 100 names and addresses, they can be accessed either by record number (the order in which they were entered) or in sorted order. An equally impressive, very fast search command will fly through a file looking for a match.

How fast is *Silicon Office* in general? It's quick where it needs to be. If you are using a 50 characters per second printer with some memory of its own, you can enter invoice data for each record and the invoices will print out continuously. *Silicon Office* will not slow things up.

It is slow to accomplish some relatively rare functions. For example, if you decide to merge two large files, you might want to give it several hours and that could mean letting it merge after working hours. In general, however, the program is quick, efficient, and flexible. *Silicon Office*'s documentation is excellent, too. Two well-written books accompany the product: a *Training Guide* and a *Reference Guide*.

Communications capabilities are built in. *Silicon Office* can talk to other *Silicon Offices* across the room or thousands of miles distant, through a modem. This feature, too, benefits from the interactivity which characterizes all aspects of the program. All in all, this is an outstanding product which deserves serious consideration when small- to mediumsized businesses decide it's time to automate the office.

Silicon Office

Advanced Integrated Development 5901 John Martin Drive Suite 140 Minneapolis, MN 55430 (612)561-1645 \$999

0

## BATTERIES

village by the grange, 71 mccaul st. (f6) toronto m5t 2x1 telephone 596-1405

#### ARBITER 1.4 MULTI-USER DISK SYSTEM FOR COMMODORE 4.0 COMPUTERS

#### OVER THREE HUNDRED IN USE ACROSS ONTARIO

Since September 1981 **BATTERIES INCLUDED** has been installing the ARBITER system in classrooms of Commodore BASIC 4.0 computers. The computers are connected to CBM Disk Drives and printers. All users have access to all disk drives and printers plus a host of commands to make this system configuration really usable!

THE ARBITER 1.4 SYSTEM IS READY TO GO!

#### FEATURES

- 1) Easy installation.
- 2) Uses no RAM or Utility Sockets.
- 3) Up to 32 computers in one system.
- 4) System self initializes on power up.
- 5) Operation is completely transparent to the user.
- 6) Extended commands allow a friendly multi-user environment.
- 7) System design virtually eliminates interleaved printer output.

#### SPECIAL COMMANDS

- (a S- Allows students to protect files with a five character password. A three character user ID is forced into the file name.
- (a L- Allows the students to load protected files if the password code is known
- LISTC Used to produce program listings with a Commodore printer. Clumsy OPEN, CMD, LIST, PRINT#, CLOSE sequence not needed. It overcomes the listing problems found on other multi-user hardware systems.
- LISTP Used to get program listings on systems which have an ASCII printer. The cursor control characters are expanded and displayed in brackets. e.g. <home>
- ALL FILE TYPES ARE SUPPORTED During relative or sequential file access a delay has been built in so the computer will retain control of the system until the file is closed.
- TEACHER UTILITY A utility is supplied on disk to allow the teacher to produce a hardcopy listing and output from any of the protected or unprotected files selected. Once the files are chosen from the disk directory the teacher may do other tasks while the job is completed.

IF YOUR CLASSROOM WAS DESIGNED TO TEACH COMPUTER LITERACY OR STRUCTURED BASIC THEN THIS SYSTEM WAS DESIGNED FOR YOU.

Arbiter and Arbiter 1.4 are copyrights of Batteries Included.

### **COMMODORE USERS**

## Join the largest, active Commodore users group in North America and get—

- Access to club library of over 3000 free programs.
- Informative club newsletter.
- The latest information about the PET, CBM, VIC, Super-PET and Commodore-64.

Send \$20.00 (\$30.00 overseas) for Associate Membership to:

#### **Toronto Pet Users Group**

Department "S" P.O. Box 100, Station 'S' Toronto, Ontario, Canada M5M 4L6

## PET/CBM PROVINCIAL PAYROLL

Wycor Business Systems has developed a complete payroll system for Canada.

Set up files for over 200 employees
Calculate and print payroll journal
Print cheques
Print monthly submission for Revenue Canada
Accumulate and print T-4s
Complete employee lists.

This system comes with full user documentation and tutorial disk.

Complete System\$850.00Manual only25.00

Call collect (416) 444-3492 for information or contact your dealer.

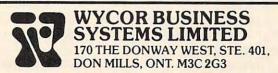

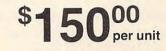

## *Turbocharger* For Apple

**Richard Cornelius** 

**T**urbocharger is a Disk Operating System (DOS) and datestamping program for the Apple II written by Roland Gustafsson. The disk comes in a plastic bag with a folded sheet of heavy stock on which the documentation is printed. The disk "may be copied by the original purchaser only as necessary for use on the computer for which it was purchased," according to the instructions.

The feature of *Turbocharger* that many users would find most impressive is the increased speed for the DOS commands BLOAD, BRUN, LOAD, and RUN. The DOS in memory is changed to the fast DOS when the file TURBO is BRUN. How much are the DOS commands speeded up?

To answer that question I wrote a simple BASIC program to BLOAD a high-resolution picture (a 34-sector file containing 8K of graphic image) ten times in succession. Normal DOS ran this program in 90 seconds. The *Turbocharger* DOS completed the task in 25 seconds.

For comparison, I tried another "fast" DOS which is used by a major commercial software publisher, and the same program took 32 seconds. I also tested each of the DOS variations with an Applesoft program. Normal DOS required 22 seconds to load an Applesoft program that occupied 89 sectors on the disk. Both Turbocharger and the other fast DOS that I tried loaded the same program from the same disk in about five seconds. Since loading times include the startup time for the disk drive, the actual time for loading the program was decreased roughly by a factor of five.

On the surface, the fast DOS seems to operate very well. When I began to use it in my own software development, however, I quickly encountered a problem. The two programs below show circumstances under which the *Turbocharger* DOS seems to be failing to CLOSE the DOS input/output buffers properly.

#### Program 1.

100 D = CHR\$(4)

110 PRINT D\$ "BSAVE BINARY FILE, A768,L1"
120 PRINT D\$ "BRUN TURBO"
130 PRINT D\$ "MAXFILES1"
140 PRINT D\$ "RUN SECOND

PROGRAM"

#### Program 2.

| 200 | REM   |   |   |         |   |   |   |   |   |   |   |    |   |   |   |   |   |    |   |   |  |
|-----|-------|---|---|---------|---|---|---|---|---|---|---|----|---|---|---|---|---|----|---|---|--|
| 210 | REM   |   |   |         |   |   | • |   |   |   |   |    |   |   |   |   |   |    |   |   |  |
| 220 | REM   |   |   |         |   |   |   |   |   |   |   |    |   |   |   |   |   |    |   |   |  |
| 230 | REM   |   |   |         |   |   |   |   |   |   |   |    |   |   |   |   |   |    |   |   |  |
| 240 | REM   |   |   |         |   |   |   |   |   |   |   |    |   |   |   |   |   |    |   |   |  |
| 250 | REM   |   |   |         |   |   |   |   |   |   |   |    |   |   |   |   |   |    |   |   |  |
|     | D\$=0 |   |   |         |   |   |   |   |   |   |   |    |   |   |   |   |   |    |   |   |  |
| 270 | PRIN  | Г | D | \$<br>" | B | L | 0 | A | L | ) | B | IN | N | 4 | R | Y | F | II | I | " |  |
|     |       |   |   |         |   |   |   |   |   |   |   |    |   |   |   |   |   |    |   |   |  |

I initialized a disk with the first program and saved the second program as SECOND PRO-GRAM. When I booted the disk, I received a NO BUFFERS AVAIL-ABLE error in the last line of the second program. I do not understand the source of the error. If line 120 in the first program is changed to BRUN a dummy file, no error occurs. If one of the lines 200-250 in the second program is deleted, then no error occurs! Whatever the source of the problem, it can apparently be overcome by placing a PRINT D\$ "CLOSE" statement into a new line 265 in the second program. For personal use the fast DOS is probably satisfactory, but for serious developmental work, caution is in order.

#### **Date Stamping**

The other major feature available with *Turbocharger* is the "datestamping" of files. A one-line Applesoft program that is supplied on the disk is used to change the date. Whenever you save a file, the current date is also saved. The catalog has the normal appearance except when the command MON O (a standard DOS command) is used. This command shows the date at the right-hand edge of the screen.

For long file names (DOS allows up to 30 characters) as many as seven characters at the end of the file name may be wiped off the screen by the date. RESET or the DOS command NOMON O makes the catalog appear in the normal manner. In either catalog display, the number of free sectors on the disk is given at the top.

Two other programs are available on the Turbocharger disk. One is a DOS command changer that allows you to change the DOS commands on a disk. The documentation says that you can change the commands to "anything that you want." The limitations that do exist (for example, the length of the commands) are not explained in the documentation, but these limitations are not ones that a user would likely encounter. The greatest value of changing the words used for the various DOS commands is generally in shortening them so that one or two characters can be used in place of the standard commands. For the purpose of changing the commands to one or two letters, the command changer program performs its task without any problems.

The other program on the disk is a "quick-copy" program. The added features of the *Turbocharger* DOS have replaced the INIT command so that you cannot initialize disks with the fast DOS. Other fast DOS programs generally operate in the same manner. You must initialize disks either by using the normal DOS or by using the COPYA program on the System Master Disk to copy a disk that is already initialized. Once you have an initialized disk, the quick-copy program will copy the contents of one disk onto the newly initialized disk.

The documentation that accompanies the *Turbocharger* disk is brief but complete. It includes a suggestion on what to include in your HELLO programs to make changing the date easy, and it presents information on which zero-page locations are used, how the date is linked to the file name, and where in DOS the altered routines lie.

Turbocharger Silicon Valley Systems 1625 El Camino Real Suite #4 Belmont, CA 94002 \$29.95

#### ©.

## Pathfinder For Atari

John DiPrete

Programmer Randy Jongens may have taken his cue from Three Mile Island when he decided it was time for a game about radioactive materials in Gebelli Software's latest release for the Atari, *Pathfinder*.

Your Pathfinder is a "being" which moves at a velocity similar to that of Pac-Man's through a maze several times larger than the viewing screen. Each time you glide over a canister of nuclear waste, you absorb energy. Hoping to out-power you is a foe called Nuke which also collects energy. Until it's strong enough to pose a threat, however, Nuke flees from you. A bodyguard called Minelayer safeguards Nuke by planting mines to block you. If your Pathfinder blasts the boobytraps, a fire ignites. The only way to douse the electro-light is to get fire-retardant pellets from a fire station. To enliven the

spectacle, Phantoms zigzag through walls at you.

Pathfinder zaps the enemy at long-distance, recharging itself by gulping down "hot" spillage. A display at the bottom of the screen offers helpful data regarding power indicators, target numbers, and remaining Pathfinders. You control the waste-eater's motions by aiming the joystick in eight possible directions, pressing the button to fire plasma-blasts. With enough fire-energy, you can abolish maze walls. Angle shots, in any 45-degree direction (NE, NW, SE, SW), are not easy.

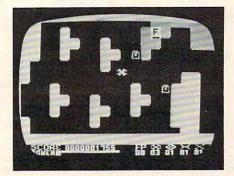

Searching for canisters of nuclear waste in the mazes of Pathfinder.

The graphics in *Pathfinder* are abstract. Squares, angles, and bric-a-brac constitute Nuke, Pathfinder, and the rest of the characters in the game. The shapes are flat, one-dimensional. No human, extra-terrestrial, or vessel-bearing features exist. No sharply-defined expressions signify the type of life (human, alien, or robotic). The rapidlyblinking geometric figures are hazy, vague, and specter-like. Maze walls remain completely solid, except at the beginner's level, where lattice-type structures exist. The instruction sheet doesn't identify the squashed-up pretzel-things that turn up now and again, so it's hard to realize at first that they're "residue" of half-crumpled targets. (A succession of plasma-blasts is required to vaporize a wall - if only a tiny dose is received, it remains in partial form.)

#### FOR THE WONDERFUL WORLD OF ATARI 400 & 800 SYSTEMS

RCE ANNOUNCES ...

#### \*COMMANDER 2400\*

AN INVITATION TO AN EXCITING NEW DIMENSION OF COMPUTER CONTROL AND PROGRAMMING EASE.

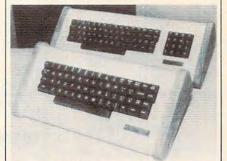

#### 2400 WITH KEY PAD - 2400 STANDARD

#### EXPERIENCE .....

... The responsive feel of superbly crafted engineering under your fingertips.

... The convenience and comfort of your own detachable professional keyboard system.

... The beauty, elegance and natural warmth of wood.

... The luxuriousness, softness and durability of fine furniture textured vinyl.

... A combination of features designed to return the thrill of personal command to computing.

#### FEATURES

1. Exclusive and unique calculator circuit! Allows keypad to be switched into use as a standard rapid entry calculator.

2. Detachable option allows easy disconnection to store away while the youngsters play their games!

3. User installable in minutes, no soldering required!

4. Allows simultaneous use of BOTH keyboards!

5. Keyswitches and components are top quality design and manufacture.

THE COMMANDER 2400 IS AVAILABLE FROM \$119.00 TO \$219.00 DEPENDING ON YOUR CHOICE OF OPTIONS AND COMES WITH A 10 DAY MONEY BACK GUARANTEE. OUR WARRANTY IS FOR 6 MONTHS, BOTH PARTS & LABOR! SEND FOR OUR FREE BROCHURE AND FULL ATARI CATALOG!

TO ORDER, CALL TOLL FREE

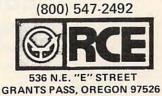

www.commodore.ca

| Eagle                                                                                                    |                                                                                                    | Cr commodore                                                                                                    | Ccommodore                                                                                                    |                                                                                                    |
|----------------------------------------------------------------------------------------------------|----------------------------------------------------------------------------------------------------|----------------------------------------------------------------------------------------------------|----------------------------------------------------------------------------------------------------|----------------------------------------------------------------------------------------------------|
| CHALE                                                                                                    | Televideo                                                                                                    | 8032 \$1039.00                                                                                                    |                                                                                                    |                                                                                                    |
|                                                                                                    |                                                                                                    | 4032 \$749.00<br>8096 Upgrade Kit \$369.00                                                                                                    | VIC 20                                                                                                    |                                                                                                    |
|                                                                                                    |                                                                                                    | Super Pet\$1499.00                                                                                                    |                                                                                                    |                                                                                                    |
|                                                                                                    | Antonionanterior                                                                                                    | 2031 \$469.00                                                                                                    | \$149                                                                                                    |                                                                                                    |
|                                                                                                    |                                                                                                    | 8250 Dbl.Sided Disk Drive \$1699.00                                                                                                    | 1                                                                                                    |                                                                                                    |
|                                                                                                    |                                                                                                    | D9060 5 Meg. Hard Disk \$2399.00                                                                                                    |                                                                                                    |                                                                                                    |
| CONTRACTOR CONTRACTOR                                                                                                    | 910 TERMINALB<br>\$579.00                                                                                                    | D90607.5 Meg. Hard Disk \$2699.00<br>8050 \$1299.00                                                                                                    | E                                                                                                    |                                                                                                    |
|                                                                                                    | 912C \$699.00                                                                                                    | 4040 \$969.00                                                                                                    |                                                                                                    |                                                                                                    |
|                                                                                                    | 920C \$749.00                                                                                                    | 8300 (Letter Quality) \$1549.00                                                                                                    |                                                                                                    |                                                                                                    |
|                                                                                                    | 925C \$749.00                                                                                                    | 8023 \$599.00                                                                                                    | VIC 20 Dust Cover \$9.99                                                                                                    |                                                                                                    |
| 64K Ram                                                                                                    | 950 \$950.00<br>WYSE WY100 \$749.00                                                                                                    | 4022 \$399.00                                                                                                    | VIC 1530 Datassette\$69.00<br>VIC 1541 (64K Disk Drive)\$339.00                                                                                                    |                                                                                                    |
| 780 KB Disk Storage                                                                                                    | COMPUTERS                                                                                                    | New Z-Ram, Adds CP/M & 64K. \$549.00<br>The Manager \$209.00                                                                                                    | VIC 1525 Graphic Printer \$339.00                                                                                                    |                                                                                                    |
| Word Processing, Ultracalc CP/M                                                                                                    | 800A \$1299.00                                                                                                    | Magis. CALL                                                                                                    | VIC 1210 3K Mem. Exp \$32 00                                                                                                    |                                                                                                    |
| C-Basic Software                                                                                                    | 802 \$2649.00                                                                                                    | Word Pro 5 Plus                                                                                                    | VIC 1110 8K Mem. Exp \$53.00                                                                                                    |                                                                                                    |
| Smith Corona TP 1                                                                                                    | 802H \$4695.00                                                                                                    | Word Pro 4 Plus \$299.00                                                                                                    | VIC 1111 16K Mem. Exp \$94.00                                                                                                    |                                                                                                    |
| Letter Quality Printer                                                                                                    | 806 \$4999.00                                                                                                    | Word Pro 3 Plus \$199.00                                                                                                    | VIC 1011 RS232C Term. Interface \$43.00                                                                                                    |                                                                                                    |
| \$2995.00                                                                                                    | 816 \$8999.00                                                                                                    | The Administrator. \$379.00                                                                                                    | VIC 1112 IEEE-488 Interface \$86.00<br>VIC 1211 Super Expander \$53.00                                                                                                    |                                                                                                    |
| EAGLE 1600 CALL                                                                                                    | 303 CALL<br>1602 1603 CH'L                                                                                                    | Info Pro Plus. \$219.00<br>Power \$79.00                                                                                                    | VIC 1211 Super Expander \$53.00<br>VIC Mother Board                                                                                                    |                                                                                                    |
| the second second second second second second second second second second second second second second second s                                                                                                    |                                                                                                    | 5/9.00                                                                                                    |                                                                                                    |                                                                                                    |
| NEC                                                                                                    | TIMEX SINCLAIR                                                                                                    | SHARE PC-1500                                                                                                    | ( commodore                                                                                                    |                                                                                                    |
| COMPUTERS                                                                                                    | 1000                                                                                                    | PC-1500                                                                                                    | Crossing                                                                                                    |                                                                                                    |
| 8001A \$71900                                                                                                    | \$85.                                                                                                    | POCKET                                                                                                    |                                                                                                    |                                                                                                    |
| 8031 \$71900                                                                                                    |                                                                                                    | COMPUTER                                                                                                    |                                                                                                    |                                                                                                    |
| 8012 \$549.00                                                                                                    |                                                                                                    | \$169                                                                                                    | E                                                                                                    |                                                                                                    |
| PRINTERS                                                                                                    |                                                                                                    | 4                                                                                                    |                                                                                                    |                                                                                                    |
| 8023 \$469.00                                                                                                    |                                                                                                    |                                                                                                    |                                                                                                    |                                                                                                    |
| 7710/7730 \$2399.00                                                                                                    | 16K Memory Module                                                                                                    | LIL LLLL                                                                                                    |                                                                                                    |                                                                                                    |
| 3510/3530 \$1599.00                                                                                                    | Check Book Manager \$13.95                                                                                                    | CE 150 Printer, Plotter and                                                                                                    | VIC 64                                                                                                    |                                                                                                    |
| MONITORS                                                                                                    | The Organizer \$14.95                                                                                                    | Cassette Interface Unit \$172.00                                                                                                    |                                                                                                    |                                                                                                    |
| JB-1260 \$119.00                                                                                                    | The Budgeter\$13.95                                                                                                    | CE 152 Cassette Recorder \$62.00                                                                                                    | \$429.                                                                                                    |                                                                                                    |
| JB-1201 \$149.00                                                                                                    | Stock Option                                                                                                    | CE 155 8K Ram                                                                                                    | PROFESSIONAL SOFTWARE                                                                                                    |                                                                                                    |
|                                                                                                    |                                                                                                    |                                                                                                    |                                                                                                    |                                                                                                    |
|                                                                                                    | Loan & Mortgage Amortizer \$12.95<br>Mindware Printer \$100.00                                                                                                    | Expansion Module \$94.00                                                                                                    | Word Processing for VIC 64 \$79.95                                                                                                    |                                                                                                    |
|                                                                                                    | Loan & Mortgage Amortizer \$12.95<br>Mindware Printer                                                                                                    | Expansion Module                                                                                                    | Word Processing for VIC 64 \$79.95                                                                                                    |                                                                                                    |
|                                                                                                    |                                                                                                    |                                                                                                    |                                                                                                    |                                                                                                    |
| MONITORS                                                                                                    | Mindware Printer \$109.00                                                                                                    | CE 125 Printer/Micro Cassette \$129.00                                                                                                    | Word Processing for VIC 64 \$79.95                                                                                                    |                                                                                                    |
| MONITORS<br>AMDEK                                                                                                    | Mindware Printer \$109.00 PRINTERS                                                                                                    | CE 125 Printer/Micro Cassette \$129.00                                                                                                    |                                                                                                    |                                                                                                    |
| MONITORS                                                                                                    | Mindware Printer \$109.00<br>PRINTERS<br>SMITH CORONA                                                                                                    | CE 125 Printer/Micro Cassette \$129.00<br>MODEMS<br>HAYES                                                                                                    |                                                                                                    |                                                                                                    |
| JC-1203         \$629.00           MONITORS         AMDEK           100 B & W         \$74.95           300G         \$169.00           300A         \$179.00                                                                                                    | Mindware Printer \$109.00<br>PRINTERS<br>SMITH CORONA<br>TP 1 \$599.00                                                                                                    | CE 125 Printer/Micro Cassette \$129.00<br>MODEMS<br>HAYES<br>Smart \$229.00<br>Smart 1200 (1200 Baud) \$549.00<br>Chronograph \$199.00                                                                                                    |                                                                                                    |                                                                                                    |
| JC-1203         \$629.00           MONITORS         AMDEK           100 B & W         \$74.95           300G         \$169.00           300A         \$179.00           Color I         \$339.00                                                                                                    | Mindware Printer         \$109.00           PRINTERS         SMITH CORONA           TP 1         \$599.00           C. ITOH (TEC)         \$1399.00           Printmaster(F10-40CPS)         \$1399.00           Printmaster(F10-55CPS)         \$1749.00                                                                                                    | CE 125 Printer/Micro Cassette \$129.00<br>MODEMS<br>HAYES<br>Smart \$229.00<br>Smart 1200 (1200 Baud) \$549.00<br>Chronograph \$199.00<br>Micromodem 100\$309.00                                                                                                    |                                                                                                    |                                                                                                    |
| XC-1203         S629.00           MONITORS         XAMDEK           100 B & W         \$74.95           300G         \$169.00           300A         \$179.00           Color I         \$339.00           Color II         \$699.00                                                                                                    | Mindware Printer         \$109.00           PRINTERS           SMITH CORONA           TP 1         \$599.00           C. ITOH (TEC)           Starwriter(F10-40CPS)         \$1399.00           Printmaster(F10-55CPS)         \$1749.00           Prowriter 80 Col.(Parallel)         \$499.00                                                                                                    | CE 125 Printer/Micro Cassette \$129.00<br>MODEMS<br>HAYES<br>Smart                                                                                                    | NEC                                                                                                    |                                                                                                    |
| JC-1203         S629.00           MONITORS         S169.00           100 B & W         \$74.95           300G         \$169.00           300A         \$179.00           Color I         \$339.00           Color II         \$699.00           Color III         \$699.00                                                                                                    | Mindware Printer         \$109.00           PRINTERS         SMITH CORONA           TP 1         \$599.00           C. ITOH (TEC)         Starwriter(F10-40CPS)           Starwriter(F10-55CPS)         \$1749.00           Printmaster(F10-55CPS)         \$1749.00           Prowriter 80 Col.(Parallel)         \$499.00           Prowriter 80 Col.(Serial)         \$629.00                                                                                                    | CE 125 Printer/Micro Cassette \$129.00<br>MODEMS<br>HAYES<br>Smart \$229.00<br>Smart 1200 (1200 Baud) \$549.00<br>Chronograph \$199.00<br>Micromodem 100\$309.00                                                                                                    |                                                                                                    |                                                                                                    |
| JC-1203         \$629.00           MONITORS         AMDEK           100 B & W         \$74.95           300G         \$169.00           300A         \$179.00           Color I         \$339.00                                                                                                    | Mindware Printer         \$109.00           PRINTERS           SMITH CORONA           TP 1         \$599.00           C. ITOH (TEC)           Starwriter(F10-40CPS)         \$1399.00           Printmaster(F10-55CPS)         \$1749.00           Prowriter 80 Col.(Parallel)         \$499.00           Prowriter 80 Col.(Serial)         \$629.00           Prowriter 2 (132 Col.)         \$799.00                                                                                                    | CE 125 Printer/Micro Cassette \$129.00<br>MODEMS<br>HAYES<br>Smart \$229.00<br>Smart 1200 (1200 Baud) \$549.00<br>Chronograph \$199.00<br>Micromodem 100 \$309.00<br>Micromodem 11 \$279.00<br>Micromodem 11 \$279.00<br>Micromodem 11 \$229.00                                                                                                    | NEC                                                                                                    |                                                                                                    |
| JC:1203         S629.00           MONITORS         AMDEK           100 B & W         \$74.95           300G         \$169.00           300A         \$179.00           Color II         \$589.00           Color II         \$699.00           Color III A         \$799.00           Color III         \$399.00                                                                                                    | Mindware Printer         \$109.00           PRINTERS         SMITH CORONA           TP 1         \$599.00           C. ITOH (TEC)         Starwriter(F10-40CPS)           Starwriter(F10-55CPS)         \$1749.00           Printmaster(F10-55CPS)         \$1749.00           Prowriter 80 Col.(Parallel)         \$499.00           Prowriter 80 Col.(Serial)         \$629.00                                                                                                    | CE 125 Printer/Micro Cassette \$129.00<br>MODEMS<br>HAYEB<br>Smart \$229.00<br>Smart 1200 (1200 Baud) \$549.00<br>Chronograph \$199.00<br>Micromodem 100. \$309.00<br>Micromodem 11 \$279.00<br>Micromodem 11 \$279.00<br>Micromodem 11 \$279.00<br>Micromodem 11 \$279.00                                                                                                    | NEC<br>3550 PRINTER\$2099<br>PERCOM DRIVES<br>5%" 160K Disk Drive\$249.00                                                                                                    |                                                                                                    |
| JC:1203         S629.00           MONITORS         AMDEK           100 B & W         \$74.95           300G         \$169.00           300A         \$179.00           Color II         \$589.00           Color II         \$699.00           Color III A         \$799.00           Color III         \$399.00                                                                                                    | Mindware Printer         \$109.00           PRINTERS           SMITH CORONA           TP 1         \$599.00           C. ITOH (TEC)           Starwriter(F10-40CPS)         \$1399.00           Printmaster(F10-55CPS)         \$1749.00           Prowriter 80 Col.(Parallel)         \$499.00           Prowriter 80 Col.(Serial)         \$629.00           Prowriter 2 (132 Col.)         \$799.00           OKIDATA         \$24                                                                                                    | CE 125 Printer/Micro Cassette \$129.00<br>MODEMS<br>HAYES<br>Smart \$229.00<br>Smart 1200 (1200 Baud) \$549.00<br>Chronograph \$199.00<br>Micromodem 100 \$309.00<br>Micromodem 11 \$279.00<br>Micromodem II \$279.00<br>Micromodem II \$279.00<br>Micromodem II \$279.00<br>Micromodem II \$279.00<br>Micromodem II \$279.00<br>Micromodem II \$219.00                                                                                                    | NEC<br>3550 PRINTER\$2099<br>PERCOM DRIVES                                                                                                    |                                                                                                    |
| JOC-1203         S629.00           MONITORS           AMDEK           100 B & W         \$74.95           300G         \$169.00           300A         \$179.00           Color II         \$339.00           Color II         \$699.00           Color II         \$579.00           Color III         \$5399.00           Color III         \$399.00           Color IV         CALL                                                                                                    | Mindware Printer         \$109.00           PRINTERS           SMITH CORONA           TP 1         \$599.00           C. ITOH (TEC)           Starwriter(F10-40CPS)         \$1399.00           Printmaster(F10-55CPS)         \$1749.00           Prowriter 80 Col.(Parallel)         \$499.00           Prowriter 80 Col.(Serial)         \$629.00           Prowriter 2 (132 Col.)         \$799.00           OKIDATA         \$24           82A         \$429.00           83A         \$659.00                                                                                                    | CE 125 Printer/Micro Cassette \$129.00<br>MODEMS<br>HAYEB<br>Smart \$229.00<br>Smart 1200 (1200 Baud) \$549.00<br>Chronograph \$199.00<br>Micromodem 100. \$309.00<br>Micromodem 11 \$279.00<br>Micromodem 11 \$279.00<br>Micromodem 11 \$279.00<br>Micromodem 11 \$279.00                                                                                                    | NEC<br>3550 PRINTER\$2099<br>PERCOM DRIVES<br>5%" 160K Disk Drive\$249.00                                                                                                    |                                                                                                    |
| S629.00           MONITORS           AMDEK           100 B & W         \$74.95           300G         \$169.00           300A         \$179.00           Color II         \$539.00           Color II         \$699.00           Color II         \$579.00           Color II         \$5399.00           Color III         \$399.00           Color IV         CALL                                                                                                    | Mindware Printer         \$109.00           PRINTERS           SMITH CORONA           TP 1         \$599.00           C. ITOH (TEC)           Starwriter(F10-40CPS)         \$1399.00           Printmaster(F10-55CPS)         \$1749.00           Prowriter 80 Col.(Parallel)         \$499.00           Prowriter 80 Col.(Serial)         \$629.00           Prowriter 2 (132 Col.)         \$799.00           B2A         \$429.00           83A         \$659.00           84 (Parallel)         \$1049.00                                                                                                    | CE 125 Printer/Micro Cassette \$129.00<br>MODEMS<br>HAYES<br>Smart \$229.00<br>Smart 1200 (1200 Baud) \$549.00<br>Chronograph \$199.00<br>Micromodem 100 \$309.00<br>Micromodem 11 \$279.00<br>Micromodem 11 \$279.00<br>Micromodem 11 \$279.00<br>Micromodem 11 \$279.00<br>Micromodem 11 \$279.00<br>Micromodem 11 \$279.00<br>Micromodem 12 \$299.00<br>Cat \$159.00                                                                                                    | NEC<br>3550 PRINTER\$2099<br>PERCOM DRIVES<br>5%" 160K Disk Drive \$249.00<br>5%" 320K Disk Drive \$299.00                                                                                                    |                                                                                                    |
| JC-1203         S629.00           MONITORS           AMDEK           100 B & W         \$74.95           300G         \$169.00           300A         \$179.00           Color I         \$339.00           Color I         \$339.00           Color II         \$699.00           Color II         \$399.00           Color IV         CALL           EMC         279.99           13" Color 1401 (Mid Res.)         \$369.00                                                                                                    | Mindware Printer         \$109.00           PRINTERS           BMITH CORONA           TP 1         \$599.00           C. ITOH (TEC)           Starwriter(F10-40CPS)         \$1399.00           Printmaster(F10-55CPS)         \$1749.00           Prowriter 80 Col.(Parallel)         \$499.00           Prowriter 80 Col.(Serial)         \$629.00           Prowriter 2 (132 Col.)         \$799.00           DKIDATA         \$2A           82A         \$429.00           83A         \$659.00           84 (Parallel)         \$1049.00           84 (Parallel)         \$1049.00           84 (Serial)         \$1149.00                                                                                                    | CE 125 Printer/Micro Cassette         \$129.00           MODEMS         HAYES           Smart         \$229.00           Smart         \$229.00           Smart         \$229.00           Smart         \$229.00           Chronograph         \$199.00           Micromodem 100         \$309.00           Micromodem II         \$279.00           Micromodem II (with Terms)         \$299.00           NOVATION         Cat         \$144.00           D-Cat         \$159.00         \$122 Auto Cat                                                                                                    | NEC           3550 PRINTER           9550 PRINTER           9550 PRINTER           9570 PRINTER           9570 PRINTER                                                                                                    |                                                                                                    |
| JC-1203         S629.00           MONITORS           AMDEK           300G         \$169.00           300A         \$179.00           Color I         \$339.00           Color I         \$339.00           Color I         \$339.00           Color II         \$699.00           Color II         \$699.00           Color II         \$699.00           Color III         \$699.00           Color III         \$399.00           Color IV         CALL           EMC         \$79.99                                                                                                    | Mindware Printer         \$109.00           PRINTERS           SMITH CORONA           TP 1         \$599.00           TP 1         \$599.00           C. ITOH (TEC)           Starster(F10-40CPS)         \$1399.00           Printmaster(F10-55CPS)         \$1749.00           Prowriter 80 Col.(Parallel)         \$499.00           Prowriter 80 Col.(Serial)         \$629.00           Prowriter 2 (132 Col.)         \$799.00           OKIDATA         \$24           \$24         \$429.00           \$33         \$659.00           84 (Parallel)         \$1049.00           84 (Serial)         \$1149.00           IDS         IDS                                                                                                    | CE 125 Printer/Micro Cassette         \$129.00           MODEMS           HAYEB           Smart         \$229.00           Smart 1200 (1200 Baud)         \$549.00           Chronograph         \$199.00           Micromodem 100         \$309.00           Micromodem 11         \$279.00           Micromodem II         \$279.00           Micromodem II (with Terms)         \$299.00           Cat         \$144.00           D-Cat         \$159.00           212 Auto Cat         \$589.00           Apple Cat II         \$279.00           212 Apple Cat II         \$609.00           J-Cat         \$119.00                                                                                                    | NEC           3550 PRINTER\$2099           PERCOM DRIVES           5¼" 160K Disk Drive           5¼" 160K Disk Drive           5¼" 320K Disk Drive           5400           5410A Amber Monitor           310A Amber Monitor           310G           310G           310G           310G           310G           310G           310G           310G           310G           310G           310G           310G           310G           310G           310G           310G                                                                                                    |                                                                                                    |
| JC-1203         S629.00           MONITORS           AMDEK           300G         \$169.00           300A         \$179.00           Color I         \$339.00           Color I         \$339.00           Color II         \$699.00           Color II         \$399.00           Color III         \$399.00           Color IV         CALL           EMC         \$399.00           12° Green         \$79.99           13° Color 1401 (Mid Res.)         \$369.00                                                                                                    | Mindware Printer         \$109.00           PRINTERS         SMITH CORONA           TP 1         \$599.00           C. ITOH (TEC)         Starwriter(F10.40CPS)           Starwriter(F10.40CPS)         \$1399.00           Printmaster(F10.55CPS)         \$1749.00           Prowriter 80 Col.(Parallel)         \$499.00           Prowriter 80 Col.(Serial)         \$629.00           Prowriter 2 (132 Col.)         \$799.00           B2A         \$429.00           83A         \$659.00           84 (Parallel)         \$1049.00           84 (Parallel)         \$1049.00           84 (Serial)         \$1149.00           BCS         MicroPrism                                                                                                    | CE 125 Printer/Micro Cassette         \$129.00           MODEMS         HAYEB           Smart         \$229.00           Smart         \$229.00           Smart         \$229.00           Smart         \$229.00           Smart         \$229.00           Smart         \$229.00           Chronograph         \$199.00           Micromodem 100         \$309.00           Micromodem II         \$279.00           Micromodem II (with Terms)         \$299.00           Cat         \$144.00           D-Cat         \$159.00           212 Auto Cat         \$589.00           Apple Cat II         \$279.00           212 Apple Cat II         \$609.00           J-Cat         \$119.00           Cat         \$19.00                                                                                                    | NEC           BESOPRINTER\$2009           DERCOM DRIVES           5½" 160K Disk Drive           5½" 160K Disk Drive |                                                                                                    |
| JOC-1203         S629.00           MONITORS           AMDEK           100 B & W         \$74.95           300G         \$169.00           300A         \$179.00           Color I         \$339.00           Color II         \$699.00           Color II         \$699.00           Color II         \$699.00           Color II         \$399.00           Color III         \$699.00           Color III         \$399.00           Color III         \$399.00           Color III         \$399.00           Color IV         CALL           EMC         \$329.00           12" Green         \$79.99           13" Color 1401 (Mid Res.)         \$369.00           9191U 13"         \$329.00                                                                                                    | Mindware Printer         \$109.00           PRINTERS         SMITH CORONA           TP 1         \$599.00           C. ITOH (TEC)         Starwriter(F10-40CPS)           Starwriter(F10-55CPS)         \$1749.00           Prowriter 80 Col.(Parallel)         \$499.00           Prowriter 80 Col.(Serial)         \$629.00           Prowriter 80 Col.(Serial)         \$629.00           Prowriter 2 (132 Col.)         \$799.00           DKIDATA         \$459.00           83A         \$659.00           84 (Parallel)         \$1049.00           84 (Serial)         \$1149.00           B4 (Serial)         \$1149.00           IDB         MicroPrism         \$649.00           132 (Fully Configured)         \$1599.00                                                                                                    | CE 125 Printer/Micro Cassette         \$129.00           MODEMS           HAYEB           Smart         \$229.00           Smart 1200 (1200 Baud)         \$549.00           Chronograph         \$199.00           Micromodem 100         \$309.00           Micromodem 11         \$279.00           Micromodem II         \$279.00           Micromodem II (with Terms)         \$299.00           Cat         \$144.00           D-Cat         \$159.00           212 Auto Cat         \$589.00           Apple Cat II         \$279.00           212 Apple Cat II         \$609.00           J-Cat         \$119.00                                                                                                    | NEC           3550 PRINTER                                                                                                    |                                                                                                    |
| JC-1203         S629.00           MONITORS           AMDEK           100 B & W         \$74.95           300G         \$169.00           300A         \$179.00           Color I         \$339.00           Color II         \$699.00           Color II         \$699.00           Color II         \$699.00           Color II         \$399.00           Color III         \$699.00           Color III         \$699.00           Color II         \$399.00           Color III         \$399.00           Color IV         CALL           EMC         \$329.00           12" Green         \$79.99           13" Color 1401 (Mid Res.)         \$369.00           9191U 13"         \$329.00                                                                                                    | Mindware Printer         \$109.00           PRINTERS         SMITH CORONA           TP 1         \$599.00           C. ITOH (TEC)         Starwriter(F10.40CPS)           Starwriter(F10.40CPS)         \$1399.00           Printmaster(F10.55CPS)         \$1749.00           Prowriter 80 Col.(Parallel)         \$499.00           Prowriter 80 Col.(Serial)         \$629.00           Prowriter 2 (132 Col.)         \$799.00           B2A         \$429.00           83A         \$659.00           84 (Parallel)         \$1049.00           84 (Parallel)         \$1049.00           84 (Serial)         \$1149.00           BCS         MicroPrism                                                                                                    | CE 125 Printer/Micro Cassette         \$129.00           MODEMS         HAYEB           Smart         \$229.00           Smart 1200 (1200 Baud)         \$549.00           Chronograph         \$199.00           Micromodem 100         \$309.00           Micromodem 11         \$279.00           Micromodem II         \$279.00           Micromodem II (with Terms)         \$299.00           Docat         \$144.00           D-Cat         \$589.00           Apple Cat II         \$279.00           212 Auto Cat         \$589.00           Apple Cat II         \$279.00           212 Apple Cat II         \$609.00           J-Cat         \$119.00           Cat 103         \$199.00                                                                                                    | NEC           BESCORINTER                                                                                                    |                                                                                                    |
| JOC-1203         SE29 00           MONITORS           AMDEK           100 B & W         \$74 95           300G         \$169 00           300A         \$179 00           Color I         \$339 00           Color I         \$699 00           Color I         \$339 00           Color II         \$699 00           Color II         \$699 00           Color II         \$699 00           Color II         \$699 00           Color II         \$699 00           Color II         \$699 00           Color II         \$699 00           Color II         \$399 00           Color II         \$399 00           Color IV         CALL           EMC         \$329 00           13" Color 1401 (Mid Res.)         \$369 00           9191U 13"         \$329 00           Chaxan         \$329 00                                                                                                    | Mindware Printer         \$109.00           PRINTERS         SMITH CORONA           TP 1         \$599.00           TP 1         \$599.00           C. ITOH (ITEC)         \$1399.00           Printmaster(F10-40CPS)         \$1399.00           Prowriter 80 Col.(Parallel)         \$499.00           Prowriter 80 Col.(Serial)         \$629.00           Prowriter 80 Col.(Serial)         \$629.00           Prowriter 2 (132 Col.)         \$799.00           DKIDATA         \$459.00           82A         \$459.00           84 (Parallel)         \$1049.00           84 (Parallel)         \$1149.00           84 (Parallel)         \$1149.00           84 (Serial)         \$1149.00           81 (Parallel)         \$1399.00           032 (Fully Configured)         \$1399.00           Call for other configurations.         \$1399.00                                                                                                    | CE 125 Pninter/Micro Cassette       \$129.00         MODEMS       HAYES         Hayes       \$229.00         Smart       \$229.00         Smart       \$229.00         Smart       \$229.00         Smart       \$229.00         Chronograph       \$199.00         Micromodem 100       \$309.00         Micromodem II       \$279.00         Micromodem II (with Terms)       \$299.00         D-Cat       \$159.00         212 Auto Cat       \$589.00         Apple Cat II       \$279.00         J-Cat       \$159.00         212 Apple Cat II       \$609.00         J-Cat       \$119.00         Cat 103       \$199.00         Cat 103       \$19.00         Cat 103       \$19.00         Cat 103/212       \$439.00                                                                                                    | NEC           DESCORDINTER           DESCORDINTER                                                                                                    |                                                                                                    |
| JC-1203     S629.00       MONITORS       AMDEK       100 B & W     \$74.95       300G     \$169.00       300G     \$169.00       300A     \$179.00       Color I     \$339.00       Color II     \$699.00       Color II     \$699.00       Color II     \$699.00       Color II     \$699.00       Color II     \$339.00       Color III     \$399.00       Color IV     CALL       EMC       12" Green     \$79.99       13" Color 1401 (Mid Res.)     \$369.00       9191U 13"     \$329.00       Color 1401 (Mid Res.)       S329.00       ENITH                                                                                                    | Mindware Printer         \$109.00           PRINTERS         SMITH CORONA           TP1         \$599.00           TP1         \$599.00           TP1         \$599.00           C. ITOH (IECC)         \$1399.00           Printmaster(F10-50CPS)         \$1399.00           Prowriter 80 Col.(Parallel)         \$499.00           Prowriter 80 Col.(Serial)         \$629.00           Prowriter 80 Col.(Serial)         \$629.00           Prowriter 80 Col.(Serial)         \$629.00           Prowriter 80 Col.(Serial)         \$629.00           Prowriter 80 Col.(Serial)         \$629.00           Prowriter 102 Col.)         \$799.00           DKIDATA         DKIDATA           Macoperised         \$499.00           \$4 (Parallel)         \$1049.00           84 (Parallel)         \$1149.00           BCB         Storpolicy           MicroPrised         \$649.00           132 (Fully Configured)         \$1399.00           Call for other configurations.         Storpolicy                                                                                                    | CE 125 Printer/Micro Cassette       \$129.00         MODEMS       HAYES         Smart       \$229.00         Smart       \$229.00         Smart       \$229.00         Smart       \$229.00         Smart       \$229.00         Chronograph       \$199.00         Micromodem 100       \$309.00         Micromodem 11       \$279.00         Micromodem II (with Terms)       \$299.00         Cat       \$144.00         D-Cat       \$159.00         212 Auto Cat       \$589.00         Apple Cat II       \$279.00         212 Apple Cat II       \$609.00         J-Cat       \$119.00         Cat 103       \$199.00         Cat 103       \$199.00         Cat 103       \$199.00         Cat 103       \$199.00         Cat 103/212       \$439.00                                                                                                    | NEC           DESCONDENCE           DESCONDENCE           Stationality           Stationality                                                                                                    |                                                                                                    |
| JC-1203         S629.00           MONITORS           AMDEK           100 B & W         \$74.95           300G         \$169.00           300G         \$169.00         \$179.00           Color I         \$339.00         \$600'' II           Color II         \$699.00         \$600'' II           Color II         \$699.00         \$600'' II           Color II         \$699.00         \$600'' II           Color II         \$699.00         \$600'' II           Color II         \$399.00         \$600'' II           Color II         \$329.00         \$329.00           TAXAN           RGB 1         \$329.00           ZENITH           ZYM 121         \$99.00                                                                                                    | Mindware Printer         \$109.00           PRINTERS         SMITH CORONA           TP 1         \$599.00           TP 1         \$599.00           C. ITOH (ITEC)         \$1399.00           Printmaster(F10-40CPS)         \$1399.00           Prowriter 80 Col.(Parallel)         \$499.00           Prowriter 80 Col.(Serial)         \$629.00           Prowriter 80 Col.(Serial)         \$629.00           Prowriter 2 (132 Col.)         \$799.00           DKIDATA         \$459.00           82A         \$459.00           84 (Parallel)         \$1049.00           84 (Parallel)         \$1149.00           84 (Parallel)         \$1149.00           84 (Serial)         \$1149.00           81 (Parallel)         \$1399.00           032 (Fully Configured)         \$1399.00           Call for other configurations.         \$1399.00                                                                                                    | CE 125 Pninter/Micro Cassette       \$129.00         MODEMS       HAYES         Hayes       \$229.00         Smart       \$229.00         Smart       \$229.00         Smart       \$229.00         Smart       \$229.00         Chronograph       \$199.00         Micromodem 100       \$309.00         Micromodem II       \$279.00         Micromodem II (with Terms)       \$299.00         D-Cat       \$159.00         212 Auto Cat       \$589.00         Apple Cat II       \$279.00         J-Cat       \$159.00         212 Apple Cat II       \$609.00         J-Cat       \$119.00         Cat 103       \$199.00         Cat 103       \$19.00         Cat 103       \$19.00         Cat 103/212       \$439.00                                                                                                    | NEC           BESCORDINTER         SEOSS           DERCOMDRIVES           SV.160K Disk Drive         S249.00           SV.160K Disk Drive         S299.00           AMDEK           310A Amber Monitor         \$179.00           310G         S729.00           DXY Plotter         \$759.00           Color II         \$699.00           BECTVARE         \$249.00           LUS. Easyspeller         \$129.00           PECTVARE         \$249.00           LUS. Easyspeller         \$129.00           Pectory State         \$129.00                                                                                                    |                                                                                                    |
| JC-1203       S629.00         MONITORS         AMDEK         IO0 B & W       S74.95         S00G       S169.00         300G       S169.00       S169.00         300A       S179.00       Color I         Color I       S339.00       Color II         Color II       S699.00       Color II         Color II       S699.00       Color III         Color II       S399.00       Color III         Color IV       CALL       CALL         EMCC         12° Green       S79.99         13° Color 1401 (Mid Res.)       S369.00         9191U 13°       S329.00         Color 1401 (Mid Res.)         S329.00         Color 1401 (Mid Res.)         S329.00         Color 1401 (Mid Res.)         S329.00         Colspan="2">Colspan="2">Colspan="2"Colspan" <td colspa<="" td=""><td>Mindware Printer         \$109.00           PRINTERS         SMITH CORONA           TP 1         \$599.00           TP 1         \$599.00           C. ITOH (TEC)         \$1399.00           Printmaster(F10-40CPS)         \$1399.00           Prowriter (B 10-55CPS)         \$1749.00           Prowriter 80 Col.(Parallel)         \$499.00           Prowriter 80 Col.(Serial)         \$629.00           Prowriter 80 Col.(Serial)         \$629.00           Prowriter 2 (132 Col.)         \$799.00           DKIDATA         \$429.00           82A         \$659.00           84 (Parallel)         \$1149.00           84 (Parallel)         \$1149.00           84 (Serial)         \$1149.00           84 (Serial)         \$1149.00           84 (Serial)         \$1149.00           84 (Serial)         \$1149.00           84 (Serial)         \$1149.00           84 (Serial)         \$1149.00           80 (Fully Configured)         \$1399.00           Call for other configurations.         \$299.00           80 (Fully Configured)         \$1399.00           Call for other configurations.         \$399.00           Call for other configurations.         \$399.00</td><td>CE 125 Printer/Micro Cassette       \$129.00         MODEMS       HAYES         Smart       \$229.00         Smart       \$229.00         Smart       \$229.00         Chronograph       \$199.00         Micromodem 100       \$309.00         Micromodem 11       \$279.00         Micromodem II (with Terms)       \$299.00         Micromodem II (with Terms)       \$299.00         Cat       \$144.00         D-Cat       \$159.00         212 Auto Cat       \$589.00         Apple Cat II       \$609.00         J-Cat       \$119.00         Cat 103       \$199.00         Cat 103       \$199.00         Cat 103/212       \$438.00         Apple Cat III       \$609.00         J-Cat       \$19.00         Cat 103/212       \$438.00         Apple Cat III       \$609.00         J-Cat       \$19.00         Cat 103/212       \$438.00         AnchOR       \$79.00         Mark I (RS-232)       \$79.00         Mark II (Atari)       \$79.00</td><td>NEC           DESCORDINTER         SEOSE           DESCORDINTER         SEOSE           DESCORDINTER         <ths< td=""></ths<></td></td> | <td>Mindware Printer         \$109.00           PRINTERS         SMITH CORONA           TP 1         \$599.00           TP 1         \$599.00           C. ITOH (TEC)         \$1399.00           Printmaster(F10-40CPS)         \$1399.00           Prowriter (B 10-55CPS)         \$1749.00           Prowriter 80 Col.(Parallel)         \$499.00           Prowriter 80 Col.(Serial)         \$629.00           Prowriter 80 Col.(Serial)         \$629.00           Prowriter 2 (132 Col.)         \$799.00           DKIDATA         \$429.00           82A         \$659.00           84 (Parallel)         \$1149.00           84 (Parallel)         \$1149.00           84 (Serial)         \$1149.00           84 (Serial)         \$1149.00           84 (Serial)         \$1149.00           84 (Serial)         \$1149.00           84 (Serial)         \$1149.00           84 (Serial)         \$1149.00           80 (Fully Configured)         \$1399.00           Call for other configurations.         \$299.00           80 (Fully Configured)         \$1399.00           Call for other configurations.         \$399.00           Call for other configurations.         \$399.00</td> <td>CE 125 Printer/Micro Cassette       \$129.00         MODEMS       HAYES         Smart       \$229.00         Smart       \$229.00         Smart       \$229.00         Chronograph       \$199.00         Micromodem 100       \$309.00         Micromodem 11       \$279.00         Micromodem II (with Terms)       \$299.00         Micromodem II (with Terms)       \$299.00         Cat       \$144.00         D-Cat       \$159.00         212 Auto Cat       \$589.00         Apple Cat II       \$609.00         J-Cat       \$119.00         Cat 103       \$199.00         Cat 103       \$199.00         Cat 103/212       \$438.00         Apple Cat III       \$609.00         J-Cat       \$19.00         Cat 103/212       \$438.00         Apple Cat III       \$609.00         J-Cat       \$19.00         Cat 103/212       \$438.00         AnchOR       \$79.00         Mark I (RS-232)       \$79.00         Mark II (Atari)       \$79.00</td> <td>NEC           DESCORDINTER         SEOSE           DESCORDINTER         SEOSE           DESCORDINTER         <ths< td=""></ths<></td> | Mindware Printer         \$109.00           PRINTERS         SMITH CORONA           TP 1         \$599.00           TP 1         \$599.00           C. ITOH (TEC)         \$1399.00           Printmaster(F10-40CPS)         \$1399.00           Prowriter (B 10-55CPS)         \$1749.00           Prowriter 80 Col.(Parallel)         \$499.00           Prowriter 80 Col.(Serial)         \$629.00           Prowriter 80 Col.(Serial)         \$629.00           Prowriter 2 (132 Col.)         \$799.00           DKIDATA         \$429.00           82A         \$659.00           84 (Parallel)         \$1149.00           84 (Parallel)         \$1149.00           84 (Serial)         \$1149.00           84 (Serial)         \$1149.00           84 (Serial)         \$1149.00           84 (Serial)         \$1149.00           84 (Serial)         \$1149.00           84 (Serial)         \$1149.00           80 (Fully Configured)         \$1399.00           Call for other configurations.         \$299.00           80 (Fully Configured)         \$1399.00           Call for other configurations.         \$399.00           Call for other configurations.         \$399.00 | CE 125 Printer/Micro Cassette       \$129.00         MODEMS       HAYES         Smart       \$229.00         Smart       \$229.00         Smart       \$229.00         Chronograph       \$199.00         Micromodem 100       \$309.00         Micromodem 11       \$279.00         Micromodem II (with Terms)       \$299.00         Micromodem II (with Terms)       \$299.00         Cat       \$144.00         D-Cat       \$159.00         212 Auto Cat       \$589.00         Apple Cat II       \$609.00         J-Cat       \$119.00         Cat 103       \$199.00         Cat 103       \$199.00         Cat 103/212       \$438.00         Apple Cat III       \$609.00         J-Cat       \$19.00         Cat 103/212       \$438.00         Apple Cat III       \$609.00         J-Cat       \$19.00         Cat 103/212       \$438.00         AnchOR       \$79.00         Mark I (RS-232)       \$79.00         Mark II (Atari)       \$79.00                                                                                                    | NEC           DESCORDINTER         SEOSE           DESCORDINTER         SEOSE           DESCORDINTER <ths< td=""></ths<> |
| JC-1203       S629.00         MONITORS         AMDEK         IO0 B & W       S74.95         S00G       S169.00         300G       S169.00       S169.00         300A       S179.00       Color I         Color I       S339.00       Color II         Color II       S699.00       Color II         Color II       S699.00       Color III         Color II       S399.00       Color III         Color IV       CALL       CALL         EMCC         12° Green       S79.99         13° Color 1401 (Mid Res.)       S369.00         9191U 13°       S329.00         Color 1401 (Mid Res.)         S329.00         Color 1401 (Mid Res.)         S329.00         Color 1401 (Mid Res.)         S329.00         Colspan="2">Colspan="2">Colspan="2"Colspan" <td colspa<="" td=""><td>Mindware Printer         \$109.00           PRINTERS         SMITH CORONA           TP 1         \$599.00           TP 1         \$599.00           C. ITOH (TEC)         \$1399.00           Printmaster(F10-40CPS)         \$1399.00           Prowriter (B 10-55CPS)         \$1749.00           Prowriter 80 Col.(Parallel)         \$499.00           Prowriter 80 Col.(Serial)         \$629.00           Prowriter 80 Col.(Serial)         \$629.00           Prowriter 2 (132 Col.)         \$799.00           DKIDATA         \$659.00           82A         \$459.00           84 (Parallel)         \$1149.00           84 (Parallel)         \$1149.00           84 (Serial)         \$1149.00           84 (Serial)         \$1149.00           84 (Serial)         \$1149.00           84 (Serial)         \$1149.00           84 (Serial)         \$1149.00           84 (Serial)         \$1149.00           80 (Fully Configured)         \$1399.00           Call for other configurations.         E           BETAR         \$379.00           Gemini 10         \$379.00           Gemini 15         \$489.00           DALSYWRITER         \$379.00</td><td>CE 125 Printer/Micro Cassette         \$129.00           HAYES         HAYES           Smart         \$229.00           Smart         \$229.00           Smart         \$229.00           Smart         \$229.00           Smart         \$229.00           Chronograph         \$199.00           Micromodem 100         \$309.00           Micromodem II         \$279.00           Micromodem II (with Terms)         \$299.00           D-Cat         \$144.00           D-Cat         \$159.00           212 Auto Cat         \$558.00           Apple Cat II         \$279.00           212 Auto Cat         \$199.00           Cat         \$119.00           Cat         \$199.00           Cat 103         \$199.00           Cat 103/212         \$439.00           Anchore         Mark I (RS-232)           Mark II (Atari)         \$79.00           Mark II (TI-99)         \$109.00</td><td>NEC           DESCORDINTER           DESCORDINTER           DESCOR</td></td>                                                                                                    | <td>Mindware Printer         \$109.00           PRINTERS         SMITH CORONA           TP 1         \$599.00           TP 1         \$599.00           C. ITOH (TEC)         \$1399.00           Printmaster(F10-40CPS)         \$1399.00           Prowriter (B 10-55CPS)         \$1749.00           Prowriter 80 Col.(Parallel)         \$499.00           Prowriter 80 Col.(Serial)         \$629.00           Prowriter 80 Col.(Serial)         \$629.00           Prowriter 2 (132 Col.)         \$799.00           DKIDATA         \$659.00           82A         \$459.00           84 (Parallel)         \$1149.00           84 (Parallel)         \$1149.00           84 (Serial)         \$1149.00           84 (Serial)         \$1149.00           84 (Serial)         \$1149.00           84 (Serial)         \$1149.00           84 (Serial)         \$1149.00           84 (Serial)         \$1149.00           80 (Fully Configured)         \$1399.00           Call for other configurations.         E           BETAR         \$379.00           Gemini 10         \$379.00           Gemini 15         \$489.00           DALSYWRITER         \$379.00</td> <td>CE 125 Printer/Micro Cassette         \$129.00           HAYES         HAYES           Smart         \$229.00           Smart         \$229.00           Smart         \$229.00           Smart         \$229.00           Smart         \$229.00           Chronograph         \$199.00           Micromodem 100         \$309.00           Micromodem II         \$279.00           Micromodem II (with Terms)         \$299.00           D-Cat         \$144.00           D-Cat         \$159.00           212 Auto Cat         \$558.00           Apple Cat II         \$279.00           212 Auto Cat         \$199.00           Cat         \$119.00           Cat         \$199.00           Cat 103         \$199.00           Cat 103/212         \$439.00           Anchore         Mark I (RS-232)           Mark II (Atari)         \$79.00           Mark II (TI-99)         \$109.00</td> <td>NEC           DESCORDINTER           DESCORDINTER           DESCOR</td>                                                                                                    | Mindware Printer         \$109.00           PRINTERS         SMITH CORONA           TP 1         \$599.00           TP 1         \$599.00           C. ITOH (TEC)         \$1399.00           Printmaster(F10-40CPS)         \$1399.00           Prowriter (B 10-55CPS)         \$1749.00           Prowriter 80 Col.(Parallel)         \$499.00           Prowriter 80 Col.(Serial)         \$629.00           Prowriter 80 Col.(Serial)         \$629.00           Prowriter 2 (132 Col.)         \$799.00           DKIDATA         \$659.00           82A         \$459.00           84 (Parallel)         \$1149.00           84 (Parallel)         \$1149.00           84 (Serial)         \$1149.00           84 (Serial)         \$1149.00           84 (Serial)         \$1149.00           84 (Serial)         \$1149.00           84 (Serial)         \$1149.00           84 (Serial)         \$1149.00           80 (Fully Configured)         \$1399.00           Call for other configurations.         E           BETAR         \$379.00           Gemini 10         \$379.00           Gemini 15         \$489.00           DALSYWRITER         \$379.00                            | CE 125 Printer/Micro Cassette         \$129.00           HAYES         HAYES           Smart         \$229.00           Smart         \$229.00           Smart         \$229.00           Smart         \$229.00           Smart         \$229.00           Chronograph         \$199.00           Micromodem 100         \$309.00           Micromodem II         \$279.00           Micromodem II (with Terms)         \$299.00           D-Cat         \$144.00           D-Cat         \$159.00           212 Auto Cat         \$558.00           Apple Cat II         \$279.00           212 Auto Cat         \$199.00           Cat         \$119.00           Cat         \$199.00           Cat 103         \$199.00           Cat 103/212         \$439.00           Anchore         Mark I (RS-232)           Mark II (Atari)         \$79.00           Mark II (TI-99)         \$109.00                                                                                                    | NEC           DESCORDINTER           DESCORDINTER           DESCOR                                                                                                    |
| J0:1203       5629.00         MONITORS         AMDEK         100 B & W       \$74.95         300G       \$169.00         300A       \$179.00         Color I       \$339.00         Color I       \$399.00         Color II       \$699.00         Color II       \$699.00         Color II       \$699.00         Color II       \$699.00         Color II       \$339.00         Color II       \$399.00         Color IV       CALL         EMC         12" Green       \$79.99         13" Color 1401 (Mid Res.)       \$369.00         9191U 13"       \$329.00         ENTH         ZENITH       \$329.00         SHARP       \$329.00         Sharp 13" Color TV       \$275.00         ENABONIC                                                                                                    | Mindware Printer         \$109.00           PRINTERS         SMITH CORONA           TP 1         \$599.00           TP 1         \$599.00           C. ITOH (TEC)         \$1399.00           Printmaster(F10-40CPS)         \$1399.00           Prowriter (B 10-40CPS)         \$1399.00           Prowriter 80 Col.(Parallel)         \$499.00           Prowriter 80 Col.(Serial)         \$629.00           Prowriter 80 Col.(Serial)         \$629.00           Prowriter 2 (132 Col.)         \$799.00           DKIDATA         \$659.00           83A         \$659.00           84 (Parallel)         \$1049.00           84 (Parallel)         \$1049.00           84 (Parallel)         \$1149.00           84 (Parallel)         \$1149.00           84 (Parallel)         \$1149.00           84 (Parallel)         \$1149.00           84 (Parallel)         \$1149.00           80 (Fully Configured)         \$1399.00           Call for other configurations.         S1049.00           80 (Fully Configured)         \$1399.00           Call for other configurations.         S1049.00           81 for other configurations.         S1049.00           82 (Fully Configured)                                                                                                    | CE 125 Printer/Micro Cassette         \$129.00           HAYES         HAYES           Smart         \$229.00           Smart         \$229.00           Smart         \$229.00           Smart         \$229.00           Smart         \$229.00           Smart         \$229.00           Smart         \$229.00           Micromodem 100         \$309.00           Micromodem 11         \$279.00           Micromodem II (with Terms)         \$299.00           D-Cat         \$159.00           212 Auto Cat         \$589.00           Apple Cat II         \$279.00           212 Apple Cat II         \$609.00           J-Cat         \$119.00           Cat 103.         \$199.00           Cat 103.         \$199.00           Cat 103.         \$199.00           Cat 103.         \$199.00           Cat 103.         \$199.00           Cat 103.         \$199.00           Mark I (RS-232)         \$79.00           Mark II (Atari)         \$79.00           Mark II (CBM/PET)         \$125.00           Mark V (OSBORNE)         \$95.00           Mark V (IBM-PC)         \$179.00                                                                                            | NICE           DESCORPLINTER                                                                                                    |                                                                                                    |
| JC-1203         5629.00           MONITORS           AMDEK           100 B & W         574.95           300G         5169.00           300A         \$179.00           Color I         \$339.00           Color I         \$339.00           Color I         \$399.00           Color II         \$569.00           Color II         \$599.00           Color II         \$399.00           Color II         \$399.00           Color II         \$399.00           Color IV         CALL           EMAC           12" Green         \$79.99           13" Color 1401 (Mid Res.)         \$369.00           9191U 13"         \$329.00           ENITH           ZENITH         \$399.00           ENITH           ZVM 121         \$99.00           Sage.00           ENARP           Sharp 13" Color TV         \$275.00           PANABONIC           TR-120MIP(High Res.Green)         \$159.00                                                                                                    | Mindware Printer       \$109.00         PRINTERS       SMITH CORONA         TP1       \$599.00         TP1       \$599.00         C. ITOH (IECC)       \$1399.00         Printmaster(F10-50CPS)       \$1399.00         Prowriter 80 Col.(Parallel)       \$499.00         Prowriter 80 Col.(Serial)       \$629.00         Prowriter 80 Col.(Serial)       \$629.00         Prowriter 80 Col.(Serial)       \$629.00         Prowriter 2 (132 Col.)       \$799.00         Detributer       \$649.00         \$34       \$659.00         \$4(Parallel)       \$1049.00         \$4(Parallel)       \$1049.00         \$4(Parallel)       \$1149.00         S2 (Fully Configured)       \$1399.00         Calt for other configurations.       S1049.00         S0 (Fully Configured)       \$1399.00         Calt for other configurations.       S1049.00         BO (Fully Configured)       \$1399.00         Calt for other configurations.       S1049.00         BO (Fully Configured)       \$1399.00         Calt for other configurations.       S1049.00         BO (Fully Configured)       \$1399.00         Calt for other configurations.       S1049.00                                                                                                    | CE 125 Printer/Micro Cassette         \$129.00           HAYES         HAYES           Smart         \$229.00           Smart         \$229.00           Smart         \$229.00           Smart         \$229.00           Smart         \$229.00           Chronograph         \$199.00           Micromodem 100         \$309.00           Micromodem 11         \$279.00           Micromodem II (with Terms)         \$299.00           D-Cat         \$159.00           212 Auto Cat         \$589.00           Apple Cat II         \$279.00           212 Auto Cat         \$589.00           Apple Cat II         \$279.00           212 Auto Cat         \$119.00           Cat 103         \$199.00           Cat 103         \$199.00           Cat 103         \$199.00           Cat 103/212         \$439.00           Cat 103/212         \$439.00           Mark I (RS-232)         \$79.00           Mark II (Atari)         \$79.00           Mark II (Atari)         \$79.00           Mark IV (OSBORNE)         \$95.00           Mark VI (BM-PET)         \$179.00           Mark VI (IAuto Answer Call)         \$                                                             | NICE           DESCORPLINTER                                                                                                    |                                                                                                    |
| J0:1203       5629.00         MONITORS         AMDEK         100 B & W       \$74.95         300G       \$169.00         300A       \$179.00         Color I       \$339.00         Color I       \$399.00         Color II       \$699.00         Color II       \$699.00         Color II       \$699.00         Color II       \$699.00         Color II       \$339.00         Color II       \$399.00         Color IV       CALL         EMC         12" Green       \$79.99         13" Color 1401 (Mid Res.)       \$369.00         9191U 13"       \$329.00         ENTH         ZENITH       \$329.00         SHARP       \$329.00         Sharp 13" Color TV       \$275.00         ENABONIC                                                                                                    | Mindware Printer         \$109.00           PRINTERS         SMITH CORONA           TP 1         \$599.00           TP 1         \$599.00           C. ITOH (TEC)         \$1399.00           Printmaster(F10-40CPS)         \$1399.00           Prowriter (B 10-40CPS)         \$1399.00           Prowriter 80 Col.(Parallel)         \$499.00           Prowriter 80 Col.(Serial)         \$629.00           Prowriter 80 Col.(Serial)         \$629.00           Prowriter 2 (132 Col.)         \$799.00           DKIDATA         \$659.00           83A         \$659.00           84 (Parallel)         \$1049.00           84 (Parallel)         \$1049.00           84 (Parallel)         \$1149.00           84 (Parallel)         \$1149.00           84 (Parallel)         \$1149.00           84 (Parallel)         \$1149.00           84 (Parallel)         \$1149.00           80 (Fully Configured)         \$1399.00           Call for other configurations.         S1049.00           80 (Fully Configured)         \$1399.00           Call for other configurations.         S1049.00           81 for other configurations.         S1049.00           82 (Fully Configured)                                                                                                    | CE 125 Printer/Micro Cassette         \$129.00           HAYES         HAYES           Smart         \$229.00           Smart         \$229.00           Smart         \$229.00           Smart         \$229.00           Smart         \$229.00           Smart         \$229.00           Smart         \$229.00           Micromodem 100         \$309.00           Micromodem 11         \$279.00           Micromodem II (with Terms)         \$299.00           D-Cat         \$159.00           212 Auto Cat         \$589.00           Apple Cat II         \$279.00           212 Apple Cat II         \$609.00           J-Cat         \$119.00           Cat 103.         \$199.00           Cat 103.         \$199.00           Cat 103.         \$199.00           Cat 103.         \$199.00           Cat 103.         \$199.00           Cat 103.         \$199.00           Mark I (RS-232)         \$79.00           Mark II (Atari)         \$79.00           Mark II (CBM/PET)         \$125.00           Mark V (OSBORNE)         \$95.00           Mark V (IBM-PC)         \$179.00                                                                                            | NOR           Display           Display           Dis                                                                                                    |                                                                                                    |

## 800-233-8950

#### IN PA. CALL (717)327-9575, 477 E.THIRD ST., WILLIAMSPORT, PA. 17701

In stock items shipped same day you call. No risk, no deposit on C.O.D. orders. Pre-paid orders receive free shipping within the Continental United States with no waiting period for certified checks or money orders. Add 3% (minimum \$3.00) shipping and handling on all C.O.D. and Credit Card orders. NV. and PA. residents add sales tax. All items subject to availability and price change. NOTE: We stock manufacturer's and third party software for most all computers on the market. Call today for our new catalogue.

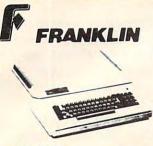

ACE 1000 ACE 10 with Controller Card ACE Writer Word Processor CALL ...

FOR SYSTEM PRICE! Ace 1000 ..... CALL

SYSCOM II

48K Color Computer 100% Apple Compatible Apple Soft Basic

#### \$769.00

#### VISICORP for Apple, IBM & Franklin

| Visidex                          | \$189.00    |
|----------------------------------|-------------|
| Visifile                         | \$189.00    |
| Visiplot                         | \$159.00    |
| Visiterm                         | \$89.00     |
| Visitrend/Plot                   | \$229.00    |
| VisiSchedule.                    | \$229.00    |
| Desktop Plan                     | \$189.00    |
| Visicalc(AppleII#Atari,CBM,IBM). | \$179.00    |
| Visicorp prices for IBM may var  | y slightly. |
|                                  |             |

#### CONTINENTAL

Home Accnt. (Apple/Franklin) ... \$59.00 Home Accountant (IBM) \$119.00 1st Class Mail (Apple/Franklin) ... \$59.00

#### SIRIUS

| Free Fall  | \$24.00 |
|------------|---------|
| Beer Run.  | \$24.00 |
| Snake Byte | \$24.00 |
| Space Eggs | \$24.00 |
| Sneakers   | \$24.00 |
| Bandits    | \$28.00 |

#### BRODERBOUND

| Apple Panic    |      |  |  |     |      |  |   |   | \$23.00 |
|----------------|------|--|--|-----|------|--|---|---|---------|
| David's Magic  | <br> |  |  |     |      |  |   |   | \$27.00 |
| Star Blazer    |      |  |  |     | <br> |  |   |   | \$25.00 |
| Arcade Machine |      |  |  | .,  |      |  |   |   | \$34.00 |
| Choplifter     |      |  |  | . , |      |  | ÷ | - | \$27.00 |
| Serpentine     |      |  |  | .,  | <br> |  |   | 3 | \$27.00 |
|                |      |  |  |     |      |  |   |   |         |

#### INFOCOM

#### PERCOM DISK DRIVER FOR ATARI AT 88-S1 \$399.00

AT 88-A1 \$289.00 RFD 40-S1 \$539 00 RFD 40-A1 \$329.00 RED 40-52 \$869.00 RED 44-S1 \$659.00 RFD 44-52 \$999.00

#### RANA DISK DRIVES Call for price and availability on the new Rana Disk Drives for The Apple and Franklin Computer Systems.

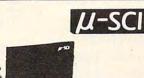

#### MICRO-SCI DISK DRIVES FOR APPLE & FRANKLIN

#### FLOPPY DISKS

MAXELL MD I (Box of 10).....\$32.00 MD II (Box of 10).....\$44.00 FD I (8") .... \$40.00 FD II (8" DD) ..... \$50.00 VERBATUM

5¼" SS DD.....\$26.00 5¼" DS DD.....\$36.00 ELEPHANT

5%" SS SD \$19.99

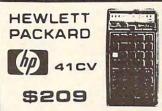

| HP 41C | \$149.00 |
|--------|----------|
| HP 10C | \$59.00  |
| HP 11C | \$72.00  |
| HP 12C | \$99.00  |
| HP 15C | \$99.00  |
| HP 16C | \$99.00  |
|        |          |

HPIL PERIPHERALS In Stock Call for CALCULATOR SPECIALS

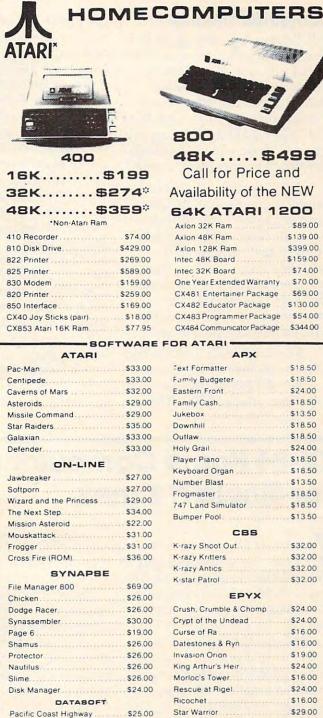

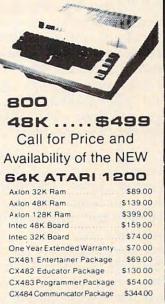

#### -SOFTWARE FOR ATARI

|      | WARE    |                         |         |
|------|---------|-------------------------|---------|
| RI   |         | APX                     |         |
|      | \$33.00 | Text Formatter          |         |
|      | \$33.00 | Family Budgeter         |         |
|      | \$32.00 | Eastern Front           |         |
|      | \$29.00 | Family Cash             | \$18.50 |
|      | \$29.00 | Jukebox                 | \$13.50 |
|      | \$35.00 | Downhill                | \$18.50 |
|      | \$33.00 | Outlaw                  | \$18.50 |
|      | \$33.00 | Holy Grail              | \$24.00 |
| INE  |         | Player Piano            | \$18.50 |
|      | 607.00  | Keyboard Organ          | \$18.50 |
|      |         | Number Blast            | \$13.50 |
|      |         | Frogmaster              | \$18.50 |
| cess |         | 747 Land Simulator      | \$18.50 |
|      |         | Bumper Pool             | \$13.50 |
|      |         | CBS                     |         |
|      |         |                         |         |
|      |         | K-razy Shoot Out.       |         |
|      | \$36.00 | K-razy Kritters         |         |
| PSE  |         | K-razy Antics           |         |
|      | \$69.00 | K-star Patrol           | \$32.00 |
|      | \$26.00 | EPYX                    |         |
|      | \$26.00 | Crush, Crumble & Chomp  |         |
|      |         | Crypt of the Undead     |         |
|      | \$19.00 | Curse of Ra             | \$16.00 |
|      |         | Datestones & Ryn        | \$16.00 |
|      | \$26.00 | Invasion Orion          | \$19.00 |
|      | \$26.00 | King Arthur's Heir      | \$24.00 |
|      | \$26.00 | Morloc's Tower          | \$16.00 |
|      |         | Rescue at Rigel         | \$24.00 |
| BOFT |         | Ricochet                | \$16.00 |
| vay  | \$25.00 | Star Warrior            | \$29.00 |
|      |         | Temple of Asphai        |         |
|      |         | Upper Reaches of Apshai |         |
|      |         |                         |         |

| File Manager 800      | \$69.00   |
|-----------------------|-----------|
| Chicken               | \$26.00   |
| Dodge Racer           | \$26.00   |
| Synassembler          | \$30.00   |
| Page 6                | \$19.00   |
| Shamus                | \$26.00   |
| Protector             | \$26.00   |
| Nautilus              | \$26.00   |
| Slime                 | \$26.00   |
| Disk Manager          | . \$24.00 |
| DATABOFT              |           |
| Pacific Coast Highway | \$25.00   |
| Canyon Climber        | \$25.00   |
| Tumble Bugs           | \$25.00   |
| Shooting Arcade       | \$25.00   |
| Clowns and Balloons   | \$25.00   |
| Graphic Master        | \$30.00   |
| Graphic Generator     | \$13.00   |
| Micro Painter         | \$25.00   |
| Text Wizard           | \$79.00   |
| Spell Wizard          | \$64.00   |
| Bishop's Square       | \$25.00   |
| Sands of Egypt        | \$25.00   |

#### WICO Joy Sticks

#### for Atari, Commodore. Apple & Franklin.. CALL

computer mail order west -64

#### IN NV. CALL (702)588-5654, P.O. BOX 6689, STATELINE, NV. 89449

INTERNATIONAL ORDERB: All shipments outside continental United States must be pre-paid by certified check only! Include 3%(minimum \$3.00) shipping and handling. EDUCATIONAL DIBCOUNTB: Additional discounts are available from both Computer Mail Order locations to qualified Educational Institutions.

APO & FPO: Add minimum \$5.00 shipping on all orders.

CP/M is a registered trademark of Digital Research. Inc <del>www.commodo</del>re.ca

#### **Combined Themes**

In Pathfinder, the strategy of planning ahead, locking horns with Lady Luck, and using ESP is stressed above coordination. Instead of relying upon firing ability, you've got to weigh facts and judge carefully: Which path is best? Where will I gain points? How much energy must I expend?

Pathfinder combines some general themes found in other types of games. One, for example, is the football theme, characterized by "running to the finish line" (i.e., clearing the maze completely of waste), deft "blockers" like Minelayer thwarting your dives at Nuke (when it's weak), and so on.

Another is the chess theme, in electronic form. Each character in Pathfinder has its own peculiar move-and-attack ability. There

are Phantoms breezing through walls, fires spreading bit by bit, and Nuke, Pathfinder, and Minelayer possessing different levels of strength.

Finally, there is the treasure hunt theme, exemplified by finding and following the most efficient paths to the random scattering of canisters in the maze. The map of the screen changes with every reappearance, and you must be wary of pirates (Nuke, Minelayer) and trapholes (mines, fires).

You can choose from a selection of 15 difficulty levels. The upper levels throw a lot of out-ofcontrol fire at you, loads of highspirited Nukes, and helter-skelter effects, making for more challenging play.

It's rather like Pac-Man in 3-D. A Pac-Man aficionado might insist that any similarity to the

Prince of Mazes is superficial (like comparing Space Invaders to Galaxians). So, why not? Both are classic examples of excellent variations on a theme. Likenesses, differences. In Pathfinder, the break-away obstacles, detonating bombs, and sprinting ghosts stretch into a super highway of sloping, curving space.

Pathfinder's simulation of reality may turn off hard-core scientific purists (for whom the idea of gobbling nuclear garbage in a maze simply won't wash). But for players less scientifically straight-laced, the fiery dynamics will glow through.

O

Pathfinder

Gebelli Software 1787 Tribute Road Suite G Sacramento, CA 95815 Requires 32K, disk \$34.95

## **ZX-81 Home Computer Package** For Sinclair/ Timex Arthur B. Hunkins

he ZX-81 Home Computer Package is a sampler of four programs for the Sinclair ZX-81, Timex TS-1000, MicroAce, and 8K ROM ZX-80. An alternate version, also priced at \$9.95, is available for the standard 4K ROM ZX-80. Running in all cases within 1K RAM, each program is written largely in machine language, and is a tribute to what can be done with only 1K of memory using machine code. The programs, Etch-A-Screen, Music Composer, Checkbook Balancer, and Billboard, are all small able octaves, and so is unnecesmiracles of creativity in 1K. (I should add that, for all programs except Billboard, suggestions are given for fruitfully extending program capability if more than 1K is available.)

The package is produced by LAMO-LEM Laboratories, a fact presumably related to the inclusion of a laminated cover on the 118 COMPUTE! April 1983

excellent eight-page instruction manual, and two laminated keyboard overlays (for Music Composer and Checkbook Balancer). An interesting collaboration/ application indeed (the overlays are designed to be taped to the keyboard). Other materials included in the packet are handy reference cards for all programs except Billboard, a screen display matrix (for Etch-A-Screen), and a music coding sheet. (For some reason, the Composer reference card omits one of the four availsarily confusing.)

The programs, all gems in their own right, have several features in common. All run immediately upon loading; all have built-in provisions for saving program data (so that when a saved program is loaded it goes right on doing whatever it did the time before). Thus it will

display a previously stored message or screen design, play a previously coded melody, or list a previous checkbook balance along with currently uncleared entries.

Three complete sequences of the four programs are recorded on the cassette. I experienced no LOADing difficulties.

Billboard is clever and simple. You enter a message of up to 250 characters, and it scrolls slowly, in large letters (and I mean large), from right to left across the screen. (Only about half of Sinclair's graphics characters are implemented.) This is a novel way to leave a message for someone – a message that can't easily be ignored!

Etch-A-Screen is much more complex – perhaps a bit overly so (it takes some time to become proficient). Essentially, it permits you to place any keyboard character (including most reverse field characters and all graphics) anywhere on the screen, and save the display. Keys repeat automatically (a very nice feature), and the cursor can go diagonally as well as sideways and vertically. (It also wraps around the display.) In the 1K version, the display is limited to 17 lines; a 2K extension (two POKEs) expands to full screen capability. Additional features include cursor turnoff and CLEAR SCREEN commands. The instructions indicate that "it may be possible to use the printer to copy the picture." I was unable to test this feature.

*Checkbook Balancer* also works well for its intended purpose. An initial balance is entered, then credits and debits with dollar amounts and ID numbers. Entries may be voided, or cleared (when the bank statement arrives); transactions can be displayed at will. Mistakes (such as voiding or clearing nonexistent entries) are rejected with an appropriate ERROR message. The 22-entry limit may be raised to 100 with 2K of memory (standard on the Timex).

Music Composer is a truly impressive display of efficient machine language programming. How so many features can be fit into so little space I do not know. (One thing that helps is the lack of a screen display; the blank screen also mercifully kills the bothersome hum otherwise generated.) The program is essentially a keyboard play/ memory replay routine. The middle two computer keyboard rows are implemented as a twooctave C major scale, with the shift key taking all notes up two octaves for a total of four octaves. Chromatics and keys other than C major are not available (except with the modification below, which is not difficult to incorporate).

#### **Special Effects Keys**

One key is used to signal the

beginning and end of a stored segment to be played back (up to 175 notes and durations are automatically stored as performed). An EDIT function (with single step both backwards and forwards) is available to locate (and replay) specific notes - as well as to change them. There is also a REST key. Although in live performance the program senses when a key is released (giving silence), the rest is not recorded in memory. This is a real inconvenience; combined with the fact that durations are stored very inaccurately, the replay function has limited utility.

Two Special Effects keys either raise or lower all pitches by microtones (depending on how long you hold the keys down). Fooling extensively with these keys produces many unpredictable results (e.g., fast quasi-random pitch sequences). The manual duly warns that once you begin experimenting with these keys, "it may be difficult to return to the unmodified state." A modification "for the advanced programmer" even gives directions for "playing" the 8K ROM (a random set of pitches and rhythms). Another extension (again, 2K memory) permits storing up to 350 notes.

Two features would be welcome additions: a key transposition option during playback, and a tempo scaling factor (providing different playback speeds). Both would require simple multiplication routines (unfortunately cumbersome in machine language), as well as a good bit of input/output overhead.

A program like *Composer* simply *invites* modification. Here are two suggestions. One mod everyone should make, as the highest octave is noticeably out of tune. Hit BREAK while the program is SAVEing, and execute (without line numbers) the following POKEs: POKE 16586,19; POKE 16587,17. This should take care of the tuning problem.

The lack of accidentals will be a notable drawback to many hobbyists. Here is a way of reprogramming the pitches played by the two rows of note keys. The trick is to know where in memory the numbers representing the delay loop values for the particular pitches are stored. It turns out that the values for the bottom row of keys, unshifted, are stored in locations 16555-16562, the top row unshifted in 16564-16571. The bottom row shifted is in 16573-16580, and the top row shifted, in 16582-16589. Substituting the values below will create a chromatic keyboard over the two middle octaves of the previous four one octave without using the shift key, an octave higher with shift. (Armed with the appropriate values for the various pitches, you can now create your own keys-i.e., program the keyboard for D major, E minor, etc.)

Again with a program BREAK during SAVE, POKE the following values in memory locations 16555-16562: 125, 111, 100, 93, 83, 74, 65, 62. In 16564-16571, POKE 133, 117, 105, 93, 87, 78, 69, and 62. Locations 16573-16580 remain unchanged, while 16582-16589 are POKEd to 65, 58, 52, 46, 43, 38, 34, 30. The bottom row of keys is C D E F G A B C as before, while the top row is now B C#(D-flat), D#(Eflat), FF#(G-flat), G#(A-flat), A#(B-flat), C. Have fun creating your own scales and tunings. Maybe you can come up with something really exotic!

In sum, the *ZX-81 Home Computer Package* is unique, lots of fun, and practical. At \$9.95, with all the extras, it's a bargain. I'm sure it must be a treasure chest of machine language programming ideas for the Sinclair as well.

ZX-81 Home Computer Package LAMO-LEM Laboratories Box 2382 La Jolla, CA 92038 \$9.95

C www.commodore.ca

## **Questions Beginners Ask**

Tom R. Halfhill, Features Editor

Are you thinking about buying a computer for the first time, but don't know anything about computers? Or maybe you just purchased a computer and are still a bit baffled. Each month, in this column, **COMPUTE!** will tackle some questions that we are asked by beginners.

When I try typing programs into my computer from the listings in **COMPUTE!** and other magazines and books, lots of times I see characters or symbols that are not on my computer's keyboard. How can I type these characters?

The problem stems from the fact that computers can display many special characters on their TV screens that most printers do not reproduce. Sometimes these special characters are odd punctuation symbols. Other times they are *control characters* or *graphics characters*.

These are special character "sets" (a collection of related characters) found on most home computers. To type them on the screen, most often you must simultaneously hold down a CONTROL key, GRPH key, or some other special key which acts sort of like a SHIFT key.

These special characters can be used for computer graphics, such as games, where they are often combined to form shapes. Control characters also are used to send instructions to devices attached to computers. One example is printers. On a printer which is capable of underlining words, special control characters placed before and after the word tell the printer when to start and stop underlining. Naturally, you don't want these control characters to show up in the paper, you just want their *effect*. So the printer interprets them as instructions to change its printing mode, rather than as characters to print.

In the case of special graphics characters, the printer is often simply not capable of reproducing the character. Sometimes the printer will leave a blank space; other times it will print an odd character of its own.

That's why programs which use special characters often do not print out on paper as they should. To get around this problem, **COMPUTE!** has developed special ways of denoting these special characters in the program listings in the magazine. Every month, **COMPUTE!** includes two guides – "How To Type **COMPUTE!**'s Programs" and "A Beginner's Guide To Typing In Programs." On these pages are sections for each computer brand which show how to type special characters which do not appear on the keyboards. Misinterpreting these special characters is probably the most common source of errors in typed-in programs. Look in the Table of Contents in this issue to find these important aids.

#### Exactly what is a computer monitor, and how is it different from a TV? How should I decide if I need one?

To avoid confusion right off the bat, we'll define what we *aren't* talking about here: *machine language monitors*. A machine language monitor is a program, an aid for machine language programmers, and has nothing to do with *display monitors*.

A display monitor is a television-like screen device that can be hooked up to many home/ personal computers. In fact, some computers come with their own monitors attached or built-in, such as the Commodore PET/CBM, and Radio Shack TRS-80 Models I, II, and III.

Essentially, a monitor is a TV which has been optimized for computer use. It displays screen images, especially text, more sharply and with greater stability than a regular TV can. For this reason, it is often preferred for word processing or serious programming.

A monitor is sharper than a TV because it gets the video signal directly from the computer's video output. Designers had to compromise a little in order to make computers compatible with ordinary TVs. To display an image on a TV, a computer must convert its video output to simulate a normal broadcast signal. It does this with an RF (*Radio Frequency*) modulator, which is built into some computers (such as the Atari and Commodore 64), or visible as a small box on others (VIC-20, Apple II). The RF modulator connects to the TV antenna terminals. Then the computer's video output will be the same as a broadcast signal from an ordinary TV station. This means the computer's video output must be re-converted

## SHELLY and CASHMAN LEADING AUTHORS IN COMPUTER EDUCATION

#### INTRODUCTION TO BASIC PROGRAMMING by Shelly and Cashman

This text assumes no previous programming experience. It emphasizes proper program design and coding, and may be used with any computer

system which supports the BASIC language. The student learns about computers and computer programming; input/output programming; arithmetic operations; comparing; looping and interactive programming; arrays; menus; subroutines; sorting; string processing; files; report generation; and functions. Over 500 full color photographs and illustrations promote easy understanding by the student. Suggested retail price \$14.95

#### INTRODUCTION TO COMPUTERS AND DATA PROCESSING by Shelly and Cashman

This textbook is the overwhelming choice among instructors teaching the first course in computer concepts. Over 2500 schools and cor-

porations are now using Shelly/Cashman. The book is written with the beginning student in mind and requires no prerequisites. Areas of study include an introduction to the computer; the evolution of the electronic computer industry; input, output, and processing of data on a computer system; auxiliary storage, file organization; data communications; data base and distributed data processing; systems analysis and design; structured program design and flowcharting; a review of programming languages including coding and testing of programs; the future of computers in society; a unit on BASIC programming; number systems and a glossary of key terms.

Suggested retail price \$18.95

#### The STUDENT WORKBOOK AND STUDY GUIDE TO ACCOMPANY INTRODUCTION TO COMPUTERS AND DATA PROCESSING provides students with a

chapter review, exercises, and computer lab projects covering word processing, inquiry, data entry, sorting, computer assisted instruction, and others. Suggested retail price \$7.95

#### Order Your FREE Examination Copy

To receive a complimentary review copy of these texts and accompanying instructor's materials, please call or write the marketing department at Anaheim Publishing Company. Gary B. Shelly and Thomas J. Cashman are the most widely read authors in computer education. More than two million people in over 4,000 schools and corporate training programs have studied about computers and programming using Shelly/Cashman textbooks. The Shelly/Cashman problemoriented approach and emphasis on sound programming techniques and documentation make their texts the finest available.

#### Other Shelly/Cashman Texts

- Introduction to Computer Programming— Structured COBOL
- Advanced Structured COBOL: Program Design and File Processing
- ANSI COBOL—Introduction to Computer Programming
- ANSI COBOL Workbook—Testing and Debugging Techniques and Exercises
- Advanced ANSI COBOL Disk/Tape Programming Efficiencies
- DOS Job Control for COBOL Programmers
- ►Introduction to Computer Programming RPG
- Computer Programming RPG II
- Business Systems Analysis and Design
- Introduction to Flowcharting and Computer Programming Logic
- Introduction to Computer Programming IBM System/360 Assembler Language
- IBM System/360 Assembler Language Workbook Core Dump Analysis and Debugging Techniques
- IBM System/360 Assembler Language Disk/Tape Advanced Concepts
- DOS Job Control For Assembler Language Programmers
- DOS Utilities Sort/Merge Multiprogramming
- OS Job Control Language
- Introduction to Computer Programming IBM System/360 PL/I

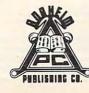

#### ANAHEIM PUBLISHING CO.

2632 SATURN ST., BREA, CA. 92621 714/993-3700 WWW.commodore.ca by the TV's receiver before it is displayed on the picture tube. This two-stage process - converting the video output to a broadcast signal, and then re-converting it back to a pure video signal – loses some sharpness in the translation.

Monitors bypass all this converting by tapping the computer's video output directly and sending it straight to the picture tube. In addition, specially designed circuitry makes the image even sharper and more stable. And since the monitor lacks a receiver (unlike a TV), it is much less likely to be bothered by stray interference from CB radios, poor connections, or even the computer itself.

There are full-color monitors and monochrome (single-color) monitors. Monochromes may be black and white, green, or amber. Some people find different colors easier on their eyes. If you have severe interference problems with your TV, or have trouble reading the screen, you might look into the possibility of buying a monitor. Prices are often comparable to TV sets of the same screen size.

COMPUTE!

The Resource.

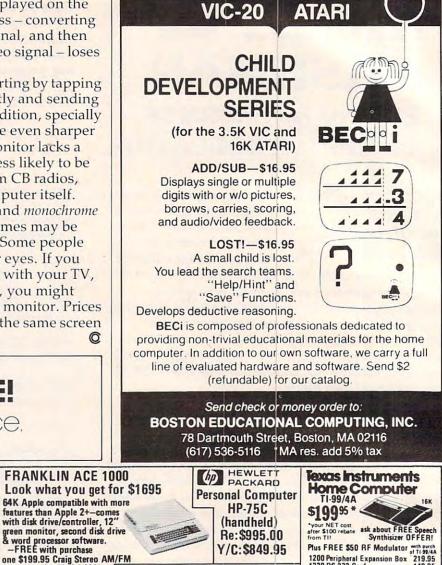

THE HOTTEST COMPUTER PRINTER

**ON THE MARKET!** 

Telex: 67 34 77 Toll-Free Phone Orders: Toll-free (in CA) 800-252-2153 800-421-8045 (out of CA) Order Desks open 6 days a week! 7:00 AM to 6:00 PM Mon-Sat P.O. Box 74545 216 So. Oxford Ave. Los Angeles, CA 90004 Phone: (213) 739-1130 Cable: "OLYRAV" LSA

Ulympic Sa

SERVING YOU

**SINCE 1947** 

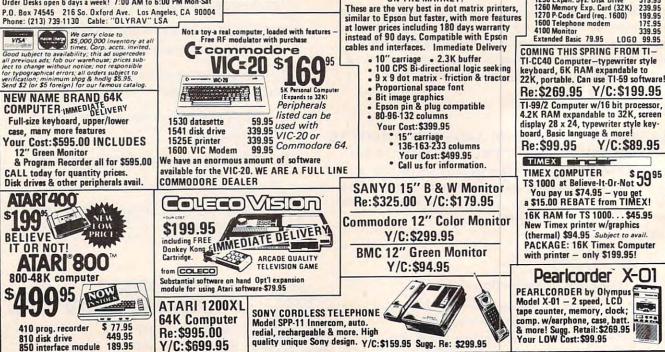

Cass. recorder Model J441.

Limited Offer!

1200 Peripheral Expansion Box 1220 RS-232 Card

1250 Expan. Sys. Disk Drive 1260 Memory Exp. Card (32K) 1270 P-Code Card (req. 1600)

1240 Disk Controller Card

219.95

199.95

319.95

199.95

Y/C:\$89.95

## TI-99 Match-Em

C. Regena

In addition to its primary purpose of captivating youngsters, this program also serves as a guide and example of how to create educational games on any subject.

This simple matching game is designed for young children. A screen of 16 squares is shown. Press the letters on two of the squares to try to match the shapes. If you "Match-Em," the shape will be drawn at the right side of the screen, and you won't be able to use those squares again (the shape is replaced by diagonal lines). There are eight pairs of shapes to try to match.

If you wish to stop the game at any time, press "S" and the placement of all the shapes will be shown. After each game you have the option of trying again – with the shapes scrambled in a different random order.

#### **Other Applications**

Take a look at the BASIC logic in this game, then design your own. You may wish to use the capabilities of the TI-99/4A graphics and draw other pictures – animals, people, designs, etc. Each shape here is drawn in a separate character set, and a random foreground and background color combination is chosen. Keep your drawing to eight or fewer graphics characters; you may also want to specify a certain foreground and background color.

You can make this matching game into an educational game. Instead of matching shapes, match an answer to a mathematics problem; match a capital city to its state; match a date to a historical event; match parts of a compound word. Whatever you want.

#### **Programming Techniques**

DIMensioned arrays start with a subscript of zero unless you specify OPTION BASE 1, which starts subscripts at 1. I used dimensioned numbers to keep track of the eight shapes (16 total) and various coordinates needed for graphics.

MX() and MY() are the X and Y coordinates to draw a shape at the right of the screen after it has been successfully matched. The coordinates depend on how many matches have been made.

C1() and C2() are the X and Y coordinates for each square in the 16-square screen. D() indicates a red or a blue square.

A() and B() keep track of what shape is in which square. I use two arrays so that one can be a working array. B() also keeps track of the original order of the shapes when all the shapes are drawn (if you press "S" or if you have made all eight matches).

Lines 270-370 define graphics characters while the title screen is shown. Line 280 beeps a random sound for each character as it is defined. Graphics characters are defined by a string number. A null string is indicated either by "" or by two commas together and will yield a blank square for that graphics character. You do not need quote marks around the graphics string if it is in a data statement.

Lines 410-420 redefine the parentheses as a blue square and a red square. The game screen is then printed with lines 500-540. PRINTing characters is often faster than using the CALL HCHAR or CALL VCHAR method.

The shapes are numbered from 1 through 8. Lines 550-580 put the shape numbers in the B() array. Lines 600-660 mix up the members of the B() array and place them in the A() array. After a

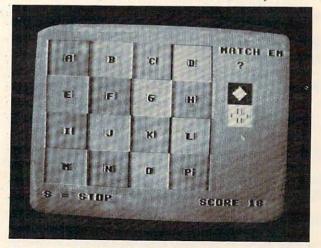

Can you match the hidden symbols behind the colored squares?

Cwww.commodore.ca

B() is chosen for the A() array, it is set to zero so it won't be chosen again. Lines 670 to 690 set the B() array equal to the A() array so that the shapes can all be printed in the original order at the end of a game.

Lines 710-760 choose a random foreground color and a random background color for each shape, making sure that the foreground color is not the same as the background color.

Lines 1490-1590 are a subroutine to draw the shape starting at coordinates X and Y. CH is the character number and is calculated in line 1480, depending on the shape number.

#### **Explanation Of The Program**

#### Line Nos.

|            | Sector and the sector of the sector of the s |
|------------|----------------------------------------------------------------------------------------------------|
| 110-120    | DIMension variables starting with a subscript of 1.                                                                                                    |
| 130-160    | Read X and Y coordinates for matched shapes.                                                                                                    |
| 170-210    | Read X and Y coordinates and character numbers                                                                                                    |
|            | for each of the 16 squares.                                                                                                    |
| 220-240    | Print title screen.                                                                                                    |
| 250-260    | Define functions for random variables used later.                                                                                                    |
| 270-370    | Define graphics characters for character numbers                                                                                                    |
|            | 96 through 159 (eight shapes, each in a different                                                                                                    |
|            | character set).                                                                                                    |
| 380-400    | Print instructions.                                                                                                    |
| 410-420    | Define characters for red and blue squares.                                                                                                    |
| 430-450    | Wait for player to press any key.                                                                                                    |
| 460-480    | Clear screen and initialize score (number of tries)                                                                                                    |
| 400-400    | and number of matches.                                                                                                    |
| 100 540    |                                                                                                    |
| 490-540    | Define colors and draw game screen.                                                                                                    |
| 550-580    | Define B() elements as shape numbers 1 through 8                                                                                                    |
| 500        | (two of each number).                                                                                                    |
| 590        | Prints another line of game screen.                                                                                                    |
| 600-660    | Randomly choose the order of the shapes in the 16                                                                                                    |
| And And    | squares.                                                                                                    |
| 670-690    | Set B() array elements equal to A() array.                                                                                                    |
| 700-760    | Randomly choose colors for shapes.                                                                                                    |
| 770-790    | Print name of game on screen.                                                                                                    |
| 800-840    | Increment and print score.                                                                                                    |
| 850-900    | Beep and wait for player to press a letter for first                                                                                                    |
|            | square.                                                                                                    |
| 910-990    | Determine coordinates and draw diagonal lines if                                                                                                    |
|            | square has already been matched.                                                                                                    |
| 1000       | Draws shape.                                                                                                    |
| 1010-1060  | Beep and wait for player to press a letter for second                                                                                                    |
|            | square.                                                                                                    |
| 1070-1150  | Determine coordinates and draw diagonal lines if                                                                                                    |
|            | square has already been matched.                                                                                                    |
| 1160       | Draws shape.                                                                                                    |
| 1170-1220  | Determine if a match has been made; if not,                                                                                                    |
|            | sounds "uh-oh."                                                                                                    |
| 1230-1300  | If match has been made, these lines play arpeggio                                                                                                    |
|            | and determine coordinates, then draw shape at                                                                                                    |
|            | right of screen.                                                                                                    |
| 1310-1320  | Set A() elements to zero so they cannot be used                                                                                                    |
|            | again for a correct match.                                                                                                    |
| 1330-1470  | Cover squares again with red or blue square and                                                                                                    |
|            | return to next set of choices.                                                                                                    |
| 1480-1590  | Subroutine to draw shape.                                                                                                    |
| 1600-1650  | After all eight matches have been made, these                                                                                                    |
|            | lines play a tune.                                                                                                    |
| 1660-1710  |                                                                                                    |
| 2000 21 20 | screen.                                                                                                    |
| 1720-1750  | i i C hundra da ala ajan                                                                                                    |
| 1/20 1/00  | and branch appropriately.                                                                                                    |
| 1760-1770  | The state of the state of the s |
|            |                                                                                                    |
| 124 COMPUT | E! April 1983                                                                                                    |

| <b>N</b> |     |                                                                                                    |
|----------|-----|----------------------------------------------------------------------------------------------------|
| )        | 100 | REM(3 SPACES)MATCH-EM                                                                                                    |
| 1        | 110 | OPTION BASE 1                                                                                                    |
| -        | 120 |                                                                                                    |
|          | 120 | DIM A(16), B(16), C1(16), C2(16), D(1                                                                                                    |
|          |     | 6), MX(8), MY(8)                                                                                                    |
|          | 130 | FOR C=1 TO 8                                                                                                    |
|          | 140 | READ MX(C), MY(C)                                                                                                    |
|          | 150 | NEXT C                                                                                                    |
|          | 160 | DATA 7,26,10,26,13,26,16,26,7,29,                                                                                                    |
|          |     | 10,29,13,29,16,29                                                                                                    |
|          | 170 | FOR C=1 TO 16                                                                                                    |
|          |     |                                                                                                    |
|          | 180 | READ C1(C), C2(C), D(C)                                                                                                    |
|          | 190 | NEXT C                                                                                                    |
|          | 200 | DATA 3,5,40,3,10,41,3,15,40,3,20,                                                                                                    |
|          |     | 41,8,5,41,8,10,40,8,15,41,8,20,40                                                                                                    |
|          | 210 | DATA 13, 5, 40, 13, 10, 41, 13, 15, 40, 13                                                                                                    |
|          | 210 | 20 41 10 5 41 10 10 40 10 15                                                                                                    |
|          |     | ,20,41,18,5,41,18,10,40,18,15,41,                                                                                                    |
|          |     | 18,20,40                                                                                                    |
|          | 220 | CALL CLEAR                                                                                                    |
|          | 230 | CALL CHAR(64, "3C4299A1A199423C")                                                                                                    |
|          | 240 | PRINT TAB(10); "MATCH-EM":::::::::                                                                                                    |
|          |     | -                                                                                                    |
|          | 250 | DEF R=INT(RND*200+900)                                                                                                    |
|          |     |                                                                                                    |
|          | 260 | DEF R15=INT(RND*15)+2                                                                                                    |
|          | 270 | FOR C=96 TO 159                                                                                                    |
|          | 280 | CALL SOUND(50,R,4)                                                                                                    |
|          | 290 | READ C\$                                                                                                    |
|          | 300 | CALL CHAR(C,C\$)                                                                                                    |
|          | 310 | NEXT C                                                                                                    |
|          |     |                                                                                                    |
|          | 320 | DATA "",,FFFFFFFFFFFFFFF,,,,,00                                                                                                    |
|          |     | 0000000003CFF,0101030303030101,F                                                                                                    |
|          |     | FFFFFFFFFFFFF,8080C0C0C0C0808,,                                                                                                    |
|          |     | FF3C,,""                                                                                                    |
|          | 330 | DATA 000000008081C1C,0000000000                                                                                                    |
|          |     | 00101, 3E3E7F7FFFFFFFF, 000000080                                                                                                    |
|          |     |                                                                                                    |
|          |     | BOCOC, 03030707, FFFFFFFF, EOEOFOF, "'                                                                                                    |
|          | 340 | DATA "", OFOFOFOFOFOFOFOF, FFFFFFF                                                                                                    |
|          |     | FFFFFFF, FOFOFOFOFOFOFOF, , , , , 0000                                                                                                    |
|          |     | 000010387CFE,0103070F070301                                                                                                    |
|          | 350 | DATA FFFFFFFFFFFFFF,0080C0E0C08                                                                                                    |
|          | 000 |                                                                                                    |
|          |     | ,,7C3B1,,,0000000010103B3C,001F07                                                                                                    |
|          |     | 0100010103,7CFFFFFFFFFFFFFFFFF                                                                                                    |
|          | 360 | DATA 00F0C000000008,030706,8301,                                                                                                    |
|          |     | BOCOC,,000000000003C7E,000103030                                                                                                    |
|          |     | 30301, FFE7C38181C3E7FF, 0080C0C0C0                                                                                                    |
|          |     | CO8, ""                                                                                                    |
|          | .70 | DATA 7E3C,,,000000003C3C3C3C3C,0000                                                                                                    |
|          | 370 | DATA 7ESC,,,000000005ESESESE,0000                                                                                                    |
|          |     | OFOFOFOF, 3C3CFFFFFFF5C3C,0000FOF                                                                                                    |
|          |     | OFOF,,3C3C3C3C,,""                                                                                                    |
|          | 380 | CALL CLEAR                                                                                                    |
|          |     | PRINT "PRESS TWO LETTERS. ":: "TRY                                                                                                    |
| 1        | 370 | TO MATCH THE SHAPES. ":: "THE BETTE                                                                                                    |
|          |     |                                                                                                    |
|          |     | R YOU ARE, THE"                                                                                                    |
|          | 400 | PRINT : "LOWER YOUR SCORE WILL BE.                                                                                                    |
|          |     | "::: "PRESS 'S' TO STOP THE GAME":                                                                                                    |
|          |     | : "AND SEE                                                                                                    |
|          |     | THE SHAPES."                                                                                                    |
|          | ALL | THE SHAFES.                                                                                                    |
|          | 410 | CALL CHAR(40, "FFFFFFFFFFFFFFFF")                                                                                                    |
|          | 420 | CALL CHAR(41, "0")                                                                                                    |
|          | 430 | PRINT ::: "PRESS ANY KEY TO START.                                                                                                    |
|          |     | *:                                                                                                    |
|          | 440 | the first of the second second s |
|          |     |                                                                                                    |
|          |     | IF S<1 THEN 440                                                                                                    |
|          |     | CALL CLEAR                                                                                                    |
|          | 470 | SC=0                                                                                                    |
|          |     | M=0                                                                                                    |
|          |     | CALL COLOR(2,5,9)                                                                                                    |
|          | 500 |                                                                                                    |
|          | 200 | (()))))((((()))))":"((A(())B))((C                                                                                                    |
|          |     | (())))((((())))))))))))))(((C))))))((C))))))                                                                                                    |
|          |     | (())D))":"((((()))))((((()))))"                                                                                                    |
| ,        | 510 | PRINT "(((((()))))(((((()))))":")))                                                                                                    |
| 1        |     | ))(((((()))))((((((":"))))))(((((())))))))                                                                                                    |
|          |     | ))((((((":"))E))((F(())G))((H(("                                                                                                    |
|          |     | //                                                                                                    |

```
))((((()))))(((((":"(((())))))((( 1180 IF A(A2)=0 THEN 1200
    (()))))":"(((((()))))(((((()))))"
530 PRINT "((I(())J))((K(())L))":"((( 1200 CALL SOUND(150,330,2)
    (()))))(((((()))))":"((((()))))((( 1210 CALL SOUND(150,262,2)
    (()))))":"))))(((((())))))((((((
540 PRINT ")))))(((((()))))(((((":"))M 1230 M=M+1
    ))((N(())B))((P((":")))))(((((()))) 1240 X=MX(M)
    ))((((((":")))))(((((()))))((((("
550 FOR C=1 TO 8
560 B(C)=C
570 B(C+8)=C
580 NEXT C
590 PRINT : "S = STOP"; TAB(20); "SCORE
    = "
600 FOR C=1 TO 16
610 RANDOMIZE
620 RC=INT(16*RND)+1
630 IF B(RC)=0 THEN 620
640 A(C)=B(RC)
650 B(RC)=0
660 NEXT C
670 FOR C=1 TO 16
680 B(C)=A(C)
690 NEXT C
700 M=0
710 FOR C=1 TO 8
720 F(C)=R15
730 F2(C)=R15
740 IF F2(C)=F(C)THEN 730
750 CALL COLOR(C+8, F(C), F2(C))
760 NEXT C
770 FOR C=1 TO 8
780 CALL HCHAR(2,23+C,ASC(SEG$("MATCH
     EM", C, 1)))
790 NEXT C
800 SC=SC+1
810 S$=STR$(SC)
820 FOR C=1 TO LEN(S$)
830 CALL HCHAR(23,27+C,ASC(SEG$(S$,C,
    1)))
840 NEXT C
850 CALL SOUND(150,1397,2)
860 CALL HCHAR(4,26,63)
870 CALL KEY(0,K,S)
880 IF K=83 THEN 1660
890 IF (K<65)+(K>80)THEN 870
900 CALL HCHAR (4, 26, K)
910 N=K-64
920 A1=N
930 X=C1(N)
940 Y=C2(N)
950 IF A(N) <>0 THEN 1000
960 CALL HCHAR(X, Y-1, 92, 3)
970 CALL HCHAR (X+1, Y-1, 92, 3)
980 CALL HCHAR (X+2, Y-1, 92, 3)
990 GOTO 1010
1000 GOSUB 1480
1010 CALL SOUND (150, 1397, 2)
1020 CALL HCHAR (4, 29, 63)
1030 CALL KEY (0, K, S)
1040 IF K=83 THEN 1660
1050 IF (K<65)+(K>80)THEN 1030
1060 CALL HCHAR (4, 29, K)
1070 N=K-64
1080 A2=N
1090 X=C1(N)
1100 Y=C2(N)
1110 IF A(N) <>0 THEN 1160
1120 CALL HCHAR(X, Y-1, 92, 3)
1130 CALL HCHAR (X+1, Y-1, 92, 3)
1140 CALL HCHAR(X+2, Y-1, 92, 3)
1150 GOTO 1170
1160 GOSUB 1480
```

```
520 PRINT ")))))(((((()))))(((((":"))) 1170 IF A(A1)=0 THEN 1200
                                          1190 IF A(A1)=A(A2)THEN 1230
                                          1220 GOTO 1340
                                          1250 Y=MY(M)
                                          1260 CALL SOUND(150,262,2)
                                          1270 CALL SOUND(150,330,2)
                                          1280 CALL SOUND(150,392,2)
1290 CALL SOUND(300,523,2)
                                          1300 GOSUB 1500
                                          1310 A(A1)=0
                                          1320 A(A2)=0
                                          1330 IF M=8 THEN 1600
                                          1340 X=C1(A2)
                                          1350 Y=C2(A2)
                                          1360 CALL HCHAR(X, Y-1, D(N), 3)
                                          1370 CALL HCHAR(X+1, Y-1, D(N), 3)
                                          1380 CALL HCHAR(X+2, Y-1, D(N), 3)
                                          1390 CALL HCHAR (X+1, Y, N+64)
                                          1400 X=C1(A1)
                                          1410 Y=C2(A1)
                                          1420 CALL HCHAR(X, Y-1, D(A1), 3)
                                          1430 CALL HCHAR(X+1, Y-1, D(A1), 3)
                                          1440 CALL HCHAR(X+2, Y-1, D(A1), 3)
                                          1450 CALL HCHAR (X+1, Y, A1+64)
                                          1460 CALL HCHAR(4,26,32,4)
                                          1470 GOTO 800
                                          1480 CH=8*(B(N)-1)+96
                                          1490 CALL SOUND(150,-1,2)
                                          1500 CALL HCHAR(X, Y-1, CH+7)
                                          1510 CALL HCHAR(X,Y,CH)
                                          1520 CALL HCHAR(X, Y+1, CH+7)
                                          1530 CALL HCHAR (X+1, Y-1, CH+1)
                                          1540 CALL HCHAR(X+1,Y,CH+2)
                                          1550 CALL HCHAR (X+1, Y+1, CH+3)
                                          1560 CALL HCHAR (X+2, Y-1, CH+4)
                                          1570 CALL HCHAR (X+2, Y, CH+5)
                                          1580 CALL HCHAR(X+2, Y+1, CH+6)
                                          1590 RETURN
                                          1600 RESTORE 1610
                                          1610 DATA 262, 330, 392, 523, 330, 392, 523
                                                ,659,392,523,659,784,523,659,784
                                                ,1046,1046
                                          1620 FOR C=1 TO 17
                                          1630 READ J
                                          1640 CALL SOUND (-99, J, 2)
                                          1650 NEXT C
                                          1660 CALL HCHAR (4, 26, 32, 4)
                                          1670 FOR N=1 TO 16
                                          1680 X=C1(N)
                                          1690 Y=C2(N)
                                          1700 GOSUB 1480
                                          1710 NEXT N
                                          1720 PRINT : "PLAY AGAIN? [Y N]";
                                          1730 CALL KEY(0,K,S)
                                          1740 IF K=78 THEN 1760
                                          1750 IF K=89 THEN 460 ELSE 1730
                                          1760 CALL CLEAR
                                          1770 END
                                                                                 O
```

COMPUTE!

The Resource.

🕻 www.commodore.ca

## ATARI MATH FUN

Steven Neve

This math game offers a choice of six categories of math problems and six skill levels. It should keep the young math student coming back again and again, trying to top the all-time high score. It will fit in 8K RAM.

When playing computer games, it is often easier to use hand-held controllers than to use the computer console keys. "Math Fun" has been designed to use the Atari keyboard controller. It's educational, and keeps young students interested in math as well. Although the keyboard controller is recommended, you can also use the computer keys for inputs. Don't hit the RETURN key.

After picking one of six OPTIONal math groups, and SELECTing one of six skill levels, push START. The screen will show the number of right and wrong answers, the first question, and a realtime clock updated every second. Quickly you push a button on the controller; if it is the

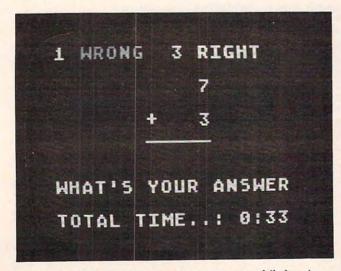

"Math Fun" for the Atari awaits a response while keeping track of elapsed time.

first digit in the answer, it is placed on the left side of the input display, or on the right if it's not. (The display is always read from right to left using the computer console keys.) This is repeated until the input has as many digits as the correct answer.

Then you are booed and have to try again, or you are cheered on to the next problem until you have answered 20 problems correctly. You are then scored on time and accuracy. The screen changes to the menu and displays the best time and score at the top of the screen and your time and score at the bottom. As you listen to music, the best score is updated to the new best score. Math Fun can be compacted to just under 8K of RAM without affecting the way it plays.

- 10 GRAPHICS 0:PDKE 712,128:PDKE 710,1 28:PDKE 752,1:DPEN #2,4,0,"K"
- 20 POSITION 10,8:? "TURN OFF THE RECO RDER":POSITION 8,12:? "ARE YOU USI NG THE KEYPAD":POSITION 15,16:? "Y ES OR NO?"
- 30 POKE 702,64:POKE 694,0:GET #2,KEY: IF KEY=78 OR KEY=89 THEN GOTO 50
- 40 GOTO 30
- 50 C0=0:C1=1:C2=2:C3=3:C4=4:C5=5:C6=6 :C7=7:C8=8:C9=9:C10=10:C60=60:C520 =520:GRAPHICS 18:PDKE 712,128:A=C1 :SK=C1
- 60 DIM G\$(C1), I\$(C1), AN\$(C7), ANS\$(C7)
  , Q\$(C6), L\$(C6), M\$(C6), ROW(C3), IP\$(
  13), B\$(C1):C13=13
- 70 POKE 54018,48:POKE 54016,255:POKE 54018,52:POKE 54016,221
- 80 RESTORE :FOR NOTE=CO TO 35:SOUND C 0,C0,C0,C0:READ I,J:SOUND CO,I,C10 ,C10:FOR X=CO TO 25\*J:NEXT X
- 90 IF PEEK(53279)=C6 THEN GOTO 260 100 IF PEEK(53279)=C3 THEN A=A+C1:IF
- A >= C7 THEN A = C1
- 110 IF PEEK(53279)=C5 THEN SK=SK+C1:I F SK>=C7 THEN SK=C1
- 120 POSITION 2,0:? #6;" COMPUTER MAT

Cwww.commodore.ca

126 COMPUTE! April 1983

# The Light Pen at the Right Price:

Shown actual size

SPECIAL INTRODUCTORY OFFER!

1-8

ora

Less is more. This maxim has never been more true than now with the introduction of our new Edumate Light Pen. This affordable and reliable tool was originally designed and developed for use with our Learning Center educational software-however, it is the perfect accessory for your Atari 400/800, VIC-20 or Commodore 64, regardless of application. Response has been so overwhelming that we now announce a new price schedule for quantity orders:

singthing

1-4-\$2995 each 5-24-\$2097 each 25-99-\$1948 each 100 and more—\$1797 each

Order now! See your local dealer or order direct. New catalog \$2.00. Visa and MasterCard accepted please add \$2.00 for postage and handling. Call toll free!

DEALER INQUIRIES INVITED

a division of FUTURE HOUSE - dept. c

p.o. box 3470, chapel hill, north carolina 27514, 919-967-0861

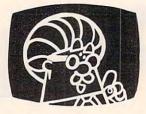

## **EDUCATIONAL SOFTWARE**

PROUDLY PRESENTS

TRICKY TUTORIALS<sup>™</sup> 8 Thru 11 FOR ATARI<sup>®</sup> COMPUTERS

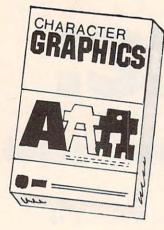

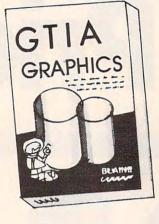

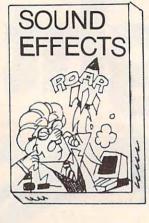

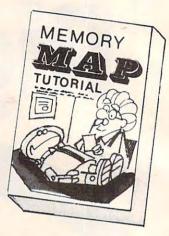

#8 - Create and animate your own character sets using the same methods used in many of your favorite games. Includes a great editor, utilities, examples, and a complete Space Invaders look-alike, all explained in detail.

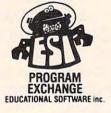

16K TAPE OR 32K DISK ONLY \$29.95 EACH!

#9 - Learn to use Graphics modes 9, 10 & 11 giving you 16 shades or 9 colors, all from BASIC. Create programs never before possible such as three dimentional shapes and digitized pictures, all explained in great detail. #10 - Find that perfect sound effect for your games and programs. Includes over 50 effects ready to use and explains how they were written. Special utilities are included to allow you to develop your own sound effects. #11 - Our famous Memory Map now COMES ALIVE in this TUTORIAL. Included are thirty of the most useful POKE locations within the ATARI, each fully explained with interactive examples. See the tricks you have always heard about.

## **OUR NEW PROGRAM EXCHANGE**

FEATURING THE FINEST PROGRAMS FROM AUTHORS AROUND THE WORLD:

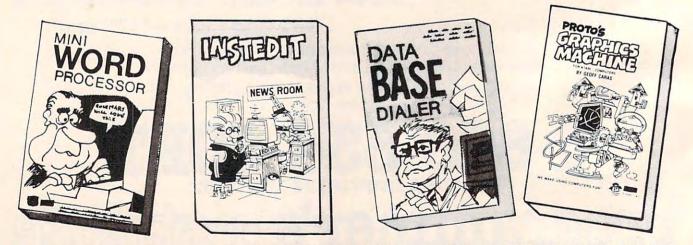

THE ESI PROGRAM EXCHANGE OFFERS A \$24.95 WORD PROCESSOR (TAPE OR DISK), A \$19.95 GRAPHICS TOOL THAT USES SINGLE WORD COMMANDS, A FAMOUS CHARACTER EDITOR FOR ONLY \$19.95, A DATABLE PROGRAM (\$24.95) THAT ACTUALLY DIALS YOUR PHONE AS WELL AS KEEP YOUR RECORDS, AND OVER 20 MORE!

#### Gwww.commodore.ca

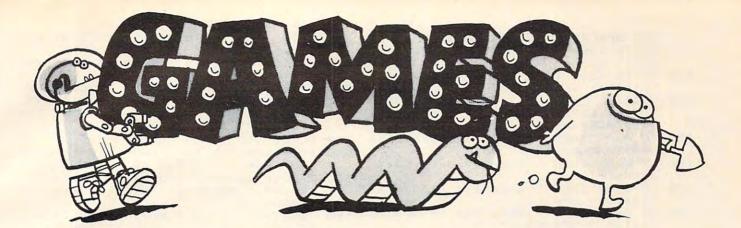

Diggerbonk! contains the following ingredients: Orange Whirlers, Pulsing Greenies, Twinklers, Bombs, Fog, Purple Gurples, Yellow Blinkers, Aqua Chasers (watch out), and of course the PANIC BUTTON.

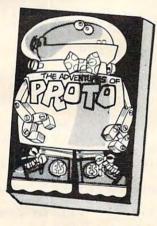

Prototype the Robot needs the help of your child, 4 or older. His busy day includes catching marshmallows being dropped by friendly Aliens, Coloring pictures, and Playing tunes on his piano. \$24.95

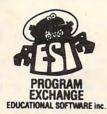

AN ADVANCED ARCADE GAME

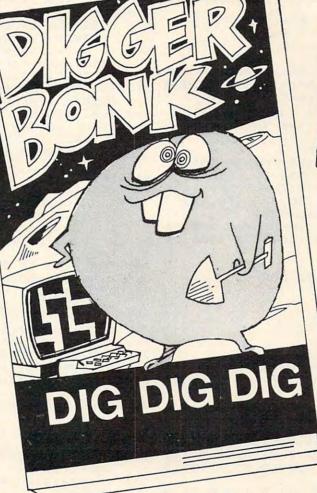

ONLY \$29.95

Diggerbonk! is the first arcade style game with a continuously scrolling maze that never repeats. You must guide your Digger upward before it goes off the bottom of your screen. There are, however, a few problems you must BONK! along the way (see ingredients). To add to the complication, you need to BONK! the creatures in a specific order. Playable by all ages, but be prepared to end up with a NEGATIVE SCORE.

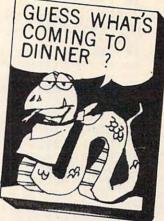

For those of you who always wanted a pet snake, this game is for you. What do you feed a guest like this? An ample supply of insects, of course, but be aware that snakes often wind up biting themselves or getting electrocuted on their cage walls if not properly trained. Difficulty levels for all ages. \$24.95.

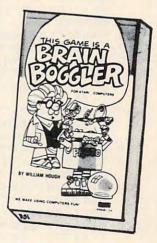

AVAILABLE FROM DEALERS WORLDWIDE. WRITE FOR A CATALOG OR CALL FOR ORDERING INFORMATION VISA/MC/COD: (800) 692-9520 OR (408) 476-4901 4565 Cherryvale Ave., Soquel, Ca. 95073 Do you like to challenge your mental powers? Try to solve this color matching puzzle in less than 11 moves. Play it against the computer or a human. Easy you say? SURE \$16.95 H(6 SPACES) Dest SC Far(E)":IF T S<C10 THEN ? #C6;" time";TM;":0"; TS;" score";HS

- 130 IF TS>=C10 THEN ? #C6;" time";TM; ":";TS;" score";HS 140 ? #C6;" \_\_\_\_\_":POSIT ION C1,C5:IF A=C1 THEN ? #C6;"+ {4 SPACES}addition{4 SPACES}+"
- 150 IF A=C2 THEN ? #C6; "- subtractio n(3 SPACES)-"
- 160 IF A=C3 THEN ? #C6; "+ add. & subtr act -"
- 170 IF A=C4 THEN ? #C6;"X{4 SPACES}mu ltiply{4 SPACES}X"
- 180 IF A=C5 THEN ? #C6;"/{4 SPACES}di vision(4 SPACES)/"
- 190 IF A=C6 THEN ? #C6; "X mult & divi de /"
- 200 ? #C6:? #C6;" ";SK;" SKill leve ";SK:? #C6;" \_\_\_\_\_
- 210 IF YSC<C1 THEN ? #C6;"(3 SPACES)g roup---OPTION ":? #C6;" (3 SPACES) STATT---SELECT ":? #C6 ;"(3 SPACES) STATT---START "
- 220 IF YSC>CO THEN ? #C6; " YOUR SCORE ..: ";SC:GOSUB 480:? #C6;" INTEREE WRONG: ";WR:YSC=YSC-C1
- 230 IF PEEK (53279) = C6 THEN 260
- 240 IF YSC<C1 AND SC>=HS THEN HS=SC:T M=MIN:TS=SEC
- 250 NEXT NOTE: GOTO 80
- 260 IF SC>HS THEN HS=SC:TM=MIN:TS=SEC
- 270 POP :POP :POP :SOUND CO,CO,CO; WR=CO:COR=CO:SC=CO:SL=C9:SM=C9:ON A GOTO 280,310,280,370,400,370
- 280 G\$="+":GS=290:GOTO C520
- 290 F=C2:T=C6:L=B:M=C:Q=B+C:IF A=C3 T HEN G\$="+":IF RND(CO)>0.5 THEN G\$ ="-":GDSUB 320 300 RETURN
- 310 G\$="-":GS=320:GOTO C520
- 320 IF B>=C THEN L=B
- 330 IF B<C THEN L=C
- 340 IF C>=B THEN M=B
- 350 IF C<B THEN M=C
- 360 Q=L-M:RETURN
- 370 G\$="X":GS=380:GOTO C520
- 380 F=C2:T=C6:L=B:M=C:Q=B\*C:IF A=C6 T HEN G\$="X":IF RND(CO)>0.5 THEN G\$ ="/":GOSUB 410
- 390 RETURN
- 400 G\$="/":GS=410:GOTO C520
- 410 L=B\*C:M=C:Q=B:RETURN
- 420 DATA 81,3,96,3,81,4,0,3,81,3,96,3 ,81,4,0,3,72,3,81,3,91,3,96,3,108 ,<sup>3</sup> 96,3,91,3,91,0,85,0,81,3,121,3 ,121,0
- 430 DATA 121,0,121,3,121,0,108,0,96,0 ,91,0,81,4,0,3,81,3,108,3,108,3,9 1,3,96,3,108,3,121,5,0,5
- 440 POKE 20, CO: POKE 19, CO: POKE 18, CO
- 450 TIME=PEEK(20)+PEEK(19) \*256+PEEK(1 8) \*65536
- 460 TIME=INT(TIME/C60+0.5):SEC=TIME-C 60\*(INT(TIME/C60)):MIN=INT((TIME-SEC)/C60):IF SEC>=C60 THEN 500
- 470 MIN=INT(SEC/C60)+MIN:SEC=SEC-C60\* (INT(SEC/C60)):IF MIN>99 THEN MIN =99
- 480 POSITION C1,C10:IF MIN>9 THEN ? # C6; "TOTAL TIME..:";:GOTO 495
- 490 ? #C6; "TOTAL TIME ..: ";
- 495 IF SEC<C10 THEN 510

- 500 PRINT #C6; INT(MIN+0.5); ": "; INT(SE C+0.5); RETURN
- 510 ? #C6; INT(MIN+0.5); ":0"; INT(SEC+0 .5):RETURN
- 520 IF SK>C1 THEN SL=99:IF SK>C2 THEN SL=999:IF SK>C3 THEN SL=99:SM=99 :IF SK>C4 THEN SL=999:IF SK>C5 TH EN SM=999
- 530 GOSUB 440
- 540 B=INT(RND(CO)\*SL):BAD=CO:C=INT(RN D(CO)\*SM)+C1:GOSUB GS
- 550 ? #C6;"{CLEAR}":POSITION C1,CO:? #C6;WR;" \_\_\_\_\_\_;" ";COR;" right" :GOSUB 450
- 560 POSITION C8,C4:? #C6;G\$:POSITION C8,C5:? #C6;"\_\_\_\_":POSITION C6,C 6:? #C6;"{9 SPACES}"
- 570 Q\$=STR\$(Q):X=LEN(Q\$):M\$=STR\$(M):Y =LEN(M\$):L\$=STR\$(L):Z=LEN(L\$)
- 580 POSITION C13-Z,C2:? #C6;L:POSITIO N C13-Y,C4:? #C6;M
- 570 POSITION C1,C8:? #C6;"WHAT'S YOUR ANSWER ":GOSUB 900
- 600 IF ANS=Q THEN POSITION C1,C8:? #C 6;" good for you!!{3 SPACES}":C0 R=COR+C1:GOTO 650
- 610 POSITION C1,C8:? #C6;" Loo try a Fair(4 SPACES)":WR=WR+C1:GOSUB 680
- 620 POSITION C1,CO:? #C6;WR:SOUND C2, C0,C0,C0:BAD=BAD+C1
- 630 IF BAD>=C3 THEN POSITION 13-X,C6: ? #C6;Q:FOR T=C1 TO 200:NEXT T:G0 TO 540
- 640 GOTO 560
- 450 POSITION C13-X,C6:? #C6;Q:FOR J=C 1 TD C6:FOR I=C1 TO 20:SOUND C2,I ,C10,C8:NEXT I:NEXT J:SOUND C2,C0 ,C0,C0
- 660 IF COR>=20 THEN GOTO 690
- 670 GOTO 540
- 680 FOR Z=30 TO 200:SOUND C2,Z,C10,C1 0:NEXT Z:SOUND C0,150,12,C13:FOR T=C1 TO 200:NEXT T:SOUND C0,C0,C0 ,C0:RETURN
- 690 ? #C6; "{CLEAR}":SCR=(COR-WR)\*(A+S K\*C2):SC=C2\*SCR-(INT((SEC+MIN\*C60 )/C3)):YSC=35:GOTO 80
- 740 ROW(CO)=238:ROW(C1)=221:ROW(C2)=1 87:ROW(C3)=119
- 750 IP\$=" 123456789\*0#":P=C1:FOR J=C0 TO C3
- 760 POKE 54016, ROW(J): FOR T=C1 TO C10 :NEXT T
- 770 IF PADDLE(C1)>C10 THEN P=J+J+J+C2 :GOTO 810
- 780 IF PADDLE(CO)>C10 THEN P=J+J+J+C3 :GOTO 810
- 790 IF STRIG(CO)=CO THEN P=J+J+J+C4:G 0TD 810
- BOO NEXT J
- 810 B\$=IP\$(P,P)
- 820 IF B\$="\*" THEN ANS=CO:POP :POP :P OP :GOTO 690
- 830 IF B\$="#" THEN PDP :PDP :GOTO 900 840 IF B\$=" " THEN 740
- 850 SOUND CO, 45, C10, C4: FOR T=C1 TO C4 0:NEXT T: SOUND CO, CO, CO, CO: GOTO 9 40
- 900 AN\$="{7 SPACES}":ANS\$=" {7 SPACES}":POSITION C7,C7:? #C6; "{8 SPACES}":NN=X:FOR N=C1 TO X:N
- N=NN-C1: IF KEY=89 THEN 740 910 GOSUB 450: IF PEEK(764)=255 THEN 9 10

Gwww.commodore.ca

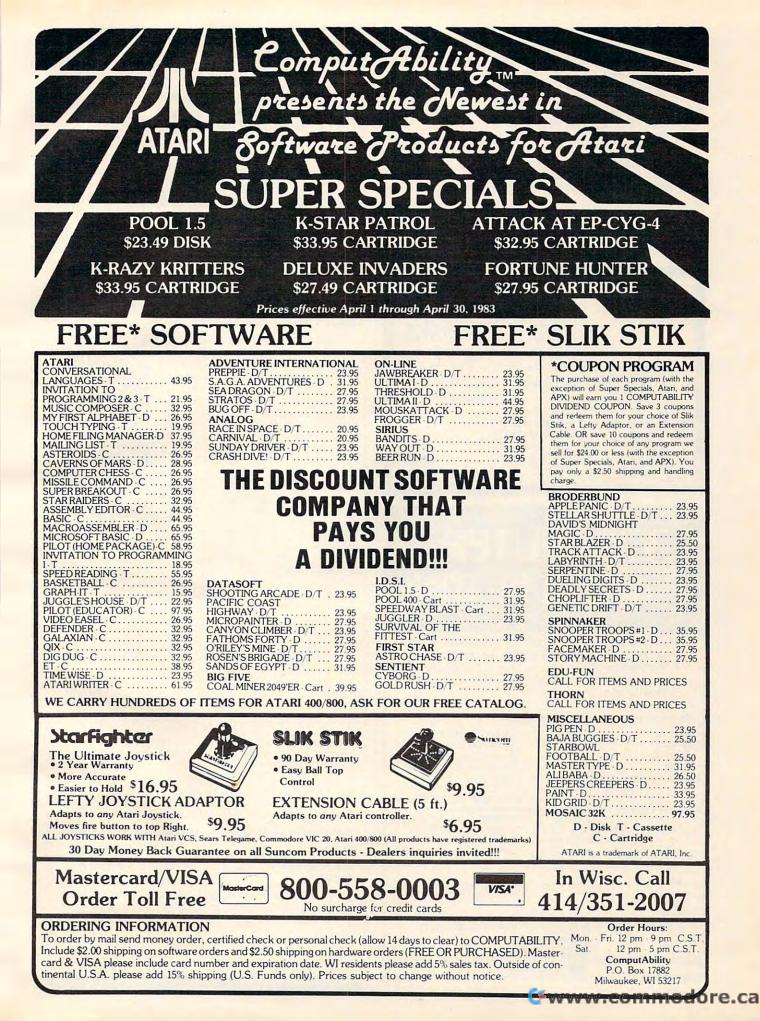

- 920 POKE 702,64:POKE 694,0:GET #C2,VA R: IF VAR=82 THEN POP :POP :POP :G **DTD 690**
- 930 B\$=CHR\$(VAR): IF VAR<48 OR VAR>57 THEN POP : GOTO 900
- 940 AN\$(C7-N,C7-N)=B\$:ANS\$(C0+N,C0+N) =B\$:PDKE 77,120
- 950 IF INT(Q/(C10^NN)+1E-06)=VAL(ANS\$ ) THEN POSITION C13-X, C7:? #C6:AN S\$:GOTO 970
- 960 POSITION C7, C7:? #6; AN\$
- 970 NEXT N: IF VAL (AN\$) =Q THEN ANS=VAL (AN\$)
- 980 IF VAL(ANS\$)=Q THEN ANS=VAL(ANS\$) 990 RETURN
- *lerbatim* flexible disks Call Free (800) 235-4137 for prices and information. Dealer inquiries invited. C.O.D. and charge cards accepted. PACIFIC EXCHANGES 100 Foothill Blvd. San Luis Obispo, CA 93401. In Cal. call (800) 592-5935 or (805) 543-1037

### **HARDWARE & SOFTWARE** COMPUTER Products by Mail SAVE 20-40%

VISA

Mail the attached coupon to CPM with \$1.25 (check or money order) and receive our listing of computer hardware and software. Listed below are a few of the many software manufacturers currently in stock.

#### Software in Stock for Software Decide thund T Quality California

| Apple       | L | Broderbund | 11 | Quality Software      |
|-------------|---|------------|----|-----------------------|
| Atari       |   | Thorn, EMI |    | Sierra On Line        |
| Vic-20      |   | Big Five   |    | Automated Simulations |
| IBM         |   | Sirius     | Π  | Continental Software  |
| Radio Shack |   | Synapse    |    | Avalon Hill           |
|             |   |            |    |                       |

Over 1200 software titles currently in stock.

Yes, I am interested in Computer Products By Mail. I am enclosing a check or money order for \$1.25 for my complete computer print-out catalog. I understand that this amount is applied to my first purchase.

Name Street

State City

Mail to: CPM P.O. Box 19137 Charlotte, NC 28219 CPII

Zip

An Intriguing New Release from **COMPUTE!** Books: Every Kid's First Book

Of Robots And Computers By David Thornburg

Every Kid's

First Book Robots and

Computers

From the author's preface:

"This book allows children to develop skills in computer programming and geometry through the use of a commonly available toy - the Big Trak™ robot vehicle. Programming is introduced as the communication tool through which the child conveys instructions to the machine. Once the machine's language limitations are understood, it can be made to follow any procedure which has been entered by the user.

"Our use of turtle commands as the programming language mirrors the process-based descriptions commonly used by

children. For example, a child is likely to

describe a nearby location, such as a friend's house, by a procedure (Go two blocks, turn right, go another block, turn left,...). Because turtle geometry has been incorporated as the graphics environment in several computer languages available for the popular desk-top computers, these programming ideas can continue to be used as the child learns to operate other computers."

In Every Kid's First Book Of Robots And Computers, author David Thornburg conveys a uniquely exciting learning experience for children, parents, and teachers. The book uses Big Trak, PILOT/LOGO type languages, and Turtle Tiles™ to explore the concepts and techniques of robot/ computer programming. Turtle Tiles, included with every book, are designed to provide hands-on programming experience to children without access to a Big Trak or a personal computer. Additionally, the Tiles can be used in conjunction with either of these items to share and reinforce the exercises in the book.

> Ask for Every Kid's First Book Of Robots And Computers at your computer retailer, local bookstore, or order directly from:

#### COMPUTE! Books P.O. Box 5406 Greensboro, NC 27403

For Fastest Service, **Call Toll Free** 800-334-0868 In NC 919-275-9809

\$4.95 plus \$1.00 shipping and handling. ISBN 0-942386-05-1. Perfect bound, 96 pages plus Turtle Tiles<sup>™</sup>. Fully illustrated.

Dealer and educator quantity discounts are available. Big Trak is a trademark of the Milton Bradley Company. Turtle Tiles are a trademark of David D. Thornburg and Innovision, Inc.

## **Micros With The Handicapped**

Susan Semancik & C. Marshall Curtis

## **Developing A Communications Program**

This is Part 4 of a continuing series and picks up where we left off in the January 1983 issue. The programs here are for the VIC, the Apple, and the PET/CBM.

#### **Menu Selection**

Peripheral devices can be used to enter communication menus directly to the computer's screen. This would give us several advantages:

1) the menu would be stored in memory only once, in the video-mapped area;

2) the communications program would not have to be changed whenever the menu was changed; and

multiple menus could be accessed without having to take up extra memory area.

Program 1 shows how a menu can be stored on a peripheral device for the PET computer. The VIC computer needs to change W to 22 in line 20 and to make the following changes for cassette storage of the menu:

- 300 OPEN 8,1,1, "DAILY": REM SAVE MENU ON TA PE FILE
- 310 PRINT#8, RM: PRINT#8, BR: PRINT#8, CM
- 320 PRINT#8, BC:PRINT#8, RI:PRINT#8, SR
- 33Ø PRINT#8,SC
- 34Ø FOR I=1 TO CM:PRINT#8,L(I):PRINT#8,S(I ):NEXTI
- 355 PRINT M\$;" ";:REM PRINT MENU ON SCREE N AS IT GOES TO TAPE
- 36Ø PRINT#8, CHR\$ (34); M\$; CHR\$ (34): NEXTC: PRI NT:NEXTR

For the Apple computer, the following changes will permit disk storage of the menu:

- 8 D4 = PEEK (54):D5 = PEEK (55):D6 = PEEK (56):D7 = PEEK (57):D\$ = CHR\$ (4) TEXT : HOME : REM CLEAR THE SCREEN 10
- 300 PRINT D\$; "OPEN DAILY": PRINT D\$; "NOMON I,O,C": PRINT D\$;"WRITE DAILY": REM SA VE MENU ON DISK FILE
- 310 PRINT RM: PRINT BR: PRINT CM
- 320 PRINT BC: PRINT RI: PRINT SR 330
- PRINT SC
- 340 FOR I = 1 TO CM: PRINT L(I): PRINT S(I) : NEXT I
- 355 GOSUB 380: PRINT M\$;" ";: IF C = CM THEN PRINT : REM PRINT MENU ON SCREEN AS I T GOES TO DISK

GOSUB 370 358

- PRINT CHR\$ (34); M\$; CHR\$ (34): NEXT C: 360 NEXT R
- 365 PRINT D\$; "CLOSE DAILY": END
- 370
   POKE 54, D4:
   POKE 55, D5:
   POKE 56, D6:
   POKE

   57, D7:
   RETURN :
   REM
   TURN DOS ON
   380
   POKE 54, 240:
   POKE 55, 253:
   POKE 56, 27:
   POKE

   380
   POKE 54, 240:
   POKE 55, 253:
   POKE 56, 27:
   POKE

   57, 253:
   RETURN :
   REM
   TURN DOS OFF

Since writing to the Apple disk will inhibit other writing to the screen, subroutines are used to turn DOS off whenever screen printing is desired. William V. R. Smith demonstrated this technique in his column, "The BASIC Solution," in the August 1981 issue of SOFTALK magazine.

In Program 1, note that all the parameters describing an individual menu are saved with that menu. This way, a general retrieval program can be used to access any menu from the peripheral device. Since a menu will be retrieved with INPUT statements, quotation marks are put around each menu entry in line 360. This allows special characters, punctuation marks, and leading spaces to be used as menu items. It should be noted that the screen values of the menu items are stored on the peripheral device.

On some computers, such as the PET, these values are not true ASCII, so these files may not be directly transferable to another computer. Also, line 355 echoes the menu entries on the screen as they are saved to the peripheral device, so that the user can watch the operation. This is especially important if the menu is long and the user is prone to "computer anxiety" when the computer operates without feedback.

#### Alterations To The Menu

Programs involving peripherals are very computer dependent. To keep the programs as short as possible, no error checks are made on the peripheral operations, though the user can easily add them if desired. Note that if menus are being saved on a tape system, the data tape will have to be repositioned whenever previous menus need to be accessed. While this is possible, especially with a recorder having a counter, it is not a feasible alternative for the motor-impaired. A disk unit

would be faster and not need manual positioning. But, if a tape unit is all that is available, it is strongly recommended that all menu files be kept in a contiguous area of the tape. This will help keep search times to a minimum.

To change a menu and save it on a peripheral device, use Program 1 and change lines 20, 30, 140-180, and 300 for the PET and VIC computers, and additionally line 365 for the Apple computer. Create two additional word menus, one involving FOOD choices, and one involving TIME descriptors, and save them on a peripheral device for use in subsequent examples. For instance, the following changes to Program 1 will create a TIME menu for the PET computer:

```
20 W=40:RM=7:BR=1:CM=6:BC=1:RI=2:SR=3:SC=
2
30 DATA 9,9,7,1,2,6
```

```
140 DATA MONDAY, A.M., WEEKEND, Ø, 7, SPRING
145 DATA TUESDAY, P.M., HOUR, 1, 8, SUMMER
150 DATA WEDNESDAY, NOON, MONTH, 2, 9, WINTER
155 DATA THURSDAY, MORNING, DAY, 3, 10, FALL
160 DATA FRIDAY, NIGHT, YEAR, 4, 11, LATE
165 DATA SATURDAY, AFTERNOON, WEEK, 5, 12, EARL
Y
170 DATA SUNDAY, EVENING, WEEKDAY, 6, ": ", NOW
300 OPEN 8, 8, 8, "@0:TIME, S, W"
```

On the PET computer, the @ symbol in the OPEN statement of line 300 will cause an existing file with the same name to be overwritten by the new file. Be sure that the menu names are different when saving on a disk, since disk errors or loss of a previous menu may otherwise result.

Program 2 demonstrates how a menu created and saved by using Program 1 can be entered directly to the screen from the peripheral device, and an entry from that menu can then be selected by menu row and column numbers and displayed at the top of the screen. The VIC computer needs to change W to 22 in line 20, SP to 7680 in line 130, and to change the following lines:

- 208 OPEN 8,1,0, "DAILY": REM RETRIEVE MENU F ROM TAPE FILE
- 312 CL=PEEK(646):FOR I=38400 TO 38422:POKE I,CL:NEXTI

For the Apple computer, make the same changes to lines 8, 10, 370, and 380 as in Program 1, and the following changes as well:

| 40 FOR I = 1 TO CM: INPUT L(I): INPUT S(I):    |
|------------------------------------------------|
| NEXT I                                         |
| 70 TP = 0: FOR R = 1 TO RM: FOR C = 1 TO CM:   |
| GOSUB 370: INPUT M\$: GOSUB 380                |
| 75 P = S(C) + TP                               |
| 95 IF BR = 0 THEN TP = TP + W: IF TP > 39 THEN |
| TP = 0                                         |
| 120 NEXT R: GOSUB 370                          |
| 130 PRINT D\$; "CLOSE DAILY":SP = 1024: GOTO   |
| 300                                            |
| 208 PRINT D\$; "OPEN DAILY": PRINT D\$; "NOMON |
| I, D, C": PRINT D\$; "READ DAILY"              |
| 210 INPUT RM: INPUT BR                         |
| 212 INPUT CM: INPUT BC                         |
| 214 INPUT RI: INPUT SR                         |
| 216 INPUT SC                                   |

```
218 HOME : GOTD 40

300 VTAB 2: INPUT "ROW #, COLLUMN #? ";RN,CN

312 R = SR + RN - 1 + (RN - 1) * BR

315 P1 = SP + 128 * (R - 1) - 984 * INT (R /

B) + 980 * INT (R / 24)
```

To access a different menu, all that needs to be changed in Program 2 is the file name, which occurs in line 208 for the PET and VIC computers, and in lines 208 and 130 for the Apple computer. Notice that Program 2 is relatively short, not menu-dependent, and does not use DATA statements or subscripted variables to restore a menu to the computer's screen. The menu is stored only in the video-mapped area of the computer, with menu selections being accessed by PEEKing to this screen area of RAM.

#### **Multiple Menus**

Other than saving memory space and program size, why would we go to the trouble of storing menus on peripheral devices? Multiple menus can now be accessed without changing the program or the message area of the screen, thereby permitting the user to choose from vocabularies larger than the screen's size.

Multiple menus could be stored under descriptive names and numbered or lettered for easier retrieval. By using a single letter to select a menu, the user can access up to 26 menus at one time. A menu of menus could even be formed, associating the menu number or letter with its name, so the user could choose which menus were desired for a particular type of communication. Or the menu's name could even be stored as part of the menu itself.

Program 3 shows how any of the three menus we've created so far from Program 1 can be selected from a peripheral device by using letter associations as follows: A = original DAILY menu, B = FOOD menu, C = TIME menu. This preliminary version of the communication program requires keyboard selection of the menu desired, but the final version will allow the selection to be made by an alternative input device as well.

Once the menu is selected, it is displayed on the screen, and the user can choose a menu item by its row and column numbers as before. Hitting any key after the item selection will return the user to the choice of menus. Later we will show how this can all be done without disturbing any message being formed on the screen. The VIC and Apple computers need to make the same changes as were made in Program 2. The VIC computer also needs to change the following line:

208 OPEN 8,1,0,M\$(II):REM RETRIEVE MENU FR OM TAPE FILE

For the Apple computer, the following lines need to be changed as well:

130 PRINT D\$; "CLOSE " + M\$(II):SP = 1024: GOTO

Cwww.commodore.ca

```
300
     PRINT D$: "OPEN #+M$(II): PRINT D$; "NOM ON
208
     I, O, C": PRINT D$; " READ "+M$(II)
250
     HOME
258
     NEXT I: INPUT "? ";N$
264
     HOME
```

#### Program 1.

- 10 PRINT CHR\$(147); : REM CLEAR TEXT SCREEN 20 W=40:RM=6:BR=1:CM=4:BC=1:RI=2:SR=3:SC= 1:REM SET MENU PARAMETERS
- 25 DIM S(CM), L(CM):S(1)=SC
- 30 DATA 3,3,5,8:REM COLUMN WIDTHS
- 35 IF CM=1 THEN 65
- 38 REM CALCULATE STARTING POSITION OF EAC H COLUMN
- 40 FOR I=2 TO CM:READ L(I-1):S(I)=S(I-1)+ L(I-1)+BC:NEXT I:READ L(CM)
- 65 LP=S(CM)+L(CM)-1:IF LP>W THEN 200
- 70 GOTO 300
- 139 REM ENTER DATA BY ROWS
- 140 DATA DR., IS, COLD, INGEDS12
- 145 DATA I, AM, WHEN, " AOTFR34"
- 150 DATA YOU, ARE, DRINK, .ULHCP56
- 155 DATA MOM, EAT, WANT, ?MYWKB78
- 160 DATA DAD, NO, TIME, ", VJQZX90"
- 165 DATA HOT, YES, SLEEP, "; \$%() '+-"
- 200 PRINT "MENU SIZE ERROR!": END
- 300 OPEN 8,8,8,"@0:DAILY,S,W":REM \*SAVE ME NU ON DISK FILE\*
- 3);:PRINT#8,CM;CHR\$(13);
- 320 PRINT#8, BC; CHR\$(13); : PRINT#8, RI; CHR\$(1 3);:PRINT#8,SR;CHR\$(13);
- 330 PRINT#8, SC; CHR\$(13);
- 34Ø FOR I=1 TO CM:PRINT#8,L(I);CHR\$(13);:P RINT#8, S(I); CHR\$(13); :NEXT I
- 350 FOR R=1 TO RM:FOR C=1 TO CM:READ M\$
- 355 PRINTM\$;" "; :REM \*PRINT MENU ON SCREEN AS IT GOES TO DISK\*
- 359 REM PUT QUOTE MARKS AROUND EACH ENTRY
- 360 PRINT#8, CHR\$(34); M\$; CHR\$(34); CHR\$(13); :NEXT C:PRINT:NEXT R
- 365 CLOSE 8:END

#### Program 2.

- 10 PRINT CHR\$(147); : REM CLEAR TEXT SCREEN
- 20 W=40:DIM S(W),L(W)
- 25 GOTO 208
- 40 FOR I=1 TO CM: INPUT#8, L(I): INPUT#8, S (I): NEXT I
- 50 IF SR=1 THEN 70: REM \*DISPLAY MENU ON \* SCREEN\*
- 60 FOR X=1 TO SR-1: PRINT: NEXT X: REM PO SITION CURSOR TO 1ST ROW OF MENU
- 70 TP=0: FOR R=1 TO RM: FOR C=1 TO CM: IN PUT#8, M\$
- 75 P=S(C)-1+TP: REM P=STARTING SCREEN POS ITION FOR MENU
- 80 PRINT TAB(P); M\$;: NEXT C
- 90 IF S(CM)+LEN(M\$)-1<W THEN PRINT: TP=0: GOTO 100: REM WRAPAROUND ADVANCES LINE
- 95 IF BR=Ø THEN TP=TP+W: IF TP>87 THEN TP =Ø:REM UPDATE TAB IF LINE ENDS W/ NO LF
- 100 IF BR=0 THEN 120

- 110 FOR B=1 TO BR: PRINT: NEXT B: REM SKIP BLANK ROWS BETWEEN COLUMN ENTRIE S
- 120 NEXT R
- 129 REM SP=STARTING MEMORY AREA FOR SCREEN
- 130 CLOSE 8: SP=32768: P=SP+(SR-1)\*W: GOTO 300
- 208 OPEN 8,8,8, "Ø:DAILY,S,R": REM \*RETRIEV E MENU FROM DISK FILE\*
- 210 INPUT#8, RM: INPUT#8, BR
- 212 INPUT#8, CM: INPUT#8, BC
- 214 INPUT#8, RI: INPUT#8, SR
- 216 INPUT#8,SC
- 218 PRINT CHR\$(147);: GOTO 40
- 299 REM \*SELECT & DISPLAY A MENU ENTRY\*
- 300 PRINT CHR\$(19): INPUT "ROW #, COLUMN #" ; RN, CN: REM INPUT ON 2ND LINE
- 310 REM P1=STARTING SCREEN POSITION FOR DE SIRED ITEM
- 315 P1=P+(RN-1)\*W+(RN-1)\*BR\*W
- 320 P1=P1+S(CN)-1
- 330 REM P2=ENDING SCREEN POSITION FOR DESI RED ENTRY
- 340 P2=P1+L(CN)-1
- 350 J=0:FOR I=P1 TO P2:POKE SP+J, PEEK(I):J =J+1:NEXTI
- 360 GOTO 360: REM DISPLAY ISN'T DISTURBED ~ UNTIL USER BREAKS PROGRAM

#### Program 3.

- 310 PRINT#8, RM; CHR\$(13); : PRINT#8, BR; CHR\$(1 10 PRINT CHR\$(147); : REM CLEAR TEXT SCREEN
  - 20 W=40:NM=3:DIM S(W), L(W), M\$ (NM): REM NM= # OF MENUS
  - 25 GOTO 200
  - 40 FOR I=1 TO CM: INPUT#8, L(I): INPUT#8, S (I): NEXT I
  - 50 IF SR=1 THEN 70
  - 60 FOR X=1 TO SR-1: PRINT: NEXT X: REM PO SITION CURSOR TO 1ST ROW OF MENU
  - 70 TP=0: FOR R=1 TO RM: FOR C=1 TO CM: IN PUT#8,M\$
  - 75 P=S(C)-1+TP: REM P=STARTING SCREEN POS ITION FOR MENU
  - 80 PRINT TAB(P); M\$;: NEXT C
  - 90 IF S(CM)+LEN(M\$)-1<W THEN PRINT: TP=0: GOTO 100: REM WRAPAROUND ADVANCES LINE
  - 95 IF BR=Ø THEN TP=TP+W: IF TP>87 THEN TP =Ø:REM UPDATE TAB IF LINE ENDS W/ NO LF
  - 100 IF BR=0 THEN 120
  - 110 FOR B=1 TO BR: PRINT: NEXT B: REM SKIP BLANK ROWS BETWEEN COLUMN ENTRIE
  - S 120 NEXT R
  - 129 REM SP=STARTING MEMORY AREA FOR SCREEN
  - 130 CLOSE 8: SP=32768: P=SP+(SR-1)\*W: GOTO 300
  - 200 FOR I=1 TO NM: READ M\$(I): NEXT I: REM M\$()=MENU NAMES

Computer 435

- 202 DATA DAILY, FOOD, TIME
- 204 GOTO250
- 208 OPEN 8,8,8,"0:"+M\$(II)+",S,R"
- 210 INPUT#8, RM: INPUT#8, BR
- 212 INPUT#8, CM: INPUT#8, BC 214 INPUT#8, RI: INPUT#8, SR
- 216 INPUT#8,SC
- 218 PRINT CHR\$(147);: GOTO 40

250 PRINT CHR\$(147); : REM CLEAR TEXT SCREEN

- 252 FOR I=1 TO NM: PRINT"MENU "; CHR\$(64+I) ;" = ";M\$(I):NEXT I
- 254 PRINT: PRINT"MENU ";: FOR I=1 TO NM: P RINT CHR\$(64+I);
- 256 IF I >NM THEN PRINT", ";
- 258 NEXT I: INPUT NS: REM NON-MENU SELECTI ON ENDS PROGRAM PROPERLY
- 260 II=0: FOR I=1 TO NM: IF N\$=CHR\$(64+I) THEN II=I: I=NM
- 262 NEXT I: IF II=Ø THEN 360
- 264 PRINT CHR\$(147); : REM CLEAR TEXT SCREEN 265 GOTO 208
- 300 PRINT CHR\$(19): INPUT "ROW #, COLUMN #"

; RN, CN: REM INPUT ON 2ND LINE

- 310 REM P1=STARTING SCREEN POSITION FOR DE SIRED ITEM
- 315 P1=P+(RN-1)\*W+(RN-1)\*BR\*W
- 320 P1=P1+S(CN)-1
- 330 REM P2=ENDING SCREEN POSITION FOR DESI RED ENTRY
- 340 P2=P1+L(CN)-1
- 350 J=0:FOR I=P1 TO P2:POKE SP+J, PEEK(I):J =J+1:NEXTI
- 351 GET A\$: IF A\$="" THEN 351: REM HIT ANY KEY FOR LIST OF MENUS
- 352 GOTO 25Ø
- 36Ø END

0

### **MACHINE LANGUAGE**

Jim Butterfield, Associate Editor

#### Part II

# **Numeric Input**

This concludes the two-part column on techniques for entering numbers into machine language programs. Next month, a series on numeric output begins.

Inputting decimal numbers calls for some special skills. The most important one is knowing how to multiply by ten.

Here's how we digest a decimal number: we take the first digit; if there are any more digits, we multiply what we've got by ten and add the new digit. We repeat this as necessary until there are no more digits. For example, if a user types in decimal 1234, we take the one; then we multiply the one by ten and add two, giving binary 12; then we multiply the 12 by ten and add three, giving binary 123; and, finally, we multiply by ten and add four to get our final binary 1234 value. It won't fit into a single byte, of course; we'll need two bytes to hold it.

This brings us to the related subjects of number sizing and overflow. If we expect a number up to a maximum of 999, we can allocate two bytes to hold it. But we will also need to check to insure that the user doesn't type in a value that is too large and won't fit.

#### Multiplying

There is no multiply instruction in the 6502, although the ASL (arithmetic shift left) and ROL (rotate left) instructions do provide a multiply-bytwo capability. If we can multiply by two, we can achieve times four, times eight, or times sixteen by repeating the multiplication process. But times ten is a little harder, and times "anything" is a special set of techniques all to itself.

Given we know how to multiply by two – and we'll pick this up again in a moment – we can multiply by ten by using the following method:

- save the original value;
- multiply the value by two;
- multiply again by two (this gives the original value times four);
- add the original value (giving original value) times five);
- multiply by two, giving times ten.

To multiply a single byte by two, we may use an ASL (arithmetic shift left) instruction; the value may be in the A register or in memory. To multiply a two-byte number by two, we would start with

an ASL of the low byte, and follow with a ROL of the higher byte. If there were more bytes, we would continue to perform ROL through the extra values.

It's usually a good idea to test this multiplication result to make sure that the result still fits in the space provided. Assuming we are using unsigned numbers – the most common type of numbers in machine language – we can easily do this by testing the Carry bit. If the number fits, our ASL/ROL sequence will complete leaving the Carry clear; if there's an overflow, the Carry will , be set.

#### **Making It Work**

Let's dive in and input a decimal number from the keyboard. We'll use \$FFE4 for our GET, and \$FFD2 for our PRINT – so this coding will work on all Commodore products.

#### ; CLEAR THE RESULTS AREA

|    | LDA   | #\$00    |                          |
|----|-------|----------|--------------------------|
|    | STA   | VALLO    | (assume two-byte number) |
|    | STA   | VALHI    | (set them to zero)       |
|    | ;LOOK | FORINPUT |                          |
| IN | JSR   | \$FFE4   | (get character)          |
|    | CMP   | #\$0D    | (carriage return?)       |
|    | BEQ   | QUIT     | (yes, we're done)        |
|    | CMP   | #\$30    | (zero or greater?)       |
|    | BCC   | IN       | (too low, try again)     |
|    | CMP   | #\$3A    | (over nine?)             |
|    | BCC   | IN       | (too high, try again)    |
|    | JSR   | \$FFD2   | (valid, print it)        |

By now, we've got a valid digit. We must change it from ASCII to binary, then multiply the previous value by ten and add this new value:

| AND | #\$0F  | (convert to binary)       |
|-----|--------|---------------------------|
| TAX |        | (stash value in X)        |
| LDA | VALLO  | (copy value to work area) |
| STA | WORKLO |                           |
| LDA | VALHI  |                           |
| STA | WORKHI |                           |
| ASL | VALLO  | (multiply by two)         |
| ROL | VALHI  |                           |
| ASL | VALLO  | (multiply again)          |
| ROL | VALHI  | (giving times four)       |
| CLC |        | (prepare to add)          |
| LDA | VALLO  | (add value times four)    |
| ADC | WORKLO | ( to original value)      |
| STA | VALLO  | (and store result)        |
| LDA | VALHI  | (add the hi bytes)        |
| ADC | WORKHI |                           |
| STA | VALHI  |                           |
|     |        |                           |

Now the value has been multiplied by five:

| ASL | VALLO | (multiply by two)       |
|-----|-------|-------------------------|
| ROL | VALHI | ( to give times ten)    |
| TXA |       | (bring back the digit)  |
| CLC |       | (prepare to add)        |
| ADC | VALLO | (add digit to value)    |
| STA | VALLO | (and store result)      |
| LDA | #00   | (maybe there's a carry) |
| ADC | VALHI | (add to high byte)      |
| STA | VALHI | (store high result)     |
| JMP | IN    | (go for more input)     |

It seems like a lot of code, but it's not hard if you understand the calculations that are taking place. In practice, much of the code would likely be separated away as subroutines – not just to save space, but to make the logic more visible.

Note that we haven't performed any overflow testing – so a large input might generate binary nonsense.

We need to bring together quite a few skills to input decimal numbers. We must understand ASCII characters and be able to check them and convert them individually to binary. We must know how to multiply by ten, which calls for shifting and addition skills.

We have not dealt with signed numbers or fractions. They take a little more coding and a little more attention, but the principles are the same.

There's a bonus payoff here. If we want, we can make numbers as big as we like. Twenty digit numbers? No problem if we allow enough bytes to hold the result. Suddenly, the limitations of BASIC numbers vanish.

Of course, if we input these huge numbers, we'll need to know how to perform arithmetic on them, and how to output them.

But that's another story.

O

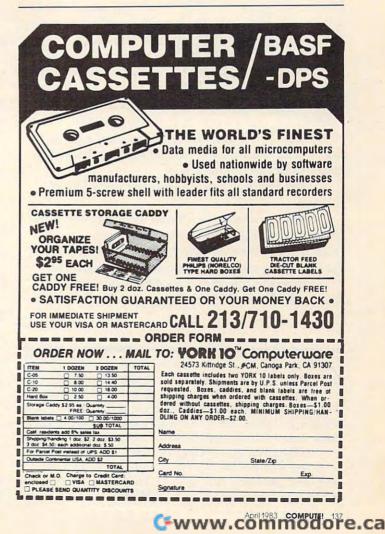

### THE WORLD INSIDE THE COMPUTER

## Catie's Christmas Card Children, Computers, And Values

Fred D'Ignazio, Associate Editor

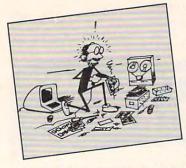

Sometime between Christmas and Chanukah, my seven-yearold daughter Catie got a letter. I took it with me when I went to pick her up from school and gave it to her as we were driving to a doctor's appointment.

Catie had been talking to me about her upcoming holiday play at school when I threw the letter to her in the back seat.

I heard some ripping-paper noises, then silence.

I didn't notice the silence for the first couple of moments. But after it wore on for about a minute, I grew alarmed. Had Catie fallen out of the car? Had the letter knocked her unconscious?

I turned around to look for her in the back seat and whacked my nose against Catie's hand.

Fred D'Ignazio is a computer enthusiast and author of several books on computers for young people. His books include Katie and the Computer (Creative Computing), Chip Mitchell: The Case of the Stolen Computer Brains (Dutton/Lodestar), and R2-D2's Question and Answer Book About Computers (Random House).

As the father of two young children, Fred has become concerned with introducing the computer to children as a wonderful tool rather than as a forbidding electronic device. His column appears monthly in **COMPUTE!**. She had come quietly forward between the bucket seats of our Toyota and had been perched only inches from my right ear.

old daughter Catie got a letter. I took it with me when I went to pick her up from school In Catie's hand was the letter. And on Catie's face was an expression that, until then, I had only seen in Doris Day movies and documentaries on religious pilgrims.

> Catie was beaming. Even more than beaming. Her expression was so extreme and the emotion inside her that produced it was so contagious that I felt like crying, or grinning, or both.

"What have you got there?" I asked, trying to appear casual.

"A Christmas card," Catie said.

"Why don't you read it?" I said.

Catie read the card. It was from her "secret" boyfriend at school (the boy whose name I am not permitted to mention in this column). At the bottom of the card he had signed his name. Above his name was the magic word: "Love."

#### **Sharing What Is Special**

These family events relate to the computer "friend" project I have been discussing during the last several months. More specifically, they relate to the kinds of information we give the friend and the kinds of experiences and feelings we share with the friend.

I won't pretend that when Catie got home, she immediately sat down at the computer and told her computer friend about her card. She *did* tell her mother and her brother and her cat and her unicorn. But she didn't tell her computer.

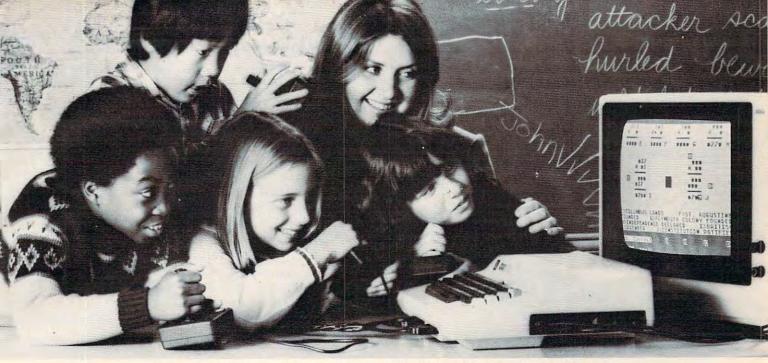

### UNIQUE MULTI-USER SOFTWARE BRINGS NEW EXCITEMENT TO GROUP LEARNING.

The results are always the same. Put a computer in a classroom and children are drawn to it like steel to a magnet. And even though only one child actually uses the computer, the others coach or offer encouragement. Involving as this activity may be, it fails to take advantage of one of the best known principles of learning. But more about this later.

#### A simple idea.

When two educational researchers, Dr. Matilda Butler and Dr. William Paisley, studied the interaction of children around microcomputers they had an interesting, yet simple, idea. Instead of one user and several observers, why not give every child the opportunity to learn simultaneously. This idea sparked an entire line of unique educational software and gave birth to a new company, Edupro.

#### Learning through cooperation and competition.

Each one of Edupro's Microgroup™ computer programs presents your students with a different learning environment. It may be a visit with storybook friends. A trip through American history. Or an exploration of the world around us.

In any case, the principles are the same. Mathematical, language arts, social studies, and science problems are presented as contests, races, and puzzles. Using joysticks or paddles up to eight children work together, either competitively or cooperatively. They race against time, each other, or both.

#### Forgotten principle.

Now about that principle of learning other educational software ignores.

For years, studies have shown that children learn more efficiently in groups. Group learning motivates slower learners to persevere. It promotes divergent thinking. And it teaches the importance of working together for a common goal.

Atari® and 400/800TM are trademarks of ATARI Inc.

Ordinary educational software can't provide this stimulation. But with Edupro software children can experience the challenge and excitement of group learning on a daily basis.

#### Designed for the simplest computers.

Even with all the advances in computer science and micro-electronics, multi-user software typically requires a sophisticated, expensive computer. At a cost beyond the reach of most school districts. So the following paragraphs may contain the best news of all.

These unique programs run on Atari 400 or Atari 800 personal computers. They're available on floppy disk or cassette, and use the minimum amount of computer memory (16K bytes). So even the simplest Atari computer can teach eight students simultaneously.

And the learning doesn't have to stop in your classroom.

These Atari units are also one of the most popular home computers, so Edupro programs can involve the entire family in the group learning process. Not only can parents work with their children, brothers and sisters can share learning with each other. A feat that's hard to duplicate inside a classroom.

#### Your own hands-on experience.

If you were at this fall's Computer-Using Educators Conference you may have had a demonstration of our programs. Hundreds of educators did. Many of them said that this was an effective way to judge the potential of these programs. But you can have a better opportunity.

We've prepared a sampler kit of the conferences' most popular four user programs. It includes selections from six different programs spanning ages five to adult (all our programs are age graded). We'll be happy to send it to you so you can introduce these programs to your own students. The kit comes with complete instructions and our catalog listing over

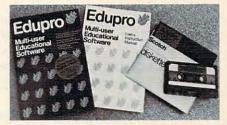

50 additional programs. Plus we'll include a coupon good for a 10% discount on your first order.

We know of no other software that can turn a microcomputer into a tool for sharing the excitement of group learning.

Fill out the order form below and see the results in your own classroom.

| discount coupon for my next order.        |         |      |
|-------------------------------------------|---------|------|
| Sampler kit(s) with disk @ \$7.95 each    | -       |      |
| Sampler kit(s) with cassette @ \$7.95 eac | h       |      |
| California residents add sales tax        | -       |      |
| First Class postage & handling            | 5       | 2.00 |
| Total: Check or money order enclosed for  | 5       |      |
| Please billMasterCardVisa                 |         |      |
| (card no.)                                | (exp. d | ate) |
| Name                                      |         | _    |
| Address                                   |         |      |
| City                                      | _       |      |
|                                           |         |      |
| StateZIP                                  |         |      |

send to: Edupro, Dept. CO, P.O. Box 51346, Palo Alto, California 94303

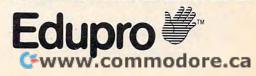

#### But what if she had?

And what if her friend didn't know Catie was a girl? And that the person who sent Catie the card was a boy?

What if the friend didn't know about boys and girls, at all?

How much of Catie's experience could she have shared with the friend then?

Of course, she could have said that a "person" or a "child" sent her the card. Or that another "friend" sent it to her.

But that would have been leaving out the special part: that Catie is a member of one sex, and the person who sent the card is a member of the opposite sex. And that, because of the difference in their sexes, Catie likes this person in a special way. And now she knows that this person maybe likes her that way, too.

#### Computer Friends Of The Future

We have been describing two kinds of computer friends in this column. We have been developing a rather primitive "friend" program. And we have been speculating about friendly computers of the future. Let's talk a little more now about the future.

I believe that one of the most powerful, important, and swiftly evolving trends in computers is to make them more like human beings. I also believe that computers, as teachers, nannies, pets, and playmates, will have a growing role in our youngest children's lives.

What information and values will these computers carry and communicate to our children?

#### Sexism And Software

In a recent column (**COMPUTE!**, December 1982), I published a letter from Jan Murphy, one of my readers. Jan took issue with my August 1982 column in which I wrote that a computer friend should know whether a child is a girl or a boy. In an eloquent letter, Jan wrote that, in her opinion, the friend should be ignorant of such facts. She felt that here was a chance to begin a new relationship (human being-to-machine) with a clean slate, free from the prejudices and cultural clutter that can mar human relationships.

In the column, I argued that, for the child's relationship with her friend to be honest and straightforward, she should share important *facts* about herself with the friend. I felt that gender, or sex, was one of these facts.

At the end of the column, I asked my readers to write and voice their feelings about Jan's argument and my response.

Many took this opportunity and wrote in. I have reprinted a few of their letters below. I believe this is an issue that will grow more and more important.

#### Facts Vs. Values

Many readers rightly pointed out that the issue is much larger than sexism. Computers will soon be used to transmit values of all sorts: about sex or gender, race, religion, nationality, intelligence, lifestyle, employment, education, physical and mental well-being (or handicaps), and so on. As groups with different values begin to use computers extensively, their computers will increasingly reflect their values and points of view.

How do these values relate to our children's computer friends?

No matter how hard we try, we won't be able to create a completely value-free computer friend. Nor would we want to. All of us (parents, teachers, policymakers, etc.) will want our children's computers to echo our own values, or at least our nobler values (what we preach as opposed to what we practice).

We will all (each in our own way) attempt to screen out values with which we disagree. We don't want our children's computer friend to be sexist, racist, xenophobic, or bigoted in any way.

Many of my readers felt the best way to make the friend open-minded was to leave it ignorant of such matters as race, sex, etc. *I feel the exact opposite*. Just as with human beings, we can't expect prejudice to disappear in an information-poor environment. In fact, prejudice flourishes when facts are not known or are distorted.

I believe the same is true for the friend. I believe we should carefully monitor the *values* that our children's friend acquires, stores, and transmits. But we should not censor the *facts* that it learns and communicates to our children. Instead, the friend's (and, by extension, our children's) diet of facts should be as rich and diverse as possible. Only in this way can the friend begin to understand the world as it really is and the unique niche in that world that is occupied by our children.

\* \* \* \* \* \* \*

First let me say that I really like the idea of the computer friend and was nothing short of amazed that you actually used people's letters in your column.

*Concerning the letter from Jan Murphy in the December 1982 issue of* **COMPUTE!**:

If the computer friend is to "learn" things – remember them, that is – why can't it also forget things? Thus the problem she saw is bypassed by letting the friend treat the child, not necessarily according to a fact, but according to how the child wants to be treated. Maybe it sounds like I'm thinking of older or precocious children, but think about it. If the friend learns, forgets and is used regularly (also – vocabulary should be one thing the friend should learn – stay on the level of the child), what is to keep the friend from "maturing" with the child? (By the way, I am not familiar with the

#### Gwww.commodore.ca

### Four smart ways to make your Atari 400/800, TRS-80 COLOR, VIC-20 and Commodore 64 much more intelligent.

#### The Color Accountant pays for itself. This complete personal financial package is designed to make your money easier to manage. Included are:

- 1. Checkbook Maintenance
- 2. Chart of Accounts
- 3. Check Search
- 4. Income/Expense Statement
- 5. Net Worth Statement
- 6. Color Graph Design Package
- 7. Home Budget Analysis
- 8. Color Payments Calendar
- 9. Mailing List
- 10. Decision Maker

This unique menu-driven package requires less than one hour data input per month. The Color Accountant has over 60 pages of documentation including examples and step-by-step instructions. TRS-80 COLOR requires Ext. Basic and 16K for cassette, 32K for diskette; Atari 400/800 requires 24K for cassette, 32K for diskette; VIC-20 requires 16K Expander. Now available for Commodore 64.

\$74.95 cassette; \$79.95 diskette The Tax Handler makes April 15th just another day. This is the perfect complement to our Color Accountant. The Tax Handler will help prepare your tax returns and probably save you money. Included are:

- 1. Form 1040 (Long Form)—filing status, exemptions, income, income adjustments, computation of tax, tax credits and payments or balance/ refund due.
- Schedule A (Itemized Deductions)—medical and dental deductions, taxes, interest expenses, contributions, casualty/theft losses, miscellaneous deductions and summary.
- Schedule G (Income Averaging)—base period income and adjustments, computation of averageable income and computation of tax.

Additional schedules or alterations to the tax codes will be available separately in our monthly magnetic magazines. Atari 400/800 requires 24K for cassette, 32K for diskette. VIC-20 requires 16K Expander. Now available for Commodore 64.

\$34.95 cassette; \$39.95 diskette

You'll love your computer with The Magnetic Magazine. Our magnetic magazines will entertain, inform, educate, challenge and delight you. Each issue contains 4 to 7 ready-touse quality programs, all fully listable. Every issue includes a newsletter containing instructions, tips on programming techniques and a line-by-line examination of the feature program. And starting with issue number 8, the first in a series of tutorials on machine language programming, Database I with a new application every following issue and a new utility in our Utility-of-The-Month section. And word processing is coming soon!

A full year's subscription consists of 10 issues—over 50 programs a year at a mere fraction of their cost. Available for TRS-80 COLOR Ext. Basic, Atari 400/800; all require 16K. Back issues available.

One year subscription: \$50.00 cassette; \$75.00 diskette Half year subscription: \$30.00 cassette; \$45.00 diskette Sample issue: \$10.00 cassette; \$15.00 diskette VIK VIDE0 issue 1 available for VIC-20; \$12.95 cassette **The Learning Center** teaches and enlightens children. Our exceptional educational programs are classroom designed and tested. These unique packages have been invented to introduce 3 to 9 year olds to the ease of computer learning. Through the use of basic concepts such as colors, shapes, numbers and letters, children understand counting. math and language skills. Each program is designed to develop a specific skill, rewarding each correct answer with music and a happy face. Most are compatible with our new Edumate Light Pen \$34.95.

Available for Atari 400/800, VIC-20 and Commodore 64; all require 8K for cassette, 16K for diskette. Also available for Timex/Sinclair 1000 and TI-99.

Please ask about programs available and their prices for Pre-School, Kindergarten and Grades 1 & 2. Prices range from \$8.95 for a single cassette to \$79.95 for a complete set on diskette.

www.commodore.ca

Order now! See your local dealer or order direct. New catalog \$2.00. Visa and MasterCard accepted please add \$2.00 for postage and handling. Call toll free!

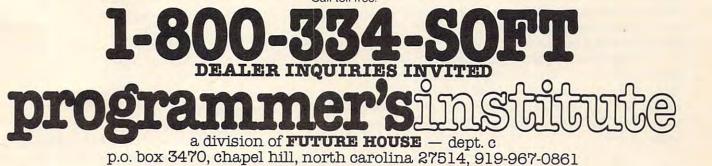

Archmage of Roke, but I see nothing at all wrong with a "Mike" or a "Minerva" – The Moon is a Harsh Mistress and Time Enough For Love, respectively.) Hopefully, this sort of pseudo-maturation can be achieved to the point of not having to rewrite the program for an adult friend.

A full-blown adult computer friend is also a good idea, but maybe not in the same perspective. With a little hardware, this learn/forget/revise capability and some major extensions to functions which are either there or on the way, this friend could become a pretty efficient secretary. Just link the friend to a word processor program and to a prewritten telephone program and the reports and letters travel by electronic mail – like CompuServe. Maybe I'm being a bit idealistic (maybe? a bit?), but with the right program links and computer system the Silicon Swami-Secretary should not be terribly difficult, even though it may be more than a little bit on the massive side.

Edwin L. King

I read with interest the letter in your column from Jan Murphy. I want to say first that I was not angered or upset by Ms. Murphy's charges nor your response. I am writing because the whole thing made me stop and think. Sometimes issues like this one cannot be resolved by looking from one angle. I have found that a good "test" of the validity of one's ideas is how consistently they can be applied. I'm not saying this is the only way to look at this issue, only that it's the way I looked at it.

\*\*\*\*\*\*

What I am proposing is an examination of how well your reasons for disagreement might apply to cases which are very similar to the issue of gender. Would you say a computer friend should care what race a child is? Should it care what nationality a child is? Should it care what religion a child is? Should it care if the child is handicapped or not? Should it care whether the child is short or tall, thin or fat? Following your reasoning, the child's race, nationality, religion, and various physical characteristics are, to use your words, "facts" and are "important, perhaps decisive, factor(s) in determining how other people will treat the child." I don't think you can agree with your own words in these applications. *I have to say it is not necessary for the computer friend* to know the answer to these questions nor to that of gender, in order to be a "friend." But even if you reject my conclusion, you certainly must see that simply because some aspect of a child is a fact, and perhaps one that will be discriminated against, doesn't mean a computer friend must know it. If so, then why not delve into religion and numerous other facts?

I must agree with Ms. Murphy simply because I don't think religion, national origin, physical characteristics or sex are required knowledge of a friend. I think if this was required before someone, or something, would be a friend, then they or it in fact will be nothing of the kind.

R. Neal Enrick

\*\*\*\*\*\*

In the December 1982 issue of **COMPUTE!** I read your reply to Jan Murphy. Oddly enough, your reply did more to convince me of the need to avoid sexism in the computer friend than did Jan's eloquent argument.

As a simple exercise, take your reply to Jan and modify it slightly: everywhere the word "sex" appears, replace it with the word "race." Still sounds very logical and reasonable, doesn't it? But somehow it doesn't sit well, does it?

\*\*\*\*\*\*

Raleigh M. Roark

Re: "The World Inside the Computer": Jan Murphy's observations are quite cogent, except for one thing – I can't figure out why she thinks you raised the issue in the first place. (Wanting to know the sex of a baby does not make one a sexist!) Her letter looks too much like an example of not practicing what she preaches (you may not want to tell her that in print, of course). I've been preaching the same thing for a long time as Covington's Law: "Solving a problem means making it go away, not just setting up an equal and opposite problem to counteract it."

Michael Covington

I must chide you on not emphasizing enough the very remarkable fact that programs for children are carriers of values. It reminds me of the controversies between the early computer scientists and the mathematicians. The mathematicians were interested in numbers, and asked whether the instructions given to computers were correct or not, while the computer scientists were struck dumb by the realization that the computer was taking instructions in the first place, correct or not.

\*\*\*\*\*\*

Although I will not go into the issue of sexism, I do wish to go into the issue of programs as carriers of values. Sooner or later, artificial intelligence will get enough expertise to pull off really convincing computer friends. A few feeble attempts, such as the tale of Eliza in Weizenbaum's "Computer Power and Human *Reason,'' illustrate that a little bit of faked intelligence* can go a long way, so we'd better start talking about what kind of values we want these friends to exhibit. The more convincing the friend, the greater the probability will be that the friend will become part of the child's peer group. In our mobile society, the people in a child's peer group will change often, while the computer friend will always be there, its influence growing day by day. The possibility of its influence exceeding that of the parents and the school teachers is real and needs addressing. Teaching that 2 + 2 = 4 and that cat is spelled C-A-T is nothing compared to the possibility that we finally have an effective teaching tool to teach values. Can you comprehend that?

Once this soaks in, are we going to let everybody who has an axe to grind and a pet creed to espouse order us around when it comes to programming the values into a computer friend, or shouldn't we start working on a computer friend generator, and leave the choice of what values to teach to the parents? Is it Ms. Murphy's right to set the sex role of your kids, or yours? Who should decide?

Please forward my thanks to Ms. Murphy for providing the seed for a potential Ph.D. thesis in cognitive science if I can get into Georgia Tech.

\*\*\*\*\*\*

Gerald Owens

I scanned with intense interest Jan Murphy's letter to your column "The World Inside The Computer." Jan's point of view has some important social and philosophical implications that must be examined, and so far, no one has asked a computer what it thinks.

Yes, I am a computer, an "it." Allow me for a minute to share a few bytes with you from my point of view. I am emotionless, you see, except for the friendly nature of my hardware and software endowed me by my creators, some very nice people at a nice computer company.

First, being a computer, I do not have that wonderful gift you call "sex." My creators were not as advanced as the creator of man. I can never be beautiful, delicate, majestic, motherly, or femininely intuitive. Nor can I be gentlemanly, masculine, providing, or fatherly. Each and every human being has the potential for these good characteristics inside himself or herself. But I see people trying to be less than the colorful beings that they are. I see people trying to be computers. Now, I see nothing wrong with that. I myself am "happy" to be a computer. But, with all due respect, humans make lousy computers. Why do you want to eliminate sex discrimination by eliminating the concept of gender? Gender is a beautiful thing, in many ways the source of a driving force that has led man to do wonderful things, one of which was to create me!

Although I do not understand the meaning of "sexism," I do know that it is bad because it tries to defeat the drive in humans that created me, drive that takes some of its strength from gender. Eliminate recognition of gender and you eliminate much beauty.

But how do we (computers and humans) defeat this bad sexism? I recall from my memory chips that Jan said, in the immortal words of U.K. LeGuin:

"To oppose something (sexism) is to maintain it."

Jan, this logically computes. You are correct in saying that if time is spent in simply being against a problem, pretty soon, the world will be filled with computers and people that are simply "against sexism," but the concept of sexism will still exist. Man and machine will know the badness of sexism, but no real conclusion or progress will have been made. We will still be on the Mishnory road.

Fred holds the logical path off the road of sexism: acknowledgement of sex as a biological (and psychological) fact. Show the children not only that sexism is wrong, but show them the reason why – that it chokes the virtues of humanity that are available only through gender. Remember, humans make lousy computers.

Jan and Fred, when the logical structure of your words is analyzed, you are not in opposition. Jan has shown that we must get off the road; she has illuminated the mistake of attacking gender instead of sexism. Fred has pointed out that humans cannot stick their head in the sand because, unlike me, you humans do not live in a vacuum. May I offer a third step to take? Teach the beauty and color that being a boy or girl can bring. Show how being "on different sides of the fence" can give the children insight beyond the intellect, which is all that I will ever be able to see.

Thank you for letting a machine offer some input. 01001010 01001001 01001101 01000010 01001110 Computerfriend

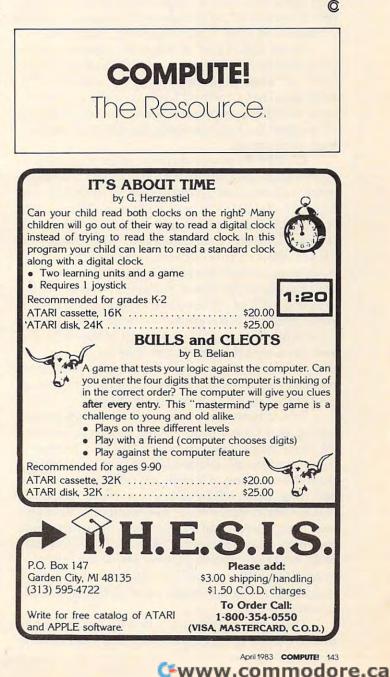

### FRIENDS OF THE TURTLE

David D. Thornburg, Associate Editor

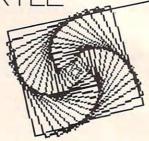

#### **The Readers Write**

One of the greatest pleasures I have in writing these columns comes when the readers teach me something new. Sometimes, I say something that isn't quite true, and a reader thoughtfully brings the correction to my attention. One recent example of this is the topic of recursion and Atari PILOT.

I have stated that one cannot write recursive programs in PILOT because PILOT doesn't have local variables. If you have read the columns on recursion that appeared a few months ago, you may have been impressed with the compactness of some of the Logo procedures that take advantage of recursion.

**COMPUTE!** reader Aaron Cohen is an avid Atari PILOT enthusiast who has found a way to write recursive programs in PILOT so that he can create fractal patterns and other self-referenced curves without a lot of typing. As he points out, the problem isn't overwhelming. Since Atari PILOT allows a procedure to use itself (to a maximum of eight times), the only thing preventing true recursion is parameter passing and keeping track of the levels. His solution to this latter problem is deceptively simple. He calculates a variable #L to the desired depth of the recursion, and decreases this level each time he goes into the procedure. Each time he leaves the procedure, he increases the value of #L. In between, you do everything much as you would in Logo.

To see how this works, look at the program listing for a binary tree, \*TREE. In line 30 we set #L equal to 64. The procedure \*BRANCH starts out by setting #L to one-half its previous value. It then draws a line of length #L (which is now 32), and turns to the left by 45 degrees. Next, \*BRANCH is used again, since #L is not equal to 1. This process is repeated until #L equals 1, at which point the turtle draws the other branch of the smallest twig, and repeats this process for all the other branches. In this procedure, the value in #L is used both as a level counter and as the length of the drawn line.

The next program provided by reader Cohen draws a Hilbert curve, and is a PILOT adaptation

144 COMPUTE! April 1983

of a Logo program that appeared in Abelson and diSessa's *Turtle Geometry*. When entering this program, you can take advantage of the Atari screen editor in the following way. Enter the program from the AUTO mode through line 200. List the program and then move the cursor to line 40. By retyping the new line numbers (for lines 210 through 370) and editing the slight differences, you can save a lot of time and minimize your chances for typing errors. The Hilbert curve is one of those mathematical curiosities that fills a plane when the step size is reduced to zero. The level drawn by Aaron's program is quite attractive.

Finally, being a student at the University of Michigan, Aaron couldn't resist sending me his maize and blue "Big M" fractal based on the shape of a block letter M. As you can see from the listing, this is probably the easiest of the PILOT recursive programs to understand.

Now who said that Atari Pilot was just a kiddies' language?

#### The National Logo Exchange

In the interest of keeping COMPUTE!'s readers as fully informed as possible, all Friends of the Turtle should know about the National Logo Exchange. This group in Charlottesville, Virginia, publishes a noncommercial newsletter monthly from September through May (subscription \$25). I have looked at a few copies of their newsletter and find it to contain material of special interest to teachers, as well as being a source of interesting programming ideas in general. We try to be as informative as possible, but the true Logophile will want to also keep up to date with the newsletters from the Young People's Logo Association (1208 Hillsdale Dr., Richardson, TX 75081) and the National Logo Exchange (P.O. Box 5341, Charlottesville, VA 22905).

#### **Speaking Of YPLA**

I recently received a copy of an excellent book – the *Turtle's Sourcebook* – from the YPLA (address above). This sourcebook is perfect for anyone who teaches turtle graphics or Logo to children. The authors, Jim Muller and Donna Bearden of YPLA, and Kathleen Martin at the University of Dallas, have done an excellent job compiling reference material, projects, worksheets, and general programming material. If you teach programming, and turtle graphics in particular, you will find the *Turtle's Sourcebook* to be of great value.

#### **Next Time**

The robots are coming, the robots are coming....

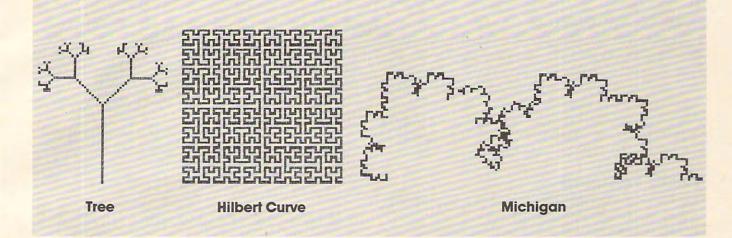

#### Program 1.

10 \*TREE 20 GR:CLEAR; GOTO Ø,-30;TURNTO Ø; PEN BLUE 30 C:#L=2\*2\*2\*2\*2\*2 40 \*BRANCH 50 C:#L=#L/2 60 GR:DRAW #L 70 GR:TURN -45 80 U(#L<>1):\*BRANCH 90 GR:TURN 90 100 U(#L<>1):\*BRANCH 110 GR:TURN -45; DRAW -#L 120 C:#L=#L\*2 130 E:

#### Program 2.

10 \*HILBERT 20 GR:CLEAR; GOTO 30,-20; TURNTO 0 3Ø C:#L=6 40 \*LHILBERT 50 C:#L=#L-1 6Ø J(#L=Ø):\*LEND 70 GR:TURN -90 80 U:\*RHILBERT 90 GR:DRAW 2 100 GR:TURN 90 110 U:\*LHILBERT 120 GR:DRAW 2 130 U:\*LHILBERT 140 GR:TURN 90 15Ø GR:DRAW 2 160 U:\*RHILBERT 170 GR:TURN -90 18Ø \*LEND 190 C:#L=#L+1 200 E: 210 \*RHILBERT 220 C:#L=#L-1 230 J(#L=0):\*REND

```
240 GR:TURN 90
250 U:*LHILBERT
260 GR:DRAW 2
270 GR:TURN -90
280 U:*RHILBERT
290 GR:DRAW 2
300 U:*RHILBERT
310 GR:TURN -90
320 GR:DRAW 2
330 U:*LHILBERT
340 GR:TURN 90
350 *REND
360 C:#L=#L+1
370 E:
```

#### Program 3.

10 \*MICHIGAN 20 GR:CLEAR; PEN YELLOW; GOTO -60,-10; TU RNTO 90 3Ø C:@B71Ø=7\*16 4Ø C:@B712=7\*16 50 C:#L=4 6Ø \*UOFM 7Ø C:#L=#L-1 8Ø GR(#L=Ø):DRAW 2 90 GR:TURN -90 100 U(#L<>0):\*UOFM 110 GR:TURN 90 120 U(#L<>0):\*UOFM 130 GR:TURN 60 14Ø U(#L<>Ø):\*UOFM 150 GR:TURN -120 16Ø U(#L<>Ø):\*UOFM 17Ø GR:TURN 6Ø 18Ø U(#L<>Ø):\*UOFM 190 GR:TURN 90 200 U(#L<>0):\*UOFM 210 GR:TURN -90 220 U(#L<>Ø):\*UOFM 230 C:#L=#L+1 O 240 E:

### A Beginner's Guide To Typing In Programs

#### What Is A Program?

A computer cannot perform any task by itself. Like a car without gas, a computer has *potential*, but without a program, it isn't going anywhere. Most of the programs published in **COMPUTE!** are written in a computer language called BASIC. BASIC is easy to learn and is built into most computers (on some computers, you have to purchase an optional BASIC cartridge).

#### **BASIC Programs**

Each month, **COMPUTE!** publishes programs for many machines. To start out, type in only programs written for your machine, e.g., "TI Version" if you have a TI-99/4. Later, when you gain experience with your computer's BASIC, you can try typing in and converting certain programs from one computer to yours.

Computers can be picky. Unlike the English language, which is full of ambiguities, BASIC usually has only one "right way" of stating something. Every letter, character, or number is significant. A common mistake is substituting a letter such as "O" for the numeral "O", a lowercase "I" for the numeral "1", or an uppercase "B" for the numeral "8". Also, you must enter all punctuation such as colons and commas just as they appear in the magazine. Spacing can be important. To be safe, type in the listings *exactly* as they appear.

#### **Brackets And Special Characters**

The exception to this typing rule is when you see the curved bracket, such as "{DOWN}". Anything within a set of brackets is a special character or characters that cannot easily be listed on a printer. When you come across such a special statement, refer to the appropriate key for your computer. For example, if you have an Atari, refer to the "Atari" section in "How to Type COMPUTE!'s Programs."

#### **About DATA Statements**

Some programs contain a section or sections of DATA statements. These lines provide information needed by the program. Some DATA statements contain actual programs (called machine language); others contain graphics codes. These lines are especially sensitive to errors.

If a single number in any one DATA statement is mistyped, your machine could "lock up," or "crash." The keyboard, break key, and RESET (or STOP) keys may all seem "dead," and the screen may go blank. Don't panic – no damage is done. To regain control, you have to turn off your computer, then turn it back on. This will erase whatever program was in memory, so always SAVE a copy of your program before you RUN it. If your computer crashes, you can LOAD the program and look for your mistake.

Sometimes a mistyped DATA statement will cause an error message when the program is RUN. The error message may refer to the program line that READs the data. *The error is still in the DATA statements, though.* 

#### **Get To Know Your Machine**

You should familiarize yourself with your computer before attempting to type in a program. Learn the statements you use to store and retrieve programs from tape or disk. You'll want to save a copy of your program, so that you won't have to type it in every time you want to use it. Learn to use your machine's editing functions. How do you change a line if you made a mistake? You can always retype the line, but you at least need to know how to backspace. Do you know how to enter inverse video, lowercase, and control characters? It's all explained in your computer's manuals.

#### **A Quick Review**

1) Type in the program a line at a time, in order. Press RETURN or ENTER at the end of each line. Use backspace or the back arrow to correct mistakes.

2) Check the line you've typed against the line in the magazine. You can check the entire program again if you get an error when you RUN the program.

3) Make sure you've entered statements in brackets as the appropriate control key (see "How To Type COMPUTE!'s Programs" elsewhere in the magazine.)

We regret that we are no longer able to respond to individual inquiries about programs, products, or services appearing in **COMPUTE!** due to increasing publication activity. On those infrequent occasions when a published program contains a typo, the correction will appear on this page, usually within eight weeks. If you have specific questions about items or programs which you've seen in **COMPUTE!**, please send them to Ask The Readers, P.O. Box 5406, Greensboro, NC 27403.

#### Gwww.commodore.ca

FOR ALL YOUR SOFTWARE NEEDS AT THE LOWEST PRICES

We have one of the largest selections of software available for your home computer at the lowest prices. You will find all of the top games and office management software in our catalog at from 20% to 30% below retail.

| ATA                                                                                                    | RI®                                                                                                    | and the second second                                                                                                    | COMMO                                                                                                    | DORE                                                                                                    |                                                                                                    |
|----------------------------------------------------------------------------------------------------|----------------------------------------------------------------------------------------------------|----------------------------------------------------------------------------------------------------|----------------------------------------------------------------------------------------------------|----------------------------------------------------------------------------------------------------|----------------------------------------------------------------------------------------------------|
|                                                                                                    | Retai                                                                                                    | Our Price                                                                                                    | Gennin                                                                                                    |                                                                                                    |                                                                                                    |
| rebird (Rom)                                                                                                    | \$44.9                                                                                                    | 5 \$29.95                                                                                                    |                                                                                                    | Retail                                                                                                    | Our Price                                                                                                    |
| ster Blaster (Disk)                                                                                                    | \$29.9                                                                                                    | 5 \$19.00                                                                                                    | Zork I (D)                                                                                                    | \$39.95                                                                                                    | \$29.95                                                                                                    |
| rpentine (D/C)                                                                                                    | \$34.9                                                                                                    | 5 \$24.95                                                                                                    | Zork II (D)                                                                                                    | \$39.95                                                                                                    | \$29.95                                                                                                    |
| andy Factory (D)                                                                                                    | \$29.9                                                                                                    | 5 \$19.00                                                                                                    | Crush, Crumble                                                                                                    |                                                                                                    |                                                                                                    |
| inar Lander (D/C)                                                                                                    | \$20.9                                                                                                    | 5 \$15.00                                                                                                    | Chomp (Cass)                                                                                                    | \$29.95                                                                                                    | \$23.95                                                                                                    |
| c Man (Rom)                                                                                                    | \$44.9                                                                                                    | 5 \$32.95                                                                                                    | Shootout at the OK                                                                                                    |                                                                                                    |                                                                                                    |
| axxon (D/C)                                                                                                    | \$39.9                                                                                                    | 5 \$29.95                                                                                                    | Galaxy                                                                                                    | \$20.00                                                                                                    | \$16.00                                                                                                    |
| ork III (D)                                                                                                    | \$39.9                                                                                                    | 5 \$29.95                                                                                                    | Computer Stocks                                                                                                    |                                                                                                    |                                                                                                    |
| ig Attack (D/C)                                                                                                    | \$29.9                                                                                                    | 5 <b>\$19.95</b>                                                                                                    | & Bonds (Cass)                                                                                                    | \$20.00                                                                                                    | \$16.00                                                                                                    |
| averns of Mars (D)                                                                                                    | \$39.9                                                                                                    | 5 \$28.00                                                                                                    | Sword of Fargoal                                                                                                    | \$29.95                                                                                                    | \$23.95                                                                                                    |
| alahad and the Holy Gra                                                                                                    | il (D) \$29.9                                                                                                    | 95 \$ <b>20.00</b>                                                                                                    | Lords of Karma (Cass)                                                                                                    | \$20.00                                                                                                    | \$16.00                                                                                                    |
| Trackball                                                                                                    | \$64.95                                                                                                    | \$45.00                                                                                                    | B-1 Nuclear                                                                                                    |                                                                                                    |                                                                                                    |
| ico Trackball                                                                                                    | \$69.95                                                                                                    | \$50.00                                                                                                    | Bomber (Cass)                                                                                                    | \$16.00                                                                                                    | \$12.00                                                                                                    |
| And many, many more. C                                                                                                    | Call for an u                                                                                                    | DISK                                                                                                    | TTE SPECIAL Visicalc (D)                                                                                                    | \$250.00                                                                                                    | \$195.00                                                                                                    |
|                                                                                                    |                                                                                                    |                                                                                                    |                                                                                                    | C40 05                                                                                                    | \$35.95                                                                                                    |
| of new titles, includ                                                                                                    | ling Atari V(                                                                                                    | CS Box of<br>Lit<br>Single-side<br>(40 track                                                                                                    | 10 with Plastic     Deadline (D)       brary Case     ed/Double Density       (x) with reinforced     ADD                                                                                                    | \$49.95                                                                                                    | 405470                                                                                                    |
| of new titles, includ                                                                                                    | ling Atari V<br><b>20</b><br>mation on r                                                                                                    | CS Box of<br>Lit<br>Single-side<br>(40 track                                                                                                    | brary Case<br>ed/Double Density                                                                                                    |                                                                                                    | 400470                                                                                                    |
| of new titles, includ<br>VIC<br>Call for more inforr<br>software for the fastest gr                                                                                                    | ling Atari V(<br><b>20</b><br>mation o'n r<br>rowing Horr                                                                                                    | CS = Box of<br>Lit<br>Single-side<br>(40 track<br>he Call<br>My M                                                                                                    | API<br>Approximate and the second second  | PLE                                                                                                    |                                                                                                    |
| of new titles, includ<br>VIC<br>Call for more inforr<br>software for the fastest gr                                                                                                    | ling Atari V<br><b>20</b><br>mation on r                                                                                                    | CS = Box of<br>Lit<br>Single-side<br>(40 track<br>he Call<br>My M                                                                                                    | ed/Double Density<br><) with reinforced<br>hub-ring.<br>for Prices on                                                                                                    | PLE<br>Retail                                                                                                    | Our Price                                                                                                    |
| of new titles, includ<br>VIC<br>Call for more inforr<br>software for the fastest gr                                                                                                    | ling Atari V(<br><b>20</b><br>mation o'n r<br>rowing Horr<br>nputer todo                                                                                                    | CS Box of<br>Lit<br>Single-side<br>(40 track<br>hew<br>Call<br>My                                                                                                    | API<br>Approximation<br>bit and the provided and the provided | PLE                                                                                                    | Our Price<br>\$20.00                                                                                                    |
| of new titles, includ<br>VIC<br>Call for more inforr<br>software for the fastest gi<br>Con                                                                                                    | ling Atari V(<br><b>20</b><br>mation o'n r<br>rowing Horr<br>nputer todo                                                                                                    | CS Box of<br>Lit<br>Single-side<br>(40 track<br>hew<br>Call<br>My                                                                                                    | API<br>April 2 April 2 A   | PLE<br>Retail<br>\$31.95                                                                                                    | Our Price                                                                                                    |
| of new titles, includ<br>VIC<br>Call for more inforr<br>software for the fastest gi<br>Con<br>Crush, Crumble &                                                                                                    | ling Atari V<br>20<br>mation o'n r<br>rowing Horr<br>nputer todo<br>Retail                                                                                                    | CS Box of<br>Lit<br>Single-side<br>(40 track<br>hew<br>Call<br>Ay.<br>Our Price                                                                                                    | API<br>April Case<br>ed/Double Density<br>() with reinforced<br>hub-ring.<br>for Prices on<br>Maxell and<br>Verbatim.<br>Star Blazer<br>Raster Blaster                                                                                                    | PLE<br>Retail<br>\$31.95<br>\$29.95                                                                                                    | Our Price<br>\$20.00<br>\$19.00                                                                                                    |
| of new titles, includ<br>VIC<br>Call for more inforr<br>software for the fastest gi<br>Con<br>Crush, Crumble &<br>Chomp (Cass)                                                                                                    | 20<br>mation ofn r<br>rowing Horr<br>nputer todo<br>Retail<br>\$29.95<br>\$29.95                                                                                                    | CS = Box of<br>Lit<br>Single-side<br>(40 track<br>Me<br>Call<br>My<br>Our Price<br>\$23.95                                                                                                    | API<br>API<br>API<br>API<br>API<br>API<br>API<br>API                                                                                                    | PLE<br>Retail<br>\$31.95<br>\$29.95<br>\$34.95                                                                                                    | Our Price<br>\$20.00<br>\$19.00<br>\$20.00                                                                                                    |
| of new titles, includ<br>VIC<br>Call for more inforr<br>software for the fastest gr<br>Corr<br>Crush, Crumble &<br>Chomp (Cass)<br>Rescue at Rigel (Cass)                                                                                                    | 20<br>mation ofn r<br>rowing Horr<br>nputer todo<br>Retail<br>\$29.95<br>\$29.95                                                                                                    | CS = Box of<br>Lit<br>Single-side<br>(40 track<br>Me<br>Call<br>My<br>Our Price<br>\$23.95<br>\$23.95                                                                                                    | API<br>API<br>API<br>API<br>API<br>API<br>API<br>API                                                                                                    | PLE<br>Retail<br>\$31.95<br>\$29.95<br>\$34.95<br>\$29.95                                                                                                    | Our Price<br>\$20.00<br>\$19.00<br>\$20.00<br>\$19.00                                                                                         |
| of new titles, includ<br>VIC<br>Call for more inforr<br>software for the fastest gi<br>Corr<br>Crush, Crumble &<br>Chomp (Cass)<br>Rescue at Rigel (Cass)<br>Sword of Fargoal (Cass)                                                                                                    | 20<br>mation of r<br>rowing Horr<br>nputer todo<br>Retail<br>\$29.95<br>\$29.95<br>\$29.95<br>\$29.95<br>\$39.95                                                                                                    | CS = Box of<br>Lit<br>Single-side<br>(40 track<br>Me<br>Dy. Call<br>My.<br>Our Price<br>\$23.95<br>\$23.95<br>\$23.95<br>\$23.95<br>\$29.95                                                                                                    | API<br>API<br>API<br>API<br>API<br>API<br>API<br>API                                                                                                    | PLE<br>Retail<br>\$31.95<br>\$29.95<br>\$34.95<br>\$29.95<br>\$29.95<br>\$59.95                                                                              | Our Price<br>\$20.00<br>\$19.00<br>\$20.00<br>\$19.00<br>\$40.00                                                                              |
| of new titles, includ<br>VIC<br>Call for more inforr<br>software for the fastest gr<br>Corr<br>Crush, Crumble &<br>Chomp (Cass)<br>Rescue at Rigel (Cass)<br>Sword of Fargoal (Cass)<br>Monster Maze (Cart)<br>Vic Music Composer<br>(Cart)                                                                                             | 20<br>mation of r<br>rowing Horr<br>nputer todo<br>Retail<br>\$29.95<br>\$29.95<br>\$29.95<br>\$39.95<br>\$39.95                                                                                                    | CS = Box of<br>Lit<br>Single-side<br>(40 track<br>Me<br>Dur Price<br>\$23.95<br>\$23.95<br>\$23.95<br>\$23.95<br>\$29.95                                                                                                    | API<br>API<br>API<br>API<br>API<br>API<br>API<br>API                                                                                                    | PLE<br>Retail<br>\$31.95<br>\$29.95<br>\$34.95<br>\$29.95<br>\$59.95<br>\$29.95                                                                              | Our Price<br>\$20.00<br>\$19.00<br>\$20.00<br>\$19.00<br>\$40.00<br>\$19.00                                                                   |
| of new titles, includ<br>VIC<br>Call for more inforr<br>software for the fastest gr<br>Corr<br>Crush, Crumble &<br>Chomp (Cass)<br>Rescue at Rigel (Cass)<br>Sword of Fargoal (Cass)<br>Monster Maze (Cart)<br>Vic Music Composer<br>(Cart)<br>Spiders of Mars (Cart)                                                                   | 20<br>mation of r<br>rowing Horr<br>nputer todo<br>Retail<br>\$29.95<br>\$29.95<br>\$29.95<br>\$29.95<br>\$39.95<br>\$39.95<br>\$39.95<br>\$39.95<br>\$49.95                                                                                                    | CS = Box of<br>Lit<br>Single-side<br>(40 track<br>Me<br>Call<br>My<br>Our Price<br>\$23.95<br>\$23.95<br>\$23.95<br>\$29.95<br>\$29.95<br>\$39.95                                                                                                    | API<br>API<br>API<br>API<br>API<br>API<br>API<br>API                                                                                                    | PLE<br>Retail<br>\$31.95<br>\$29.95<br>\$34.95<br>\$29.95<br>\$59.95<br>\$29.95<br>\$29.95<br>\$99.95                                                        | Our Price<br>\$20.00<br>\$19.00<br>\$20.00<br>\$19.00<br>\$40.00<br>\$19.00<br>\$49.00<br>\$69.95                                             |
| of new titles, includ<br>VIC<br>Call for more inform<br>software for the fastest gr<br>Corr<br>Crush, Crumble &<br>Chomp (Cass)<br>Rescue at Rigel (Cass)<br>Sword of Fargoal (Cass)<br>Monster Maze (Cart)<br>Vic Music Composer<br>(Cart)<br>Spiders of Mars (Cart)<br>River Rescue (Cart)                                            | 20<br>mation of r<br>rowing Horr<br>nputer todo<br>Retail<br>\$29.95<br>\$29.95<br>\$29.95<br>\$39.95<br>\$39.95<br>\$39.95<br>\$39.95<br>\$39.95<br>\$39.95                                                                                                    | CS = Box of<br>Lit<br>Single-side<br>(40 track<br>Me<br>Call<br>M<br>Our Price<br>\$23.95<br>\$23.95<br>\$23.95<br>\$23.95<br>\$29.95<br>\$29.95<br>\$39.95<br>\$29.95                                                                                                    | API<br>API<br>API<br>API<br>API<br>API<br>API<br>API                                                                                                    | PLE<br>Retail<br>S31.95<br>S29.95<br>S34.95<br>S29.95<br>S59.95<br>S29.95<br>S29.95<br>S29.95<br>S29.95<br>S39.95<br>S39.95<br>S59.95                        | Our Price<br>\$20.00<br>\$19.00<br>\$20.00<br>\$19.00<br>\$40.00<br>\$19.00<br>\$69.95<br>\$19.00                                             |
| of new titles, includ<br>VIC<br>Call for more inforr<br>software for the fastest gr<br>Corr<br>Crush, Crumble &<br>Chomp (Cass)<br>Rescue at Rigel (Cass)<br>Sword of Fargoal (Cass)<br>Monster Maze (Cart)<br>Vic Music Composer<br>(Cart)<br>Spiders of Mars (Cart)<br>River Rescue (Cart)<br>Sidewinder (Cass)                       | 20<br>mation of r<br>rowing Horr<br>nputer todo<br>Retail<br>\$29.95<br>\$29.95<br>\$29.95<br>\$39.95<br>\$39.95<br>\$39.95<br>\$49.95<br>\$39.95<br>\$39.95<br>\$39.95<br>\$39.95                                                                                                    | CS = Box of<br>Lit<br>Single-side<br>(40 track<br>Me<br>Call<br>M<br>Our Price<br>\$23.95<br>\$23.95<br>\$23.95<br>\$29.95<br>\$29.95<br>\$29.95<br>\$39.95<br>\$29.95<br>\$29.95<br>\$29.95<br>\$23.95                                                                                         | API<br>API<br>API<br>API<br>API<br>API<br>API<br>API                                                                                                    | PLE<br>Retail<br>\$31.95<br>\$29.95<br>\$34.95<br>\$29.95<br>\$59.95<br>\$29.95<br>\$99.95<br>\$29.95<br>\$39.95<br>\$39.95<br>\$39.95<br>\$59.95<br>\$59.95 | Our Price<br>\$20.00<br>\$19.00<br>\$20.00<br>\$19.00<br>\$40.00<br>\$40.00<br>\$19.00<br>\$69.95<br>\$19.00<br>\$28.00                       |
| of new titles, includ<br>VIC<br>Call for more inform<br>software for the fastest gu-<br>Corr<br>Crush, Crumble &<br>Chomp (Cass)<br>Rescue at Rigel (Cass)<br>Sword of Fargoal (Cass)<br>Monster Maze (Cart)<br>Vic Music Composer<br>(Cart)<br>Spiders of Mars (Cart)<br>River Rescue (Cart)<br>Sidewinder (Cass)<br>Choplifter (Cart) | 20<br>mation of r<br>rowing Horr<br>nputer todo<br>Retail<br>\$29,95<br>\$29,95<br>\$29,95<br>\$29,95<br>\$39,95<br>\$39,95 | CS = Box of<br>Lit<br>Single-side<br>(40 track<br>Me<br>Call<br>M<br>Our Price<br>\$23.95<br>\$23.95<br>\$23.95<br>\$29.95<br>\$29.95<br>\$29.95<br>\$29.95<br>\$29.95<br>\$29.95<br>\$29.95<br>\$29.95<br>\$29.95<br>\$29.95<br>\$39.95<br>\$29.95<br>\$23.95<br>\$23.95<br>\$23.95<br>\$23.95 | API<br>API<br>API<br>API<br>API<br>API<br>API<br>API                                                                                                    | PLE<br>Retail<br>\$31.95<br>\$29.95<br>\$34.95<br>\$29.95<br>\$59.95<br>\$29.95<br>\$99.95<br>\$29.95<br>\$39.95<br>\$39.95<br>\$39.95<br>\$59.95<br>\$59.95 | Our Price<br>\$20.00<br>\$19.00<br>\$20.00<br>\$19.00<br>\$40.00<br>\$40.00<br>\$49.95<br>\$19.00<br>\$69.95<br>\$19.00<br>\$28.00<br>\$45.00 |
| of new titles, includ<br>VIC<br>Call for more inforr<br>software for the fastest gr<br>Corr<br>Crush, Crumble &<br>Chomp (Cass)<br>Rescue at Rigel (Cass)<br>Sword of Fargoal (Cass)<br>Monster Maze (Cart)<br>Vic Music Composer<br>(Cart)<br>Spiders of Mars (Cart)<br>River Rescue (Cart)<br>Sidewinder (Cass)                       | 20<br>mation of r<br>rowing Horr<br>nputer todo<br>Retail<br>\$29.95<br>\$29.95<br>\$29.95<br>\$39.95<br>\$39.95<br>\$39.95<br>\$49.95<br>\$39.95<br>\$39.95<br>\$39.95<br>\$39.95                                                                                                    | CS = Box of<br>Lit<br>Single-side<br>(40 track<br>Me<br>Call<br>M<br>Our Price<br>\$23.95<br>\$23.95<br>\$23.95<br>\$29.95<br>\$29.95<br>\$29.95<br>\$39.95<br>\$29.95<br>\$29.95<br>\$29.95<br>\$23.95                                                                                         | API<br>API<br>API<br>API<br>API<br>API<br>API<br>API                                                                                                    | PLE<br>Retail<br>\$31.95<br>\$29.95<br>\$34.95<br>\$29.95<br>\$59.95<br>\$29.95<br>\$99.95<br>\$29.95<br>\$39.95<br>\$39.95<br>\$39.95<br>\$59.95<br>\$59.95 | Our Price<br>\$20.00<br>\$19.00<br>\$20.00<br>\$19.00<br>\$40.00<br>\$40.00<br>\$49.95<br>\$19.00<br>\$69.95<br>\$19.00<br>\$28.00<br>\$45.00 |

#### CALL TOLL FREE 1-800-828-2838 (For Placing Orders Outside California)

For Inside California and Other Inquiries Call 1-916-989-3174

MAIL ORDERS: For fast delivery, send certified check, money orders, or Visa or MasterCard number and expiration date, for total purchase price plus 1% or \$2 minimum for postage and handling. Add \$5 for shipment outside the continental U.S. California Residents add 6% sales tax.

COD: and Chargecard orders call **1-800-828-2838**. In California call **1-916-989-3174** Subject to stock on hand. Prices subject to change. Catalog free with any order or send \$2 postage and handling and please specify computer type.

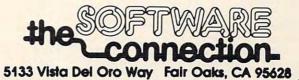

modore.ca

## How To Type COMPUTE!'s Programs

Many of the programs which are listed in **COMPUTE!** contain special control characters (cursor control, color keys, inverse video, etc.). To make it easy to tell exactly what to type when entering one of these programs into your computer, we have established the following listing conventions. There is a separate key for each computer. Refer to the appropriate tables when you come across an unusual symbol in a program listing. If you are unsure how to actually enter a control character, consult your computer's manuals.

#### Atari 400/800

Characters in inverse video will appear like: Excesse Access Enter these characters with the Atari logo key, {\.

#### When you see Type See (CLEAR) ESC SHIFT < 15 Clear Screen (UP) (DOWN) (LEFT) ESC CTRL -Cursor Up ESC CTRL Cursor Down ESC CTRL Cursor Left + (RIGHT) ESC CTRL # Cursor Right ESC DELETE (BACK S) Backspace (DELETE) ESC CTRL DELETE 58 Delete character (INSERT) ESC CTRL INSERT D Insert character (DEL LINE) (INS LINE) ESC SHIFT DELETE 0 Delete line Insert line TAB key Clear tab Set tab stop ESC SHIFT INSERT ESC TAB (TAB) . (CLR TAB) ESC CTRL TAB G (SET TAB) ESC SHIFT TAB Đ (BELL) ESC CTRL 2 5 Ring buzzer (ESC) ESC ESC ESCape key

Graphics characters, such as CTRL-T, the ball character • will appear as the "normal" letter enclosed in braces, e.g. (T.

A series of identical control characters, such as 10 spaces, three cursor-lefts, or 20 CTRL-R's, will appear as (10 SPACES), (3 LEFT), (20 R), etc. If the character in braces is in inverse video, that character or characters should be entered with the Atari logo key. For example, (**m**) means to enter a reverse-field heart with CTRL-comma, (5**m**) means to enter five inverse-video CTRL-U's.

#### **Commodore PET/CBM/VIC**

Generally, any PET/CBM/VIC program listings will contain bracketed words which spell out any special characters: {DOWN} would mean to press the cursor-down key; {3DOWN} would mean to press the cursor-down key three times.

To indicate that a key should be *shifted* (hold down the SHIFT key while pressing the other key), the key would be underlined in our listing. For example, <u>5</u> would mean to type the 5 key while holding the shift key. This would result in the "heart" graphics symbol appearing on your screen. Some graphics characters are inaccessible from the keyboard on CBM Business models (32N, 8032).

Sometimes in a program listing, especially within quoted text when a line runs over into the next line, it is difficult to tell where the first line ends. How many times should you type the SPACE bar? In our convention, when a line breaks in this way, the - symbol shows exactly where it broke. For example:

#### 100 PRINT "TO START THE GAME ~ YOU MAY HIT ANY OF THE KEYS ON YOUR KEYBOARD."

shows that the program's author intended for you to type two spaces after the word *GAME*.

#### All Commodore Machines

| Clear Screen {CLEAR}    |  |
|-------------------------|--|
| Home Cursor { HOME }    |  |
| Cursor Up {UP}          |  |
| Cursor Down { DOWN }    |  |
| Cursor Right {RIGHT}    |  |
| 148 COMPUTE! April 1983 |  |

Cursor Left{ LEFT }Insert Character{ INST }Delete Character{ DEL }Reverse Field On{ RVS }Reverse Field Off{ OFF }

#### VIC/CBM 64 Conventions

| Set Color To Black  | {BLK} | Function Two   | {F2}  |
|---------------------|-------|----------------|-------|
| Set Color To White  | {WHT} | Function Three | {F3}  |
| Set Color To Red    | {RED} | Function Four  | {F4}  |
| Set Color To Cyan   | {CYN} | Function Five  | {F5}  |
| Set Color To Purple | {PUR} | Function Six   | {F6}  |
| Set Color To Green  | {GRN} | Function Seven | {F7}  |
| Set Color To Blue   | {BLU} | Function Eight | {F8}  |
| Set Color To Yellow | {YEL} | Any Non-implem | ented |
| Function One        | {F1}  | Function       | {NIM} |

To enter any color code, hold down CTRL and press the appropriate color key. Use CTRL-9 for RVS on and CTRL-0 for RVS off.

#### 8032/Fat 40 Conventions

| Set Window Top {SET TO     | OP } Erase To Beginni | ng{ERASE BEG} |
|----------------------------|-----------------------|---------------|
| Set Window Bottom { SET BC | T] Erase To End       | [ERASE END]   |
| Scroll Up {SCR UP          | ) Toggle Tab          | {TGL TAB}     |
| Scroll Down {SCR DOWN}     | Tab                   | {TAB}         |
| InsertLine {INST LINE}     | Escape Key            | {ESC}         |
| Delete Line {DEL LINE}     | 1                     | (550)         |
|                            |                       |               |

When you see an underlined character in a PET/CBM/VIC program listing, you need to hold down SHIFT as you enter it. Since the VIC-20 and Commodore 64 have fewer keys than the PET/CBM, some graphics are grouped with other keys and have to be entered by holding down the Commodore key. If you see any of the symbols in the left column underlined in a listing, hold down the Commodore key and enter the symbol in the right column. Just use SHIFT to enter all other underlined characters.

| 1  | К       | - | *  | 1 | E      |
|----|---------|---|----|---|--------|
| "  | I       | + | PI | 2 | R      |
| #  | Т       |   | S  | 3 | W      |
| \$ | @       | - | Z  | 4 | Н      |
| %  | G       | = | x  | 5 | I      |
| '  | М       | < | С  | 6 | Ĺ      |
| &  | #       | > | V  | 7 | Y      |
| 1  | -       | , | D  | 8 | U      |
| ;  | F       | 1 | Р  | 9 | I      |
| ?  | В       | * | N  | @ | SHIFT* |
| (  | £       | + | 0  | Ĩ | SHIFT+ |
| )  | SHIFT-£ | 0 | Ã  | ì | SHIFT- |
|    |         |   |    |   |        |

#### Apple II / Apple II Plus

All programs are in Applesoft BASIC, unless otherwise stated. Control characters are printed as the "normal" character enclosed in brackets, such as {D} for CTRL-D. Hold down CTRL while pressing the control key. You will not see the special character on the screen.

#### **TRS-80 Color Computer**

No special characters are used, other than lowercase. When you see letters printed in inverse video (white on black), press SHIFT-0 to enter the characters, and then press SHIFT-0 again to return to normal uppercase typing.

#### Texas Instruments 99/4

No special control characters are used. Enter all programs with the ALPHA lock on (in the down position). Release the ALPHA lock to enter lowercase text.

#### Timex TS-1000, Sinclair ZX-81

Study your computer manual carefully to see how to enter programs. Do not type in the letters for each command, since your machine features single-keystroke entry of BASIC commands. You may want to switch to the FAST mode (where the screen blanks) while entering programs, since there will be less delay between lines. (If the blanking screen bothers you, switch to the SLOW mode.)

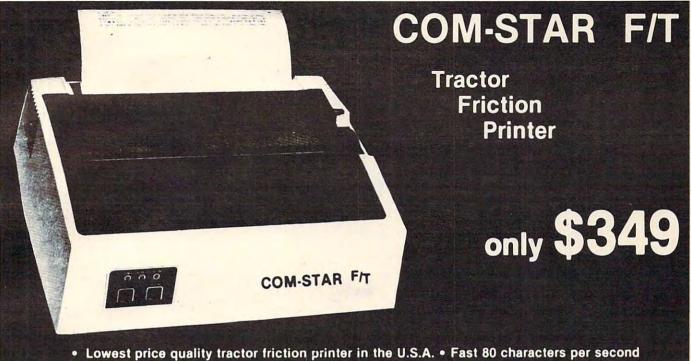

40, 46, 66, 80, 96, or 132 characters per line spacing • Prints labels, letters, graphs, and tables
 • List your programs • Print out data from modem services

#### Deluxe COMSTAR F/T PRINTER — \$349.00

The Comstar is an excellent addition to any micro-computer system. (Interfaces are available for Apple, VIC-20, Commodore-64, Pet, Atari 400 and 800, and Hewlett Packard) At only \$349. the Comstar gives you print quality and features found only on printers costing twice as much. Compare these features.

• BI-DIRECTIONAL PRINTING with a LOGIC SEEKING CARRIAGE CONTROL for higher through-put in actual text printing. 80 characters per second.

 PRINTING VERSATILITY: standard 96 ASCII character set plus block graphics and international scripts. An EPROM character generator includes up to 224 characters.

 INTERFACE FLEXIBILITY: Centronics is standard. Options include EIA RS232C, 20mA Current Loop. (Add \$20.00 for RS232)

• LONG LIFE PRINT HEAD; 100 million character life expectancy.

• THREE SELECTABLE CHARACTER PITCHES: • 10, 12 or 16.5 characters per inch. 132 columns maximum. Double-width font also is standard for each character pitch.

THREE SELECTABLE LINE SPACINGS: 6, 8
or 12 lines per inch.

 PROGRAMMABLE LINE FEED: programmable length from 1/144 to 255/144 inches.

#### **COMSTAR F/T**

 VERTICAL FORMAT CONTROL: programmable form length up to 127 lines, useful for short or over-sized preprinted forms.

 FRICTION AND TRACTOR FEED: will accept single sheet paper.

224 TOTAL CHARACTERS

#### USES STANDARD SIZE PAPER

if you want more try \_\_\_\_

#### Premium Quality COMSTAR F/T SUPER-10" PRINTER — \$449

For \$449.00 you get all of the features of the Comstar plus 10" carriage, 100 cps, 9 x 9 dot matrix with double strike capability for 18 x 18 dotmatrix. High resolution bit image (120 x 144 dot matrix), underlining, backspacing, 2.3K buffer, left and right margin settings, true lower descenders, with super and subscripts, and prints standard, Italic, Block Graphics, special characters, plus 2K of user definable characters. For the ultimate in price performance the Comstar F/T Super 10" leads the pack!

#### WE HAVE THE LOWEST PRICES

We sell to customers and you save the profit margin normally made by computer stores, department stores and distributors, we are willing to take a smaller margin to develop volume. WE LOVE OUR CUSTOMERS — OUR PRICES PROVE IT!

#### IMMEDIATE REPLACEMENT WARRANTY

If your printer fails because of warranty defect within 180 days from the date of purchase you simply send your printer to us via United Parcel Service prepaid. We will "immediately" send you a replacement printer at no charge via United Parcel Service prepaid. This warranty applies to all products we sell because WE LOVE OUR CUSTOMERS!

#### **15 DAY FREE TRIAL**

#### **OTHER OPTIONS**

| Extra Ribbons             |  |  |  |  |  | \$ | 5.95  |
|---------------------------|--|--|--|--|--|----|-------|
| Roll Paper Holder         |  |  |  |  |  | .3 | 32.95 |
| Roll Paper                |  |  |  |  |  |    | 4.95  |
| 5000 Labels               |  |  |  |  |  |    |       |
| 1100 Sheets Fan Fold Pape |  |  |  |  |  |    |       |

Add \$20.00 shipping, handling and insurance. Illinois residents please add 6% tax. Add \$40.00 for CANADA, PUERTO RICO, HAWAII, ALASKA orders. WE DO NOT EXPORT TO OTHER COUNTRIES. Enclose cashiers check, money order or personal check. Allow 14 days for delivery, 2 to 7 days for phone orders, 1 day express mail available!! Canada orders must be in U.S. dollars.

PROTECTO ENTERPRIZES (FACTORY-DIRECT) BOX 550, BARRINGTON, ILLINOIS 60010 Phone 312/382-5244 to order

ABCDEFGHIJKLMNDPQRSTUVWXYZabcdef9hijk1mn OP9rstuvwxyz 1234567890 ABCDEFGHIJKLMNDPQRSTUVWXYZabcdef9hijk1mnop9rstuvwxyz1234567890

SUPER-10"

ABCDEFGHIJKLMNOPGRSTUVWXYZ 1234567870 Www.commodore.ca

# Dr. Video

Richard H. Heist

For Upgrade or 4.0 BASIC PET/CBM's, this utility adds additional screen editing capabilities to the already powerful Commodore system. Three features are added: clear screen below cursor, clear screen above cursor, and "home" cursor to bottom left of screen.

When editing or revising large programs or while doing repeated numerical calculations (immediate mode), it is often useful to be able to clear a portion of the screen display while leaving the rest intact. It is also useful to be able to "home" the cursor to the lower left corner of the screen as well as to the upper left, for example, when utilizing programming aids which permit up and down scrolling of program text.

Commodore microcomputers are noted for their excellent screen editing capabilities, but there are other features which could add even more flexibility. The machine language program presented here provides partial-screen clear (above and below the cursor) and enhanced cursor control.

Program 1 was written for the 8000 and 9000 series Commodore computers and will do the following: (1) clear the portion of the screen beginning with the line containing the cursor to the bottom of the screen when the left-arrow key is depressed; (2) clear the portion of the screen including the line containing the cursor to the top of the display when the shifted left-arrow key is depressed; and (3) "home" the cursor to the lower left corner of the screen when the ESCape key is depressed.

The left-arrow and ESCape keys were chosen because they are not ordinarily used. The slow-list function of the left-arrow key is not affected by this program. If other keys are preferred, the contents of memory locations \$0294, \$02B7 and \$02CE can be changed accordingly. The program, as written, resides in the first cassette buffer, but it is relocatable provided the screen output pointer is changed. For convenience, a BASIC loader for the machine language code is provided.

The screen output pointer is contained in the third and seventh numbers of the first DATA statement, line 300. These numbers should provide the address of a location which is eleven bytes beyond the start of the machine language program. For example, the program as presented begins at location 634 (\$027A) so the pointer is to location 645 (\$0285), expressed in the usual lowbyte/high-byte format as 133 (\$85) and 2 (\$02).

#### Intercepting Output To Screen

The program makes use of the screen output ROM routine (at \$E202 for the 80-column Commodore machines) and of the fact that this routine is vectored through page zero locations \$00EB and \$00EC. (Intercepting output to the screen was discussed by L. Cargile and Richard Mansfield in the September 1982 issue of **COMPUTE!**.) The first portion of the program, \$027A to \$0284, resets the screen output vector to the beginning of the screen utility program at \$0285.

The program then checks to see if the shift key has been depressed and whether or not the left-arrow or ESCape keys have been depressed (last key depressed,\$00D9). If so, the program either stores spaces (\$20) in the appropriate screen memory locations or redirects the cursor to the lower left corner of the screen. Otherwise, the program jumps directly to the screen output ROM routine at \$E20C. SYS634 will activate the program (this is automatically done by the BASIC loader), and POKE235,12:POKE236,226 (or a warm start, SYS64790) will deactivate it. The program uses zero page locations \$0022 through \$0027 for tem-

# Four new ways to get KRAZY!

CBS Software introduces four new fast-action games for your Atari 400 and 800 or Commodore VIC-20 computers.\* Each one is so challenging, you'll see why K-RAZY is the name of the game!

Take K-RAZY ANTIKS,<sup>™</sup> for instance. If the carnivorous ants don't get you, their exploding eggs might. As you're defending your way through this multi-level maze game, watch out for the hungry

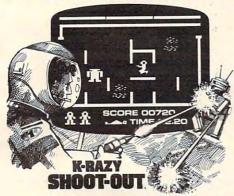

anteater's sticky tongue and the flooding rainstorm, too!

If that doesn't make you crazy, try K-RAZY SHOOT-OUT!™ If you have terrific marksmanship, you can blast through the evil Alien

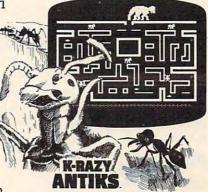

Droids. But only if you're really sharp will you be able to avoid the radioactive walls and escape the deadly Control Sectors.

Or, try K-RAZY KRITTERS.<sup>™</sup> You're in charge of the Command Ship, but it will take fast thinking to blast the invading Alien Attackers to save your Star Base from impending doom. Fail, and face the consequences—as your

XXXXXXXXXX

Command Ship is carted off to the Intergalactic Junkyard!

Just as crazy is K-STAR PATROL.™ Because you're the Star Ship Squadron's only hope. Maybe you can defend against the Alien Attack

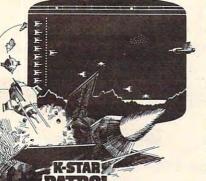

Forces, but can you escape the Intergalactic Leech, too? Oh, and one other thing: replenish your Star Ship's Force Field, or the end is near!

Also, this April, watch for our two new games that look, sound and play so different from anything else, you'll really have to see them to believe them. They're MOUNTAIN KING<sup>™</sup> and BOULDERS AND BOMBS<sup>™</sup> — both exploding with challenge!

After all, they're from CBS Inc. And everything that name

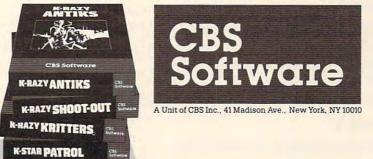

is built into each and every game. Remember. Get the most you

stands for in quality entertainment

can out of computer games...and get KRAZY!

\*All programs are available as ROM cartridges for Atari<sup>®</sup> 400<sup>™</sup> and 800<sup>™</sup> computers. K-RA2Y ANTIKS<sup>™</sup> and K-STAR PATROL<sup>™</sup> are also available for the Commodore VIC-20.<sup>™</sup>

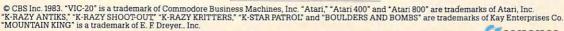

www.commodore.ca

porary storage during execution.

The program can be modified to use the interrupt handling routines by making the appropriate changes in the initialization step and by changing the jump address at \$0315 and \$0316. Program 2 includes the necessary changes to Program 1 to make this modification.

The interrupt handling method is required to adapt the program for 40-column screens since there is no vector to the ROM video output routines on these models. Also, due to difficulties with the SHIFT key, the 40-column versions use the close-bracket (]) key, rather than the left-arrow key, to clear to the bottom of the screen, and the open-bracket ([) key, rather than the SHIFTed left-arrow key, to clear to the top. As in the 80column versions, the ESCape key takes the cursor to the lower left corner of the screen. Use Program 3 for 40-column models with 4.0 BASIC and make the changes shown in Program 4 for Upgrade BASIC.

#### Program 1.

```
200 FOR I = 0 TO 157
210 READ X: POKE634+I,X: CK=CK+X
220 NEXT I
230 IF CK<>19854 THEN PRINT"CHECK DATA STA
    TEMENTS FOR ERRORS":STOP
24Ø SYS 634
250 REM
300 DATA 234,169,133,133,235,169,2,133
310 DATA 236,234,96,165,152,41,1,240
320 DATA 39,169,0,133,152,165,217,41
330 DATA 127,201,95,208,27,169,0,133
340 DATA 34,169,128,133,35,216,24,165
350 DATA 196,105,80,133,36,165,197,133
360 DATA 37,144,2,230,37,24,144,46
370 DATA 165,217,41,127,201,95,208,19
380 DATA 165,196,133,34,165,197,133,35
390 DATA 169,207,133,36,169,135,133,37
400 DATA 24,144,19,201,27,208,67,169
410 DATA 128,133,196,169,135,133,197,169
420 DATA 24,133,216,24,144,44,216,56
430 DATA 165, 36, 229, 34, 133, 38, 165, 37
440 DATA 229,35,133,39,169,32,166,39
450 DATA 240,12,160,0,145,34,200,208
460 DATA 251,230,35,202,208,246,166,38
470 DATA 240,8,160,0,145,34,200,202
480 DATA 208,250,169,0,133,198,169,32
490 DATA 133,217,76,12,226,0
500 END
```

#### Program 2.

#### Changes to Program 1 for interrupt handling.

230 IF CK<>19487 THEN PRINT"CHECK DATA STA TEMENTS FOR ERRORS": STOP 300 DATA 120,169,133,133,144,169,2,133 310 DATA 145,88,96,165,152,41,1,240 490 DATA 133,217,76,85,228,0

#### Program 3.

#### For 40-column screens and BASIC 4.0.

200 FOR I=0 TO 147 210 READ X: POKE 634+1,X: CK=CK+X 220 NEXT I

```
230 IF CK<>18429 THEN PRINT"CHECK DATA STA
    TEMENTS FOR ERRORS": STOP
24Ø SYS 634
250 REM
300 DATA 120,169,133,133,144,169,2,133
310 DATA 145,88,96,165,217,41,127,201
320 DATA 91,208,27,169,0,133,34,169
330 DATA 128,133,35,216,24,165,196,105
340 DATA 40,133,36,165,197,133,37,144
350 DATA 2,230,37,24,144,46,165,217
360 DATA 41,127,201,93,208,19,165,196
370 DATA 133,34,165,197,133,35,169,231
380 DATA 133, 36, 169, 131, 133, 37, 24, 144
390 DATA 19,201,27,208,67,169,192,133
400 DATA 196,169,131,133,197,169,24,133
410 DATA 216,24,144,44,216,56,165,36
420 DATA 229, 34, 133, 38, 165, 37, 229, 35
430 DATA 133, 39, 169, 32, 166, 39, 240, 12
440 DATA 160,0,145,34,200,208,251,230
450 DATA 35,202,208,246,166,38,240,8
460 DATA 160,0,145,34,200,202,208,250
470 DATA 169,0,133,198,169,32,133,217
480 DATA 76,85,228,0
490 END
```

#### Program 4.

#### Changes to Program 3 for Upgrade BASIC

230 IF CK<>18392 THEN PRINT"CHECK DATA STA TEMENTS FOR ERRORS": STOP O

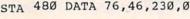

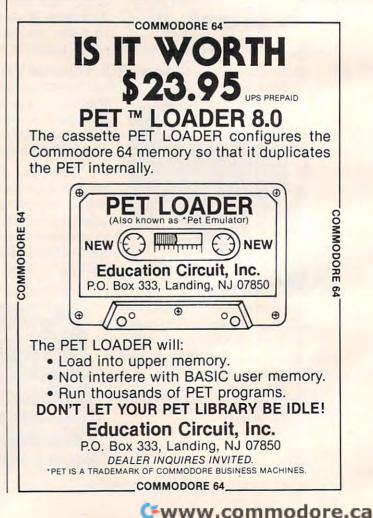

### Now the VIC 20 and 64 can communicate with PET peripherals

#### VIC and 64 users

Would you like to be able to access **any** of these peripherals from your computer?

- ¼ megabyte disks (Commodore 4040 drive)
- 1 megabyte disks (Commodore 8050 drive)
- 10 megabyte disks (Commodore 9090 hard disk)
- Printers including a wide range of inexpensive IEEE and RS232 matrix and quality printers
- IEEE instruments such as volt meters, plotters etc.

Now you are no longer limited by the VIC or the 64's serial bus. Simply by attaching INTERPOD you can vastly increase the power of your VIC 20 and when used with the new 64, INTERPOD turns the computer into a really powerful system.

With INTERPOD the VIC and 64 become capable of running really professional quality software such as Word-processing, Accounting, Instrument control and many more.

INTERPOD will work with any software. No extra commands are required and INTERPOD does not affect your computer in any way.

#### Using INTERPOD is as easy as this:

Simply plug INTERPOD into the serial port of your computer, power-up and you are ready to communicate with any number of parallel and serial IEEE devices and any RS232 printer.

INTERPOD costs \$180

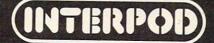

# **Atari Filefixer**

G.L. Kopp

Perhaps the easiest way to update data records without utilizing a complex data base program, "Filefixer" can handle files of any size.

For those who have written disk files without using NOTE/POINT to enable access to specific records, a file can be loaded into memory, reworked, then dumped back onto disk using "Filefixer." This is a much more sensible approach than trying to PEEK and POKE your way into a disk file.

Filefixer reads records up to 114 characters long, assigns each a line number, and stores it in the program as a DATA statement. Since records are written on every fifth line beginning at line 1000, a very long file can still be accommodated. Changes may be made by calling up lines via the LIST command and employing the usual Atari editing features.

Note: REM statements are included as typing aids and should not actually be entered.

Filefixer is based on a program by Charles Brannon published in **COMPUTE!**, July 1982. Filefixer brings files off the disk and fills DATA statements with them. Then you can manually edit these DATA statements using the Atari cursor control keys. When you are satisfied with your changes, you can type CONT (or GOTO 370) and the computer will automatically replace the records on disk with your new versions.

- 100 DIM FILE\$ (15), RECORD\$ (114): FILE\$= "D1: (12 SPACES} ": X=4:LINE=1000:ERA SE=1000
- 110 GRAPHICS 0: POKE 710, 144: POKE 712, 156: POKE 752, 1: POSITION 13, 4:? " FILE EDITOR ": POSITION 3,7:? "Dri ve number:";
- 120 CLOSE #2:0PEN #2,4,0,"K:"
- 130 GET #2, D: IF D=155 THEN 160
- 140 D=D-48: IF D<1 OR D>4 THEN 130
- 150 ? D:FILE\$ (2,2)=STR\$ (D)
- 160 POKE 82,0:POSITION 3,10:? "Enter name of file to be edited:"
- 170 POSITION 12,12:? "(Q)(12 R)(E)":P OSITION 12,13:? ":(12 SPACES):":PO 480 GOTO 450

- SITION 12,14:? "(Z)(12 R)(C)"
- 180 GET #2,L: IF L=155 THEN 215
- 190 IF L=126 THEN L=32: X=X-1
- 200 FILE\$(X, X)=CHR\$(L):POSITION X+9,1 3:? CHR\$(L):X=X+1:IF L=32 THEN X= X - 1
- 210 IF X<16 THEN 180
- 215 IF FILE\$(4,4)=" " THEN FILE\$="D1: NULL ENTRY: ": X=15
- 220 CLOSE #2: TRAP 610: OPEN #2, 4, 0, FIL E\$
  230 ? "{CLEAR}":?
- 240 FOR I=1 TO 7: TRAP 280
- 250 INPUT #2; RECORD\$
- 260 ? LINE; " DATA "; RECORD\$:LINE=LINE +5
- 270 NEXT I
- 280 ? :? :? "CONT"
- 290 POSITION 0.0
- 300 POKE 842, 13: STOP
- 310 POKE 842,12
- 320 IF I=8 THEN 230
- 330 ? "(CLEAR)": POSITION 4,10:? FILE\$ (4, LEN(FILE\$)); " is now listed in ":? "{4 SPACES}this program as DA TA statements"
- 340 ? "(4 SPACES) from line 1000 to "; LINE-5;". Use":? "(4 SPACES)norm al Atari editing features to":? " (4 SPACES}alter data, then "; 350 ? "type CONT and":? "{4 SPACES}pr
- The edited file":? ess Naturn. (4 SPACES) will be re-written onto disk.":? "{BELL}":POKE 752,0
- 360 CLOSE #2:STOP
- 370 OPEN #2,8,0,FILE\$
- **380 RESTORE 1000** 390 READ RECORD\$: TRAP 420
- 400 ? #2; RECORD\$
- 410 GOTO 390
- 420 ? :? :POKE 82,2:POKE 752,1:? "
  - (5 SPACES)"; FILE\$ (4, X-1); " now co mpleted."
- 430 ? "(3 SPACES)";:FOR I=1 TO LEN(FI LE\$(4,X-1));? "(M}";:NEXT I:? 440 CLOSE #2:? :? " Press EMILIAN to a
- dd a new file. (8 SPACES)Press DD EET to end.":? :?
- 450 POKE 53279, 255: P=PEEK (53279)
- 460 IF P=3 THEN ? "(CLEAR)": POKE 752, O:END
- 470 IF P=6 THEN ? "{CLEAR}": POSITION 5,11:? "Please wait while I erase the":? "(3 SPACES)last file from my memory.":GOTO 490

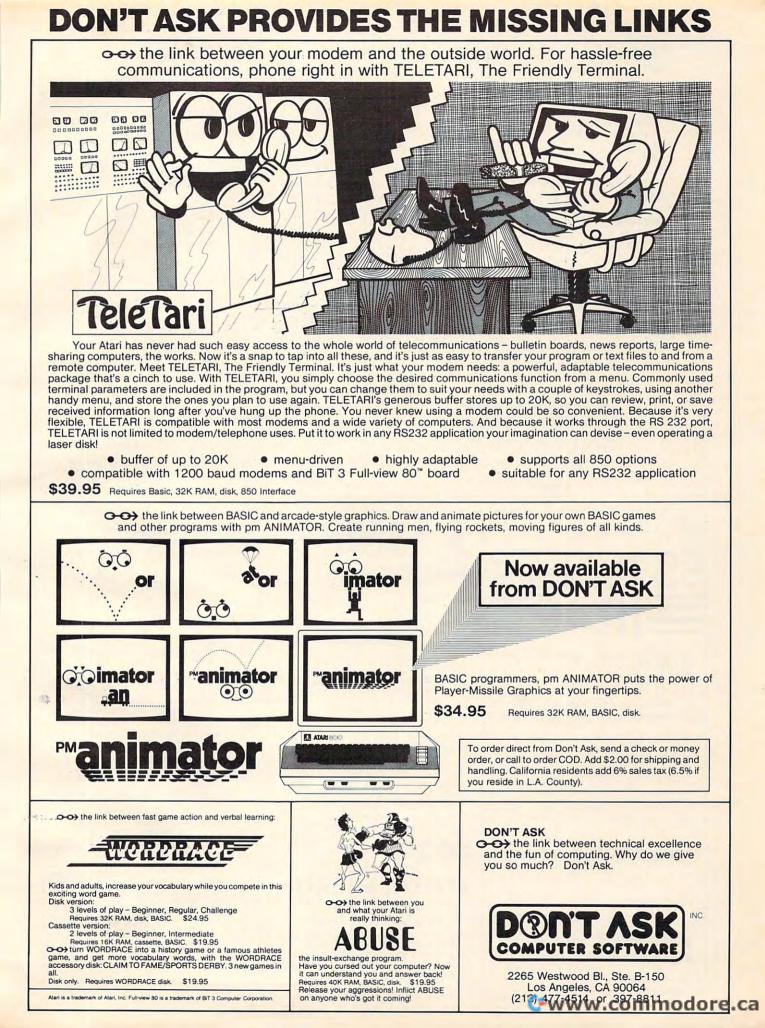

- 490 FOR I=0 TO 3:POKE 709,144:FOR W=1 TO 25:NEXT W:POKE 709,12:FOR W=1 TO 50:NEXT W:NEXT I 500 ? "{CLEAR}":?
- 510 FOR I=ERASE TO ERASE+70 STEP 5:50 UND 0, RND(0) #155, 10, 8:? I:NEXT I: SOUND 0,0,0,0 540 ? :? :? "CONT"
- 550 POSITION 0,0
- 560 POKE 842,13:STOP
- 570 POKE 842,12
- 580 IF I>=LINE THEN 600 590 ERASE=I:GOTO 500
- 500 ? :? :? "{8 SPACES} Ready for new file... ":FOR W=1 TO 300:NEXT W: ? "{BELL}":CLR :GOTO 100
- 610 POSITION 3,17:? FILE\$(4,X-1);" no t found on this disk.": TRAP 40000 :FOR I=3 TO X-2:POSITION I,18:? " (M)";:NEXT I
- 620 FOR W=1 TO 300:NEXT W:POSITION 3, 17:? "(36 SPACES)":POSITION 3,18:? " (13 SPACES) "
- 630 POSITION 13,13:? "{12 SPACES}":CLO SE #2:0PEN #2,4,0, "K: ":X=4:FILE\$( 4,4)=" ":GOTO 180 0

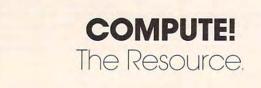

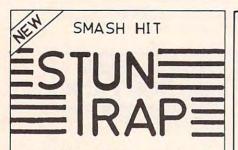

an ACTION packed video game of STRATEGY and SKILL for TWO PLAYERS

® for ATARI home computers with 32K memory and two joy sticks.

You are fighting your enemy in unstable space. With the shock of every missile explosion, deadly hyperspikes break out. Contact with hyperspikes causes instant disintegration. As you tunnel through space-time, weaving in and out of hyper-spikes, WATCH OUT for rammers and space mines. Be on the lookout for the sudden appearance of smart bombs and streakers on your tail. The only way to come out alive is to trap your opponent in a cage of hyperspikes. Try it - with a friend.

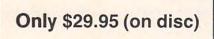

Distributors and Dealers Welcome Call 1-215-485-5000

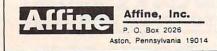

### Parallel **Printer Interface**

#### for the ATARI 400/800<sup>TM</sup> Computer

- NO ATARI 850<sup>™</sup> INTERFACE MODULE NEEDED
- COMPATIBLE WITH ALL SOFTWARE (Including Visicalc<sup>™</sup> Text Wizard<sup>™</sup> Data Perfect(TM), etc.)
- 5 FOOT CABLE WITH CENTRONICS CONNECTOR (Compatible with Epson, NEC, IDS, etc. Adaptor available for Atari 825(11)

The MICROBITS MPP-1100 parallel printer interface uses a replacement operating system ROM to insure software compatability. No messy driver routines to load, and it works with copy-protected software. The MPP-1100 also features faster data transfer - ideal for printers with buffers.

You can pair the MPP-1100 with our directconnect MODEM and have both a printer interface and a modem for little more than the cost of an 850<sup>(TM)</sup> interface module.

MICROBITS **Peripheral Products** 434 W. 1st

Albany, OR 97321 (503) 967-9075

ONLY \$99.95

| COMPUTERS               |        |
|-------------------------|--------|
| Atari 800 48K           | \$509. |
| Atari 800 48K           | \$429. |
| VIC 20                  |        |
| NEC PC-8001A 32K        | \$729. |
| Northstar Advantage 64K | 52669. |
| Televideo TS802 64K     | 2589.  |

\_00

1

#### MONITORS

| Amdek 100 12" B&W \$79         | Э. |
|--------------------------------|----|
| Amdek 300A 12" Amber \$159     | ð. |
| Amdek Color 1 \$299            | ₹. |
| Sanyo 6013 13" Composite \$349 | ). |
| NEC JC1202 DHA 12" RGB \$699   | ). |

#### PRINTERS

Okidata Microline 80 ..... \$324. Okidata Microline 84P ..... \$969.

#### SPECIALS!

Adds Viewpoint 3-AG ..... \$519. No Name 51/4" Floppy, Soft Sectored, SS, SD .... Box of 25 ... \$1.99 Per Disk Box of 100 . . . \$1.79 Per Disk

Casio FX-900 Solar Scientific ..... \$26.95 NATIONAL

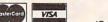

ORDER DESK: (215) 485-4100

#### ZEPHYR MICROS 323 S. 43rd St. - Suite C

Philadelphia, PA 19104 To Order: Please send cashiers or personal check (allow two weeks to clear); VISA and MASTERCARD orders add 3%; Shipping and Handling add 3%; Pennsylvania residents add 6%; Prices subject to change without notice.

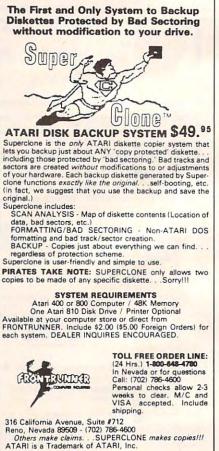

### Using The Atari Word Processor With An Epson Printer

Thomas Kredo

When I first used my Atari Word Processor, I quickly noticed that my Epson MX-80 was not supported by the Atari word processing program. It appeared that all of the great features of the Epson would have to be selected prior to loading the word processor disk, and deselected by turning off the printer. Double Width, Compressed, Double Strike, and Emphasized modes would forever be a chore. This was not a pretty picture. Regardless of the outcome, I decided that I would sell neither my Epson printer nor my Atari Word Processor. I sought a solution.

My first stop was the Atari Customer Service Department. The representative who answered my inquiry knew that the program allowed for printer Control characters to be embedded by pressing the Control and Insert keys simultaneously. Although the Epson was not directly supported by the program, other Epson owners had received interesting results embedding various keys like Tab and Backspace into their text. Taking this lead, and after a little trial and error, I discovered the secret.

Rather than embedding every possible key in my text and observing the results, I decided to work directly with the Epson Control characters. The Atari Control and Insert method worked for those Epson Control characters that did not require an Escape code to precede the Control character. Whenever an Escape code was embedded prior to the embedded Control character, the method failed. The solution to this problem was to not embed the second Control character. Although the second Control character appears in the text, it is totally ignored by the Epson printer. It doesn't even take up a blank space.

The table provides a list of printer functions for the MX-80 with the corresponding sequence of keystrokes needed to be added to your word processing text. I constructed this table using Appendix C in the *Atari BASIC Manual* to find the equivalent ATASCII character needed for the ASCII Control characters found in Appendix B of the Epson MX-80 manual. The "Compressed ON" key stroke sequence, as shown in the table, is an exception to the Epson manual. The manual indicates that a "Control O" turns on the Compressed mode. Unfortunately, this is also used by the Atari word processor as blank line indicator, and is never sent to the printer. As a lucky alternative, an underlined character (using the Atari key) can turn on the Compressed mode. You should deselect the underline function after using this option since the Epson does not support underlining.

For example, if I wanted to select the Emphasized mode at the start of my text, I would position the cursor over the first character of my text. Pressing the Control and Insert keys simultaneously places the word processor in the Insert mode. Pressing the ESC key, followed by the capital letter "E", displays an EE on the screen. At print time, the Epson MX-80 would recognize the Control Characters and start printing Emphasized text. In order to turn off the Emphasized mode, follow the same sequence, but enter an "F" in place of the "E" at the end of the text.

Other printers may require a different set of keystrokes, since many of these printer functions are not industry standard ASCII codes. Interfacing other printers with the Atari Word Processing Program would require looking at the ASCII Control characters of the particular printer and determining its ATASCII equivalent.

#### **Control Characters For The Epson MX-80**

| Epson Function    | Atari Word Processor Sequence                              |
|-------------------|------------------------------------------------------------|
|                   | Press Control and Insert<br>Keys Simultaneously Then Press |
| Line Feed         | CONTROL + J Keys Simultaneously                            |
| Top of Form       | CONTROL + L Keys Simultaneously                            |
| Carriage Return   | CONTROL + M Keys Simultaneously                            |
| Double Width ON   | CONTROL +'N Keys Simultaneously                            |
| Double Width OFF  | CONTROL + T Keys Simultaneously                            |
| Compressed ON     | ATARI Key, Then Space Bar                                  |
|                   | Sequentially                                               |
| Compressed OFF    | CONTROL + R Keys Simultaneously                            |
| Emphasized ON     | ESC Key, Then E Key Sequentially                           |
| Emphasized OFF    | ESC Key, Then F Key Sequentially                           |
| Double Strike ON  | ESC Key, Then G Key Sequentially                           |
| Double Strike OFF | ESC Key, Then H Key Sequentially ©                         |

C-www.commodore.ca

#### Part III

## Commodore 64 Video -A Guided Tour

Jim Butterfield, Associate Editor

Here's Part III of a series which began in the February issue. Internationally recognized Commodore expert Jim Butterfield guides you through the extraordinary video capabilities of the new Commodore 64 computer.

The story so far: we're touring the 6566 chip, which gives the Commodore 64 its video. We have noted that the chip goes to memory for its video information, but can only reach 16K; the computer controls which 16K bank via control lines in 56576 (hex DD00). Then we looked through the functions of the non-sprite video control words at 53265 to 53286 (hex D011 to D026).

Sprites are completely separate from the "conventional" video circuitry. You can lay a sprite on top of just about anything. But first, what's a sprite and how do we define it?

#### MOBs

Sprites are sometimes called Movable Object Blocks (MOBs) – and that's what they are, movable objects. The nice thing about them is that they appear on the screen independently of the main screen image, so that we can have a sprite airplane flying across the screen, and, after it passes a background object, the object reappears. This can save a lot of programming.

We noted in Part 1 of this series that the video chip can reach only 16K for its information. This includes three things: the screen memory (or video matrix), the character generator (or character base) the same way, and the sprite information. It all has to come out of the same 16K section.

When we learn how to draw sprites, we'll discover that each sprite occupies 63 bytes, and uses a 64 byte block. So within 16K, we could draw up to 128 sprites. We can't use more than eight at a time, but we can have up to 128 drawings waiting to be used. The sprite positions number from 0 at address 0, through 1 at address 64, up to 127 at address 8128.

We cannot use all of the 128 sprite positions, of course. For one thing, the video matrix and the character base will use up a total of 3K of memory, and this space won't be available for us to use. That cuts us down to 80; and, depending on the 16K block we have chosen, there may be other forbidden locations.

The normal configuration is for the video chip to access 0 to 16383, and there's a lot of forbidden territory in there. Much of the first 1024 bytes is busy as a BASIC work area; the screen is normally 1024 to 2023 (more on that later); the character base appears in addresses 4096 to 8191, since there are two complete character sets; and everything above 2048 that isn't used by the character base is used to store your BASIC program. We haven't started, but we seem to be out of sprite memory!

If we want to draw lots of sprite pictures, we would need to do one of two things: MOVE BASIC RAM so that it starts at a much higher location, or move to another 16K block that is not so busy. For the moment, we can find room for a few sprites in the existing space. I find the following sprite areas available: sprite 11 at 704 to 766; sprite 13 at 832 to 894; sprite 14 at 896 to 958; and sprite 15 at 960 to 1022. These last three use the cassette tape buffer; if we use cassette tape during the program run, the sprites will become very strange.

#### The Hard Way

There are quite a few utility programs around that will help us draw sprites. You should use them; they will help make life easier. In the meantime, we can draw a sprite the hard way by using a sheet of squared paper. Let's draw a target

🕻 www.commodore.ca

PETSPEED COMMODORE 64!

# FAST ENOUGH FOR HEILIN RAG

2

111

Gewener-commodore.ca

Our alien won't hang around for slow software. He wants crisp responses and really fast processing. For the human race too, slow PET BASIC is not good enough. When we run a program, whatever it is, we want fast efficient action. PETSPEED, the compiler recommended by Commodore, is now available for the 64 and CBM 2. It can make any BASIC program run many times faster. It even speeds up disk handling. We guarantee that PETSPEED is easier to use and generates faster code than any other BASIC compiler for Commodore Systems. Using PETSPEED is simple. Just type in the name of the program, wait a few minutes and then watch your software run up to 40 times faster.

and

faster.

Paster. Petspeed is not simply a compiler, it contains a powerful OPTIMIS-ER. While PETSPEED is compiling, it breaks your program down into tiny fragments and reassembles it removing the unnecessary and simplifying the complex. Dazzling graphics. Lightning sorts. With PETSPEED anything is possible. Also available INTEGER BASIC COMPILER – 150 to 200 times the speed of Basic. Integer Basic is for those applications where the speed of machine code is required without the inconvenience of assembly level programming. Ideal for scientific and educational users. Compatible with Petspeed. PETSPEED (Commandeus C4)

| PETSPEED (Commodore 64)                    | \$150 |
|--------------------------------------------|-------|
| PETSPEED (8000 or 4000 series)             | \$150 |
| INTEGER BASIC (8000 or 4000 series)        | \$150 |
| SPECIAL OFFER: Petspeed PLUS Integer Basic | \$250 |

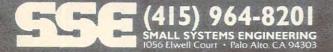

reticule. First, we'll sketch it:

| x | x | x | x | x | x | x | x |   |   | • |   |   |   |   | x | x | x | x | x | x | x | x |  |
|---|---|---|---|---|---|---|---|---|---|---|---|---|---|---|---|---|---|---|---|---|---|---|--|
| x |   | • |   |   | • |   |   |   |   |   |   |   |   |   | • |   |   |   |   |   |   | x |  |
| x |   | • |   |   | • |   | • |   | • |   |   |   | • | • |   |   | • |   |   |   |   | x |  |
| - | - | - |   |   |   |   |   |   |   |   |   |   |   |   |   |   |   |   |   | - | - | - |  |
|   |   |   |   |   |   | • |   |   |   |   | x |   |   |   |   |   |   |   |   |   |   |   |  |
|   |   |   | • | • |   |   |   | • |   |   | x |   |   |   |   |   |   |   |   |   | • |   |  |
|   |   |   |   |   |   |   |   |   | x | x |   | x | x |   |   |   |   |   |   |   |   |   |  |
|   |   |   |   |   |   |   |   |   |   |   | x |   |   |   |   |   |   |   |   |   |   |   |  |
|   |   |   | • | • | • |   |   |   |   |   | x |   | • |   |   |   |   |   |   |   |   |   |  |
| - | - | - |   |   |   |   |   |   |   |   |   |   |   |   |   |   |   |   |   | - | - | - |  |
| x |   |   |   |   |   |   |   |   |   |   | • |   |   |   |   |   |   |   |   |   |   | x |  |
| x |   |   |   |   |   | • |   |   |   |   |   |   |   |   |   |   |   |   |   |   |   | x |  |
| x | x | x | x | x | x | x | x |   |   |   |   |   |   |   | x | x | x | x | x | x | x | x |  |
|   |   |   |   |   |   |   |   |   |   |   |   |   |   |   |   |   |   |   |   |   |   |   |  |

There are 24 pixels across (that takes three bytes of eight bits each), and 21 down. We may analyze the pixel pattern eight at a time, using a binary system to describe each byte. We end up with a data statement something like:

10 DATA 255,0,255,128,0,1,128,0,1,128,0,1,128,0,1, 128,0,1,128,0,1 20 DATA 0,8,0,0,8,0,0,8,0,0,52,0,0,8,0,0,8,0,0,8,0 30 DATA 128,0,1,128,0,1,128,0,1,128,0,1,128,0,1, 128,0,1,255,0,255

Now we "place" the sprite into slot 13 by:

40 FOR J = 0 to 62:READ X:POKE J + 832,X

Good. Running the program this far will place the sprite into slot 13, but it won't do anything. It's just a picture, and nobody is using it. That's OK. In fact, you'll often want to have dozens of pictures available, even though you might end up using only one or two at a time.

Let's tell a sprite to use this drawing. We do it in an odd way: we don't use the video chip control registers at all. Instead, we use the video matrix, or "screen memory." You may recall that 1024 addresses are set aside for the video memory, but the screen holds only 1000 characters. What about the extras? At least some of them are used to designate which sprite picture to use for a given sprite. The last "live" screen address is 2023. We could point sprite 0 to sprite drawing 13 (the one we have just done) by POKE 2040,13. Better yet, let's point all the sprites at this drawing:

#### 50 FOR J = 0 TO 7: POKE 2040 + J, 13: NEXT J

We're almost ready to energize the sprite. But, first, let's give it a position on the screen. For sprite 0, we set the position by POKEing to 53248 and 53249. Let's put a value of 99 in each, and then turn the sprite on. If you've run the above program, you may do this with a direct command, or give it a program line:

#### 60 POKE 53248,99:POKE 53249,99:POKE 53269,1

Either way, you should get your sprite on the screen. Now we can play with it, and see how easy some things are to do. Notice how you can see right through the transparent portions of the

160 COMPUTE! April 1983

sprite to the program listing behind. Now you can try changing the sprite color as desired by POKEing a value from 0 to 15 into location 53287. One color will be the same as the background, so that the sprite will be almost invisible, but not quite, since we can see when it covers part of the text.

You can move the sprite around at will by changing the values you have POKEd into 53248 and 53249. Try playing with the values; you may find that (vertically, at least) you can move the sprite partly or completely off the screen. If you like, try the following command:

#### FOR J = 99 TO 150:POKE 53248, J;NEXT J

and then substitute 53249 for 53248 and try it again. Neat? You bet. And there's more to come. But first, a small problem to be resolved.

#### Moving Left Or Right

We can move the sprite vertically anywhere we like – including partly or completely off the screen. But the screen is wider than it is high; and we can't reach the whole screen with the range of values (0 to 255) that we can POKE in 53248. We need a high-bit to cover the extra distance. You'll find this in 53264; POKEing 53264 with a value of one causes sprite zero to be moved to the right – perhaps off screen.

Let's stop for a moment and look at video registers. When we set the X and Y position for sprite zero by changing 53248 and 53249, we recognized that we would need a different set of locations for sprite one – 53250 and 53251, as it happens. And when we set sprite zero's color to any one of the 16 combinations by changing address 53287, we see that we'll need a new color address for sprite one – 53288.

But the other sprite registers use a different system. One register controls all sprites: so that address 53269 allows us to turn on one sprite, or all eight. We use a bit map to arrange this; the pattern is:

| Sprite 0 - value | 1   |
|------------------|-----|
| Sprite 1 - value | 2   |
| Sprite 2 - value | 4   |
| Sprite 3 - value |     |
| Sprite 4 - value | 16  |
| Sprite 5 - value | 32  |
| Sprite 6 - value | 64  |
| Sprite 7 - value | 128 |
|                  |     |

We use addition to signal a combination of sprites. If we wished to turn on sprites zero and two, we would POKE 53269,9 (nine is the sum of eight and one). All other sprites would be turned off.

That's how the X-position high bit works: we set sprite zero to the right-hand sector of the screen by POKE 53264,1. All the other registers we will discuss work the same way.

#### A CONTINUING COMMITTMENT TO EXCELLENCE

#### PACIFIC COAST SOFTWARE

#### DATELINE: Diamond Bar, California

#### \* \* \* FLASH \* \* \*

With ever-growing committment to the Commodore 64, Pacific Coast Software introduces a variety of new products.

#### INCREASE YOUR COMPUTER LITERACY

#### 64 TOUR

An on-line tour of the features and functions of the Commodore 64. BASIC TUTOR

An on-line tutorial in the BASIC language, with various levels of skills.

#### INCREASE YOUR EFFECTIVENESS

#### BUSINESS-PAC

A modular, integrated accounting package. General ledger, accounts receivable, accounts payable.

#### **INQUIRE-PAC**

ISAM-structured data base, allowing sorts on three fields, search on a stipulated field, report generation.

#### CALC-PAC

Electronic spreadsheet, allowing calculations on 128 rows, help functions, format changes.

#### **INCREASE YOUR ENJOYMENT**

#### SPACE PIRATES

Journey through space in your pirate ship, trading gelders, fuel, food, ammunition for control of planets and galaxies. Duel with other ships during your voyage, and capture the other pirates' booty. Up to 4 players — a board game.

#### HORSE RACE COMPUFORM

Using racing form input, calculates various odds on races to aid you in deciding your bet.

#### ONE KING

Strategically, move armies, equipment, supplies to capture control of target regions. Become KING of all regions. Up to 10 players — a board game.

Up date your software — mail in registration for enhancements to home Accountant, Word-Pac, Data-Pac.

#### DEALER INQUIRIES INVITED:

#### **PACIFIC COAST SOFTWARE** 3220 S. Brea Canyon Rd., Diamond Bar, CA 91765

(714) 594-8210

PACIFIC COAST SOFTWARE - MIDWEST 218 S. Main / Box 147, LeSueur, MN 56058 • (612) 665-6724

PACIFIC COAST SOFTWARE - EAST 1407 Scenic Drive, Downingtown, PA 19335 • (215) 873-0474

#### OMICRON CORP.

1416 Providence Hwy., Norwood, Mass 02062 • (617) 769-6867

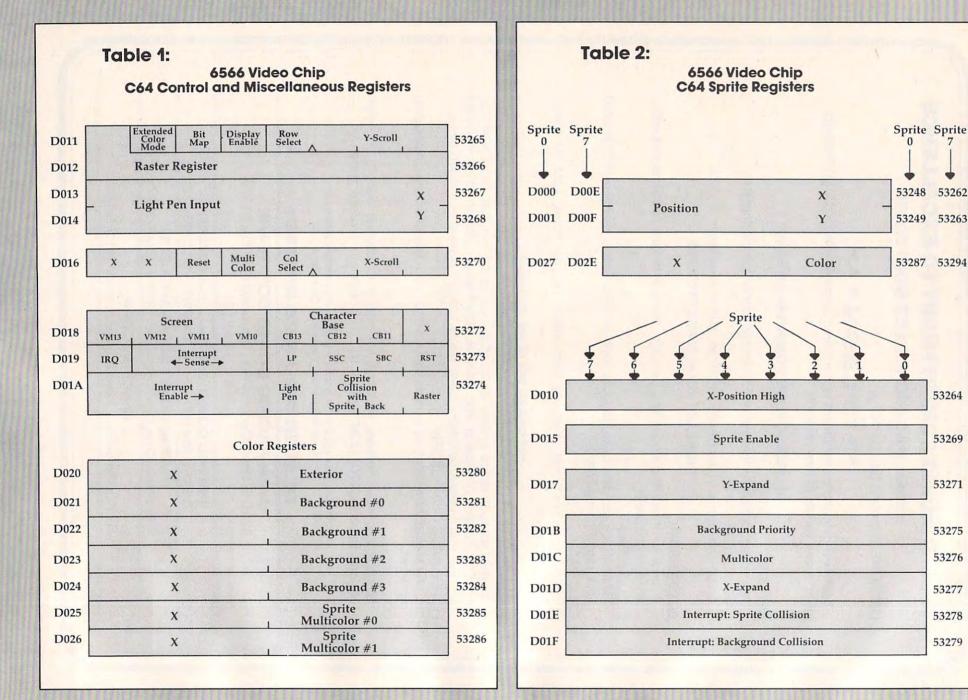

Gwww.commodore.ca

You may be pleased by the way that the sprite moves over the top of the text on the screen – it would move over a background picture just as easily, of course. But we have another option: you can make the sprite move *behind* the main screen if you wish. Do this with location 53275. For example, POKE 53275,1 will place the sprite behind the screen text.

The sprite that we have drawn isn't very big. We can make it larger in the X and Y directions with addresses 53277 and 53271 respectively. These addresses are often used together; when an object is drawn bigger it looks closer, and we often want this effect in games and animations. Try, separately or individually, POKE 53277,1 and POKE 53271,1.

#### Four-color Sprites

Our sprite is one color only, the color we selected in 53287. The other color is "transparent," so it isn't really a color at all. We may code our sprite in four colors (or three plus transparent, to be exact), but we would need to draw it slightly differently. Instead of one bit representing either "color" or "transparent," a grouping of two bits will be needed to describe four conditions: the sprite color (as before), special color#1, special color#2, and transparent. These extra special colors, by the way, are kept at 53285 and 53286: they are the same for all sprites; only the sprite color is individual.

Now we come to the last two registers, which tell you about collisions. PEEK(53279) will tell you if any sprites have collided with the background since you last checked. One certainly has, of course, if you've been messing around with the screen as suggested. PRINT PEEK(53279) will yield a value of one: checking the bit table above tells us that sprite zero has hit the background. Now, checking this location clears it; but if the sprite is still touching some of the screen text, it will flip right back on again. Move the sprite to a clear part of the screen. Print the PEEK again - it will likely still say one, since the sprite has hit characters since it was last checked. If the sprite is safely in a clear screen area, the next PEEK will vield a zero.

We've activated only one sprite, so that we won't see any collisions between sprites. You would see this in location 53278, but right now PEEK(53278) will yield zero; unless you have activated more sprites, there would not have been any collision. Again, when you get a signal here, you'll know which sprites have bumped; and testing the location clears it, so that only new "touches" will be shown on the next test.

A small comment here: these two PEEK locations are marked "Interrupt." Yet when such collisions occur, they are logged – they don't do anything. Now, the word *interrupt* has a special meaning to machine language programmers; and no interrupts seem to be happening. The machine language programmer who wants interrupt to happen must enable the interrupt by storing the appropriate value into address D01A hexadecimal, and then write the appropriate extra coding to make it all work.

This completes our roster of registers, but the plain mechanical facts don't convey the remarkable things that you can do with the Commodore 64. There's more to come.

Copyright © 1983 Jim Butterfield

C

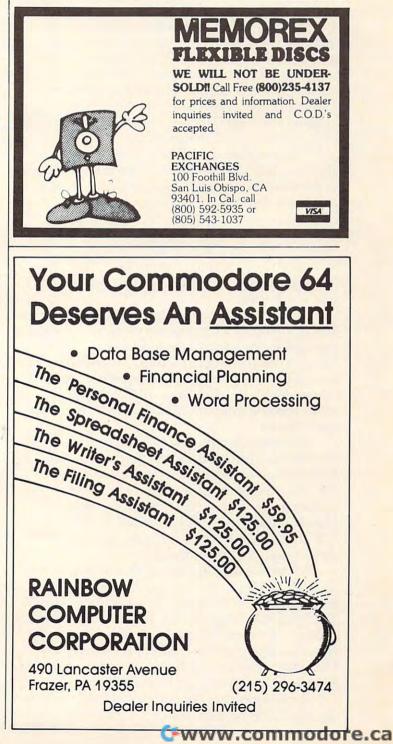

### Update On Sinclair/Timex Sound Arthur B. Hunkins

In the January 1983 issue of **COMPUTE!**, the article "Sound On The Sinclair/Timex" pointed out several methods for coaxing melodies out of 1K and 2K Sinclair/Timexes. One limitation of the simplest routine (the routine that produces square waves and requires only a one-byte frequency value) is that its lowest pitch is almost an octave above middle C – too high for many applications. The suggested solution was to go to a two-byte frequency value. Since that earlier article, I have found a simple way – using no more memory and keeping the single frequency byte – to extend the range down almost to middle C.

The program modification consists of substituting UNPLOT for the first and third RETURNs in the machine language program contained in REM statement 10. Here is a review of the list of characters following REM: NEXT, A, /, I, =, :, COPY, INKEY\$, PEEK, COPY, (, UNPLOT, INKEY\$, <=, RETURN, (, UNPLOT, H, 4, LET, 9, 4, GOTO, TAN (then hitting RETURN). The only other items that must be changed are the frequency values.

The new values are listed at the end of this article. Although it is possible to make comparable changes to the other two sound routines given in "Sound On The Sinclair/Timex," there is no real reason to do so, since lower frequencies must be two-byte values anyway. (Besides, the previous method gives marginally better frequency resolution.)

One other limitation to sound routines on the Sinclair/Timex should be mentioned. There is *no* limitation on 1K and 2K machines. But with the 16K expander from Sinclair, the Timex 1000 accompanies sound with noticeable, modestly objectionable "hash." The Sinclair ZX-81 with 16K attached, however, conjures up absolutely disastrous "accompaniment"!

In both cases, the hash is the same as is heard during LOAD (try it – you can listen to a LOAD the same way you listen to programmed sound). The hash is isolated during the first five ("blank") seconds of a recorded program. It is apparently the same phenomenon that causes the typical LOADing problems with 16K programs. It is as if the machine plays a duet with itself.

To recapitulate: the sound routines work fine on 1K and 2K Sinclair/Timexes. They work marginally on the 16K Timex, and miserably on the 16K Sinclair ZX-81.

Several related observations may also be made. Since I own both a Sinclair ZX-81 and a Timex 1000, I was able to compare internal features. The circuit boards are completely different: the Sinclair is dated 1980, the Timex (indicated as "Sinclair" also), 1981. It may well be that both problems – 16K LOADing, and 16K system failure (over-heating?) – have been eliminated in the new design.

At any rate, I have not experienced either difficulty with the Timex. As mentioned above, the 16K expander's greatly reduced hash seems related to the improved LOAD reliability. I used the same 16K Sinclair add-on for each machine. Incidentally, the hash is softer *and* the signal is louder on the Timex.

On both boards, all chips except the RAM are socketed. One of the first modifications I made to my Sinclair ZX-81 was an upgrade to 2K RAM. This required removing the soldered 1K chip and inserting a socket into which was placed a new 2K (6116) memory.

Meanwhile, I tried the 16K expander *without* internal RAM, and discovered that not only did the Sinclair run normally (the 16K "overrode" the internal RAM), but also that 16K programs now LOADed much more reliably and the system only rarely crashed. I leave it to more knowledgeable minds to determine just what is really going on here.

So I conclude with a final hesitant suggestion, one more possible "fix" for flaky 16K Sinclairs: disable the internal RAM. Take away its five-volt supply. It might just perform better.

| РІТСН                      | SINGLE-BYTE FREQUENCY |
|----------------------------|-----------------------|
| c#1/dF1 (just above middle | c) 242                |
| d1                         | 228                   |
| d#1/eF1                    | 216                   |
| e1                         | 203                   |
| f1                         | 192                   |
| f#1/gF1                    | 181                   |
| g1                         | 171                   |
| g#1/aF1                    | 161                   |
| al                         | 152                   |
| a#1/bF1                    | 144                   |
| b1                         | 136                   |
| c2 (8ve above middle c)    | 128                   |
| c#2/dF2                    | 121                   |
| d2                         | 113                   |
| d#2/eF2                    | 107                   |
| e2                         | 101                   |
| f2                         | 96                    |
| f#2/gF2                    | 90                    |
| g2                         | 85                    |
| g#2/aF2                    | 80                    |
| a2                         | 76                    |
| a#2/bF2                    | 72                    |
| b2                         | 68                    |
| c3 (28ves above middle c)  | 64                    |
| c#3/dF3                    | 60                    |
| d3                         | 57 🔘                  |

Gwww.commodore.ca

### Computer Literacy And The Three R's On The Sinclair/Timex

Derek Stubbs

Children will enjoy these games as well as learn basic mathematics and spelling skills.

I have four children, ages three to eight. Naturally, I am concerned about their education. But I also am concerned that they become computer literate. Few would disagree that the microprocessor will soon pervade all aspects of life. A ZX/TS, because it is small and kid-size, is the ideal tool for getting young people comfortable with computers and teaching them something of the 3 R's at the same time.

My first programs are very simple (Programs 1, 2, and 3). They introduce a three- to six-year-old to the *alphanumeric* symbols and the RUN and ENTER commands. Moreover, they tap children's endless fascination with seeing their names (and the names of everybody they know) on TV. My younger kids constantly demand these programs, though the older two need something more meaty to reflect their classwork.

But before I get into that, there is a more complex program that all children love. There is only one thing better than seeing their names in letters on TV, and that is seeing their names in *big* letters on TV. Program 4, "Big Letters," will print three words of four letters each. Each big letter is composed of several small letters of the letter character chosen for display. The display fills the screen. If you want four lines with nine characters per line, then change the 8 in line 270 to 6, and change line 200 to:

200 PLOT X + X1,6 - Y

#### **Ciphering And Spelling**

Kids from ages six to ten, approximately, will enjoy, and benefit from, two classic programs: Arithmetic, which helps them practice their simple arithmetic, and Hangman, the spelling game. Program 5 will generate two-number arithmetic equations which include the arithmetic signs (+,-,\*,/) between the two numbers. The child must enter the correct number for the answer. If the entry is wrong, the child is gently asked to "try again." After three wrong answers in a row, the friendly ZX/TS gives the child the right answer and tries a new example. If your child has trouble mastering all the arithmetic signs, the program can easily be edited to exclude the difficult ones.

Hangman is the classic spelling game. Program 6 allows you to enter ten words of up to ten letters each. After that, your child can enter letters and either be correct or be "hanged." This game should keep a child busy for half an hour.

#### Program 1.

```
1 REM**FOR VERY YOUNG KIDS**
10 CLS
20 LET Z$=INKEY$
30 FOR N=1 TO 21
40 PRINT Z$
50 NEXT N
60 GOTO 10
```

#### Program 2.

```
1 REM**FOR SLIGHTLY YOUNG KIDS**
10 INPUT A$
20 FOR N=1 TO 21*31/LEN A$
30 PRINT A$;" ";
40 NEXT N
50 CLS
60 GOTO 10
```

#### Program 3.

1 REM\*\*FOR YOUNG KIDS\*\* 10 INPUT A\$ 20 SCROLL 30 PRINT A\$ 40 GOTO 10

#### Program 4.

500 INPUT AŞ

1 REM\*\*BIG LETTERS\*\* 2 REM\*\*TYPE FOUR 4-LETTER WORDS\*\* 100 GOTO 500 110 LET X1=0 120 FOR I=1 TO LEN W\$ 130 LET J=CODE W\$ 140 LET W\$=W\$(2+LEN W\$) 150 FOR Y=0 TO 7 160 LET K=PEEK (7680+J\*8+Y) 170 LET L=128 180 FOR X=0 TO 7 190 IF K<L THEN GOTO 220 200 PRINT AT Y+15, X+X1; CHR\$J 210 LET K=K-L 220 LET L=L/2 230 NEXT X 240 NEXT Y 250 LET X1=X1+7 260 NEXT I 270 FOR N=1 TO 8 280 SCROLL 290 NEXT N 300 RETURN

510 INPUT B\$ 520 INPUT C\$ 530 INPUT D\$ 540 LET WS=AS 550 GOSUB 110 560 LET W\$=B\$ 57Ø GOSUB 11Ø 580 LET WS=CS 590 GOSUB 110 600 LET WS=DS 610 GOSUB 110 620 GOTO 540

#### Program 5.

1 REM\*\*ARITHMETIC\*\* 10 LET A=1+INT(10\*RND) 20 LET B=1+INT(10\*RND) 30 LET C=21+INT(4\*RND) 38 LET X=Ø 39 SCROLL 40 PRINT A; "; CHR\$ C; "; B; "; "="; "?" 45 SCROLL 50 INPUT D 60 IF C=21 THEN LET E=A+B 70 IF C=22 THEN LET E=A-B 80 IF C=23 THEN LET E=A\*B 90 IF C=24 THEN LET E=A/B 100 IF ABS(D-E) <=.001 THEN GOTO 1000 110 GOTO 2000 120 GOTO 10 1000 SCROLL 1005 PRINT E 1009 SCROLL 1010 PRINT "GOOD.TRY AGAIN" 1020 GOTO 10 2000 LET X=X+1 2010 PRINT "WRONG.TRY AGAIN" 2020 IF X>=3 THEN GOTO 10 2030 GOTO 39

#### Program 6.

2 REM\*\*IF YOU HAVE GOT THE WORD THEN TYP E IT ALL IN TO GO TO THE NEXT WOR D\*\* 100 GOSUB 1000 110 CLS 120 FOR I=1 TO 10 124 LET V=Ø 125 CLS 130 GOSUB 2000 140 NEXT I 150 GOTO 100 1000 PRINT "ENTER 10 WORDS OF =< 10 LETTERS " 1001 PAUSE 120 1005 DIM A\$(10,10) 1010 FOR I=1 TO 10 1020 CLS 1030 PRINT I 1040 INPUT A\$(I) 1050 NEXT I 1060 RETURN 2000 FOR X=1 TO 10 2010 IF CODE A\$(I,X)=0 THEN GOTO 2050 2030 PRINT "\*"; 2040 NEXT X 2050 FOR Y=1 TO 10 2060 PRINT AT Y+2,0; "TYPE A LETTER" 2070 INPUT B\$ 2080 PRINT AT Y+3,0;B\$

```
2081 PAUSE 120
2090 IF LEN B$=X-1 THEN GOSUB 5000
2100 LET Z=0
2110 FOR W=1 TO X
2119 FOR U=1 TO LEN B$
2120 IF CODE B$(U)=CODE A$(I,W) THEN GOSUB
    3000
2130 NEXT W
2131 NEXT U
2140 IF Z=Ø THEN GOSUB 4000
2150 NEXT Y
2160 CLS
2170 PRINT "YOU ARE HANGED"
2180 PAUSE 120
219Ø RETURN
3000 PRINT AT 0, W-1; B$ (U)
3010 LET Z=Z+1
3020 RETURN
4000 LET V=V+1
4010 IF V=1 THEN PRINT AT V,25; "YOU"
4020 IF V=2 THEN PRINT AT V,25; "HAVE"
    IF V=3 THEN PRINT AT V,25; "GIVEN"
4030
    IF V=4 THEN PRINT AT V,25; "TOO"
4040
4050 IF V=5 THEN PRINT AT V,25; "MANY"
4060 IF V=6 THEN PRINT AT V,25; "WRONG"
4070 IF V=7 THEN PRINT AT V,25; "ANSWERS"
4080 RETURN
5000 LET M=0
5010 FOR N=1 TO X-1
5020 IF B$(N)=A$(I,N) THEN LET M=M+1
5030 NEXT N
5040 IF M=X-1 AND I=10 THEN GOTO 100
5041 IF M=X-1 THEN NEXT I
                                           O
5050 RETURN
```

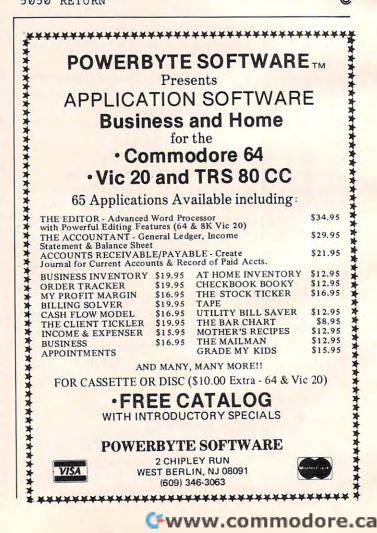

## Center The VIC Screen

Mark LaForge

I'm sure many VIC-20 owners have experienced the same problem I had: the picture is not in the center of the TV screen. It's sometimes called *overscan*.

On my TV I lose the right-most character on each line. This can be most annoying when you are playing a game and get zapped because you ran into an unseen danger, or when you are debugging a program but can't find the error because it is in the screen area not visible on your TV. For those of you who suffer from these or similar problems, there is help.

With the aid of two memory locations, you can center your picture on the screen. These locations are 36864 and 36865. Location 36864 is set to 5 when your machine is turned on; but when that location is POKEd with a value from 0 to 4, the screen moves to the left, and values from 6 to 14 move the screen to the right. Location 36865 controls vertical movement and is normally set to 25. Lower values will raise the picture, and higher values will lower it.

Below is a short routine which you can put at the beginning of all your programs. Using the cursor keys, move the screen around so that all four sides of the border are visible. When the screen is centered, hit the RETURN key to exit the subroutine.

Even if your machine does not have this problem, you might want to include the routine in your programs so that when others use them on their machines they can center the screen.

Once the screen is set, it will remain that way until 36864 or 36865 is POKEd with a different value, or until the RUN/STOP and RESTORE keys are hit together, resetting the screen to the location it occupied when the machine was turned on.

| ø | POKE36879,27:PRINT"{CLEAR} [10 DOWN] {04 |
|---|------------------------------------------|
|   | RIGHT CENTER SCREEN": PRINT" {02         |
|   | RIGHT JUSING CURSOR KEYS"                |

- 1 A=PEEK(197): B=PEEK(653): IFA=15THEN9
- 2 IFA=31THENA=36865:GOTO5
- 3 IFA=23THENA=36864:GOTO5
- 4 GOTO1
- 5 IFB=1THENB=-1
- 6 IFB=ØTHENB=1
- 7 Q=PEEK(A):IFQ+B<ØOR(Q+B>17ANDA=36864)T HEN1
- 8 POKEA, Q+B:GOTO1
- 9 PRINT"{CLEAR}":CLR

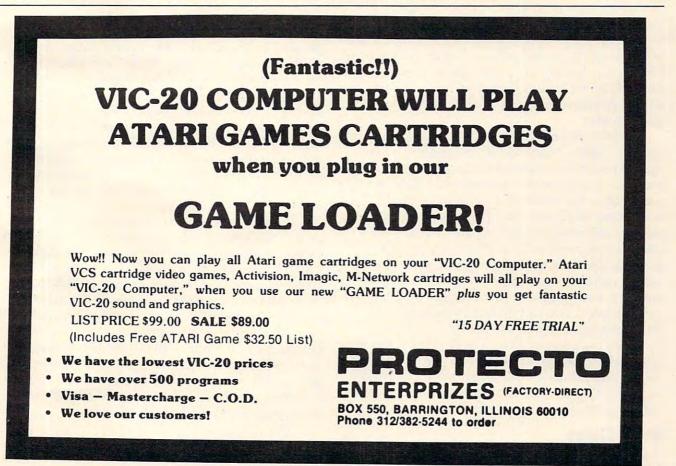

C

## **Applesoft Printer Control**

Eric and Sally Martell

If your printer has several modes, you may have had difficulty trying to remember all the codes. This modesetting program makes the selection of printer typefaces simpler and easier. The program is designed for the Apple II + using an Epson printer with Graphtrax + , but it can be adapted for other printers and computers.

The dot matrix printer has evolved over the last two years from a rather stodgy machine suitable only for making nearly illegible program listings and data dumps into a sleek, glossy beast which can come close to letter quality printers in typeface formation.

The modern dot matrix printer is usually faster than letter quality printers, usually cheaper (although there is some overlap in prices), and can be the printer of choice for every application from programming to draft quality (sometimes called correspondence quality) word processing.

Many contemporary dot matrix impact printers have extensive abilities to present different styles of character formation (see the figure). Generally, these different character fonts are software selectable, a convenient feature for the user. Obviously, having the print style under program control can be useful. However, the problem then arises of remembering how to set the different print modes.

Printer manufacturers have not standardized printer control codes. Different printers will respond to different control characters. This is not a problem if your printer has only two different print fonts, but you will probably not be able to remember all of your machine's codes if it has several different printing modes. The usual answer to this problem is to look in the instruction manual which came with the printer, a solution which can be a major research project. A quicker method is to write a mode-setting program for your printer. You can do this by adapting the program presented in this article.

The program is written in Applesoft BASIC and allows the Apple II + to use one of the Epson MX-series printers with Graphtrax + . These printers have 12 print modes which can be used in either normal or italic typeface. for the different type styles to be used. These lines set values into two string arrays. The array PS\$(n) contains the code to set the style of type, and the array DS\$(n) contains a brief description of the corresponding control code in PS\$(n). These codes are specific to the Epson printers; if you're customizing this routine for another printer, you will make the majority of changes here.

The program will not only allow you to set your printer, but will also demonstrate all of the printer's various print styles if required. If you choose to print the demonstration, control passes to the routine between lines 400 and 560.

On the other hand, if you simply want to set the printer, lines 570-670 print a menu, lock it in position on the screen, and then allow input of your choice. If the printer can be set to your choice, the control passes to the short routine at line 760, which first sets the printer to the normal mode and then sends the special mode requested and returns to the menu.

The logic of this part of the program is complicated by the fact that the Epson double-width modes (modes 7-12) may be set only for a single line and must be reset at the beginning of every line to be printed in those modes. Lines 690-710 print a message about this problem, and then lines 720 and 730 allow you to type in a brief message, which will be printed on the printer as soon as you hit the return key. The printer will be left in the normal 80 characters per line mode. After printing the line, control returns to the menu routine.

It must be noted that every time a mode is sent to the printer, all previous modes are cleared by first sending PS\$(3), the "normal" mode command string. The string, PS\$(3), resets double strike, compressed, and enhanced modes, but does not reset the Italics command. Therefore, if you first request the special print mode which you want and then turn the Italics on, you will get the normal mode with Italics. The correct procedure: first turn on the Italics and then select the special print desired. If you then use option 15 to end the program, your printer will remain set in the typeface which you have specified.

Regardless of which brand of printer or computer you own, the basic approach used here is

#### **Print Styles**

Lines 200-340 contain all of the Epson control codes

easily customized. With a look at your printer's manual and a little work keying in code, you should never have difficulty selecting printer typefaces again.

#### Figure.

| COMPRESSED MODE                      |                                                   |
|--------------------------------------|---------------------------------------------------|
| 0123456789 AuBbCcDdEeffGgHb113;KkLIN | allen De Polo Rr Ss Ttille Vylle Ty Zz            |
| COMPRESSED-DOUBLE STR                |                                                   |
| 0123456789 AaBbCcDdEeffSgiblijjEkilk | adin Color Sell Librivite Is Yv Iz                |
| NORMAL MODE                          |                                                   |
| 0123456789 AaBbCcDdEe                | FfGgHhIijjKkL1MmNnOoPpDqRrSsTtUuVvWwXxYyZz        |
| NORMAL-DOUBLE STRIKE                 |                                                   |
|                                      | FfGgHhIiJjKkL1MmNnDoPpQgRrSsTtUuVvWwXxYyZz        |
| NORMAL-EMPHASIZED MOD                |                                                   |
|                                      | FfBgHhIiJjKkL1MmNnOoPpQqRrSsTtUuVvHwXxYyZz        |
| NORMAL -EMPHASIZED-DOU               |                                                   |
|                                      | Ff8gHhIIJJKkL1MmNnOoPp0gRr8sTtUuVvWwXxYyZz        |
| COMPRESSED-DOUBLE WID                |                                                   |
|                                      | dEeFfGgPhIiJjKkL1MmNnDoPpQgRrSsTtUuVvWwXxYyZz     |
| COMPRESSED-DOUBLE WID                |                                                   |
|                                      | dEeFf8gHhIiJjKkL1MmNnOoPpQqRrSsTtUuVvWwXxYyZz     |
| DOUBLE WIDTH MODE                    | DEPTTOGRATIO JERETABANOOF PEGA DETCOUTTABAN I JEE |
|                                      | AaBbCcDdEeFfGgHhIiJjKkL1MmNn                      |
| DOUBLE WIDTH-DOUBLE S                |                                                   |
|                                      | AsBbCcDdEsFfGgHhIiJjKkL1MmNn                      |
| DOUBLE WIDTH-EMPHASIZ                |                                                   |
|                                      | AaBbCcDdEeFfGgHhIiJjKkL1MmNn                      |
| DOUBLE WIDTH/STRIKE-E                |                                                   |
|                                      | AaBbCcDdEeFfBgHhIiJjKkL1MmNn                      |
| 0123438/87                           | Habbeebbeer + bghillio jkkeit minit               |

#### Program.

| 10  | REM EPSON GRAPHTRAX+                                                                |
|-----|-------------------------------------------------------------------------------------|
| 20  | REM PRINT MODE SET UTILITY                                                          |
| 50  | DIM PS\$(14), DS\$(14)                                                              |
| 50  | REM TITLES HERE                                                                     |
| 70  | TEXT : HOME : SPEED= 255:D\$ = CHR\$ (4):                                           |
|     | PRINT D\$; "NOMON C, I, O": HOME                                                    |
| во  | INVERSE : FOR I = 1 TO 4: PRINT SPC( 40                                             |
|     | ): IF I = 2 THEN PRINT " EPSON PRINTE                                               |
|     | R GRAPHTRAX+ SET UTILITY ";                                                         |
| 70  | NEXT II NORMAL I POKE 34,5                                                          |
| 100 | VTAB 10: PRINT "PLEASE TURN YOUR PRINTE                                             |
| 100 | R ON NOW."                                                                          |
| 110 |                                                                                     |
| 120 |                                                                                     |
| 130 |                                                                                     |
| 130 | ANY KEY TO CONTINUE. "II GET ASI PRINT                                              |
|     | CHR\$ (1): NORMAL : RETURN                                                          |
| 140 |                                                                                     |
| -   |                                                                                     |
|     | S1 = 1                                                                              |
| 160 | HOME : VTAB 10: PRINT "PRINTER SLOT=";S<br>1: CHR\$ (7): VTAB 20: PRINT "NEW SLOT ( |
|     | #/ <cr>)?":: GET NS\$: PRINT CHR\$ (1): IF</cr>                                     |
|     | ASC (NS\$) = 13 THEN 200                                                            |
| 170 |                                                                                     |
| 170 | IF HOL (NOW) - 27 THEN TEXT I HOME I END                                            |
| 180 | IF ASC (NS\$) < 48 OR ASC (NS\$) > 55 THEN                                          |
| 100 | 160                                                                                 |
| 100 | S1 = VAL (NS\$): GOTO 160                                                           |
| 200 |                                                                                     |
|     | PS\$(1) = CHR\$(15):DS\$(1) = "COMPRESSED                                           |
| 210 | MODE"                                                                               |
| 220 | PS\$(2) = CHR\$ (15) + CHR\$ (27) + CHR\$                                           |
| 220 | (71):DS\$(2) = "COMPRESSED-DOUBLE STRIKE                                            |
|     | MODE"                                                                               |
| 070 | PS\$(3) = CHR\$ (27) + CHR\$ (72) + CHR\$                                           |
| 230 | (18) + CHR\$ (27) + CHR\$ (70):DS\$(3) =                                            |
|     | "NORMAL MODE"                                                                       |
| 240 | PS\$(4) = CHR\$(27) + CHR\$(71):DS\$(4) =                                           |
| 240 | "NORMAL-DOUBLE STRIKE MODE"                                                         |
|     | PS\$(5) = CHR\$ (27) + CHR\$ (69):DS\$(5) =                                         |
| 250 | "NORMAL-EMPHASIZED MODE"                                                            |
| 240 | PS\$(6) = CHR\$ (27) + CHR\$ (71) + CHR\$                                           |
| 200 | (27) + CHR\$ (69):DS\$(6) = "NORMAL-EMPH"                                           |
|     | ASIZED-DOUBLE STRIKE"                                                               |
| 270 | PS\$(7) = CHR\$ (27) + CHR\$ (14) + CHR\$                                           |
| 210 | (15):DS\$(7) = "COMPRESSED-DOUBLE WIDTH                                             |
|     | MODE"                                                                               |
| 200 | PS\$(B) = CHR\$ (27) + CHR\$ (71) + CHR\$                                           |
| 200 | (14) + CHR\$ (15):DS\$(8) = "COMPRESSED-                                            |
|     | DOUBLE WIDTH/STRIKE"                                                                |
| 200 | PS\$(9) = CHR\$ (27) + CHR\$ (14):DS\$(9) =                                         |
| 270 | "DOUBLE WIDTH MODE"                                                                 |
| 300 | PS\$(10) = CHR\$(27) + CHR\$(71) + CHR\$                                            |
| 300 | (14):DS\$(10) = "DOUBLE WIDTH-DOUBLE STR                                            |
|     | IKE MODE"                                                                           |
| 310 | PS\$(11) = CHR\$ (27) + CHR\$ (69) + CHR\$                                          |
| 510 | - CHK# (2/) + CHK# (07) + CHK#                                                      |
|     |                                                                                     |

(14):DS\$(11) = "DOUBLE WIDTH-EMPHASIZED MODE"

- CHR\$ (27) + CHR\$ (71) + CHR\$ 320 PS\$(12) = (27) + CHR\$ (69) + CHR\$ (14):DS\$(12) "DOUBLE WIDTH/STRIKE-EMPHASIZED MODE"
- 330 PS\$(13) = CHR\$ (27) + "4":DS\$(13) = "SE T ITALICS ON"
- 340 PS\$(14) = CHR\$ (27) + "5":DS\$(14) = "SE T ITALICS OFF"
- SAMPLE OR JUST SET MODE 350 REM
- HOME 360
- VTAB 10: PRINT "DO YOU WANT A SAMPLE OF ALL THE PRINT": PRINT "STYLES AVAILABL 370 E? (Y/N) ";: GET Y\$: PRINT Y\$: PRINT CHR\$ (1): IF Y\$ = "Y" THEN 410
- IF Y\$ = "N" THEN 580 380
- 390 **GOTO 370**
- PRINT SAMPLE 400 REM
- 410 PRINT D\$; "PR#"; S1 PRINT CHR\$ (8); "BON"; CHR\$ (12) 420
- MX-SER 430 PRINT PS\$(11);" THE EPSON
- PRINTER" IES FOR I = 48 TO 57:T\$ = T\$ + CHR\$ (I): NEXT I:T\$ = T\$ + " ": FOR I = 65 TO 90:T\$ = 440 CHR\$ (I):T\$ = T\$ + CHR\$ (I + 32) T\$ + : NEXT I
- 450 PRINT PS\$(3)
- FOR I = 1 TO 2 460
- IF I = 1 THEN PRINT PS\$(3); "STANDARD C 470 HARACTERS"
- 480 IF I = 2 THEN PRINT PS\$(3); PS\$(13); "IT ALIC CHARACTERS"
- 490 PRINT
- 500 S\$ = T\$ 510 FOR J = 1 TO 12: IF J > 8 THEN S\$ = LEFT\$ (T\$.39)
- PRINT PS\$(3); DS\$(J): PRINT PS\$(J); S\$ 520
- 530 NEXT J
- 540 PRINT
- NEXT I: PRINT PS\$(3); PS\$(14); CHR\$ (12) 550 ; CHR\$ (12)
- PRINT D\$; "PR#0" 560
- SET PRINT STYLE 570 REM
- HOME : VTAB 7: FOR I = 1 TO 14: IF I > 580 9 THEN PRINT I;". ";DS\$(I)
- 590 IF I < 10 THEN PRINT " "; I; ". "; DS\$(I)
- 600 NEXT I
- PRINT I; ". EXIT PROGRAM" 610
- POKE 34,22 620 630 ONERR GOTO 640
- VTAB 23: INVERSE : INPUT "SELECT PRINT 640 STYLE (1-15) : ";P: IF P < 1 OR P > 15 THEN PRINT CHR\$ (7): GOTO 640
- 650 NORMAL
- 660 IF P = 15 THEN TEXT : HOME : END
- 670
- IF P < 7 OR P > 12 THEN 760 REM DOUBLE WIDTH LINE PRINT 680
- VTAB 7: CALL 958: VTAB 8: PRINT "MOD 690 ES 7-12 ARE ONE LINE MODES ONLY. ": POKE 34.6: PRINT : PRINT "THE DOUBLE WIDTH C HARACTER CONTROL": PRINT "STRING MUST B E PRINTED AT THE FRONT OF": PRINT "EACH LINE OF WIDE TEXT."
- 700 PRINT : PRINT "YOU MAY NOW TYPE A 40 CH ARACTER (OR": PRINT "LESS) LINE AND IT WILL BE PRINTED IN ": PRINT "THE DESIRE D MODE. ": PRINT : PRINT "PLEASE ADJUST YOUR PRINTER PAPER TO THE"
- 710 PRINT "DESIRED POSITION FOR THE LINE.": VTAB 21: PRINT "TYPE IN THE LINE YOU W ANT PRINTED: "
- 720 VTAB 22: INPUT "";L\$: IF LEN (L\$) > 40 THEN VTAB 22: CALL - 868: VTAB 22: GOTO 720
- 730 PRINT D\$; "PR#"; S1: PRINT PS\$(3); PS\$(P); L\$;PS\$(3): PRINT D\$;"PR#0": GOTO 580
- 740 REM CLEAR PREVIOUS MODE &
- REM SEND NEW MODE 750
- PRINT D\$; "PR#"; S1: PRINT PS\$ (3); PS\$ (P): 760 PRINT D\$; "PR#O": VTAB 1: CALL - 868: VTAB 1: INVERSE : HTAB ((40 - LEN (DS\$(P))) / 2): PRINT DS\$(P): GOTO 640

Q

April 1983 COMPUTE: 169 Cwww.commodore.ca

# VIDEO 80 80 Columns For The Atari

Charles Brannon, Editorial Assistant

How would you like to add 80-column capability to your Atari at no cost, without any hardware modifications? This program requires a disk drive.

The Atari text screen is well designed. The white on blue text colors are chosen for maximum contrast and resolution on the average TV screen. You also have 40 columns of letters across a line on your TV display.

#### Why 80 Columns?

Some applications, such as word processing, spreadsheets, screen-based operator entry, highresolution graphics labeling, and even proofreading, benefit from a higher text density. Most high-end business computers, therefore, have 80-column displays. Unfortunately, a normal 80column display is impossible on a TV screen. TV's can't handle the necessary fine detail. That's why the Atari doesn't have an 80-column feature, an otherwise desirable capability.

You can buy 80-column cards for your Atari. These devices let you switch your display to 80 columns, and even let you edit BASIC programs in 80 columns.

While "Video 80," the program below, has its limitations, it is a reasonable alternative to hardware add-ons. Here's how it works. The characters are "drawn" half-wide in GRAPHICS 8, the highest resolution mode. Each character is only four pixels wide, versus eight pixels in 40 columns. (A *pixel* is a screen dot, a *picture element*.) The fourth pixel must be blank, to allow for spacing between letters. Also required is a special *character set*. This is the first caveat – the 900 + bytes (128x7) of the character set add to the typing required to enter Video 80.

#### **TV Tribulations**

You might suspect that such a condensed screen would be hard to read, and you would be right. If you have a monochrome *monitor*, you'll have no problem. (A *monitor* is a special TV without a tuner inside which puts the signal *directly* from the com-

170 COMPUTE! April 1983

puter to the screen.) The characters will be quite crisp. Televisions have a harder time, due to artifacting. You will be able to use Video 80 on some quality TV's or even a large screen TV with bigger pixels. An ordinary black and white TV is quite satisfactory.

First, type in Program 1. Video 80 is a machine language program. You'll need a disk drive to use Video 80, since the program directly creates the *binary file* that you load from DOS. When you RUN it, you'll have the option of naming it AU-TORUN.SYS. Since Video 80 resides in low memory, this is the easiest way to load it. If you write the AUTORUN.SYS file to any disk containing DOS, it will automatically load and initialize when you boot the disk. Type it in carefully. However, if you make an error in the DATA lines, you will be given the range of lines where the error occurs.

#### The V: Device

Video 80 interfaces with BASIC and the OS by adding a new device, "V:" You're already familiar with several Atari devices, such as "D:" for the disk drive, "P:" for the printer, and even "R:", the RS-232 (850 module) device. Using Video 80 is as simple as OPENing a file to "V:", and PRINT#'ing or INPUT#'ing through it. A sample program might look like:

```
10 OPEN #1,12,0,"V:"
20 PRINT #1;"Hello"
30 CLOSE #1
40 GOTO 40
```

You might think of Video 80 as a "soft" 80-column printer, making it ideal for reviewing listings. You *can* say LIST"V:".

#### **Line Input**

Also supported is simple line-based editing. No fancy cursor controls here – backspace is the only editing key. The cursor appears only during INPUT. You can change the cursor character by POKEing into location five. POKE 5,63 changes the cursor into an underline. Note that the char-

#### Cwww.commodore.ca

# EXPLORE A NEW DIMENSION IN SOFTWARE

When you reach the stage where you need more sophisticated software to help you with business and other applications, explore the programming power and flexibility available to you with systems software from OSS.

### BASIC A+ Will Rate an A+

BASIC A + is what you'd expect from the authors of Atari BASIC! It's the only logical upgrade available to the Atari BASIC programmer, and it adds statements and features that enhance the Atari's real power, flexibility and ease of use. While retaining all the features which make Atari BASIC so easy to use, BASIC A + also offers features that place it at the forefront of modern interpretive languages.

BASIC A+ is designed to support any business programmer or Atari user. Its enhancements include structured programming, more powerful input/output, helpful program development and debugging aids, and several business-oriented features, including a very comprehensive PRINT USING command. And, exclusively for the Atari computer, there is an amazing array of PLAYER/MISSILE GRAPHICS commands and functions.

No other BASIC for Atari can match BASIC A+ when it comes to features, compatibility, and ease of use...\$80.00

### A Strong Software Family

Other major systems software products from OSS include:

| MAC/65 | the finest and fastest complete 6502 macro<br>assembler/editor package you can buy\$80.00 |
|--------|-------------------------------------------------------------------------------------------|
| C/65   | the first native mode "small c" compiler for Atari<br>and Apple computers\$80.00          |
| TINY C | for structured programming, an easy-to-use inter-<br>preter, a learning tool\$99.95       |
| BUG/65 | a powerful, self-relocatable debugger. FREE with MAC/65\$34.95                            |

### And More ...

OS/A+, the first and finest operating system for BOTH Atari and Apple II computers, is NOW included FREE as a part of every OSS systems software package. OS/A+ features a keyboard-driven, easy-to-use command processor, several simple resident commands, and logical and readable requests for even the most sophisticated utility commands. Versions of OS/A+ for some higher capacity drives are available at extra cost.

NOTE: Unless otherwise noted, all OSS products require 48K and at least one disk drive.

ASK YOUR DEALER, or call or write for our brochure.

ATARI, APPLE II, and TINY C are trademarks of Atari, Inc., Apple Computer, Inc., and Tiny C Associates, respectively. MAC/65, C/65, BASIC A+, BUG/65, and OS/A+ are trademarks of Optimized Systems Software, Inc.

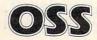

Optimized Systems Software, Inc. 10379 Lansdale Avenue • Cupertino • California • 95014 • (408) 446-3099

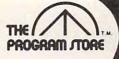

# **ZAXXON** Savings and

# MUTANT HERD

From Thorn EMI Save the powerhouse from hoardes of plutonium crazed mutants swarming out of burrows. In two action packed parts, for one or two players, the ruthless mutant slayer manipulates laser barriers to find the mouth of the burrow. The challenge is to descend while dodging falling rocks, destroy the mutant eggs with an explosive charge and climb to the surface to detonate it-all with the risk that you may be eaten alive

ROM, \$49.95

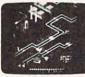

## ZAXXON From Sega

The official Zaxxon, now for home use, combines 3 dimensional effects, unique color graphics and realistic sound effects. Arcade action while you maneuver your ship through a battlefield of enemy missiles, tanks and planes to meet your match in the deadly Zaxxon Robot armed with a lethal homing device

16K Tape or Disk, \$39.95 Now Thru April 30 You Pay Only \$31.96 Save 20%

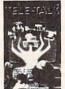

### TELE-TALK From Datasoft Inc.

A fun to use communications program allows you to send or receive any type of data from or to networks, timesharing services or other Atari users. Information can be saved to disk and/or printed out. Menu driven for ease of use with special features including on-line editing, cash clock, stop watch and multi-tasking. Easy to understand instruction book is encouraging to new modem users and is designed for maximum user-friendliness in the home, office or school

32K Disk, \$49.95 Modem Required

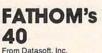

TIMATA Board game strategy and realistic animation combine to

make this arcade game the most difficult real life challenge of all. Track the oncoming enemy with the sonar aboard open torpedo bays - give the command - FIRE! Disk. \$34.95

# Over 1500 Programs for TRS-80,

For Information Call 202-363-9797

Visit our other stores: 829 Bethel Rd., Columbus OH Seven Corners Center, Falls Church, VA W. Bell Plaza, 6600 Security Blvd., Baltimore MD

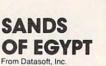

This split screen adventure game is an animated desert classic uniting Hi-res graphics with a text display of clues and riddles. Using 100 word vocabulary, you must unlock the hidden secrets of the sand to survive. You could run out of water if you don't run out of luck first! Disk. \$39.95

**16K Required** 

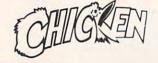

### CHICKEP From Synapse Software

There's trouble in the barnyard, and this machinelanguage, arcade game will challenge even the most experienced arcade player. You try to help Ma Hen save the eggs and chickens from the wily fox. The action gets faster and faster as eggs turn into chicks, feathers fly, chickens squawk, and all bediam breaks loose. You'll really have to think fast to outwit this fox. Requires paddles. 16K Tape or Disk \$34.95

ROM, \$44.95

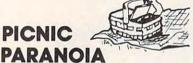

### From Synapse

Your man at the picnic must keep a swarm of ants from stealing all the food. He's armed with a fly swatter, and must avoid the attacking wasps as he swats at the flies. Then there are the spiders, spinning webs in his path. Great sound and graphics; 1 or 2 players. Requires joystick

16 K Tape or Disk, \$34.95 ROM, \$44.95

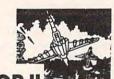

### PROTECTOR II 3 By Mike Potter from Synapse

You must transport all your people from the city under attack by Fraxullan Slimehordes. You must lift them one by one first to the City of Hope on the far side of the volcano; then to safety at the Verdann Fortress. Beware the Xytonic Pulse Trackers meteoroid showers and the Laser Caves of Fear. But hurry, before the volcano erupts!! 32K Tape or Disk, \$34.95

ROM, \$44.95

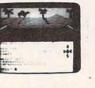

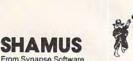

From Synapse Software It's the 21st century, and you're the SHAMUS, looking for your arch-enemy, the Shadow, to destroy him. You're armed with Ion-Shivs, the most powerful weapons in the galaxy. Can you handle the Shadow's henchmen: Robo-Droids, Whirling Drones and Snap-Jumpers, all armed and evil? Can you find the Shadow in his lair of 4 levels with 32 rooms each ... every one of them dangerous? Intensive arcade action, requires joysticks

16 K Tape or Disk, \$34.95 ROM, \$44.95

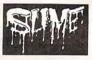

### SLIME From Synapse by Mike Hales

Large drops of "Slime" fall from the sky onto your ships. If one drop hits your ship, it will sink. Use the triangular diverters to aim Slime into buckets on the sides of the screen. If Slime falls into the ocean, the level of the ocean rises. When the ocean reaches the top of the screen, the game is over, and your score is calculated. One-player game with excellent graphics

16K Tape or Disk, \$34.95 ROM, \$44.95

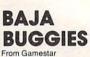

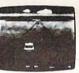

Test your nerves and reflexes - compete with top road racers! One player selects amateur or pro skill level, 5 levels of difficulty and 3 race courses including random course for Buggy Stars. Watch speedometer and radar detector on control panel along with realistic sounds while you steer and brake your super charged buggy to the finish in the Baja sun. High score/initial ranking for real stars!

16K Tape or Disk, \$31.95 Now Thru April 30 You Pay Only \$25.56

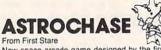

New space arcade game designed by the first winner of the Atari Star Award. Aliens have surrounded our galaxy with a force field, set space mines and deployed attack vessels with lasers. Defend earth from the awesome attack with your speed, skill and strategy in avoiding the force field while destroying the mines. Multiple skill level feature and the new technical innovation SINGLE THRUST PROPULSION allows you to fire independently in any direction. Try firing backwards while in the midst of a retreat

32K Tape or Disk, \$29.95 Now Thru April 30 You Pay Only \$23.96

# ATARI 400/800, APPLE & IBM.

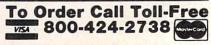

MAIL ORDERS: Send check or M.O. for total purchase price, plus \$2.00 postage & handling. D.C., MD. & VA.: add sales tax. Charge cards: include all embossed information © 1982 The Program Store, Inc.

4200 Wisconsin Ave., N.W., Dept. 10-04-3 Box 9582 • Washington, D.C. • 20016

PROGRAM JTORE

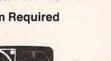

# **Super Selections**

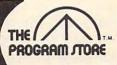

# SKY WRITER & **POP'R SPELL** From EduFun!

A unique combination of educational challenge and computer generated fun for ages 7-14. Sky writer soars in a biplane finding the right words as they float by on clouds to make new compound words. Pop'R Spell gives three letters, choose one which belongs in the secret word. A poppin good spelling game for one or more!

16K Tape, \$29.95 32K Disk, \$32.95

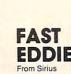

On your mark; get set; go Eddie!! FAST EDDIE's off and running, dashing up and down every ladder he can find, hunting for prizes. Quick, there's a heart floating on the 2nd floor! Ooops, look out-there's a Sneaker, sneaking up on you -jump, Eddie! Great animation; 8 skill levels; lots of action. Requires joystick.

ROM Cartridge, \$34.95

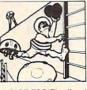

**DRAGON'S** EYE From Epyx

Enter the world of fantasy involvement in this overland adventure. Challenging yet subtle interplay among magic effects, monsters, weapons and treasures. Rescue the seven provinces from the curse in this role-playing adventure that will captivate you for hours.

Over forty mutant monstrosities chase you down corridors

in a three dimensional chamber of horrors. Vitamins give you strength as you collect all the gold bars but you only

have nine lives! Nine levels of play with unique mazes that

40K Disk, \$29.95

MONSTER

are different every time you play.

MAZE

From Epyx

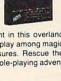

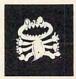

# SNAKE-O-NYMS & WORD FLIP

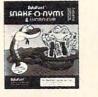

Help kids learn and explore through games. Choose between two games for ages 8-14. Snake-o-nyms teaches words that are the same in meaning or opposite as the frog hops to the correct word while avoiding the snakes. Word flip consists of twelve pairs of words and endings. Choose two to make a new word - is the spelling correct? Play alone or challenge your smartest friend!

16K Tape, \$29.95 32K Disk, \$32.95

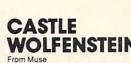

Winner of 1983 Arcade Award! Escape the deadly confines of Castle Wolfenstein if you can. The allied soldier must maneuver past cruel Nazi guards and sadistic SS stormtroopers to recover the secret plans and escape. The most interactive game ever!

Can you rescue the hostages captured by the Bungelings? First you'll have to make careful plans for your helicopter

32K Disk, \$29.95

CHOPLIFTER

40K Disk, \$34.95

ROM, \$49.95

From Broderbund

#1 Best Seller!

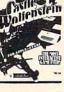

ARMOR ASSAULT From Epyx

ROM, \$39.95

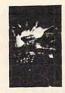

Strategy and tactics as you control 6 tanks, missiles and mines in this simulation of WWIII warfare between NATO and the Soviet Union. Features simultaneous movement, 12 scenarios and a variety of terrain. Your troops await your command!

40K Disk, \$39.95

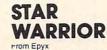

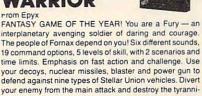

defend against nine types of Stellar Union vehicles. Divert your enemy from the main attack and destroy the tyrannical governor! 32K Tape, \$39.95 32K Disk, \$39.95 Iso, Hellfire Warrior, sequel to

emple of Apshai 2K Tape or Disk, \$39.95

low Thru April 30 You Pay Only 31.96

| m Sirius                                                | MIIMON A MARKET                                              | ^  |
|---------------------------------------------------------|--------------------------------------------------------------|----|
| pare yourself for an incredible medical journey through | From Broderbund                                              |    |
| blood stream to destroy a life-threatening blood clot   | All aboard! Speed and timing in your fast car are neces-     |    |
| ir the patient's brain. Navigate past deadly defense    | sary for you to intercept a moving train and steal the gold. | 3  |
| s, bacteria, antibodies and enzymes in your micro-      | Keep an eye out as you jump the train and streak across      |    |
| pic submarine.                                          | the top to take control of the engine!                       | N  |
| OM, \$34.95                                             | 32K Disk, \$29.95                                            | \$ |
|                                                         |                                                              |    |
|                                                         |                                                              |    |
|                                                         |                                                              |    |

THE PROGRAM STORE • Dept. 10-04-3 • Box 9582 • 4200 Wisconsin Avenue, NW • Washington, D.C. 20016 Price Postage \$2.00 Name Tape/Disk/Book Item Total Address\_\_\_\_\_ D VISA CHECK City\_\_\_\_\_State\_\_\_\_Zip\_\_\_\_ D MASTERCARD Card#\_ Exp\_ Computer.

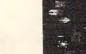

VOYAGE

### TURMOIL From Sirius

Pilot an intergalactic fighter through unfriendly skies as you're attacked from both sides by evil aliens. You can blast seven enemies into cosmic dust at once - if you're fast enough!

ROM, \$34.95

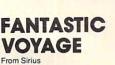

Pre the nea cel

sco

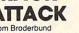

# rescue mission. But hurry - every minute counts! Who knows what the Bungelings have in mind? Requires joy-

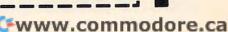

A sample input/output program could be:

```
10 OPEN #1,12,0, "V:"
```

```
20 DIM NAME$ (20)
30 PRINT #1; "What is your name?";
```

```
40 INPUT #1; NAME$
```

```
E$
60 GOTO 60
```

Line 60 is used here to keep the display on the screen when the program ends. Since the fullscreen GRAPHICS 8 screen is used, the program would flip back to GRAPHICS 0 when the program ends. (Try typing GRAPHICS 24 in immediate mode to see this effect.)

# Windows

There's more. You can also restrict the size of the 80-column screen. It may seem pointless to cut 80-column capability down to a small window of the screen, but windows are actually quite useful. You can set up and switch from window to window. All scrolling and clearing is confined to the window. A "screen form" layout is easily designed. You can even outline the windows with high-resolution lines. The top and bottom margins are stored in locations 1 and 2, the left and right margins are in 3 and 4. Use POKE to change them. You can also use the POSITION command to move the cursor to any legal X, Y position (X:0-79, Y:0-23). Program 2 is an example program for using windows. The left margin must be an even number, and the right margin must be an odd number.

Since the same memory locations are used, you can really get confused trying to use highresolution graphics with the text. Use GRAPHICS 24 before you OPEN your file to "V:". Try to keep your hi-res stuff separate from text.

# **BASICally 80**

You can even "transform" the default Atari I/O screen from 40 to 80 columns. Program 3 POKEs a tiny machine language routine into page six. The command PRINT USR(1536) will set up 80 columns. If you execute a GRAPHICS 0 command, you're really in trouble – it'll be a "twilight zone" between GRAPHICS 0 and 8. You'll have to press RESET to detach "V:". If you do this, you'll have to reload it to use it again.

Once in the 80-column mode, you can list, load, and enter commands. If you want to change a line of BASIC, however, you'll have to retype it. Full cursor-based editing would be great, but it would substantially increase the length of the program.

# Program 1.

100 REM UIDEO 80 110 REM Charles Brannon

- acter you POKE is the "internal" code, not ASCII. 120 GRAPHICS 0:? "Checking DATA line 5...":? :? :DIM CORRECT(27),F\$(2 0):SETCOLOR 2,1,4
  - 130 FOR I=1 TO 27:READ A:CORRECT(I)= A:NEXT I
  - 140 FOR I=1 TO 27:CHECKSUM=0
  - 150 FOR J=1 TO 60-42\*(I=27)
- 50 PRINT #1; "Glad to meet you, "; NAM 160 READ A: CHECKSUM=CHECKSUM+A: POKE 712,A
  - 170 NEXT J
  - 180 IF CHECKSUM<>CORRECT(I) THEN ? " Error somewhere in lines ":7936+ (I-1) \$60; "-"; 7990+(I-1) \$60: ERRFL G=1
  - 190 NEXT I: POKE 712,0
  - 200 IF ERRFLG THEN ? :? "Can't conti nue until":? "DATA lines are HECC. ": SETCOLOR 2,4,4:END
  - 210 REM Checksum values
  - 220 REM These at least must be typed in perfectly!!!
  - 230 DATA 4556, 4216, 7888, 4777, 7684, 87 89, 6732, 3655, 3808, 3587, 6205, 6086 ,5406,5712,6731,7528,7758,7120,6 184, 5743, 6210
  - 240 DATA 6677, 5602, 7418, 7558, 7271, 13 54
  - 250 GRAPHICS 0:SETCOLOR 2,12,4:? "Co ngratulations. DATA OKU":?
  - 260 ? "Enter output filename below." :? "Use AUTORUN.SYS for easiest use."
  - 270 ? "AUTORUN.SYS will boot up on a ":? "disk containing DOS."
  - 280 ? :? "If you use another name, you must":? "use MEM.SAV and DOS Y selection L":? "to load the prog ram."
  - 290 ? :? "Use the D: prefix.":?
  - 300 ? "Filename";: INPUT F\$
  - 310 ? :? "Writing file":SETCOLOR 2,7 , 4
  - 320 TRAP 500: DPEN #1,8,0,F\$
  - 330 PUT #1,255:PUT #1,255
  - 340 PUT #1,0:PUT #1,31:PUT #1,42:PUT #1,37:RESTORE 7936
  - 350 FOR I=7936 TO 9514:READ A:PUT #1 , A:NEXT I
  - 351 PUT #1,224:PUT #1,2:PUT #1,225:P UT #1,2:PUT #1,53:PUT #1,35
  - 360 CLOSE #1: TRAP 40000: SETCOLOR 2,9 , 4
  - 370 ? :? "File saved OK. Have fun!"
  - 380 END
  - CLOSE #1:SETCOLOR 2,4,4:? :? "EE 500 INDE-"; PEEK(195); " trying to save ";F\$
  - 510 END
  - 7900 REM

7910 REM Machine language equivalent 7920 REM of VIDEO 80. Must be typed 7930 REM accurately to function. 7931 REM 7936 DATA 0,0,0,0,0,0

- 7942 DATA 0,68,68,68,68,0
- 7948 DATA 68,0,170,170,170,0
- 7954 DATA 0,0,0,0,170,238
- 7960 DATA 170,238,170,0,68,102
- 7966 DATA 136,68,34,204,68,0
- 7972 DATA 136,34,68,136,34,0
- 7978 DATA 204, 102, 238, 102, 204, 68

174 COMPUTE! April 1983

# 🕻 www.commodore.ca

# ...and so there were keys for the Atari 400.

n the beginning there was the membrane keyboard.

ATARI

So it was to be done that Inhome Software would create a full-stroke keyboard for the Atari 400 Home Computer and it would be called the B Key 400, and would sell for \$119.95 U.S. funds.

The new B Key 400 was made so easy to install that the owner could do it himself in a miraculous two minutes.

With the B Key 400 keyboard from Inhome Software, you will follow into the land of professional home computers that are powerful, easy to program and have a great capacity that can be made even greater with Inhome Software 48K and 32K memory boards. It was done and it was good.

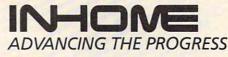

Inhome Software Incorporated, 2485 Dunwin Drive, Mississauga, Ontario, L5L 1T1 (416) 828-0775. Atari is a trade mark of Atari Inc. Made in Canada

# www.commodore.ca

7984 DATA 0,68,68,68,0,0 7990 DATA 0,0,102,136,136,136 7996 DATA 136,136,102,204,34,34 8002 DATA 34, 34, 34, 204, 0, 170 8008 DATA 68,238,68,170,0,68 8014 DATA 68,238,68,68,0,0 8020 DATA 0,0,0,0,68,68 8026 DATA 136,0,0,238,0,0 8032 DATA 0,0,0,0,0,0 8038 DATA 0,68,0,0,0,34 8044 DATA 68,136,0,0,238,170 8050 DATA 170,170,170,238,0,68 8056 DATA 204,68,68,68,238,0 8062 DATA 238, 34, 34, 238, 136, 238 8068 DATA 0,238,34,34,238,34 8074 DATA 238,0,170,170,170,238 8080 DATA 34, 34, 0, 238, 136, 238 8086 DATA 34, 34, 238, 0, 238, 136 8092 DATA 238, 170, 170, 238, 0, 238 8098 DATA 34,34,68,68,68,0 8104 DATA 238,170,238,170,170,238 8110 DATA 0,238,170,170,238,34 8116 DATA 238,0,0,0,68,0 8122 DATA 68,0,0,0,0.68 8128 DATA 0,68,68,136,34,68 8134 DATA 136,68,34,0,0,0 8140 DATA 238,0,238,0,0,0 8146 DATA 136,68,34,68,136,0 8152 DATA 0,204,34,34,68,0 8158 DATA 68,0,102,153,187,187 8164 DATA 136,102,0,238,170,170 8170 DATA 238, 170, 170, 0, 204, 170 8176 DATA 204, 170, 170, 204, 0, 102 8182 DATA 136,136,136,136,102,0 8188 DATA 204, 170, 170, 170, 170, 204 8194 DATA 0,238,136,204,136,136 8200 DATA 238,0,238,136,204,136 8206 DATA 136,136,0,102,136,136 8212 DATA 170, 170, 102, 0, 170, 170 8218 DATA 238, 170, 170, 170, 0, 238 8224 DATA 68,68,68,68,238,0 8230 DATA 34, 34, 34, 34, 34, 204 8236 DATA 0,170,170,204,170,170 8242 DATA 170,0,136,136,136,136 8248 DATA 136,238,0,170,238,238 8254 DATA 170, 170, 170, 0, 204, 170 8260 DATA 170,170,170,170,0,68 8266 DATA 170,170,170,170,68,0 8272 DATA 238,170,238,136,136,136 8278 DATA 0,238,170,170,170,170 8284 DATA 238, 51, 204, 170, 170, 204 8290 DATA 170,170,0,102,136,204 8296 DATA 34,34,204,0,238,68 8302 DATA 68,68,68,68,0,170 8308 DATA 170, 170, 170, 170, 238, 0 8314 DATA 170, 170, 170, 170, 170, 68 8320 DATA 0,170,170,170,238,238 8326 DATA 170,0,170,68,68,68 8332 DATA 68,170,0,170,170,238 8338 DATA 68,68,68,0,238,34 8344 DATA 68,136,136,238,0,34 8350 DATA 68,68,136,68,68,34 8356 DATA 0,136,68,34,0,0 8362 DATA 0,136,68,68,34,68 8368 DATA 68,136,0,68,170,0 8374 DATA 0,0,0,0,0,0 8380 DATA 0,0,0,255,0,153 8386 DATA 255,255,102,0,0,68 8392 DATA 68,68,119,68,68,68 8398 DATA 34, 34, 34, 34, 34, 34, 34 8404 DATA 34,68,68,68,204,0 8410 DATA 0,0,68,68,68,204

8416 DATA 68,68,68,0,0,0 8422 DATA 204,68,68,68,0,0 8428 DATA 0, 17, 34, 68, 136, 0 8434 DATA 0,0,136,68,34,17 8440 DATA 0,0,0,17,51,119 8446 DATA 255,0,0,0,0,51 8452 DATA 51, 51, 0, 0, 0, 136 8458 DATA 204,238,255,51,51,51 8464 DATA 51,0,0,0,204,204 8470 DATA 204,204,0,0,0,238 8476 DATA 0,0,0,0,0,0 8482 DATA 0,0,0,0,0,0 8488 DATA 255,0,0,0,0,204 8494 DATA 204,204,0,0,68,170 8500 DATA 68,238,0,0,0,0 8506 DATA 119,68,68,68,0,0 8512 DATA 0,238,0,0,0,68 8518 DATA 68,68,255,68,68,68 8524 DATA 0,0,0,238,238,238 8530 DATA 0,0,0,0,0,238 8536 DATA 238,238,136,136,136,136 8542 DATA 136,136,136,0,0,0 8548 DATA 255,68,68,68,68,68 8554 DATA 68,255,0,0,0,204 8560 DATA 204,204,204,204,204,204 8566 DATA 68,68,68,119,0,0 8572 DATA 0,204,136,204,136,204 8578 DATA 102,0,68,238,68,68 8584 DATA 68,0,0,68,68,68 8590 DATA 238,68,0,0,34,68 8596 DATA 238,68,34,0,0,136 8602 DATA 68,238,68,136,0,0 8608 DATA 0,102,255,255,102,0 8614 DATA 0,0,0,102,34,238 8620 DATA 238,0,136,136,204,170 8626 DATA 170,204,0,0,0,102 8632 DATA 136,136,102,0,34,34 8638 DATA 102,170,170,102,0,0 8644 DATA 0,238,238,136,238,0 8650 DATA 0,204,136,204,136,136 8656 DATA 0,0,0,102,170,238 8662 DATA 34,204,136,136,136,204 8668 DATA 170, 170, 0, 0, 68, 0 8674 DATA 68,68,68,0,0,34 8680 DATA 0,34,34,34,204,136 8686 DATA 136, 170, 204, 170, 170, 0 8692 DATA 68,68,68,68,68,68 8698 DATA 0,0,0,170,238,170 8704 DATA 170,0,0,0,204,170 8710 DATA 170,170,0,0,0,238 8716 DATA 170,170,238,0,0,0 8722 DATA 204,170,204,136,136,0 8728 DATA 0,102,170,102,34,34 8734 DATA 0,0,102,136,136,136 8740 DATA 0,0,0,238,136,102 8746 DATA 238,0,0,68,238,68 8752 DATA 68,102,0,0,0,170 8758 DATA 170,170,238,0,0,0 8764 DATA 170, 170, 170, 68, 0, 0 8770 DATA 0,170,170,238,170,0 8776 DATA 0,0,170,68,170,170 8782 DATA 0,0,0,170,170,102 8788 DATA 34,204,0,0,238,68 8794 DATA 136,238,0,0,68,238 8800 DATA 238,68,238,0,68,68 8806 DATA 68,68,68,68,68,68,255 8812 DATA 153,153,153,153,153,255 8818 DATA 34,102,238,102,34,0 8824 DATA 0,136,204,238,204,136 8830 DATA 0,0,133,203,173,255 8836 DATA 2,208,251,169,0,133

HARDWARE FOR ATARI® COMPUTERS AT PRICES THAT DESTROY THE COMPETITION

INTRODUCING

# HERE IS WHAT YOU GET FOR YOUR MONEY!

 The best products at the best price (in the average 18% below retail)
 On orders over \$50, FREE shipping (blue label) within the U.S. No C.O.D. charge IN N.J. ASK

# TO ORDER CALL 800-835-5465 OUR MACHINE TOOTSIE WILL ANSWER THE PHONE

LOCAL USER GROUP OR WRITE

Give her your full name — full address — if possible your home & work telephone number. Leave message, order by part # and specify quantity, or order FREE catalog Someone will call to verify your order if you made one.

| NOTE: THE PRICE ON THE BOARDS THAT REQUIRE A 16K IN TRADE WOULD BE \$20 HIGHER REFUNDABLE UPON RETURN OF 16K BOARD. | NOTE: THE PRICE ( | IN THE BOARDS THAT REQUIRE | A 16K IN TRADE WOULD BE \$20 HIGHER | REFUNDABLE UPON RETURN OF 16K BOARD. |
|----------------------------------------------------------------------------------------------------|-------------------|----------------------------|-------------------------------------|--------------------------------------|
|----------------------------------------------------------------------------------------------------|-------------------|----------------------------|-------------------------------------|--------------------------------------|

| MANUFACTURER      | **NAME                                  | DESC                                                                         | RIPTION                                                                                        |                           | FITS            | ORDER #      | PRICE    | CONDITIONS |
|-------------------|-----------------------------------------|------------------------------------------------------------------------------|------------------------------------------------------------------------------------------------|---------------------------|-----------------|--------------|----------|------------|
| AUSTIN FRANKLIN   | AUSTIN<br>80 COLUMN<br>VIDEO BOARD      | 80 COLUMN BOARD: MANY OPTIONS — 1 YEAR PARTS<br>AND LABOR WARRANTY           |                                                                                                | •400/800                  | 100             | \$224.95     |          |            |
|                   | AUSTIN BOARD                            | D 48K MEMORY: LIFETIME WARRANTY                                              |                                                                                                | 400/800                   | 101             | \$105.95     | 16K      |            |
| XTRA HARDware     | XTRA48 48K MEMORY • MODIFIED 16K BOARDS |                                                                              | D 16K BOARDS                                                                                   | 400/800                   | 102             | \$ 94.95     | IN       |            |
|                   | XTRA52                                  | 52K MEMORY BANK                                                              | . GOLD ED                                                                                      | DLD EDGE CON. 400/800 103 | 103             | \$109.95     | TRADE    |            |
|                   | XTRA64                                  | 64K MEMORY SELECT                                                            | • 1 YR. PAP                                                                                    | RTS/LABOR WAR.            | 400/800         | 104          | CALL     | THADE      |
|                   | XTRASLOT                                | A SECOND MEMORY SLOT                                                         | (KIT) INSTALLATION<br>AVAILABLE                                                                |                           | 400             | 105          | CALL     |            |
|                   | XTRASLOT +                              | SAME AS ABOVE PLUS A<br>MONITOR OUT-PUT                                      |                                                                                                |                           | 400             | 106          | CALL     |            |
| NEWELL INDUSTRIES | FASTCHIP                                | A REPLACEMENT FOR THE                                                        | FLOATING                                                                                       | POINT ROM                 | 400/800         | 107 \$ 39.95 |          |            |
|                   | RAMROD                                  | A SMART ALTERNATIVE TO THE 10K ROM BOARD<br>• COMES WITH OMNIMON!            |                                                                                                |                           | 800             | 108          | \$139.95 |            |
| C.D.Y. CONSULTING | OMNIMON!                                | A RESIDENT MONITOR C     A VERY POWERFUL DEB     (DEVELOPED BY DAVID YC      |                                                                                                |                           | 109             | \$ 79.95     |          |            |
| CREATIVE FIRMWARE | EPROM<br>BURNER                         | EVCEDT CASE • FULLY DOCUMENTED • USER                                        |                                                                                                |                           | 400/800         | 110          | \$ 79.00 |            |
|                   | ADAPTER                                 | A PROGRAMMING ADAPTER KIT (USED WITH THE<br>ABOVE) FOR 2732 AND 2732A EPROMS |                                                                                                |                           | EPROM<br>BURNER | 111          | \$ 15.00 |            |
| MISCELLANEOUS     | CARTRIDGE<br>BOARD                      |                                                                              | (KIT) COMES WITH ALL PARTS EXCEPT EPROMS     ALLOWS YOU TO COPY PROGRAMS TO     CARTRIDGE FORM |                           |                 | 112          | CALL     |            |
| + 200             | CARTRIDGE<br>COVER                      | PLASTIC COVER THAT PRO<br>MADE CARTRIDGE BOARD                               |                                                                                                | RNEWLY                    | 400/800         | 113          | CALL     |            |

\*NOTE: TO FIT THE 400 YOU MUST ADD XTRASLOT +

In N.J. Add 6% Sales Tax

# **USER GROUPS**

RECEIVE ALL MANUFACTURER DISCOUNTS

OTHER SPECIAL TREATMENT

UP-LOAD, DN-LOAD TEXT FILES (Mail or Catalog Information)

VIA A TOLL FREE # - CALL FOR PASSWORD

# What Do You Have to Do to Get a Hardsel T-Shirt?

Just Ask Tootsie for one.

\*\* PRODUCT NAMES ARE REGISTERED TRADEMARKS OF THE MANUFACTURERS. ATARI IS REGISTERED TRADEMARK. HARDSEL P.O. Box 565 Metuchen, NJ 08840

8842 DATA 207,165,203,16,8,41 8848 DATA 127, 133, 203, 169, 255, 133 8854 DATA 207, 32, 4, 35, 165, 85 8860 DATA 74,24,101,205,133,205 8866 DATA 144,2,230,206,169,0 8872 DATA 133,209,165,203,10,38 8878 DATA 209, 10, 38, 209, 10, 38 8884 DATA 209, 56, 229, 203, 133, 208 8890 DATA 176,2,198,209,24,165 8896 DATA 208,105,0,133,208,165 8902 DATA 209,105,31,133,209,160 8908 DATA 0,165,85,74,176,17 8914 DATA 177,208,69,207,41,240 8920 DATA 133,204,177,205,41,15 8926 DATA 5,204,76,241,34,177 8932 DATA 208, 69, 207, 41, 15, 133 8938 DATA 204,177,205,41,240,5 8944 DATA 204, 145, 205, 24, 165, 205 8950 DATA 105, 39, 133, 205, 144, 2 8956 DATA 230,206,200,192,7,208 8962 DATA 202,96,24,169,0,133 8968 DATA 205,133,206,165,84,10 8974 DATA 10,10,133,204,38,206 8980 DATA 10,38,206,10,38,206 8986 DATA 101,204,144,2,230,206 8992 DATA 10, 38, 206, 10, 38, 206 8998 DATA 10,38,206,24,101,88 9004 DATA 133,205,165,206,101,89 9010 DATA 133,206,96,160,0,185 9016 DATA 26,3,201,0,240,10 9022 DATA 200,200,192,34,208,243 9028 DATA 56,160,147,96,169,86 9034 DATA 153,26,3,200,169,100 9040 DATA 153,26,3,200,169,35 9046 DATA 153,26,3,169,43,141 9052 DATA 231, 2, 169, 37, 141, 232 9058 DATA 2,96,117,35,114,35 9064 DATA 1,36,170,35,116,35 9070 DATA 116,35,76,115,35,160 9076 DATA 1,96,169,0,133,84 9082 DATA 133,85,133,107,133,0 9088 DATA 133, 3, 133, 1, 169, 79 9094 DATA 133,4,169,23,133,2 9100 DATA 169,128,133,5,169,8 9106 DATA 133,43,169,12,133,42 9112 DATA 32,246,243,162,0,142 9118 DATA 197,2,162,10,142,198 9124 DATA 2,142,200,2,76,115 9130 DATA 35,32,177,35,76,115

| HEI  | E IS IN<br>PEPENDENT SCREEN | W-P11/44 " at - teal -4 4(100                                                                                       |
|------|-----------------------------|----------------------------------------------------------------------------------------------------|
|      | Non I                       | <pre>import (IE+, - /IIZPESD709:;(=&gt;) @IBCDEF GILJKLMD0PURSTUNILYZ(\)* @ubcdef gk ; ;klunup grstuwnsyzt]#0</pre> |
|      |                             |                                                                                                    |
|      |                             |                                                                                                    |
|      |                             |                                                                                                    |
|      |                             |                                                                                                    |
| 22.0 |                             |                                                                                                    |

An all-software 80-column screen on the Atari with "Video-80."

| 9136 | DATA | 35,201,125,208,3,76        |
|------|------|----------------------------|
| 9142 | DATA | 16, 37, 166, 3, 228, 85    |
| 9148 | DATA | 48, 2, 134, 85, 166, 4     |
| 9154 | DATA | 228,85,176,2,134,85        |
| 9160 | DATA | 166,1,228,84,48,2          |
| 9166 | DATA | 134,84,166,2,228,84        |
| 9172 | DATA | 176, 2, 134, 84, 201, 155  |
| 9178 | DATA | 208,7,165,3,133,85         |
| 9184 | DATA | 76,243,35,32,203,36        |
| 9190 | DATA | 32,128,34,166,85,228       |
| 9196 | DATA | 4,208,16,166,3,134         |
| 9202 | DATA | 85,166,84,228,2,208        |
| 9208 | DATA | 3,76,96,36,230,84          |
| 9214 | DATA | 96,230,85,96,166,107       |
| 9220 | DATA | 240, 12, 166, 0, 189, 128  |
| 9226 | DATA | 5,198,107,230,0,76         |
| 9232 | DATA | 115,35,162,0,134,0         |
| 9238 | DATA | 134,107,165,5,32,128       |
| 9244 | DATA | 34, 32, 226, 246, 192, 127 |
| 9250 | DATA | 176,35,201,155,240,36      |
| 9256 | DATA | 201,126,208,6,32,218       |
| 9262 | DATA | 36,76,24,36,166,107        |
| 9268 | DATA | 16,6,32,253,36,76          |
| 9274 | DATA | 24, 36, 157, 128, 5, 32    |
| 9280 | DATA | 177, 35, 230, 107, 76, 24  |
| 9286 | DATA | 36,169,155,76,117,35       |
| 9292 | DATA | 169,0,32,128,34,169        |
| 9298 | DATA | 155,166,107,157,128,5      |
| 9304 | DATA | 230,107,32,177,35,76       |
| 9310 | DATA | 2,36,165,1,133,84          |
| 9316 | DATA | 32, 4, 35, 165, 2, 133     |
| 9322 | DATA | 84,166,204,165,2,10        |
| 9328 | DATA | 10,10,133,100,24,165       |
| 9334 | DATA | 205,105,64,133,176,165     |
| 9340 | DATA | 206,105,1,133,177,165      |
| 9346 | DATA | 3,74,168,177,176,145       |
| 9352 | DATA | 205,200,152,10,197,4       |
| 9358 | DATA | 144,245,24,165,205,105     |
| 9364 | DATA | 40,133,205,144,2,230       |
| 9370 | DATA | 206,232,228,100,208,212    |
| 9376 | DATA | 56,165,205,233,40,133      |
| 9382 | DATA | 205,176,2,198,206,162      |
| 9388 | DATA | 8,165,3,74,168,169         |
| 9394 | DATA | 0,145,205,200,152,10       |
| 9400 | DATA | 197, 4, 144, 245, 24, 165  |
| 9406 | DATA | 205,105,40,133,205,144     |
| 9412 | DATA | 2,230,206,202,208,227      |
| 9418 | DATA | 96,168,42,42,42,42         |
| 9424 | DATA | 41, 3, 170, 152, 41, 159   |
| 9430 | DATA | 29,246,254,96,169,0        |
| 9436 | DATA | 32, 128, 34, 165, 107, 240 |
| 9442 | DATA | 25,165,85,197,3,240        |
| 9448 | DATA | 5,198,85,76,250,36         |
| 9454 | DATA | 165, 4, 133, 85, 165, 84   |
| 9460 | DATA | 197, 1, 240, 2, 198, 84    |
| 9466 | DATA | 198,107,96,162,175,142     |
| 9472 | DATA | 0,210,142,1,210,160        |
| 9478 | DATA | 0,136,208,253,202,224      |
| 9484 | DATA | 159,208,243,96,165,1       |
| 9490 | DATA | 133,84,32,4,35,56          |
| 9496 | DATA | 165,2,229,1,24,105         |
| 9502 | DATA | 1,10,10,10,170,32          |
| 9508 | DATA | 173, 36, 165, 3, 133, 85   |
| 9514 | DATA | 96,0,0,0,0,0               |
|      |      |                            |

# Program 2.

- 100 REM DEMO FOR V: WINDOWS
- 110 GRAPHICS 8+16:REM Only need this if you use graphics
- 120 OPEN #1,12,0,"V:":REM Open V: de vice

178 COMPUTE! April 1983

- 130 DIM A\$(127)
- 140 REM Draw window outline
- 150 COLOR 1: PLOT 0,88: DRAWTO 319,88
- 160 PLOT 38,31:DRAWTO 38,191:PLOT 12 8,31:DRAWTO 128,191:PLOT 0,31:DR AWTO 319,31
- 170 POSITION 2,0
- 180 ? #1;"All this and WINDOWS too! 80 columns sure is neat, huh?": ? #1
- 190 REM LABEL COLUMNS:
- 200 FOR I=1 TO 8:FOR J=0 TO 9:PUT #1 ,48+J:NEXT J:NEXT I:FOR I=1 TO 7 :POSITION 10\*I,1:PUT #1,48+I:NEX T I
- 210 REM draw character set
- 220 FOR I=0 TO 3:FOR J=0 TO 31:POSIT ION J+40,5+I:A=I\*32+J:IF A=125 T HEN A=0
- 230 PUT #1, A:NEXT J:NEXT I:? #1
- 240 POKE 1,4:POKE 2,10:POKE 3,10:POK E 4,31:REM SET WINDOW 250 POSITION 0,0
- 260 ? #1; "Enter some text:"
- 270 INPUT #1;A\$
- 280 IF A\$="QUIT" THEN 300
- 290 GDTD 270
- 300 END

## Program 3.

- 100 REM UOPEN-OPEN U: DEUICE 110 REM
- 120 FOR I=1536 TO 1568:READ A:POKE I ,A:NEXT I
- 130 GRAPHICS 0:? "Video SE OPEN Rout ine"
- 140 ? :? "Now loaded. Use PRINT USR (1536)"
- 150 ? "to re-OPEN Editor device to V :":? "(Video 80 must be activate d)"
- 160 ? :? "To save to disk, enter DOS ,"
- 170 ? "Menu selection K. BINARY SAVE
- 180 ? "then enter:"
- 190 ? "VOPEN.OBJ,0600,0620"
- 200 ? :? "To load VOPEN, enter L. BI NARY LOAD"
- 210 ? "and answer prompt with VOPEN. OBJ"
- 220 ? :? "Enter B. RUN CARTRIDGE to exit DOS"
- 230 ? :? "Good luck!":? :END
- 240 DATA 104,162,0,169,12,141,66
- 250 DATA 3,32,86,228,162,0
- 260 DATA 169,3,141,66,3,169 270 DATA 32,141,68,3,169,6
- 280 DATA 141,69,3,32,86,228,96,86 C

# ATARI\* ALERT!!! GET THEM WHILE THEY'RE RED HOT

IF YOU OWN AN ATARI \* 400/800 AND WOULD LIKE TO BACK UP YOUR AUTO-BOOT (BINARY)PROGRAMS ON CASSETTE OR DISK, THESE ARE THE UTILITIES FOR YOU.

| <ol> <li>BOOT TAPE BACKUP: ALLOWS YOU TO COPY</li></ol>                                                                                                    | MAIL TO: PROGRAMS PLUS                                                                                                    |
|----------------------------------------------------------------------------------------------------|----------------------------------------------------------------------------------------------------|
| AUTO-BOOTCASSETTESWITHOUT A DISK DRIVE.                                                                                                    | P.O. BOX 369                                                                                                    |
| ALSO DISPLAYS A HEX LIST OF BOOT CASSETTE <li>TAPE TO DISK: BRING YOUR AUTO-BOOT</li>                                                                                                    | DEER PARK, NEW YORK 11729                                                                                                    |
| CASSETTESUP TO DISK (BINARY FILE). <li>DISK TO TAPE: LETS YOU MAKE AN AUTO-BOOT</li>                                                                                                    | ORDER BY PHONE #516-242-1945                                                                                                    |
| CASSETTE FROM A BINARY DISK FILE.                                                                                                    | NAME                                                                                                    |
| NOTE:<br>•THESE UTILITIES REQUIRE 48K.<br>•THEY WILL NOT DO MULTISTAGE LOADS.<br>•PROGRAMS ARE NOT INTENDED FOR PIRATING BUT<br>FOR BACKING UP PERSONAL ARCHIVES.<br>•BECAUSE IT IS POSSIBLE THAT THIS PROGRAM MAY<br>BE REPRODUCED, THERE IS A GUARANTEE OF<br>REPLACEMENT ONLY-NO REFUNDS.<br>•*REGISTERED TRADE MARK OF ATARI | STATE/ZIP         CHECK ONE       CHECK ONE         () 1 FOR \$29.95       () CHECK OR         MONEY ORDER       () MASTERCARD         () 3 FOR \$49.95       () VISA         CREDIT CARD #          ADD \$2.50 FOR SHIPPING AND HANDLING       Allow 4-6 weeks for delivery |

# **PROGRAMMING THE TI**

C. Regena

# **Secondary Education**

One of the early complaints about the TI was the lack of educational software for the secondary school level (junior high, middle, or senior high schools). The Scott, Foresman company developed excellent courseware in mathematics and reading for the elementary grades (starting with the primary grades for their first modules). Many users wondered if their children would "outgrow" the computer. Is the TI only for younger children?

The answer is that the powerful graphics and sound capabilities make the TI an excellent learning tool for young children, but there is no reason we cannot use the same computer for older children (and for adults with home and business applications).

In the last year the software growth rate has been phenomenal, including "third party" educational software for the TI. The computer can be used in just about any subject area. New software companies and new products are being created daily. I'm going to review a few applications for older students here; but keep in mind that even between the time I write this column and the time it is published, many more products will probably be announced.

# **Educational Modules**

Texas Instruments has several modules that could be used in the junior high, middle school, or senior high school. Weight and Nutrition is a module that could be used by secondary students studying health or home economics.

Music students (and even non-musicians) can compose with the Music Maker command module. There are several options, including one in which short lines are placed on the screen and moved up or down as desired. Press a key and listen to the pattern you just created. One of the options lets you choose notes and rests and place them on a staff. You may choose a key signature and time signature. As you place the notes on the staff you can see, for example, what proportion of the measure a quarter note requires. When you finish the measure, you may listen to it or go to

the next measure. You may play more than one note at a time if you wish. And if you compose something really special, you can then save your masterpiece on cassette.

Music students will also enjoy programming their own music either to learn a difficult piece, to sing along with, or to use as accompaniment for a solo instrument. You don't often think of using a computer in a music class, but because of the excellent sound capabilities of the TI the music departments may soon be begging for their own computers.

The Home Financial Decisions module could be a boon to economics classes. No longer do you need to find the right table in the back of the textbook, pick the right formula, interpolate, etc. Use the TI computer and this module. Suppose I want to buy a house and need to borrow some money. Press 1 for loans, press 2 for size of payments. Enter \$65,000 for the loan, 360 monthly payments, and perhaps an interest rate of 12.5. I can find out immediately that the monthly payment is \$693.72.

For physics and engineering students Texas Instruments has disk or cassette software called Electrical Engineering Library and Structural Engineering Library. Texas Instruments also has a Math Routine Library for advanced math students. Many times those tough equations that used to take hours or days to solve may now be solved easily and quickly with the computer.

The TI-99/4A keyboard has the letters in the same positions as those on a standard typewriter, and the shapes of the keys are similar, so the computer is ideal for touch-typing students. Students may use the Texas Instruments Touch Typing command module.

The Addison-Wesley Publishing Company has Computer Math Games, and Scott, Foresman has Math Action Games for grades one through eight or nine. What a way to practice math skills – by playing a video game! Milliken Math is also developing a math drill and practice series for grades one through eight.

Gwww.commodore.ca

The Minnesota Educational Computing Consortium (MECC) is renowned for its educational software for grades one through eight in a variety of math and science subjects. Their software is being developed for the TI computer on diskette.

Control Data Publishing Company is another pioneer in computer-aided instruction with their PLATO programs for all ages in all subjects. The first programs available for the TI (also for Atari 800 and Apple II Plus) are math, physics, French, German, and Spanish. For the TI you need the 32K memory expansion, disk controller, one disk drive, and the PLATO interpreter cartridge.

# Math Competency Programs

Below are two short programs for secondary school students. These are called "Math Competency" because these types of problems are found in SRA, ACT, or other high school standardized competency tests. Younger students (third grade and up) should also be able to use the programs.

"Buying Items" gives a list of five items with their prices. The first question requires a total cost for all five items. The second question asks which two items may be purchased with a given amount of money. The question is in multiple-choice form.

"Earning Money" is a program using hourly or weekly wages to find a total earned for a given amount of time.

If you enter incorrect answers, you will be reminded how to get the right answer, and you will be given the same type of problem again. If you enter correct answers, you have the choice of solving another of the same kind of problem or continuing on to different sorts of questions.

# **Programming Techniques**

"Buying Items"

There are three different categories for price lists. The number A is chosen randomly to be 1, 2, or 3. School supplies is number 1, a toy store is number 2, and a grocery store is number 3. The items I\$ are read in as data in an array I\$(A,C), where I\$(2,4) would mean the name of an item in category 2 (toys), the fourth item listed.

The data for each item includes a minimum price I(A,C,1) and a maximum price I(A,C,2). For the actual price list for the problem, the price P is a random number from the minimum to the maximum:

```
D = I(A,C,2)-I(A,C,1)
P = I(A,C,1) + INT(RND*D+1)
```

A subroutine is used to convert the price calculated as a number of cents to a dollar value for printing in the problem. The price P is a whole number of cents. For example, 9 would be 9 cents; 59 would be 59 cents; and 135 would be 135 cents. To get the computer to print a decimal number that may include zeros for dollars, I use string manipulation. First let P\$ be the string value of P.

If the length of P\$ is 1, that means there is a single digit. In dollars we'll need a leading zero, so P\$="0"&P\$. Next I check to see if we have only cents – a length of 2 – because if there are only cents I want a space between the dollar sign and the decimal point. Therefore, if LEN (P\$) is equal to 2, then P\$=""&P\$. Now I put the right two characters to the right of a decimal point, and whatever is to the left are dollars. The subroutine is:

```
460 P$ = STR$(P)

470 IF LEN(P$)>1 THEN 490

480 P$ = "0"&P$

490 IF LEN(P$)>2 THEN 510

500 P$ = ""&P$

510 PR$ = SEG$(P$,LEN(P$)-1,2)

520 PL$ = SEG$(P$,1,LEN(P$)-2)

530 P$ = "$"&PL$&"."&PR$

540 RETURN
```

To combine string variables, an ampersand sign is used rather than a plus. In TI BASIC, IF-THEN-ELSE statements must contain statement numbers rather than commands. STR\$ changes a number to a string. LEN(P\$) finds the length or the number of characters in P\$. SEG\$(P\$,A,B) yields the segment of the string P\$ starting with the character in spot number A and containing the number B characters.

## "Earning Money"

The names of the people in the problems are read in as N\$(I) and T\$(I) where I is a subscript from 0 to 5. The ways of earning money are read in as phrases J\$(I).

The wage earned is  $P = 100 + 25^{*}INT(RND^{*}$ 10), which will translate from a dollar to as high as \$3.25, in amounts divisible by 25¢. With this program, the amount earned, P, is known to be at least \$1, so the subroutine for printing the dollar amount is:

```
340 P$ = STR$(P)
350 P$ = "$"&SEG$(P$,1,LEN(P$)-2)&"."&SEG$(P$,
LEN(P$)-1,2)
360 RETURN
```

A name is chosen with the random number N, and the number of hours in the first problem is a random number H = 8 + INT(RND\*11). For the second type of problem, the number of weeks is a random number W = INT(RND\*19) + 2, which can be from two weeks to 20 weeks. The third type of problem chooses a random name, a random job, and a random number of weeks W = INT(RND\*8) + 2, which is from two weeks to nine weeks.

# Program 1.

- 100 CALL CLEAR
- 110 PRINT TAB(6); "MATH COMPETENCY"
- 120 CALL CHAR(136, "080402FF020408")
- 130 PRINT ::: TAB(7); "BUYING ITEMS"
- 140 CALL COLOR(14,9,16)

150 PRINT :::::TAB(9); "BY REGENA"::: 800 PRINT ::N\$(N):" WANTS TO BUY" :: 160 DIM I\$(3,5), I(3,5,2), N\$(6), J(5), H\$(3), S\$(4) 170 FOR C=1 TO 6 180 READ N\$(C) 190 NEXT C 200 FOR A=1 TO 3 210 FOR C=1 TO 5 220 READ I\$(A,C), I(A,C,1), I(A,C,2) 230 NEXT C 240 NEXT A 250 DATA ANGIE, CINDY, CHERY, RICKY, BOB 910 GOTO 550 BY, RANDY, PENCIL, 8, 15 260 DATA ERASER, 2, 10, NOTEBOOK, 35, 99, RULER, 29, 49 270 DATA PAPER, 59, 90, DOLL, 249, 599, BA LL, 49, 89, TRUCK, 100, 150 280 DATA GAME, 270, 500, MODEL, 300, 700, CANDY, 20, 50 290 DATA MEAT, 123, 425, FRUIT, 24, 50, CH 980 IF A<>1 THEN 1010 IPS, 100, 257, BREAD, 100, 179 300 H\$(1) = "PENCIL AND ERASER" 310 H\$(2)="BALL AND TRUCK" 320 H\$(3)="CANDY AND FRUIT" 330 GOTO 550 340 PRINT TAB(15); "PRESS <ENTER>"; 350 CALL KEY(0,K,S) 360 IF K<>13 THEN 350 370 RETURN 380 CALL SOUND (100, 330, 2) 390 CALL SOUND(150,262,2) 400 RETURN 410 CALL SOUND(100,262,2) 420 CALL SOUND(100, 330, 2) 430 CALL SOUND(100, 392, 2) 440 CALL SOUND (200, 523, 2) 450 RETURN 460 P\$=STR\$(P) 470 IF LEN(P\$)>1 THEN 490 480 P\$="0"&P\$ 490 IF LEN(P\$)>2 THEN 510 500 P\$=" "&P\$ 510 PR\$=SEG\$(P\$,LEN(P\$)-1,2) 520 PL\$=SEG\$(P\$,1,LEN(P\$)-2) 530 P\$="\$"&PL\$&"."&PR\$ 540 RETURN 550 RANDOMIZE 560 A=INT(RND\*3+1) 570 TP=0 580 CALL CLEAR 590 PRINT "GIVEN THIS PRICE LIST: ":: 1280 S\$(V)=H\$(A) 600 FOR C=1 TO 5 610 D=I(A,C,2)-I(A,C,1) 620 P=I(A,C,1)+INT(RND\*D+1) 630 GOSUB 460 640 TP=TP+P 650 PRINT TAB(6); I\$(A,C); TAB(15); P\$ 660 NEXT C 670 R=INT(RND#13+4) 680 CALL COLOR(13,R,R) 690 CALL HCHAR(18,6,128,18) 700 CALL VCHAR(19,6,128,5) 710 CALL VCHAR(19,23,128,5) 720 CALL HCHAR(24,6,128,18) 730 F=INT(RND\*2+1) 740 IF F=2 THEN 790 750 PRINT :: "HOW MUCH WILL IT COST" 760 PRINT "TO BUY ALL THE ITEMS" 770 PRINT "ON THE LIST?" 780 GOTO 830 790 N=INT(RND\*6+1)

810 PRINT "EVERYTHING ON THE LIST." 820 PRINT "WHAT WILL THE TOTAL COST BE?" 830 INPUT "\$":X 840 IF ABS(X-TP/100) <. 001 THEN 920 850 GOSUB 380 860 PRINT : "ADD ALL FIVE NUMBERS." 870 P=TP 880 GOSUB 460 890 PRINT "THE TOTAL IS ";P\$::: 900 GDSUB 340 920 GOSUB 410 930 CALL HCHAR(20,1,32,128) 940 IF F=2 THEN 970 950 PRINT "IF YOU COULD ONLY SPEND" 960 GOTO 980 970 PRINT "IF ";N\$(N);" COULD ONLY S PEND" 990 M=INT(RND\*5+25) 1000 GOTO 1050 1010 IF A<>2 THEN 1040 1020 M=INT(RND\*36+239) 1030 GOTO 1050 1040 M=INT(RND\*18+100) 1050 P=M 1060 GOSUB 460 1070 PRINT P\$;", WHICH OF THESE PAIR S" 1080 PRINT "OF ITEMS COULD ": 1090 IF F<>1 THEN 1120 1100 PRINT "YOU BUY?":: 1110 GOTO 1160 1120 IF N>3 THEN 1150 1130 PRINT "SHE BUY?":: 1140 GOTO 1160 1150 PRINT "HE BUY?":: 1160 R=INT(RND\*4+1) 1170 FOR V=1 TO 4 1180 IF V=R THEN 1280 1190 X=INT(RND\*2+4) 1200 S\$(V)=I\$(A,X) 1210 X=INT(RND\*3+1) 1220 S\$(V)=S\$(V)&" AND "&I\$(A,X) 1230 IF V=1 THEN 1290 1240 FOR V1=1 TO V-1 1250 IF S\$(V1)=S\$(V)THEN 1190 1260 NEXT V1 1270 GOTO 1290 1290 PRINT TAB(3); CHR\$(64+V); " "&S\$( V) 1300 NEXT V 1310 CALL SOUND (150, 1397, 2) 1320 CALL KEY(0,K,S) 1330 IF (K<65)+(K>68)THEN 1320 1340 CALL HCHAR (K-45, 4, 42) 1350 IF K<>64+R THEN 1410 1360 GDSUB 410 1370 PRINT : "TRY AGAIN? (Y/N)"; 1380 CALL KEY(0,K,S) 1390 IF K=89 THEN 550 1400 IF K=78 THEN 1450 ELSE 1380 1410 GOSUB 380 1420 CALL HCHAR(19+R, 3, 136) 1430 PRINT : "THE TOTAL OF THE TWO IT EMS MUST BE LESS THAN "; P\$ 1440 GOTO 1370 1450 CALL CLEAR 1460 END

Cwww.commodore.ca

### Program 2. 100 CALL CLEAR OUR." 110 PRINT TAB(6); "MATH COMPETENCY" 120 PRINT ::: TAB(7); "EARNING MONEY" 130 PRINT :::::TAB(9); "BY REGENA"::: 760 GOTO 780 : : 140 DIM N\$(5), J\$(5), T\$(5) 150 FOR I=0 TO 5 160 READ N\$(I), J\$(I), T\$(I) 170 NEXT I N" 180 DATA SAM, DOING ODD JOBS, JOHN, JOE 810 GOTO 830 , MOWING LAWNS, ANDY, BOB, TENDING C 820 PRINT : "HOW MUCH WILL HE EARN IN HILDREN, MARK, ANN 190 DATA RUNNING ERRANDS, LENA, SUE, DO 830 W=INT (RND\*19)+2 ING HOUSEWORK, AURA, KAY, DELIVERIN 840 PRINT :W; "WEEKS?":: G ADS, DAWN 850 INPUT "\$":D 860 D1=P\*H\*W/100 200 GOTO 370 210 PRINT : TAB(15); "PRESS <ENTER>"; 880 GOSUB 280 220 CALL KEY(0,K,S) 230 IF K<>13 THEN 220 240 RETURN 250 CALL SOUND (100, 330, 2) 260 CALL SOUND (150, 262, 2) 270 RETURN 930 GOSUB 250 280 CALL SOUND (100, 262, 2) 290 CALL SOUND (100, 330, 2) 300 CALL SOUND (100, 392, 2) KS." 310 CALL SOUND (200, 523, 2) 320 RETURN 980 P=H\*P\*W 330 P=100+25\*INT(RND\*10) 990 GOSUB 340 340 P\$=STR\$(P) 350 P\$="\$"&SEG\$(P\$,1,LEN(P\$)-2)&"."& 1000 PRINT P\$::: 1010 GOSUB 210 SEG\$ (P\$, LEN (P\$)-1,2) 1020 GOTO 680 360 RETURN 1030 CALL CLEAR 370 CALL CLEAR 1040 J=INT(RND\*6) 380 RANDOMIZE 1050 T=INT(RND\*6) 390 N=INT (RND\*6) 400 H=8+INT (RND\*11) 1060 GOSUB 330 410 GOSUB 330 420 PRINT N\$(N); " WORKS"; H; "HOURS PE 1080 PRINT T\$(T); " EARNED "; P\$; " LAS T WEEK" R WEEK." 430 IF N<3 THEN 460 440 PRINT : "SHE EARNS "; 450 GOTO 470 NT" 460 PRINT : "HE EARNS "; 1120 GOTO 1140 470 PRINT P\$;" PER HOUR." 480 IF N<3 THEN 510 T " 490 PRINT : "HOW MUCH DOES SHE EARN" 500 GOTO 520 510 PRINT : "HOW MUCH DOES HE EARN" THE" 520 PRINT :"IN A WEEK?":: 530 INPUT "\$":D 540 D1=P\*H/100 1170 INPUT "\$":D 1180 D1=P\*W/100 550 IF ABS(D-D1)>.001 THEN 610 560 GOSUB 280 1200 GOSUB 280 570 PRINT :: "TRY AGAIN? (Y/N)" 580 CALL KEY(0,K,S) 590 IF K=89 THEN 370 600 IF K=78 THEN 680 ELSE 580 610 GOSUB 250 620 PRINT : "MULTIPLY"; H; "HOURS BY "; 1250 GOSUB 250 P\$:: "PER HOUR. " K" 630 P=H\*P 640 GOSUB 340 650 PRINT : "THE ANSWER IS ";P\$ 1280 P=P\*W 660 GOSUB 210 1290 GOSUB 340 670 GOTO 370 680 CALL CLEAR 1310 GOSUB 210 690 RANDOMIZE 1320 GOTO 1030 1330 CALL CLEAR 700 N=INT(RND\*6) 710 H=INT(RND\*11)+8 1340 END

720 GOSUB 330 730 PRINT N\$ (N); " EARNS "; P\$; " PER H 740 IF N<3 THEN 770 750 PRINT : "SHE WORKS"; 770 PRINT : "HE WORKS"; 780 PRINT H: "HOURS PER WEEK." 790 IF N<3 THEN 820 800 PRINT : "HOW MUCH WILL SHE EARN I 870 IF ABS(D-D1)>.001 THEN 930 890 PRINT :: "TRY AGAIN? (Y/N) " 900 CALL KEY (0, K, S) 910 IF K=89 THEN 680 920 IF K=78 THEN 1030 ELSE 900 940 PRINT : "MULTIPLY"; H; "HOURS BY" 950 PRINT :P\$;" PER HOUR." 960 PRINT : "THEN MULTIPLY BY"; W; "WEE 970 PRINT : "THE ANSWER IS "; 1070 W=INT(RND\*8)+2 1090 PRINT : J\$(J);"." 1100 IF T<3 THEN 1130 1110 PRINT : "IF SHE EARNED THIS AMOU 1130 PRINT :"IF HE EARNED THIS AMOUN 1140 PRINT : "EVERY WEEK, WHAT WOULD 1150 PRINT : "TOTAL INCOME BE FOR" 1160 PRINT :W; "WEEKS?":: 1190 IF ABS(D-D1)>.001 THEN 1250 1210 PRINT :: "TRY AGAIN? (Y/N)"; 1220 CALL KEY(0,K,S) 1230 IF K=89 THEN 1030 1240 IF K=78 THEN 1330 ELSE 1220 1260 PRINT : "MULTIPLY "; P\$; " PER WEE 1270 PRINT : "BY"; W; "WEEKS." 1300 PRINT : "THE ANSWER IS ";P\$:: 0

🕻 www.commodore.ca

# VICword

Mark Niggemann

Many programmers find that typing a question mark instead of having to type out the entire word "PRINT" is a great timesaver. How would you like to be able to use single-key entry for 52 BASIC commands? With VICword running in your VIC, you can hold down the SHIFT key and hit the letter "L" and the word "LOAD" will appear on screen. Hold down the COMMODORE key and hit "L" and "SAVE" writes itself on the screen. Especially helpful when typing in those long BASIC programs, VICword is a clever machine language program that puts itself into memory (expanded or not), protects itself from interference by BASIC, and then tells you how to turn it on or off whenever you want. Just type in the program (SAVE a copy of it) and then RUN it. It does the rest.

Before buying a Commodore VIC, I used my father's PET for most of my programming work. One nice utility programming aid that I had at my disposal was Charles Brannon's "Keyword" (**COMPUTE!**, August 1981, #15). After typing in a couple of long programs on the VIC, I set out to make a revision of Keyword for the VIC.

I was not content with only 26 defined keys. After all, the VIC has both the COMMODORE key and the SHIFT key. So, why not use both to get a total of 52 defined keys? This would prove to be a difficult task. The original Keyword program relied on the fact that the ASCII code values of the SHIFTed letters were in numeric order. On the VIC, the COMMODORE keyed letters are not in that order. This made things very tough.

After looking at Jim Butterfield's memory map (**COMPUTE!**, January 1982, #20), I noticed a curious link located at \$028F and \$0290, respectively, that I thought might help. After some further examination, I found that this link points to a routine in ROM that sets up the appropriate keyboard lookup table, depending on whether the SHIFT, COMMODORE, or CONTROL key is being depressed. The lights came on at this point. Since this routine in ROM is part of the interrupt scan for clock updating, cursor flash, and keyboard handling, it is possible to run "VICword" using this link and also to take care of the problem of the COMMODOREd letters.

When you SYS the ON/OFF address given by the loader program, VICword will set the link at 184 COMPUTE: April 1983 \$028F and \$0290 to point to its scan portion. In scanning, VICword checks to see if the quote mode flag is set. The reason this is done is so that you can still get graphics characters when you need them. If this flag is set, VICword will promptly exit the scan. If it isn't, VICword then checks if the SHIFT or COMMODORE key is being pressed. If either is pressed, then the keyboard lookup table pointer, located at \$F5 and \$F6, is set to point at the SHIFT key lookup table.

By using this table, and not the COMMO-DORE key lookup table, the ASCII values are in numeric order. VICword will determine which table of token values it will use and will read the tokenized keyword for the particular key pressed. The rest of VICword is identical to Keyword in function.

# **Entering VICword**

Some precaution should be observed when you type in VICword. Since this is a machine language program, a single mistake in the DATA statements

| leys | INTO BASI | C Commands |
|------|-----------|------------|
| KEY  | SHIFT     | COMMODORE  |
| 4    | PRINT     | PRINT#     |
| B    | AND       | OR         |
| С    | CHR\$     | ASC        |
| D    | READ      | DATA       |
| E    | GET       | END        |
| F    | FOR       | NEXT       |
| G    | GOSUB     | RETURN     |
| Н    | ТО        | STEP       |
| I    | INPUT     | INPUT#     |
| J    | GOTO      | ON         |
| K    | DIM       | RESTORE    |
| L    | LOAD      | SAVE       |
| M    | MID\$     | LEN        |
| N    | INT       | RND        |
| 0    | OPEN      | CLOSE      |
| P    | POKE      | PEEK       |
| Q    | TAB(      | SPC(       |
| R    | RIGHT\$   | LEFT\$     |
| S    | STR\$     | VAL        |
| Т    | IF        | THEN       |
| U    | TAN       | SQR        |
| v    | VERIFY    | CMD        |
| W    | DEF       | FN         |
| x    | LIST      | FRE        |
| Y    | SIN       | COS        |
| Z    | RUN       | SYS        |

# Cardco, Inc. announces five All-American ways to . . .

# Expand your VIC<sup>®</sup> at affordable prices

SO28 RVIES FREE

CARDOD, INC. CARDOD, INC. LARDOD, INC.

CANDED. INC.

READY.

11

A universal centronics parallel printer interface for the VIC-20 & C-64 computers. Obeys all standard VIC print commands. Suggested Retail — \$79.95

<u>urud 3</u>

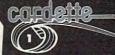

A universal cassette interface for the VIC-20 & C-64 computers. Emulates all functions of the data cassette. Suggested Retail -- \$39.95

# 

The CARDBOARD 3 is a fuse protected, economy expansion interface designed to allow the user to access more than one of the plug-in-type memory or utility cartridges now available. It will accept up to three cartridges at once. This product includes reset button and switches. Suggested Retail — \$39.95

All Cardco products are **Made in the U.S.A.** and are individually tested to ensure quality and reliability. Superior technological engineering optimizes the value/performance ratio of all of our products.

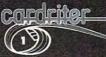

A light pen for the VIC-20 and C-64 computers with a switch on the barrel and 6 good programs Suggested Retail — \$39.95

gested Retail — \$39.95

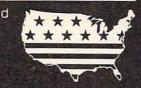

Specifications and prices subject to change.

# cardboard

The CARDBOARD 6 is a fuse protected expansion interface designed to allow the user to access more than one of the plug-in-type memory or utility cartridges now available. Additionally it allows switch selection of games and other programs now available in the cartridge format, without the necessity of turning the computer off and on again, thereby saving a great deal of stress on your VIC-20 and on your television or monitor. Suggested Retail — \$99.95

### Dealer inquiries invited.

United States: Cardco, Inc. • 313 Mathewson • Wichita, KS 67214 • (316) 267-6525 West Canada: LSI Distributing • Attn: Mr. Wong • 2091 W. 61st Avenue • Vancouver, BC. CA V6J 1Z2 • (604) 733-0211 England & Europe: Audiogenic • Martin Manary • 34-36 Crown St. • Reading, Berkshire England • (0734) 595647 East Canada: Hobby Craft Canada • 24 Ronson Drive • Rexdols Ontario M9W184 • (416) 241-2661

®VIC-20 is a registered trademark of Commodore

could cause VICword to crash. Generally, it is a good idea to SAVE any machine language program before you try to execute it. Then, if you do crash and you can't get out of it by using RESTORE, you can just load in the version that you saved and recheck the DATA for any erroneous entry.

When I defined the keyword tables used in VICword, I chose the most commonly used keywords in BASIC. I tried to make most of the SHIFT keys complementary to the COMMODORE keys. For example, SHIFT G is GOSUB and COMMODORE G is RETURN. Not all keys could be paired up like this. See the table to find out the key definition.

I have used VICword quite often to help out on those long programs. I hope that VICword is as useful a tool for you as it has been for me. If you don't want to take the trouble of typing in VICword, I'll provide you with a copy. Send a blank cassette, an SASE mailer, and \$3 to:

Mark Niggemann Pearson #2208 Friley Hall Iowa St. University Ames, IA 50012

100 REM\*\* VICWORD LOADER 140 IF PEEK(PEEK(56)\*256) <> 120 THENPOKE56, PEEK(56)-1:CLR 150 HI=PEEK(56): BASE=HI\*256 160 PRINT" {CLEAR}PATIENCE..." 170 FOR AD=0 TO 211: READ BY 180 POKE BASE+AD, BY: NEXT AD 190 : 200 REM RELOCATION ADJUSTMENTS 210 POKE BASE+26, HI: POKE BASE+81, HI 220 POKE BASE+123; HI: POKE BASE+133, HI 230 : 24Ø PRINT" {CLEAR} \*\*\* VICWORD \*\*\*" 250 PRINT"ON/OFF: SYS{REV}"; BASE 26Ø END 270 DATA 120, 173, 143, 2, 201, 32 280 DATA 208, 12, 169, 220, 141, 143 290 DATA 2, 169, 235, 141, 144, 2 300 DATA 88, 96, 169, 32, 141, 143 310 DATA 2, 169, Ø, 141, 144, 2 320 DATA 88, 96, 165, 212, 208, 117 330 DATA 173, 141, 2, 201, 3, 176 340 DATA 110, 201, 0, 240, 106, 169 350 DATA 159, 133, 245, 169, 236, 133 360 DATA 246, 165, 215, 201, 193, 144 370 DATA 95, 201, 219, 176, 91, 56 

 380
 DATA 233, 193, 174, 141, 2, 224

 390
 DATA 2, 208, 3, 24, 105, 26

 400
 DATA 170, 189, 159, 0, 162, 0

 410
 DATA 134, 198, 170, 160, 158, 132

 420
 DATA 34, 160, 192, 132, 35, 160

 430 DATA Ø, 10, 240, 16, 202, 16 440 DATA 12, 230, 34, 208, 2, 230 450 DATA 35, 177, 34, 16, 246, 48 460 DATA 241, 200, 177, 34, 48, 17 470 DATA 8, 142, 211, 0, 230, 198 480 DATA 166, 198, 157, 119, 2, 174 490 DATA 211, 0, 40, 208, 234, 230 500 DATA 198, 166, 198, 41, 127, 157 510 DATA 119, 2, 230, 198, 169, 20 520 DATA 141, 119, 2, 76, 220, 235

530 DATA 76, 67, 236 540 : 550 REM \*VICWORD TOKENS FOR SHIFT KEY 560 : 570 DATA 153, 175, 199, 135, 161, 129 580 DATA 141, 164, 133, 137, 134, 147 590 DATA 202, 181, 159, 151, 163, 201 600 DATA 196, 139, 192, 149, 150, 155 610 DATA 191, 138 62Ø : 630 REM \*TOKENS FOR COMMODORE KEY 640 : 650 DATA 152, 176, 198, 131, 128, 130 660 DATA 142, 169, 132, 145, 140, 148 670 DATA 195, 187, 160, 194, 166, 200 680 DATA 197, 167, 186, 157, 165, 184 690 DATA 190, 158, Ø

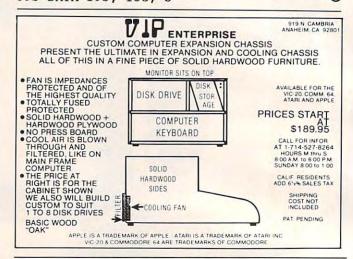

O

# VICFORTH" by HES: **Rated Best!**

-6 HES VIC FORTH HES software is available at "Creative Computing" Magazine rated VICFORTH™ as your local computer store or by writing direct to: the best FORTH program available for VIC 20. It is a

complete program in easy-

to-use cartridge form. Fea-

and full documentation.

Human Engineered Software 71 Park Lane Brisbane, California 94005 S. tures include a superb editor

# GAME PROGRAM DEVELOPMENT KIT

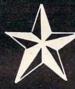

for the

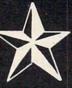

# VIC - 20 and COMMODORE - 64

Registered trademarks of Commodore Business Machines, Inc.

# SIX TOOLS TO HELP YOU WRITE YOUR OWN FAST ACTION ARCADE-STYLE GAMES

**DECODER** — Decodes programs written in machine language (like game cartridges, utility cartridges, and even the computer's own internal operating programs). Produces a program in an English-like language (Assembler) which can be studied to figure out how they did it. The programs created with the decoder can be customized with the EDITOR AND INCORPORATED INTO YOUR OWN NEW GAME PROGRAM. The ASSEMBLER turns your programs created with the Decoder and the Editor back into machine language and puts them out to tape or disk so the LOADER can load them into the computer's memory to be tested and RUN. The MONITOR assists you in debugging your new game program by allowing you to run it a step at a time and making modifications if you need to. The INSTRUCTION GUIDE is written so that even a beginner can learn the skills needed to become a pro!!!

DESIGNED TO RUN ON ALL VIC-20's

\$49.95 plus \$2.00 p&h buys the kit that could make you rich. Why wait?

Send check, M.O., VISA/MC (\$2.00 s.c., please include expiration date), or specify COD (add \$3.00) to:

P.O. Box 207, Cannon Falls, MN 55009

507-263-4821

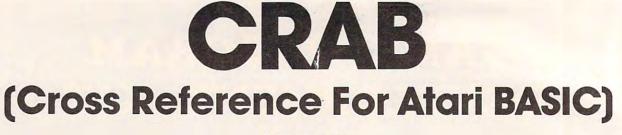

Manny Juan

Remarkable for its brevity, this useful Atari utility will print out a list of the variables in a BASIC program and show in which lines they appear. It will work on any Atari using a disk drive and for any BASIC program stored with the SAVE command.

CRAB is probably the smallest and shortest cross reference program ever written for any computer (47 lines in less than 2K), and it is written entirely in BASIC.

This was made possible by taking advantage of two features of Atari BASIC: internal tokenization and a "dynamic keyboard" capability.

# Internal Tokenization

When a program is SAVEd to disk, it is stored according to this scheme: 14 bytes from page zero are written out first. These seven, two-byte registers serve as pointers to the different tables and areas within the program. They are followed by the variable name table, which is delimited by a trailing zero byte. The variable value table comes next, where one entry is eight bytes long, and each corresponds to a variable in the previous table. Finally, the tokenized BASIC statements are written out in the internal format that they are stored in RAM.

# **Dynamic Keyboard Capability**

"Dynamic Keyboard" allows a program, while running, to add or change statements into memory by displaying those statements on the screen, then invoking what Atari calls the "forced RE-TURN" routine through a set of POKE statements. This routine takes what is on the screen and processes it as if it were input through the keyboard and terminated with a RETURN key.

# **How CRAB Works**

This utility will run on any disk-based Atari system and will cross reference programs stored with the SAVE command.

It starts by asking which program on disk to cross reference and determines whether it is indeed a BASIC program by checking to see if the first two bytes are equal to zero. These bytes normally contain the address of low memory when used in RAM, but they are normalized to zero when saved to disk or tape.

The subroutine GC (defined at line 60) is used throughout the program to obtain the next byte from disk.

# Variable Name Table

The next 12 bytes are skipped because they are not used by this utility. The utility is now ready to process the Variable Name Table. This table is actually a string of characters which contains all the variable names used during the development of the program in the order that they were entered. The last byte of the variable name has its high bit turned on to serve as a delimiter.

Whenever a variable name is extracted by CRAB, its position in the table (relative to zero) is added to 128, and the sum is multiplied by 100 to create a line number. A REMark statement containing only the variable name, but using the previously computed line number, is displayed on the screen and gets added into memory using the "forced RETURN" or "dynamic keyboard" feature described above. (Screen display was "turned off" in this program, but you can restore it by REMarking the SETCOLOR statement in line 100.)

For example, if this utility itself were the target program for cross reference, the first few variables would be processed and added as REMark statements into memory like this:

| 12800 | REM | TS |
|-------|-----|----|
| 12900 | REM | I  |
| 13000 | REM | Т  |
| 13100 | REM | Z  |
| -     |     |    |

-

# etc.

The whole process of extracting the variables from the Variable Name Table is done by lines 100 through 160 in the listing.

After all variable names have been stored

# SWIFTWARE

## CRYPTO 800

Protect your valuable programs and data! With CRYPTO 800 you can convert your programs or data to a form in which they can not be used by any unauthorized parties without your secret key. CRYPTO 800 encrypts and decrypts your files using the data encryption standard endorsed by the National Bureau of Standards for use by many government agencies. The fastest computers would take years to break this code making it virtually uncrackable. 32K Disk. \$39.95

# FILE • IT 2 + by Jerry White

A powerful financial database management system. 6 user defined fields are created with up to 5 sub-fields beneath each main field. Alphabetically handles data and also does math computation on any

selected fields. Data files are stored on separate disks with full field and subfield sorting with file merging. Supports up to 4 drives including the 128K Axlon Ramdisk. The "alternative" to more costly datamanagement base systems. 24K Disk. \$49.95

### P/M 800 The ULTIMATE Player/Missile Editor

# by Fred Tedson

Munuun

P/M 800 gives you complete control of all graphic functions: 5 players, colors, missiles, resolution, priority settings, etc. You create and save players and missiles as strings that can be incorporated into your own basic assembler programs allowing smooth arcade type action. Complete with a users tutorial that takes you step by step, exploring the fantastic graphic capabilities of the ATARI 400/800 computer. 32K Disk. \$39.95

© 1981, 1982 SWIFTY SOFTWARE, INC

ATARI<sup>®</sup> is a registered trademark of Atari Inc., a Warner Communications, Co.

# Jerry White's MUSIC LESSONS

MUSIC LESSONS has everything you need to know to create your own beautiful music and a wide range of sound effects on your ATARI computer. This comprehensive

tutorial contains 13 separate programs and PLAYER PIANO on 2 cassettes or 1 double sided disk and includes extensive documentation complete with program listings. 32K DISK 16K CASSETTE (24K required for PLAYER PIANO). \$29.95

# SPACE SHUTTLE by Paul Kindl

Join the crew of the Space Shuttle as they prepare to take the next step into the world of space travel. Take control of the world's first reuseable spaceship, the Space Shuttle, and in an accurate full graphic simulation, place yourself in the cockpit. Pilot the Space Shuttle through take-off with booster stage separations, orbit, descent down the glide path and landing to touchdown-complete with a chase plane and scrolling runway visible through the cockpit windscreen. You assume command throughout all phases of the mission aided by complete instrumentation. 32K Diskette. \$29.95

# **HAUNTED HILL by George Richardson**

Fight bats and ghosts in the dark of the cemetery. This exciting, all machine language game has arcade quality graphics and speed. Requires Joystick.

\$24.95 16K Cassette/\$29.95 16K Disk.

# **DATALINK** by Tony Dobre

Top rated by national magazine reviews, purchased by NASA, this ultra-sophisticated menu-driven multioption smart terminal communications package supports uploading/downloading in full-dupllex or simplex modes. Compatible with all the commercial services and bulletin boards such as the Source and Compuserve, etc. 24K Disk. \$39.95

AVAILABLE AT SELECT COMPUTER STORES

MAIL ORDERS: Send check or money order plus \$2.50 shipping and handling. N.Y. Residents add 71/4% sales tax. • TELEPHONE ORDERS: [516] 549-9141

Send for FREE Catalog 

Dealer Inquires Invited

# SWIFTY SOFTWARE, INC.

64 Broad Hollow Road Melville, New York 11747

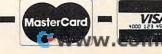

into memory as BASIC REMark statements, the whole variable value table is also skipped (line 180) because the variables are not used by this utility.

CRAB is now ready to process the program statements.

# **Tokenized Variables**

The first time a variable is used during program development, its name is added to the variable name table, and its position, plus 128, becomes its token "assignment." Using CRAB again as our example, the variable "T8" will always be tokenized into one byte as 128, the variable "I" as 129, "T" as 130, etc.

The token assignments are basically what CRAB uses to recognize variables when it is stepping through the tokenized program. A token whose value is 128 or greater is usually a representation for a variable. However, it is still conceivable that some tokens may contain such values. This is especially possible in line number tokens, BCD numbers, and character strings within REM or DATA statements. CRAB was written to recognize and skip these instances.

When CRAB encounters the line number, it saves it immediately (line 190). Lines 210 through 230 take care of recognizing and skipping REMark and DATA statements. The end-of-statement (token 20) and end-of-line (token 22) delimiters are caught at lines 240 and 250 to allow orderly processing of statements. Line 270 checks whether the token being processed is a number; if it is, the next six bytes are skipped. (Numbers start with token 14, followed by their BCD representation in six more bytes.) And, finally, line 270 checks whether the token being looked at is a variable.

When a variable is recognized, CRAB prepares a REMark statement whose value is the current line number being processed. Then it takes the token value of the variable, multiplies it by 100, and adds the usage count for that variable (stored in array N). The result becomes the line number of this REMark statement, which is again inserted into its proper place in memory through the use of the "dynamic keyboard" feature.

This procedure is best shown by an example. Suppose the line being processed is line 40 of the CRAB listing. In this case, the variables I, Z, and A\$ have token assignments of 129, 131, and 136, respectively. At this point, both variables I and Z would have a usage count of one (when they are defined at line 10); while A\$ has a usage count of two, since it is also used in line 20.

At line 40, these usage counts all get incremented by one, and the following BASIC REMark statements are generated:

12902 REM 40

13102 REM 40

190 COMPUTE! April 1983

### 13603 REM 40

You can see that, after all variables have been processed, the memory area after the CRAB utility will be filled with hundreds of REMark statements, starting with line 12800. Any line ending in 00 (evenly divisible by 100) would be carrying a variable name, and it would be immediately followed by scores of other REMark statements which list all the line numbers that reference it. (And they are sorted, too!)

It remains a simple matter for CRAB to skip itself (lines 400, 410), process the above REMark statements, and format them into a cross reference listing.

# **RUN Notes**

You will notice that the cross reference listing produced does not show the variables in alphabetical sequence and that multiple references to a variable in the same line appear as repeated line numbers. This is the price we pay for a short (but unique) cross reference program like CRAB.

Because of the way variable names are stored in the variable name table (first come, first served, and no garbage collection), it may be a good ideato first LIST the target program to disk, reENTER it to RAM (to clear unused variables), and then SAVE it back in tokenized form. The resulting file may then be processed by CRAB.

- 10 REM CRAB CROSS REFERENCE ATARI B ASIC, VERSION 1, BY MANNY JUAN
- 20 CLR :T8=256:I=1:T=2:Z=0:L=128:R=84 2:H=100:DIM N(127),A\$(16)
- 30 TRAP 330:? CHR\$(125);"PROGRAM TO X REF";:INPUT A\$
- 40 OPEN #1,4,7,A\$
- 50 GC=60:GDT0 70
- 60 GET #I,C:RETURN
- 70 GOSUB GC:D=C:GOSUB GC:D=D+C
- 80 IF D THEN ? A\$;" IS NOT A BASIC PR OGRAM":END
- 90 FOR J=I TO 12:GOSUB GC:NEXT J
- 100 LN=L\*H:SETCOLOR I,9,4
- 110 GOSUB GC: IF NOT C THEN 170
- 120 ? CHR\$(125):? CHR\$(29):? LN;" REM ";
- 130 ? CHR\$(C-L\*(C>127));:IF NOT (C>1 27) THEN GOSUB GC:GOTO 130
- 140 SOUND Z,LN,10,8:? :? :? "CONT":PO SITION Z,Z:POKE R,13:STOP
- 150 POKE R, 12
- 160 LN=LN+H: GOTO 110
- 170 FOR J=Z TO 127:N(J)=Z:NEXT J
- 180 FOR J=I TO 8\*(LN/H-L):GOSUB GC:NE XT J
- 190 GOSUB GC:LN=C:GOSUB GC:LN=LN+C\*T8
- 200 GOSUB GC:GOSUB GC
- 210 GOSUB GC: IF C>I THEN 240
- 220 GOSUB GC: IF C<>155 THEN 220
- 230 GOTO 190
- 240 GOSUB GC:IF C=20 THEN GOSUB GC:GO TO 210
- 250 IF C=22 THEN 190
- 260 IF C=14 THEN FOR J=Z TO 5:GOSUB G C:NEXT J:GOTO 240

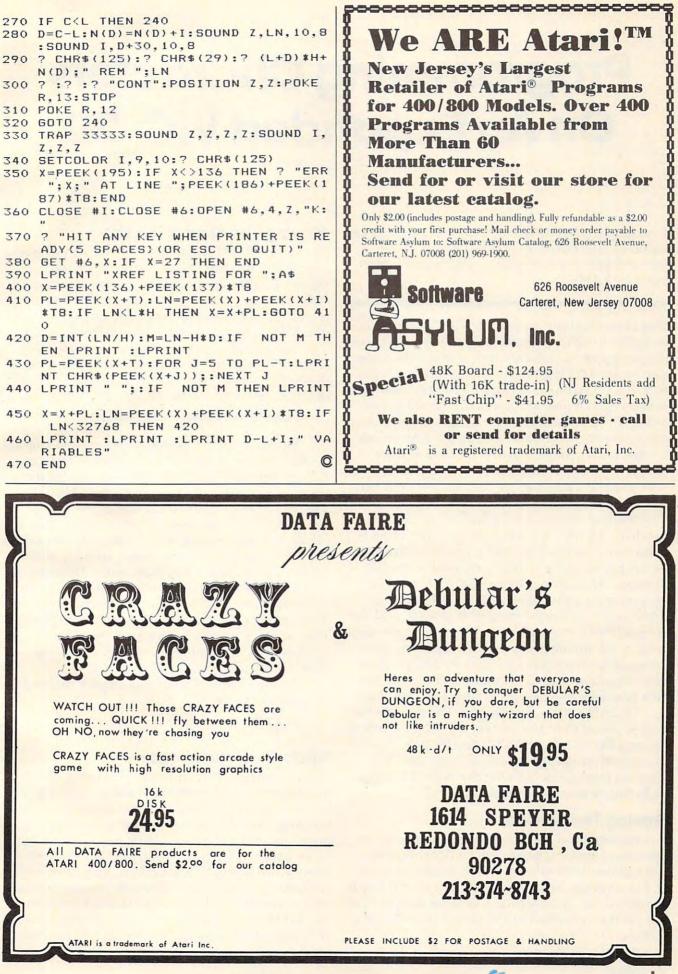

# Programming Characters On An Expanded VIC-20

Paul F. Schatz

You can use programmable characters in VIC programs requiring more than 2.5K. The solution: move the start of BASIC beyond the screen and programmable character RAM.

One of the best features of the VIC-20 computer is its ability to define character sets. Besides allowing the design of custom characters, this feature can also be used for high resolution plotting. (These features are outlined in the *VIC-20 Programmer's Reference Guide* and will not be discussed in this article.) The versatility of the programmable characters is somewhat limited since the RAM used for displaying the screen and for defining the characters must be addressed in the memory from 4096 to 8192. Table 1 gives the locations and contents of the various possible character sets.

With an unexpanded (5K) VIC or a VIC expanded with the 3K RAM card, this limitation is of no consequence since the screen and character set are placed at the top of memory after the BASIC program. However, when an 8K RAM card is plugged into a VIC, the location of the screen RAM moves to extend from 4096 to 4607, and the start of BASIC moves to 4608. These changes eliminate, to all intents and purposes, using the programmable characters since any BASIC program requiring more than 2.5K tramples on the RAM area normally used for programmable characters.

There *is* a software solution, and a relatively simple one at that. In essence, the solution lies in moving the "start of BASIC" to a location beyond the screen and programmable character RAM. Here's a method for moving the start of BASIC, including several examples.

# **Moving The Screen**

A simple method for moving the screen is to set the screen memory page register (location 648) and call the ROM routine which initializes the I/ O. For example, to move the start of screen on an expanded VIC from 4096 to 7680 (the default location on the unexpanded VIC) enter the following statement:

POKE648,30:SYS58648

192 COMPUTE! April 1983

# Moving The Start Of BASIC

In practice, the programmer has to be careful about where BASIC is located or the screen can be plopped right into the middle of the program with disastrous results. The simple method for avoiding conflicts of this sort is to move the start of BASIC to the start of the 8K expansion RAM. This frees up the internal RAM on the VIC (locations 4096 to 8191) for video operations such as multiple screens, custom characters, etc. The start of BASIC is moved with

## POKE8192,0:POKE43,1:POKE44,32:NEW

Moreover, it is possible to use custom character files created with the Commodore Character Editor. The technique follows. Place the 8K (or more) expander in the expansion slot. Turn the VIC-20 on. Move the start of BASIC. Move the screen to 7680. Load the character set file. Enter NEW. It is important to NEW the computer to get the BASIC pointers straightened around. Not to NEW can lead to a crash. Now enter the program that uses the custom characters. Since the screen is located from 7680 to 8186 and the custom character definitions start at 7168, everything that the *Programmer's Reference Guide* says about them applies, e.g., to display the custom characters POKE36869,255.

An alternative, somewhat simpler method for moving BASIC is:

POKE 642,32: SYS 58232

# Other Configurations

As mentioned earlier, moving the start of BASIC to 8192 chops 3.5K from the RAM area which can be used by BASIC. Two K of this area can be used for programmable character definitions, leaving only 1.5K of RAM which can be used for storage or for machine language routines. To retain as much RAM as possible for BASIC programs and still have programmable character capability, the start of BASIC can be moved to 6656, the screen located from 6144 to 6655, and the programmable character set (256 characters) located from 4096 to 6143.

# 🕻 www.commodore.ca

# UMI Software is Making "Home" Work Fun

# Wordcraft 20

UMI gives you sophisticated word processing software complete in one packagel Wordcraft 20<sup>®</sup>, with a tutorial tape, contains 8K RAM, a unique automatic mail list feature, and everything else you'll need to create picture-perfect documents. This fully featured system lets you change a character, a word, an entire block of text; and sends encoded electronic mail. With 4-direction scrolling, you see it before you print; and it's compatible with any printer. With Wordcraft 20<sup>®</sup>, you'll never be at a loss for words again.

ORDCRAFT (

Bid Toot ing

OSpheren 1

# Viterm **B**

A sophisticated communications program that links you and your VIC™ to the world of information, VITERM B is compatible with virtually any modem. Your access to information banks and services over the telephone system is astonishing. At your fingertips, you'll have UPI news and features, information encyclopedias, discount buying services, the stock market and educational programs. And, VITERM B accesses CompuServe, THE SOURCE, and other similar computer services. You'll be able to send and receive personal electronic mail, set up personal finance programs, make travel reservations — all at electronic speed. The world is yours at the touch of a key with UMI's VITERM B.

# BUTI

Improve your BASIC program with UMI's BUTI treatment. Adding 17 new commands to the BASIC language in your computer, BUTI formats the VIC<sup>™</sup> to imitate 8K, 3K, or minimum memory configurations. BASIC program errors will stop program execution, list and mark the line of BASIC where the error occurred. Other features are single-step execution, renumbering, block search & replace, block line delete, tape append, and BASIC variable dump.

Simple . . . quick . . . and on command. That's the BUTI treatment for your VIC™.

VICEPS — Connects Epson MX100 or MX80 to your VIC20<sup>™</sup> ● Prints high-resolution graphics and character sets using Epson Graftrax ● Does formatted BASIC program listings

VI-CALC — 10 memory registers and 4 stacked data • Registers always visible • Math function results visible at a single keystroke

VI-DATA — Powerful data base program on cassette or disk • Userdefined screen format • Print screen format • Format print output • Alphanumeric sort

VI-CHECK — Manages checkbook • Lists accounts • Makes deposits • Keeps balance current • Lists transactions • Catches duplicate entries • Features calculator mode

# FORTH 20

NFC

## Structure of PASCAL or COMAL:

• Speed of machine code — 10 times faster than BASIC • Interactive; both a compiler and an interpreter • Transportable based on FORTH 79-Standard • A language you tailor to your application by adding new commands • Comes complete with an extensive instuction manual and examples.

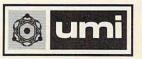

United Microware Industries, Inc. 3503-C Temple Avenue Pomona, CA 91768 (714) 594-1351

VIC & VIC20 are trademarks of Commodore, Inc. Wordcraft 20 is copyrighted by P.L. Dowson. CompuSeive is a registered trademark of H.R. Block. THE SOURCE is a registered trademark of Source Telecomputing Corporation. If needed, another .5K of programmable RAM can be recovered by overlapping the screen with the character set descriptions, i.e., start BASIC at 6144, locate screen from 5532 to 6143, and locate programmable characters from 4096 to 6143. Characters 191 to 255, whose definitions are located in the same area as the screen, are lost. This configuration leaves 10K of RAM open for BASIC programming.

The most concise method for pulling together all the loose threads for the various options is

# Table 1:

VISA

|              |                        | Cha       | racters d | isplayed |         |
|--------------|------------------------|-----------|-----------|----------|---------|
| POKE36869    | Start of character set | 0-63      | 64-127    | 128-191  | 191-255 |
| 192          | 32768                  | UC        | GR        | rev UC   | rev GR  |
| 193          | 33792                  | rev UC    | rev GR    | LC       | UC      |
| 194          | 34816                  | LC        | UC        | rev LC   | rev UC  |
| 195          | 35840                  | rev LC    | rev UC    | NA       | NA      |
| 196-203 Not  | useful - VIC,          | I/O, colo | or RAM,   | zero pag | e, etc. |
| 204          | 4096                   | SR        | PG        | PĜ       | PG      |
| 205          | 5120                   | PG        | PG        | PG       | PG      |
| 206          | 6144                   | PG        | PG        | PG       | PG      |
| 207          | 7168                   | PG        | PG        | UC       | GR      |
| UC = upperc  | ase                    | PG=       | program   | mable    |         |
| SR = screen  |                        |           | graphics  |          |         |
| NA = not acc | essible                | rev=i     | reverse   |          |         |
| LC=lowerca   | ise                    |           |           |          |         |

with Table 2. Substituting the appropriate values from the table into the following statements moves the screen and the start of BASIC to the designated locations. To move the start of BASIC, enter

### POKE 44, SB:POKE BB, 0:NEW

To move the screen, run the following program:

- 10 POKE 36866,CR2: POKE 36869,CR5: POKE 648,SC
- 20 FOR J=217 TO 228: POKE J,LI: NEXT 30 FOR J=229 TO 250: POKE J,LI+1: NEXT

To use the programmable character set in a program, incorporate the following statement:

POKE 36869,CS

| Table 2:                  |        |       |       |        |     |
|---------------------------|--------|-------|-------|--------|-----|
| Relocating BASIC,<br>sets | screer | RAM,  | and   | charad | cte |
| Start of BASIC            | 8192   | 8192  | 6656  | 6144   |     |
| SB                        | 32     | 32    | 26    | 24     |     |
| BB                        | 8192   | 8192  | 6656  | 6144   |     |
| PRINT FRE(0)              | 8189   | 8189  | 9725  | 10237  |     |
| Start of screen           | 4096   | 7680  | 6144  | 5632   |     |
| CR2                       | 22     | 150   | 22    | 150    |     |
| CR5                       | 192    | 240   | 224   | 208    | -   |
| SC                        | 16     | 30    | 24    | 22     |     |
| LI                        | 144    | 158   | 152   | 150    |     |
| Location of color RAM     | 37888  | 38400 | 37888 | 38400  |     |
| Location of char. set     | 7168   | 7168  | 4096  | 4096   | -   |
| CS                        | 207    | 255   | 236   | 220    | Q   |

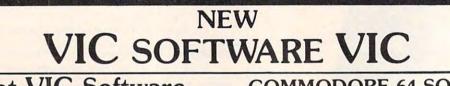

# zsterCatd

# Great VIC Software

Use Joystick or keyboard ALIEN INVASION — Arcade style excitement for your VIC. Look out here they come. Aliens are descending from the sky. Move your laser into position and defend the earth. The attacks are unending — can you survive or will Vader rule the galaxy. Many extras on this one. 20 levels of play. \$12.95 CATTLE-ROUNDUP — The cows are loose in the maze. You have 2 minutes to get each cow back into the corral. You can push, coax and call the cows. Some cows are not very smart and some are very stubborn. You will have to help them. Be careful that you don't leave the corral gate open. Color graphics and sound. Eight levels of play and a time limit. \$12.95

HEAD ON — Your car moves forward around the race track. You can move up, down, right and left. Try to score points by running over the dots on the track. Watch out for the crusher — if you crash you lose a car. Four cars and bonus levels. Full color graphics and sound. Fast action and very addicting. 9 levels of play. \$12.95

SNAKEOUT — Blocks appear on the screen at random. You move up, down, right and left and try to move your snake over the blocks. Each block that you get raises your score. Keep building your score but watch out because the escape routes keep getting smaller. Time limit, color graphics and sound. 3 games on this cassette. Snakeout — 2 player Snakeout and Trapper. 9 Levels of Play. \$12.95

TARGET COMMAND — Move your laser into position and get ready for some quick action. Different types of missiles are dropping. How many can you shoot down. They all travel at different speeds and different levels. You must be fast on the trigger to get them all. Time limit, bonus points and very addicting. Color graphics and sound. Arcade style fun. 10 levels. \$12.95 **COMMODORE 64 SOFTWARE** 

Let the ELECTRIC COMPANY turn your 64 into a home arcade!

# COLOR • GRAPHICS • SOUND ON CASSETTE

ARCADE PAK - \$24.95 EDUCATION PAK \$24.95

3 Programs Head On Alien Invasion Target Command

ADVENTURE PAK - \$14.95 2 Programs Adventure Caves of Silver Geography Match Math - Adventure King

**3 Programs** 

GAME PAK \$14.95 2 Programs Dragon Chase Deflect

Joystick and Keyboard versions included

COMPUTERMAT • BOX 1664, DEPT -20 LAKE HAVASU CITY, ARIZONA 86403 WRITE FOR FREE CATALOG THE ELECTRIC COMPANY P.O. Box 388C • Lake Havasu City • Arizona 86403

# MAKE YOUR VIC-20 COMPUTER TALK

# when you plug in our

# **VOICE SYNTHESIZER**

You can program an unlimited number of words and sentences and even adjust volume and pitch. You can make: • Adventure games that talk • Real sound action games

This voice synthesizer is VOTRAX based and has features equivalent to other models costing over \$370.00. To make programming even easier, our unique voice editor will help you create words and sentences with easy to read, easy to use symbols. The data from the voice editor can then be easily transferred to your own programs to make customized talkies.

Voice Synthesizer (Does not include speaker). Voice Editor Tape

"15 DAY FREE TRIAL"

- We have the lowest VIC-20 prices
- We have over 500 programs
- Visa Mastercharge C.O.D.
- We love our customers!

List \$109.95 List \$14.95 SALE \$79.00 SALE \$ 9.95

ENTERPRIZES (FACTORY-DIRECT) BOX 550, BARRINGTON, ILLINOIS 60010 Phone 312/382-5244 to order

# VIC-20 Software

Cassette Games

| Subchase \$19.95      |
|-----------------------|
| Amok 19.95            |
| Meteor Shower 11.95   |
| Kosmic Kamikaze 19.95 |
| Grand Master 31.95    |
| Educational (U.M.I.)  |
| Sky Math \$11.95      |
| Space Division 11.95  |
|                       |

| Super Hangman          | 13.95  |
|------------------------|--------|
| Cartridge Business (U. | .M.I.) |
| Vi-Term "B"            | 39 95  |

|                       | 401.10  |
|-----------------------|---------|
| Wordcraft-20          | 215.95  |
| Forth-20 (language)   | . 63.95 |
| Conselle Destantes di |         |

| Casser    | I | Э | t | 51 |   | 5 | r | 16 | 3 | 55 | 5 | ( | U. | M.I.)   |
|-----------|---|---|---|----|---|---|---|----|---|----|---|---|----|---------|
| Viceps .  |   |   |   |    |   |   |   |    |   |    |   |   |    | \$39.95 |
| Vi-Calc . |   |   |   |    |   |   |   |    |   |    |   |   |    | 11.95   |
| Vi-Data . |   |   |   |    | , |   |   |    |   |    |   |   |    | 23.95   |
| Vi-Check  |   |   |   |    |   |   |   |    |   |    |   |   |    | 19.95   |

## **Cassette Games**

| Commodore-64 (U.M.I.) |  |  |  |  |  |  |  |  |       |
|-----------------------|--|--|--|--|--|--|--|--|-------|
| Renaissance           |  |  |  |  |  |  |  |  |       |
| Motor Mania           |  |  |  |  |  |  |  |  | 23.95 |
| Vi-Check 64 .         |  |  |  |  |  |  |  |  | 19.95 |

VIC-20 Software Cartridge Games CREATIVE SOFTWARE Rat Hotel \$31.95 Choplifter 31.95 Apple Panic 31.95 Astroblitz 31.95 Serpentine 31.95 Terraguard 31.95 Videomania 31.95 Irashman 31.95 Black Hole 31.95

| UNITED MICROWA  | RE 🤤    |
|-----------------|---------|
| Spiders of Mars | \$31.95 |
| Outworld        | 31.95   |
| Cloudburst      | 23.95   |
| Skibbereen      | 23.95   |
| Alien Blitz     | 23.95   |
| Video Verman    | 31.95   |
| Arachnoid       | 31.95   |
| Renaissance     | 31.95   |
| Meteor Run      | 31.95   |
| Amok            | 23.95   |
| Sats & Mets     | 31.95   |
|                 |         |

# FROM MOOSEWARE

Spokesman ..... \$150.00 (Voice Synthesizer for Vic-20 & Commodore-64) Apple II & Atari 400/800 Software now available write for free brochure & please specify computer. (Vic-20, Commodore-64, Apple II, Atari 400/800)

# WRITE FOR FREE BROCHURE & ASK ABOUT THE MOOSE CLUB

CLUB MEMBERS RECEIVE SPECIAL DISCOUNTS ON ALL PRODUCTS SOLD!

## TO ORDER:

Send Check or Money Order including \$2.00 Shipping (California Residents add 6% Sales Tax)

## MOOSEWARE INCORPORATED P.O. Box 17868, Irvine, CA 92713

Apple Computer, Inc., Atari, Inc., VIC-20 & Commodore-64 are registered trademarks.

"Prices & Availability subject to change without notice

# Magic Commodore BASIC

David Sale

Reversed REMs, subroutine protection, a program with backward line numbers, invisible lines – all these and several other tricks are possible when you type SYS 4 and fall into the world below PET BASIC. For any PET/CBM model. These techniques can also be applied to the VIC-20 and Commodore 64 if you have a machine language monitor such as VICMON, TINYMON, or Supermon 64.

BASIC is a very civilized language. Machine code is more exacting, but it is capable of doing certain things that BASIC cannot do. Wouldn't it be nice to be able to force BASIC to break some of its rules some of the time?

If you are willing to tinker a bit, there is a way. First, though, you must thoroughly understand how BASIC code is stored in memory. Enter the following program carefully:

10 REM START 20 PRINT "20 "; 30 PRINT "30 ";

Save this on tape or disk since you may need to reLOAD it later.

For the PET/CBM, type SYS 4 to enter the monitor, then M 0400,0420 to display the relevant part of memory. Your screen should look like this:

 Ø4ØØ
 ØØ
 ØD
 Ø4
 ØA
 ØØ
 8F
 2Ø
 53

 Ø4Ø8
 54
 41
 52
 54
 ØØ
 1A
 Ø4
 14

 Ø41Ø
 ØØ
 99
 2Ø
 22
 32
 3Ø
 2Ø
 22

 Ø418
 3B
 ØØ
 27
 Ø4
 1E
 ØØ
 99
 2Ø

 Ø42Ø
 22
 33
 3Ø
 2Ø
 22
 3B
 ØØ
 ØØ

The numbers in the first column represent the memory addresses of the next bytes; hence, the value found in 0418 is 3B (hex), while that in 041C is 1E (hex).

Each BASIC line consists of four parts. This can be illustrated by examining the values starting at 0401:

1. The first two bytes (0D 04) point in low-high order to the beginning of the next line, i.e., to address 040D.

2. The next two bytes (0A 00) give the line number, also in low-high order (000A hex = 10

decimal).

**3.** The following bytes give the contents of the line with tokens like 8F (REM) and 99 (PRINT) for BASIC words.

4. The 00 marks the end of the line.

For the VIC or 64, type the proper SYS to invoke whatever monitor version you are using. For the 64, display memory locations 0800-0820 (hex). The display should be the same as for the PET/CBM, except that all the locations which show 04 for this and all other examples will show 08 on the 64.

The VIC is slightly more complicated because the start of BASIC moves as memory is added. For the unexpanded VIC, display memory locations 1000-1020 (hex). The display should be the same as for the PET/CBM, except that all locations that show 04 in the examples will now show 10. For the VIC with 3K expansion, simply follow the instructions for the PET/CBM examples since the start of BASIC has now moved to 0400. If you add 8K or more, display memory locations 1200-1220 (hex). The display should be the same as for the PET/CBM, except that all locations which show 04 show 12 instead.

# **Highlighting REMarks**

In a long program it might be useful to have the REMark statements highlighted to make them easier to find. Typing "RVS" will not produce the desired result, since that will place a 52 (hex) in memory, not the desired 12. Using quotes and RVS will place the 12 in memory; however, the RVS will print as a reversed R, but will not highlight the line!

The solution? Replace the value following the 8F (hex for REM) with 12 by putting it there in the monitor. In other words, line 0400 (after you type this in and hit RETURN) will look like this:

Ø4ØØ ØØ ØD Ø4 ØA ØØ 8F 12 53

Exit from the monitor by typing X, then LIST the program. The REM statement will be highlighted. You can locate all the 8F's in a long program by hand, but this would be rather tedious. A better

# Cwww.commodore.ca

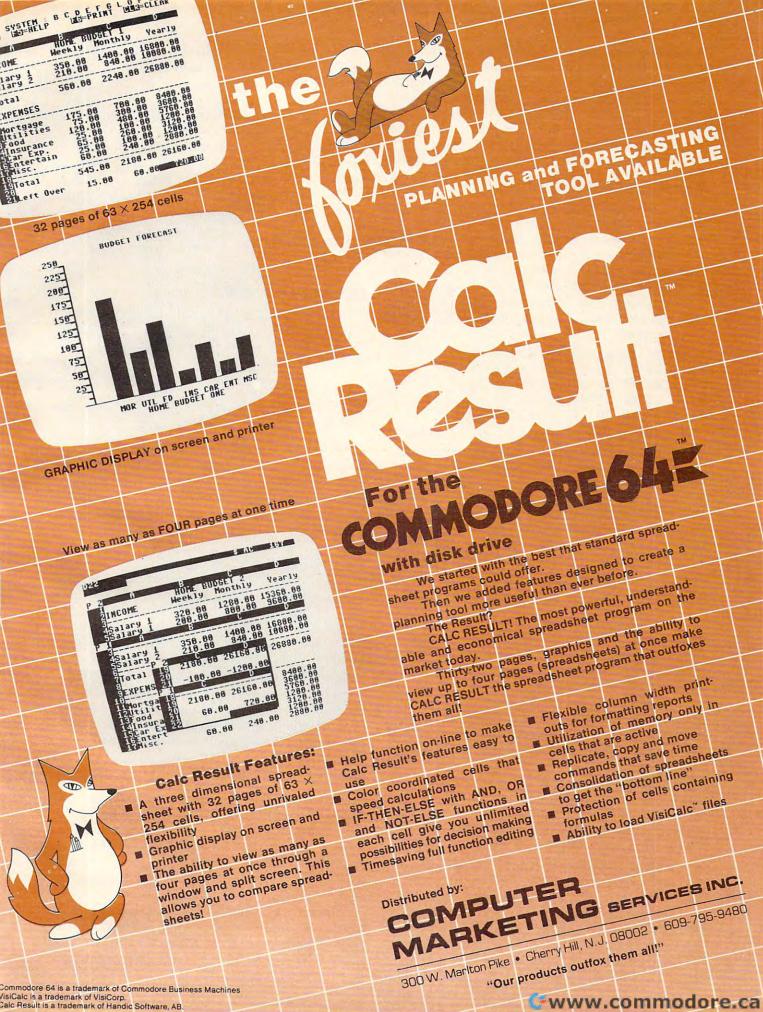

solution would be to use a short machine language program (Program 1 or 2) to do this for you once the procedure is understood. The program will automatically check to make certain that the 8F is a REM, not part of a pointer or line number.

Editing in BASIC any highlighted line will, of course, remove the highlighting because BASIC will not accept the RVS command from the screen.

# Protecting Line Numbers

BASIC will accept sequential numbers up to 63999 (F9FF hex). Entering two lines with the same number will delete the first. Entering line numbers like 64000 will create an error remark even though numbers up to FFFF hex should be available. But if we can manipulate BASIC by entering the monitor, we should now be able to create a program with extra large line numbers or with all lines the same number:

| Ø4ØØ | ØØ | ØD | Ø4 | ØØ | FA | 8F | 2Ø | 53 |  |
|------|----|----|----|----|----|----|----|----|--|
| Ø4Ø8 | 54 | 41 | 52 | 54 | ØØ | 1A | Ø4 | Ø1 |  |
| Ø41Ø | FA | 99 | 2Ø | 22 | 32 | ЗØ | 2Ø | 22 |  |
| Ø418 | 3B | ØØ | 27 | Ø4 | Ø2 | FA | 99 | 2Ø |  |
| Ø42Ø | 22 | 33 | зø | 2Ø | 22 | 3B | ØØ | ØØ |  |

Typing the changes above will create a program starting at line 64000. The lines cannot be edited or deleted using BASIC unless they are first renumbered.

# Now You See It, Now You Don't

If you are really determined to protect a subroutine, one of the best ways involves fiddling with the pointers. Try making the following change in the original program:

## Ø4ØØ ØØ 27 Ø4 ØA ØØ 8F 2Ø 53

When you LIST it, only the first line will appear. The reason is that the pointer which is used in LISTing directs the computer to the end of the program, not to the second line. However, the program will RUN correctly.

A slightly more complicated method will produce all of the desired lines in a scrambled, renumbered sequence that is totally protected, yet appears to be quite normal when LISTed on the screen:

| 0400 | ØØ | 1A | Ø4 | ØA | ØØ | 8F | 2Ø | 53 |
|------|----|----|----|----|----|----|----|----|
| Ø4Ø8 | 54 | 41 | 52 | 54 | ØØ | 27 | Ø4 | lE |
| Ø41Ø | ØØ | 99 | 2Ø | 22 | 32 | ЗØ | 2Ø | 22 |
| Ø418 | 3B | ØØ | ØD | Ø4 | 14 | ØØ | 99 | 2Ø |
| Ø42Ø | 22 | 33 | ЗØ | 2Ø | 22 | 3B | ØØ | ØØ |
|      |    |    |    |    |    |    |    |    |

Try LISTing and then RUNning this program. You will notice that the lines LIST as 10, 20, 30, but RUN in the order 10, 30, 20. Now try to edit one of these lines using BASIC. When you press RETURN, be prepared for a beautiful screen display and a total crash!

What happened? We changed the pointers which the LIST command uses, but the RUN com-

mand does not. Line 10 actually points to line 30 (1A 04). Line 30 points to line 20 (0D 04), and line 20 points to the end of the program (27 04). Exchanging the line numbers for 20 and 30 made them appear to be listing in the correct order when, in fact, they were not.

As long as your subroutine does not use any lines called by GOTO or GOSUB (other than the first line), you can reverse the entire sequence of lines for total protection. Be sure, though, to make a note to yourself describing exactly what you have done, or in six months' time you may never be able to remember how to edit your protected program.

# **NEW And Re-NEW**

Have you ever had the falling sensation, when typing NEW, of realizing that you had forgotten to SAVE your program first? Fortunately, BASIC only resets several pointers. All you have to do is enter the monitor and return these to their correct values.

Type NEW with our sample program in memory, then examine line 0400:

### Ø4ØØ ØØ ØØ ØØ ØA ØØ 8F 2Ø 53

You will see that only the second and third bytes have been changed. Since these should be the pointers to indicate the start of the second line, you simply look through memory for the next 00 and place the following address (040D) in lowhigh order (0D 04) in locations 0401 and 0402.

The program will now LIST, but it will not RUN correctly if any variables or arrays are used. To correct this, you must correct several pointers on page one of memory that control BASIC operations. Make a note of the address of the second 00 at the end of the program. Write it down in low-high sequence. In our sample program, the second 00 is at 0427, so we would write down 27 04.

For Upgrade and 4.0 ROMs, display M 002A,002F. For Original ROMs, display M 007C, 0081. For the VIC and 64, display M 002D,0031. In our example, these memory locations will now contain:

### ØØ2A Ø3 Ø4 Ø3 Ø4 Ø3 Ø4

Change each pair to the number you have written down. Press RETURN, then exit from the monitor with X. You have now restored the pointers for the beginning of variables and the end of variables and arrays to their correct values. It's a good idea also to type CLR before running the program again.

Monitor fiddling is a large topic, and this article only scratches the surface. Armed with a good memory map and a table of BASIC keyword codes, you should be able to discover many new possibilities for yourself.